#### ν 621.381  $526$

# UNIVERSIDAD NACIONAL DEL CALLAO

FACULTAD DE INGENIERIA ELECTRICA Y ELECTRONICA

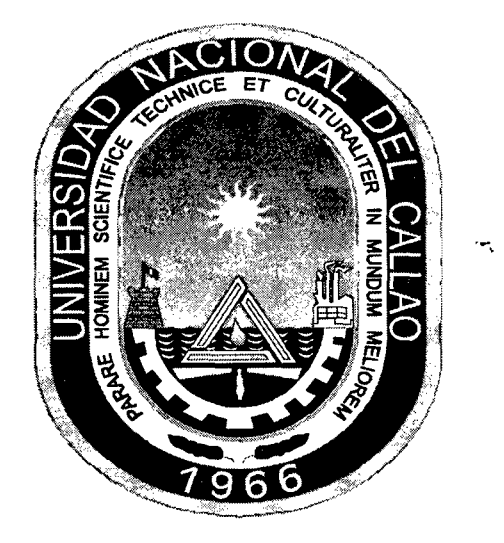

# TITULO: "IMPLANTACIÓN DEL WAAS EN SUDAMERICA Y EL CARIBE"

# TESIS PARA OPTAR EL TITULO PROFESIONAL DE INGENIERO ELECTRÓNICO

# AUTOR: JOB ELSO GARCIA ZAMORA

# ASESOR DE TESIS: ING. ARMANDO PEDRO CRUZ RAMIREZ

CALLAO-PERU

2011

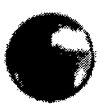

Id. Keeph. 16026 Id. Eumplan. 39146

#### **Dedicatoria**

l.

1 A mis hermanos

 $\label{eq:2.1} \frac{1}{\sqrt{2}}\int_{\mathbb{R}^3}\frac{1}{\sqrt{2}}\left(\frac{1}{\sqrt{2}}\right)^2\frac{1}{\sqrt{2}}\frac{1}{\sqrt{2}}\left(\frac{1}{\sqrt{2}}\right)^2\frac{1}{\sqrt{2}}\frac{1}{\sqrt{2}}\left(\frac{1}{\sqrt{2}}\right)^2.$ 

- 
- 2 A la memoria de mis padres y hermano<br>3 A los amigos que motivaron mi espíritu de superación

 $\overline{\mathcal{P}}_k$ 

 $\mathbf{r}$ 

 $\frac{1}{2}$ 

# **Agradecimiento**

1 A DIOS por permitir que su amor y protección me acompañe siempre en donde esté.

·-,

·-,

·-,

2 Al lng. Armando Pedro Cruz Ramírez quien dedicó largas horas de su tiempo para realizar las correcciones del proyecto durante el proceso de evaluación.

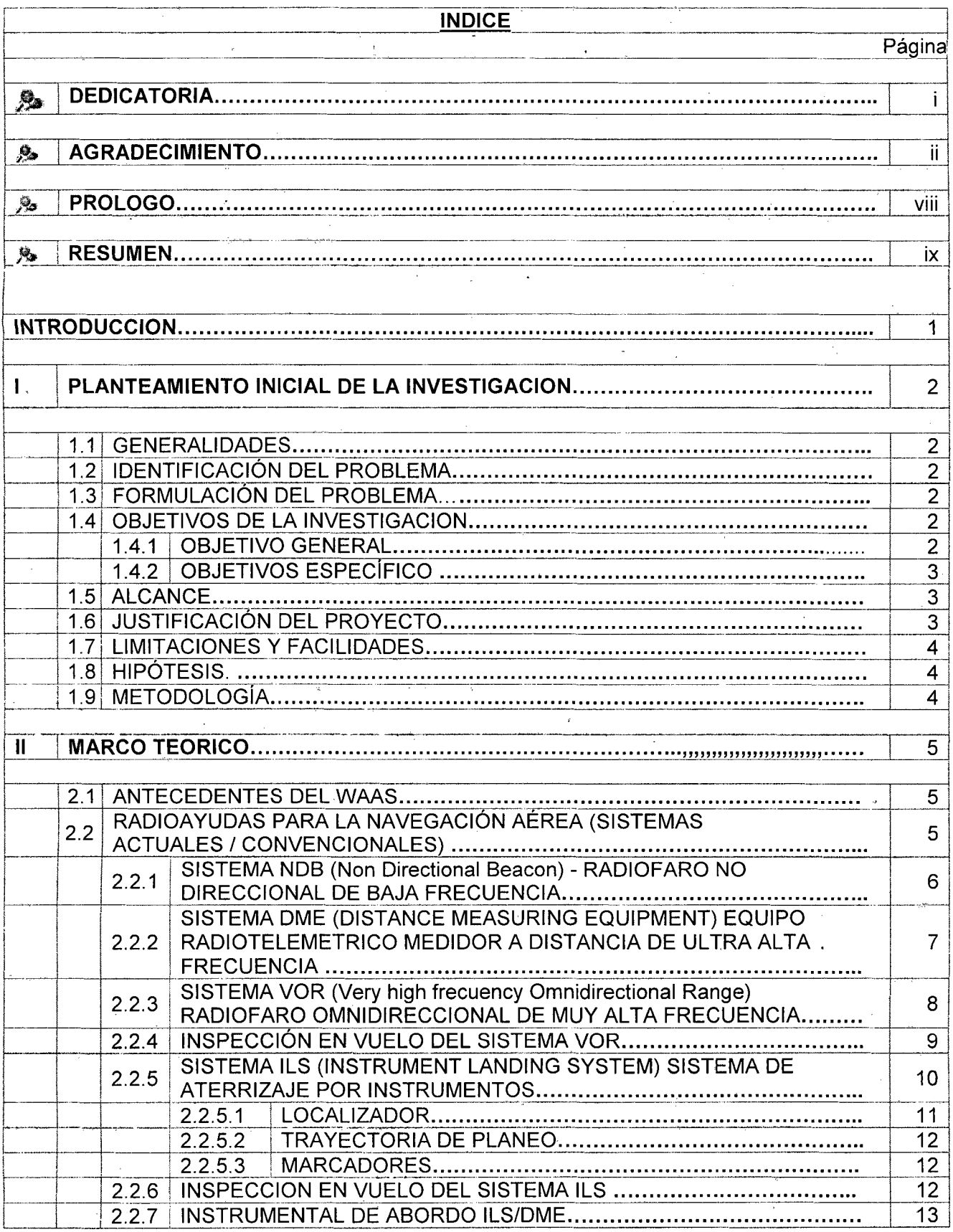

l,

Ŕ

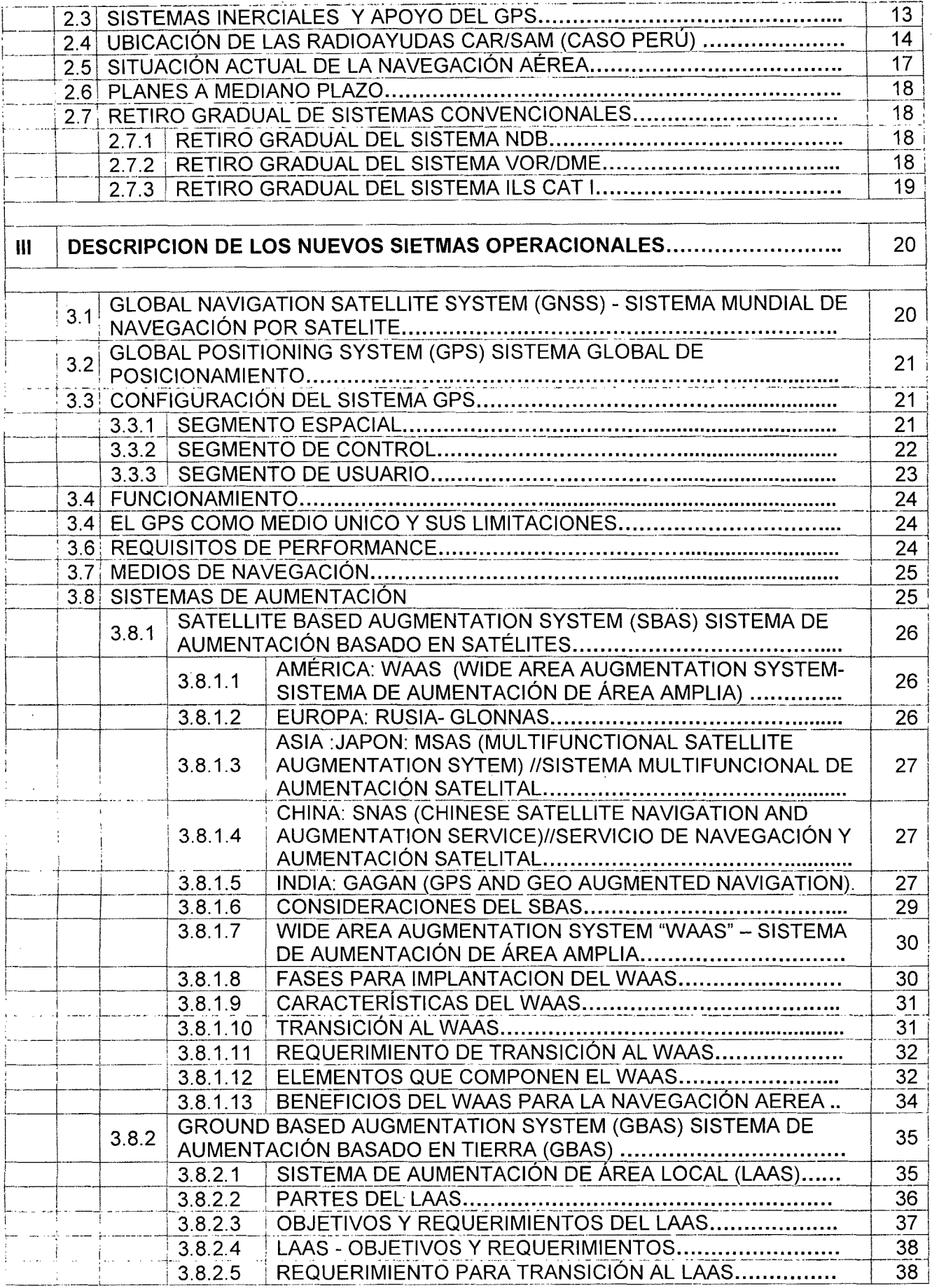

 $\sim 10^{11}$ 

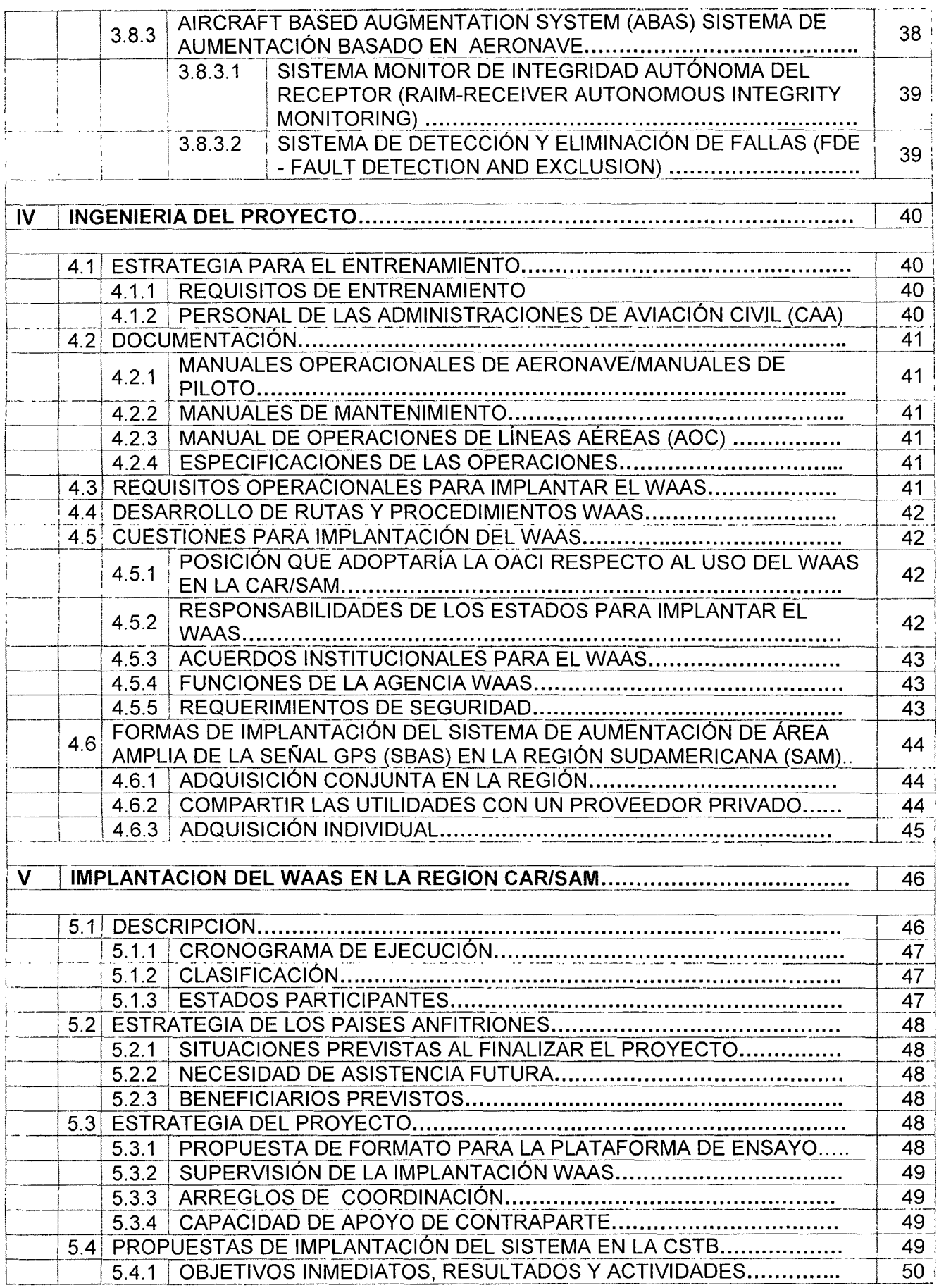

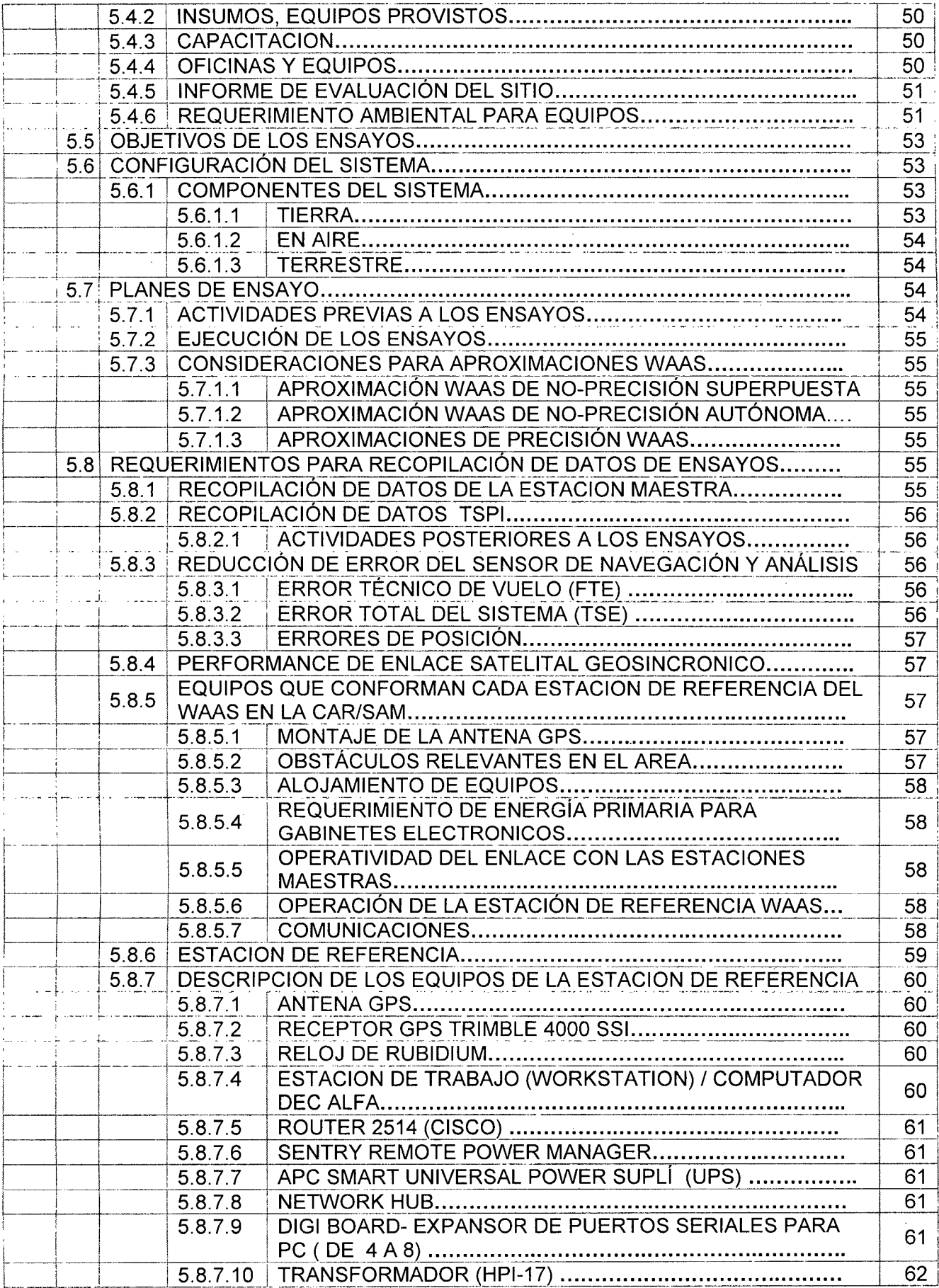

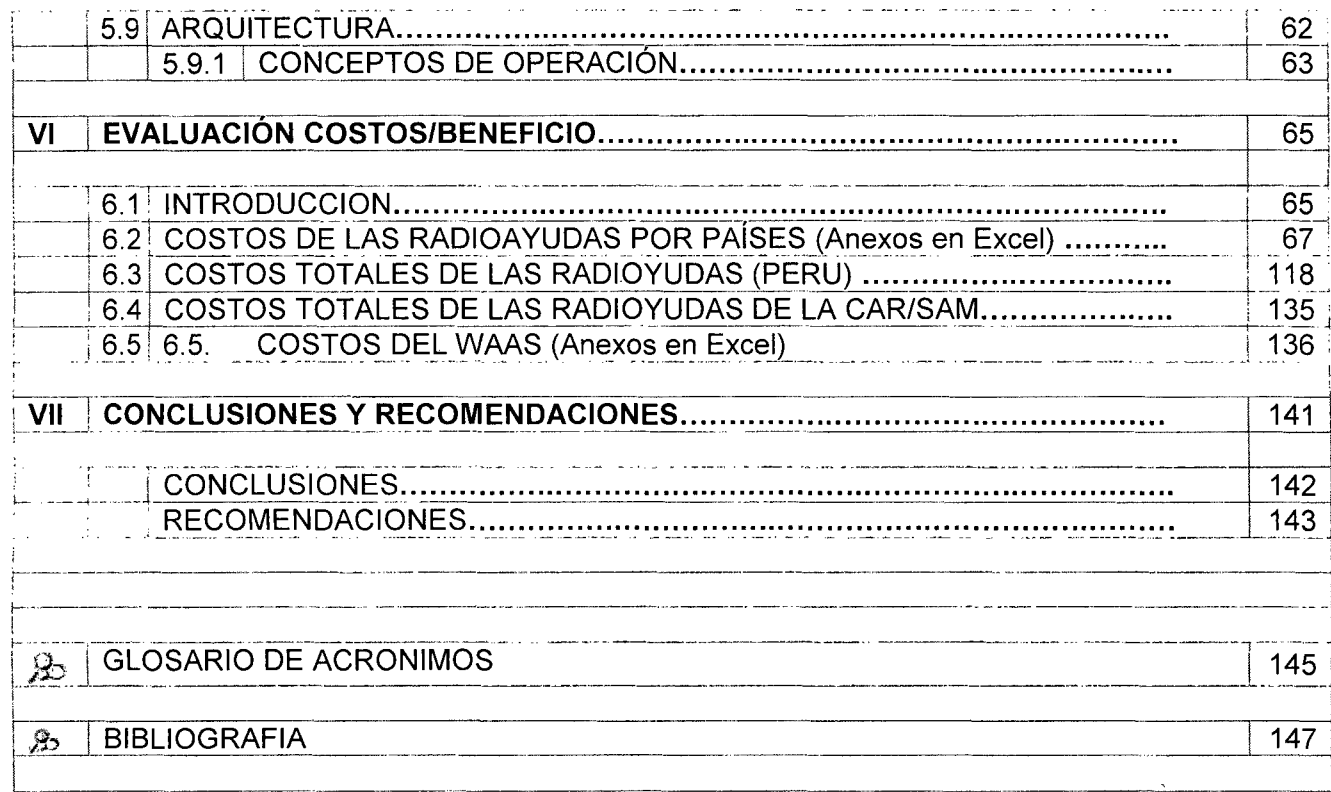

 $\ddot{\phantom{0}}$ 

l,

 $\bar{z}$ 

# **PRÓLOGO**

El Proyecto de Implantación del WAAS para mejorar la Aeronavegación en la Regiones Caribe y Sudamérica CAR/SAM, permite visualizar los lineamientos estratégicos del desarrollo de la navegación aérea en el corto (2010-2012), mediano (2013-2015) y largo plazo (2016-2019), en la formulación de planes de acción y proyectos de cada estado involucrado en el logro de los objetivos comunes.

El Proyecto formula los requerimientos operacionales de cada estado de la región, a fin de mejorar los niveles de seguridad operacional, mejorar los niveles de regularidad, eficacia y eficiencia del uso del espacio aéreo, aumentar la disponibilidad de horarios y perfiles de vuelo para beneficio de la comunidad aeronáutica nacional e internacional. Consecuentemente, cada estado cede instalaciones y otros servicios (infraestructura) que fue supervisado por la OACI de manera que garantice un sistema integral apropiado para la aviación del futuro, entendiendo la responsabilidad de cada país como eje central para la implantación del sistema WAAS.

El WAAS constituye, hoy por hoy, unos de los sistemas más usados y con mayores expectativas de futuro. Este hecho nos obliga a estar en continua evolución para que la comunidad aeronáutica mundial, obtenga resultados satisfactorios.

El objetivo de esta proyecto de implantación no es otro que orientar de forma básica a los usuarios de entender su desarrollo y funcionamiento, abriendo el campo del uso satelital como una poderosa herramienta en la aeronáutica.

Esta serie incluye un análisis del sistema W AAS y de otros sistemas implementados (o en vías de implementarse), tendientes a mejorar la precisión, disponibilidad, integridad y continuidad del posicionamiento aéreo.

#### **RESUMEN**

El presente trabajo de tesis presenta una revisión del estado actual que guarda el proceso de Implantación del sistema WAAS (Sistema de Aumentación de Área Amplia) versus las radioayudas en la región CARISAM. Este Sistema permite ampliar las capacidades de navegación satelital basadas en GPS. Se Incluye también un análisis de Costos Beneficios esperados a nivel Región. Por otra parte se hace propuestas para la Implantación de este sistema de acuerdo a las recomendaciones que establece la OACI (Organización de Aviación Civil internacional).

La evaluación realizada en una plataforma de pruebas del W AAS el año 2002 en la CARISAM, ha mostrado que la transición a la tecnología satelital facilita un flujo de trafico aéreo seguro en cualquier parte de la región (Áreas Oceánicas o Remotas) ya sea en condiciones meteorológicas desfavorables; mostrando que las señales el sistema hacen viable su ejecución definitiva.

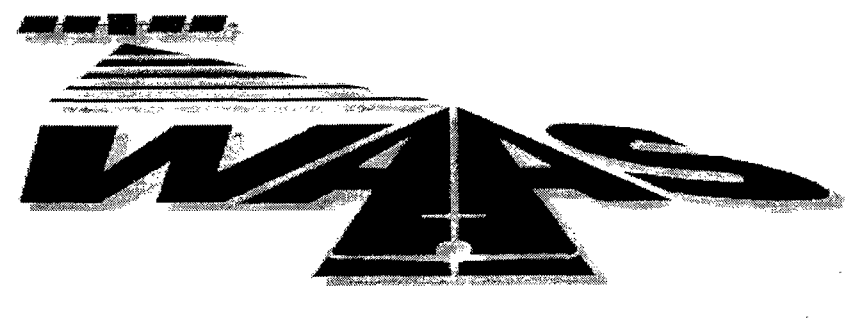

**Wide Area Augmentation System** 

#### **INTRODUCCIÓN**

La Implementación del presente proyecto de desarrollo aeronáutico para la Aviación Civil en el Caribe y Sudamérica pretende mostrar la transición de la tecnología emplazada en tierra a la tecnología satelital o sistemas del futuro.

La navegación aérea en la región está regida por las radioayudas (dispositivos electrónicos emplazados en tierra). Estos equipos electrónicos trabajan en la banda VHF y UHF para dar un servicio de orientación, rumbo y distancia que tienen las aeronaves con respecto a la posición de las diferentes estaciones; los pilotos de los aviones los sintonizan por medio de canales y con los instrumentos de abordo pueden salir o llegar a sus destinos fácilmente aún en condiciones meteorológicas desfavorables, de una manera segura y precisa. Actualmente el Sistema de Posicionamiento Global (GPS) se usa como soporte a la navegación en algunas fases de vuelo. Para que el GPS cumpla con ciertos requisitos de performance que la aviación exige se están desarrollando aumentaciones.

Implantar el Sistema de Aumentación de Área Amplia (WAAS) en la región CARISAM permitirá incorporar nuevos sistemas aeronáuticos dentro del cual los gobiernos de cada país se encuentran inmersos haciendo inversiones de infraestructura aérea (transición al WAAS); el sistema permitirá incrementar los índices de seguridad, confiabilidad, disponibilidad, mejorar la calidad del servicio y ajustar los nuevos sistemas a las expectativas de crecimiento del tráfico aéreo.

Tomando en cuenta los beneficios técnicos y operacionales del WAAS se acordó implantarlo a modo de prueba en la región CAR/SAM; lo que significa que todos los países deberían migrar hacia este sistema en un mediano plazo. Para lograr este objetivo la FAA prestó los equipos "Estaciones de referencia".

No obstante, implementar el WAAS operacionalmente implica la coordinación de varios países, asimismo es necesario que los proveedores de servicios (Empresas Aéreas), se convenzan de la viabilidad económica y sean ellos quienes tomen decisiones de inversión considerando las ventajas y desventajas que ofrece el sistema y los avances tecnológicos para la aeronavegación.

\*\*\*\*\*\*\*\*\*\*\*\*\*\*\*\*\*\*\*\*\*\*\*\*\*\*\*\*\*\*\*

#### l. PLANTEAMIENTO INICIAL DE LA INVESTIGACION

#### 1.1. GENERALIDADES

En el proyecto detallo la operatividad de los sistemas emplazados en tierra (Radioayudas) versus el Sistema de Aumentación de Área Amplia WAAS en una Plataforma prototipo de pruebas para la región CARISAM; comparando costos/ beneficios de ambos sistemas y los requisitos para implantarlos.

 $\overline{\mathcal{L}}$ 

#### 1.2. IDENTIFICACIÓN DEL PROBLEMA

Implantación del WAAS para mejorar la aeronavegación en la región Caribe y Sudamérica.

#### 1.3. FORMULACIÓN DEL PROBLEMA

En la actualidad se requiere del procesamiento de variables orientadas a criterios de evaluación que permita la obtención y definición de metas para tomar decisiones, para ello se hace necesario disponer de categorías que evalúen los sistemas WAAS que deben ser considerados por la OACI (Organismo de Aviación Civil Internacional) como base esencial para delimitar los aterrizajes y despegues de las aeronaves.

Características del Problema - Los problemas a ser encarados por el presente proyecto son:

- Las limitaciones y deficiencias de los actuales sistemas de aeronavegación que pueden afectar la seguridad de las operaciones aéreas actuales y futuras.
- Limitación en la precisión y fiabilidad de los actuales sistemas de radioayudas.
- Cobertura en áreas oceánicas, montañosas y remotas.
- El W AAS solucionará la saturación del espacio aéreo en los diferentes niveles.
- Poca flexibilidad para establecimiento de rutas.
- Usar métodos organizados del tránsito aéreo, basado en procedimientos manuales.
- Posibilidad y limitaciones para implantar el WAAS.
- La falta de decisión de los estados de la región
- Inversiones que requieren las compañías aéreas para equipar sus aeronaves.
- Falta de personal entrenado y con la experiencia requerida, ha sido el factor adverso más importante que afecta la implantación y operación del WAAS.

Trabajo que lo considero importante por no haber investigaciones similares al presente, con ello intento cubrir un vacío existente para el conocimiento de la realidad nacional por constituir el W AAS dentro del ámbito regional un rol importante por la inversión y generación de divisas que cada país lo requiere.

#### 1.4. OBJETIVOS DE LA INVESTIGACION

#### 1.4.1. OBJETIVO GENERAL

Implantación del WAAS a mediano plazo en la región CARISAM, a fin de proporcionar una navegación satelital confiable y segura en todas las fases de vuelo; es decir adaptar el sistema actual a uno nuevo.

La misión es de:

"Facilitar un flujo de trafico aéreo Seguro, Económico, Expeditivo y Ordenado en todas las fases de vuelo adaptables y dimensionales a los requerimientos de todos los usuarios" capaz de satisfacer con éxito la demanda creciente de trafico aéreo que se espera tener; asimismo analizar los beneficios y preparar al usuario del WAAS.

# 1.4.2. OBJETIVOS ESPECÍFICOS

• Implantar el WAAS en la CARISAM para mejorar la cobertura, accesibilidad, capacidad, seguridad y rendimiento.

ia.

 $\mathcal{L}_{\mathbf{r}}$ 

- Analizar si el uso de la navegación aérea basada en satélite es conveniente técnicamente para la Región CAR/SAM.
- Analizar los beneficios técnicos, operacionales y económicos del WAAS (Ventajas y desventajas del Proyecto para la región) comparado a los vigentes (Radioayudas).
- Determinar las variables más relevantes para un aterrizaje como son costos de instalación, adquisición y costos de sus suplementarios.
- Analizar su operatividad, requerimiento, asignación de frecuencia al equipo y canal.
- Aumentar la integridad, disponibilidad, continuidad y precisión de la señal GPS y se use como medio único de navegación para todas las fases de vuelo.
- Permitir navegar en todo tiempo, en todo espacio aéreo (zonas oceánicas y remotas), incluyendo aproximaciones y aterrizajes.

### **1.5. ALCANCE**

El WAAS de forma general está comprendido en el CNS/ATM (Comunicación, Navegación y Vigilancia/Gestión del tránsito Aéreo) cuyo sistema de aumentación prestará servicios de apoyo al transporte aéreo, marítimo, terrestre y espacio aéreo de responsabilidad regional.

# **1.6. JUSTIFICACIÓN DEL PROYECTO**

El transporte aéreo desde su implementación se va reforzando como medio determinante en el desarrollo: Social, económico, tecnológico y ambiental (el menos contaminante en el mundo).

- El W AAS aumentará la eficiencia para todos los usuarios y beneficiará a todos los modos de transporte. Para su implantación y evaluación regional la FAA presta las estaciones de referencia para la plataforma de ensayos.
- La transición para que la aviación utilice tecnología satelital, reviste alta prioridad para los estados quienes se beneficiaran con una transición oportuna y total.
- Para superar las limitaciones intrínsecas del GPS y satisfacer los requisitos de performance en las etapas de vuelo, se requiere de ciertos grados de aumentación.
- El sistema basado en satélites permitirá la interoperebilidad entre otros sistemas mundiales, lo que será viable para todos los proveedores de servicios y otros medios de transporte; dicha migración permitirá introducir nuevos conceptos operacionales que van a ir en pro de la aviación civil, logrando rutas de vuelo mas directas, flexibilidad en el espacio aéreo, mayor capacidad o reducción de separación entre aviones, reducción de tiempos en los vuelos generando a las empresas ahorro en gasto de combustible.
- Para implantarlo se requiere efectuar pruebas en una plataforma prototipo.
- Los actuales sistemas emplazados en tierra no proporcionan una completa cobertura para todas las etapas en vuelo, lo que si ocurre con el WAAS.
- Los estados de la Región CARISAM se comprometieron implantar tecnologías de navegación que están a la vanguardia de la navegación aérea; cuyo desafío es convertir los esfuerzos de implantación individuales planificados y ejecutados para facilitar una navegación por satélite regional para todas las fases de vuelo.

#### **1.7. LIMITACIONES Y FACILIDADES.**

Para la recopilación de la información he tenido que viajar personalmente a la mayoría de los países de la región, encontrando restricciones por el carácter confidencial y reservado que tiene; las personas que laboran en los aeropuertos no se comprometen a revelar; asimismo para poder expandir o generalizar los resultados.

# **1.8. HIPÓTESIS.**

El Estudio es descriptivo o exploratorio

# **1.9. METODOLOGÍA.**

#### **Estructuralista**

 $\sim 10^7$ 

Para obtener el conocimiento es necesario observar lo real, construir modelos y analizar la estructura. "Una estructura es un sistema de transformación que implica leyes como sistema.... Comprende los caracteres de totalidad, transformación y autorregulación".

 $\sim 10^{-11}$ 

. ... ,

 $\ddotsc$ 

#### 11. MARCO TEORICO.

### 2.1. ANTECEDENTES DEL WAAS

El WAAS fue desarrollado por el departamento de Estados Unidos bajo la supervisión de la administración federal de la aviación (FAA) en 1994; el sistema fue comparable al Sistema ILS Cat 1 para todo avión que posee el equipo apropiadamente certificado .. Con el WAAS obtendremos precisión.

Antes del WAAS, en E.E.U.U. El sistema nacional deh espacio aéreo no tenía la capacidad de proporcionar la navegación lateral y vertical para los acercamientos de precisión, solo se usaba el sistema de aterrizaje automático (ILS), que utiliza una serie de radiotransmisores de difusión o una sola señal al avión.

El GPS solo no puede sustituir al sistema ILS. La exactitud típica es cercana a 15 metros, mientras que para "CAT 1", requiere una exactitud vertical de 4 m.

La FAA considera que el WAAS permite corregir y difundir las señales sobre un área mucho más amplia

Con el fin de uniformizar la información de navegación que proporciona al transito aéreo el sistema W AAS desde sus estaciones emplazadas en tierra, las que garantizarían la seguridad de las operaciones aéreas en la CARISAM. La OACI publicaría las normativas sobre los ensayos en tierra y en vuelo en los anexos de telecomunicaciones aeronáuticas, que expresaría lo siguiente:

"Se someterán a Ensayos Periódicos en Tierra y en Vuelo las estaciones de referencia del W AAS para su comprobación antes de entrar en servicio de Navegación a nivel nacional e internacional".

La Administración Federal de Aviación de los Estados Unidos (FAA), desde 1991, ha estado investigando sistemas de aumentación que brinden la total capacidad de navegar obteniendo resultados favorables de exactitud, integridad, disponibilidad y continuidad con el Sistema de Aumentación de Área Amplia o WAAS.

#### 2.2. RADIOAYUDAS PARA LA NAVEGACIÓN AÉREA (SISTEMAS ACTUALES/ CONVENCIONALES).

Las radioayudas o sistemas de navegación aérea inician el año 1,930. Estos equipos electrónicos trabajan en la banda VHF y UHF para dar un servicio de orientación, rumbo y distancia que tienen las aeronaves con respecto a la posición de los diferentes aeropuertos, los pilotos los sintonizan por medio de canales y con los instrumentos de abordo pueden salir o llegar a sus destinos fácilmente aún en condiciones meteorológicas desfavorables, de una manera segura y precisa.

Las Radioayudas son las más empleadas, funcionan en estaciones emplazadas en tierra que emiten señales de radiofrecuencia las que son captadas por censores de las aeronaves, permitiendo que cada aeronave calcule su posición; las radioayudas establecen una red de rutas en el aire (llamadas aerovías).

5

res.

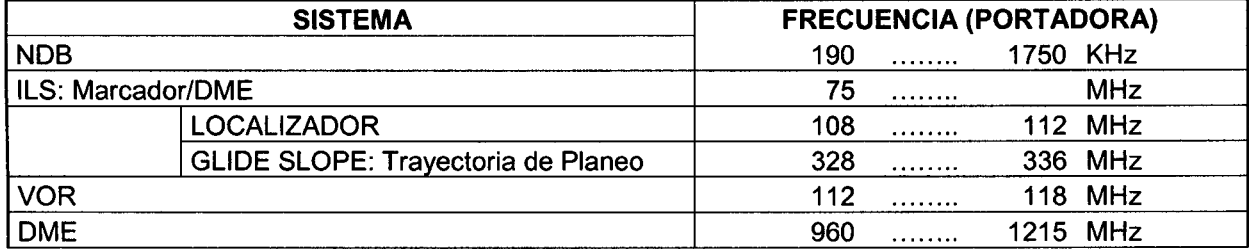

.......

#### Sistemas de Radio Navegación utilizados en la región CARISAM

#### 2.2.1. SISTEMA NDB (NON DIRECTIONAL BEACON) - RADIOFARO NO DIRECCIONAL DE BAJA FRECUENCIA.

El NDB o "Faro no direccional", es el sistema de navegación más antiguo en la aviación, hoy en día es uno de los más necesarios, su señal es transmitida en todas las direcciones.

En la CARISAM se encuentran instalados numerosos--NDB que suministra guía de navegación a las aeronaves. No obstante, la OACI recomienda su retiro progresivamente.

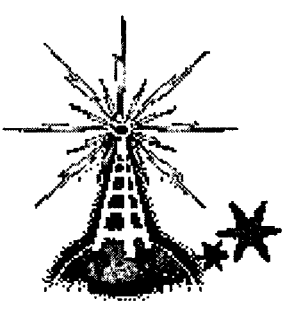

Fig. El NDB emplazado en tierra "color rojo" y el ADF del panel de los pilotos

El NDB le indica al piloto su rumbo o dirección aproximada a la estación que le envía la señal electrónica. El receptor de abordo del avión "radiogoniómetro", buscador automático de dirección conocido como ADF "Automatic Directional Finder"; así como la brújula señala siempre el Norte magnético, la aguja del ADF nos señalará siempre la dirección de la estación NDB que hayamos sintonizado. En este caso *r;* ó '<?. .. ~~,,1~1Jp¡¿. debemos girar nuestro avión hasta ubicar esta aguja señalando hacia delante. El NDB está conformado por dos armarios transmisores principal y reserva (TX1 y TX2), un acoplador de

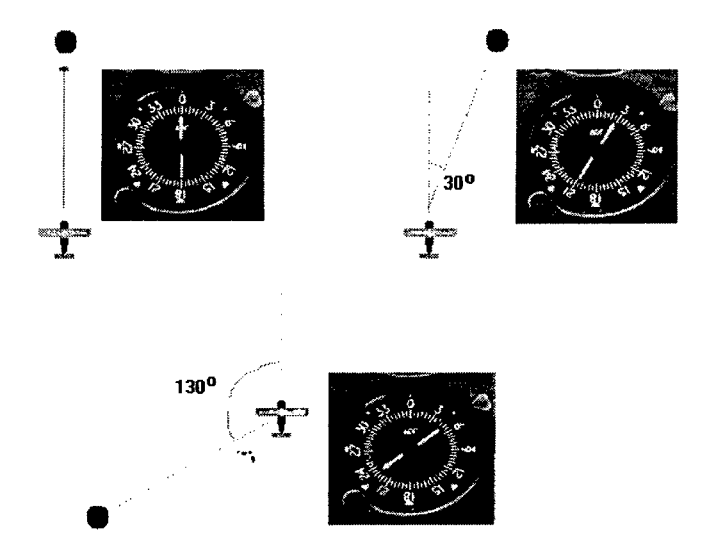

antena y una antena; su potencia nominal de salida es 1 OOOW, opera en la banda de frecuencia de 190 Khz. a 550 KHz.

El Transmisor de radiofaro emite una señal; el avión detecta con sus receptores ADF lo que le permite indicar el sentido de la estación y su prefijo de identificación (código morse).

Ejemplo: (Panel Cessna 182, MS FS98) (Compás)

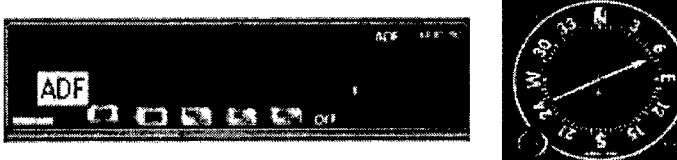

En este caso la estación NDB tiene una frecuencia de 220 Khz. y esta ubicada a la derecha de nuestro avión. Gráficamente:

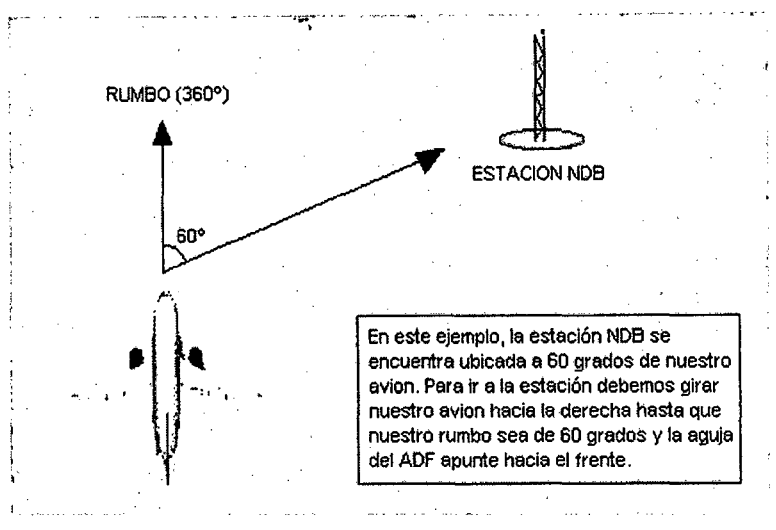

#### Correcciones con navegación **ADF/NDB**

Los instrumentos, al ser NO direccionales, estarán marcando siempre hacia donde se encuentra la estación NDB pero no indica si hay un desplazamiento con respecto al curso que se lleva a consecuencia, por ejemplo, de los vientos.

Imaginamos que el viento "empuja" a la aeronave hacia un sentido. El ADF estará señalando siempre la estación pero no indicará el cambio de curso.

Con el VOR; esto no sucede, dado que al ser direccional se estará volando sobre un radial determinado, además el VOR funciona con el piloto automático, cuando el ADF normalmente no lo hace.

#### 2.2.2. SISTEMA DME (DISTANCE MEASURING EQUIPMENT) EQUIPO RADIOTELEMETRICO MEDIDOR A DISTANCIA DE ULTRA ALTA FRECUENCIA.

Es un sistema de telemetría por pulsos. Cada aeronave interroga a un transpondedor emplazado en tierra; este mide el retardo de viaje de ida y vuelta entre los pulsos de interrogación y respuesta. La respuesta del transpondedor en tierra está en una frecuencia desviada 63 Mhz de la interrogación, cuando la respuesta es 63 Mhz inferior; la disposición recibe el nombre de canal X y cuando es mayor, canal Y, por lo tanto existen 252 frecuencias de respuesta que va de 960 Mhz a 1215 Mhz. Las señales aire-tierra se radian con polarización vertical, cada interrogación y respuesta consta de un par de pulsos. El DME mide la distancia real entre la aeronave y la estación indicando al piloto su distancia en millas náuticas exactas hacia o desde la estación que le envía la señal electrónica.

Este equipo es autónomo, puede trabajar asociado a una estación VOR e ILS, para permitirle al piloto conocer la distancia, en millas náuticas, a la que se encuentra de la estación sintonizada "distancia avión - radiofaro". Para saber si un DME está asociado a un VOR se verificará en las Cartas de Navegación. Estos equipos también miden la velocidad sobre tierra (Ground Speed) y en base a ello puede calcular el tiempo estimado hacia la estación VOR.

El sistema consta de dos partes una instalada en tierra llamada respondedor y otra en la aeronave llamada interrogador, ósea que el avión le pregunta a la estación en tierra a que distancia se encuentra, éste le contesta su pregunta y el avión elabora el cálculo y de esta forma sabe su distancia.

#### DISPLAY DME INSTALADO EN EL AVION

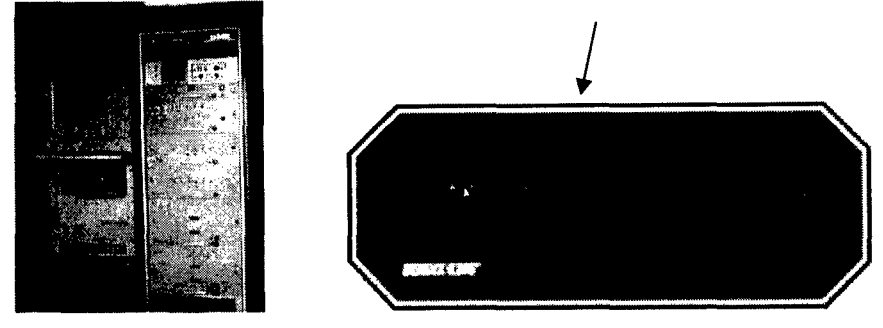

#### 2.2.3. Sistema VOR (Very high frecuency Omnidirectional Range) RADIOFARO OMNIDIRECCIONAL DE MUY ALTA FRECUENCIA.

Es la principal ayuda a la Aeronavegación para corta y mediana distancia que utilizan las aeronaves para obtener su posición como una medición del rumbo acimutal a la Estación referida al Norte Magnético. La estación VOR radia una portadora VHF simultáneamente modulada por dos señales de 30 Hz. Una componente de 30 Hz de fase fija o señal de referencia. La fase de la segunda señal es variable y cambia como función del Acimut a la Estación; la diferencia de fase entre las dos señales proporciona los distintos rumbos (0° a 360°).

El error del sistema agregado para el VOR es de +/-4.5 que es el valor cuadrático resultante de los siguientes errores: de señal radial, de componente de abordo, de instrumentación y errores técnicos de vuelo.

#### El VOR tiene dos funciones:

- Función de Navegación: Suministra información direccional (Acimut del radio que une la aeronave y la estación).
- Función de Guiado: Permite hacia o desde el VOR seguir un radial que pasa por el mismo (figura: DVOR = VOR DOPPLER)

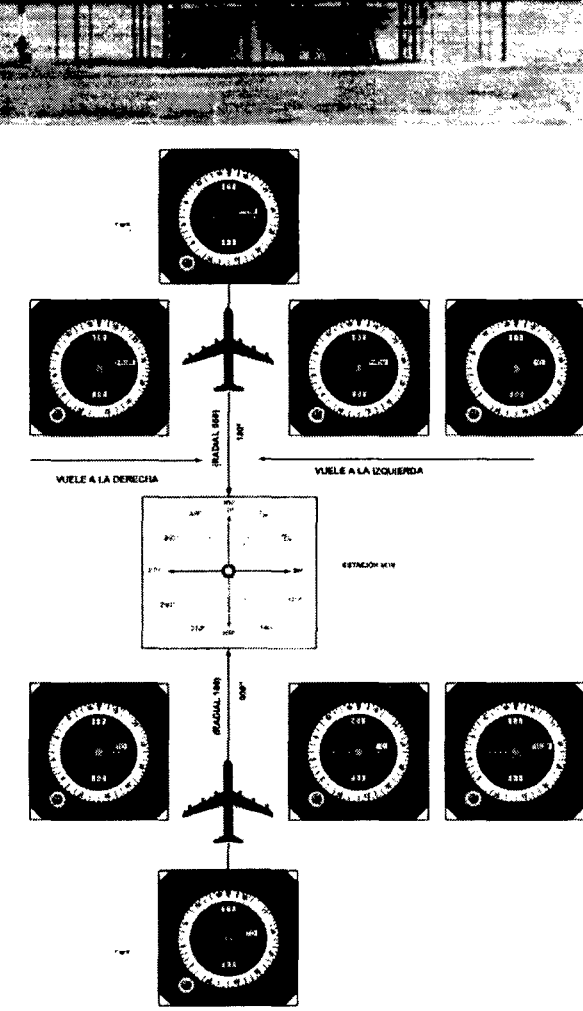

#### Banda de frecuencias:

- AEROVIAS: 112-118 MHz.
- TERMINAL: 108-112 MHz.

120 canales separados 50 KHz.

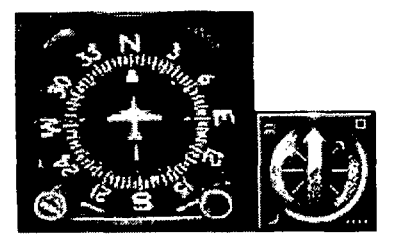

De la figura, el VOR le indica al piloto su rumbo o dirección exacta hacia o desde la estación que le envía la señal electrónica. Los radiales emitidos por los equipos VOR son captados por la aeronave, por medio del equipo OBS (Ovni Bearing Selector = Selector de Orientación), que le indica al piloto el desplazamiento del avión con respecto al radial seleccionado. Los VOR's son instalados en cada aeropuerto y en lugares estratégicos, su cobertura es de 100 MN en forma Omnidireccional cubriendo los 360° alrededor de la estación.

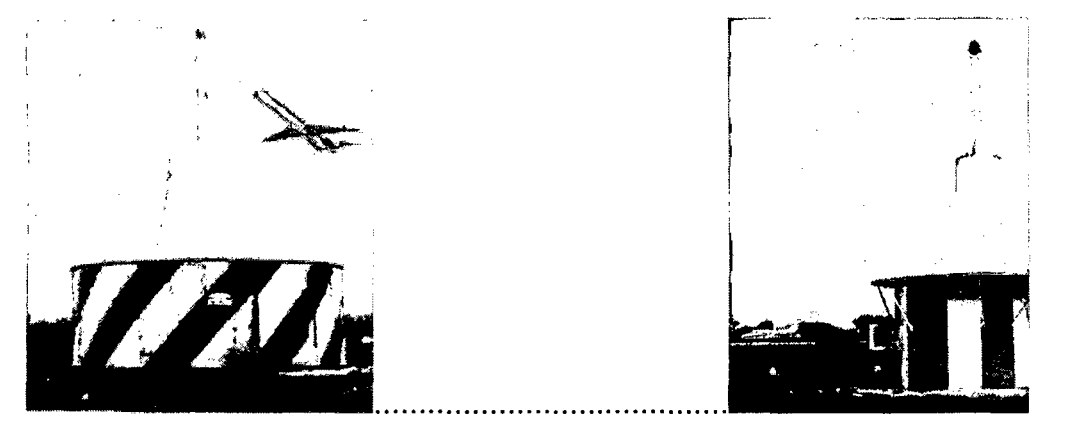

#### 2.2.4. INSPECCIÓN EN VUELO DEL SISTEMA VOR .

En el panel de instrumentos de la Consola se selecciona una estación VOR, con la perilla NAV elijo o selecciono la frecuencia del VOR de salida/llegada cuyos registros de señales se muestran en los displays de los receptores tales como AGC (Control automático de Ganancia), AM, FM, la 9960.

 $\ddotsc$ 

En el panel de instrumentos la brújula del VOR posee una aguja denominada COl (Course Deviation lndicator o "indicador de desviación de curso") esta se moverá hacia la izquierda o derecha, de acuerdo a como este posicionado el avión con respecto al RADIAL (ver figura). Además tendremos un marcador que nos dirá TO o FROM. (En muchos casos es un triangulo apuntando hacia adelante o hacia atrás) conforme si la estación VOR se encuentra delante o detrás del avión. Para saber en que radial estamos exactamente se debe girar el OBS (Omni Bearing Selector) o "selector de orientación", hasta que la aguja del COl se centre exactamente en el centro del compás y el marcador TO/FROM se encuentre en TO (o triangulo apuntando hacia adelante). Cabe remarcar que el dial del OBS se puede encontrar en el mismo VOR o en el display del piloto automático "COURSE". Entonces podremos observar en el OBS en que RADIAL de ese VOR estamos ubicados. Para ir hacia esa estación tendremos que girar nuestro avión hacia el curso que nos indique el OBS.

Dado que las aerovías son generadas por radiales de VOR, para volar sobre ellas debemos interceptar uno de estos radiales. En el ejemplo siguiente se puede observar que los tres aviones llevan rumbo 360 en todos los casos pero solo uno

vuela sobre el RADIAL VOR seleccionado (180). Debe considerarse que los grados de los radiales son siempre de salida, por eso cuando vayamos hacia el VOR (TO) en el OBS tendremos indicado el complementario ( +180) o curso 000 (360). Cuando pasemos por encima de la estación VOR el indicador TO/FROM se pondrá en OFF y luego de pasarla estaremos saliendo por el RADIAL 360 del VOR y el marcador TO/FROM nos indicará FROM (o triangulo hacia abajo). Si se debiera salir por otro radial, cuando estemos pasando por encima del VOR en el OBS se debe seleccionar el radial de salida y se debe girar el avión hacia los grados de salida manteniendo la aguja COl centrada.

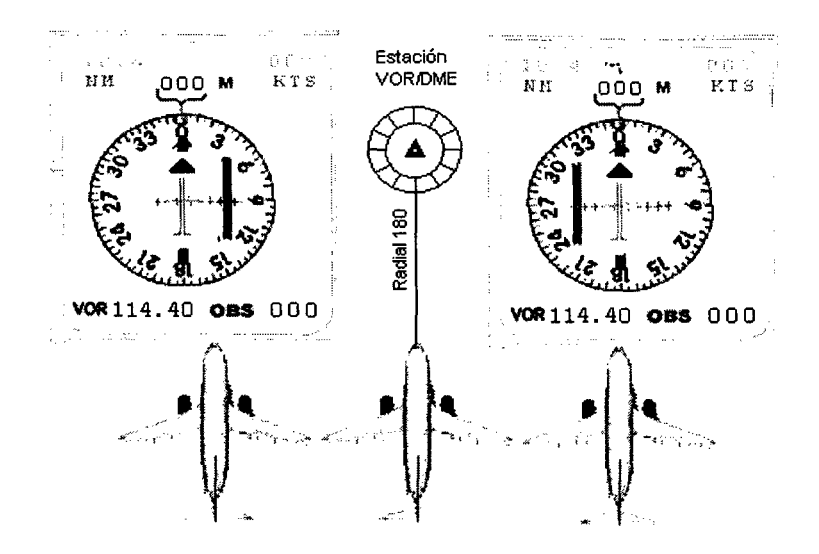

#### Referencias: Triangulo azul= TO/FROM; Barras Rojas= CDI

#### 2.2.5. SISTEMA ILS (INSTRUMENT LANDING SYSTEM) SISTEMA DE ATERRIZAJE POR INSTRUMENTOS.

Los aeropuertos para navegación aérea internacional están equipados con sistemas de aproximación instrumental de precisión ILS.

El sistema consta de tres elementos: Uno al final de la pista llamado Localizador (Localizer), que indica al piloto el eje de pista u orientación lateral, es decir la aguja vertical que determina la alineación derecha-izquierda en relación a la pista, ésta parte trabaja en la banda de VHF; El otro equipo se encuentra en el umbral de la pista y se llama Glide Slope - senda de descenso o Trayectoria de planeo, le envía a la aeronave una señal para descenso generalmente 3°, que es la forma correcta y segura para aterrizar; este equipo trabaja en la banda de UHF y los Marcadores: Externo (O); Medio (M) y Interno (1) lo que definen puntos específicos a lo largo de la aproximación final hacia la pista.

El Localizador opera en uno de los 40 canales de VHF, entre 108.1 a 111.95 MHz. La trayectoria de planeo en uno de 40 canales UHF, entre 328 y 336 Mhz y los marcadores operan a 75 MHz.

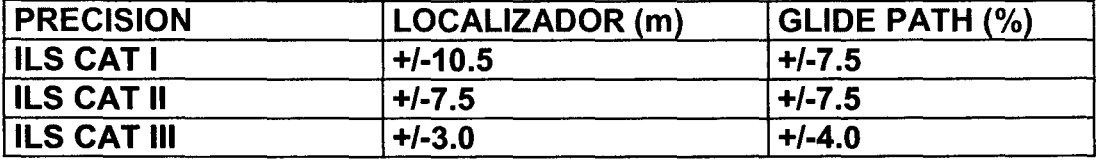

EL ILS utiliza para su función generalmente el instrumental del VOR.

·~.

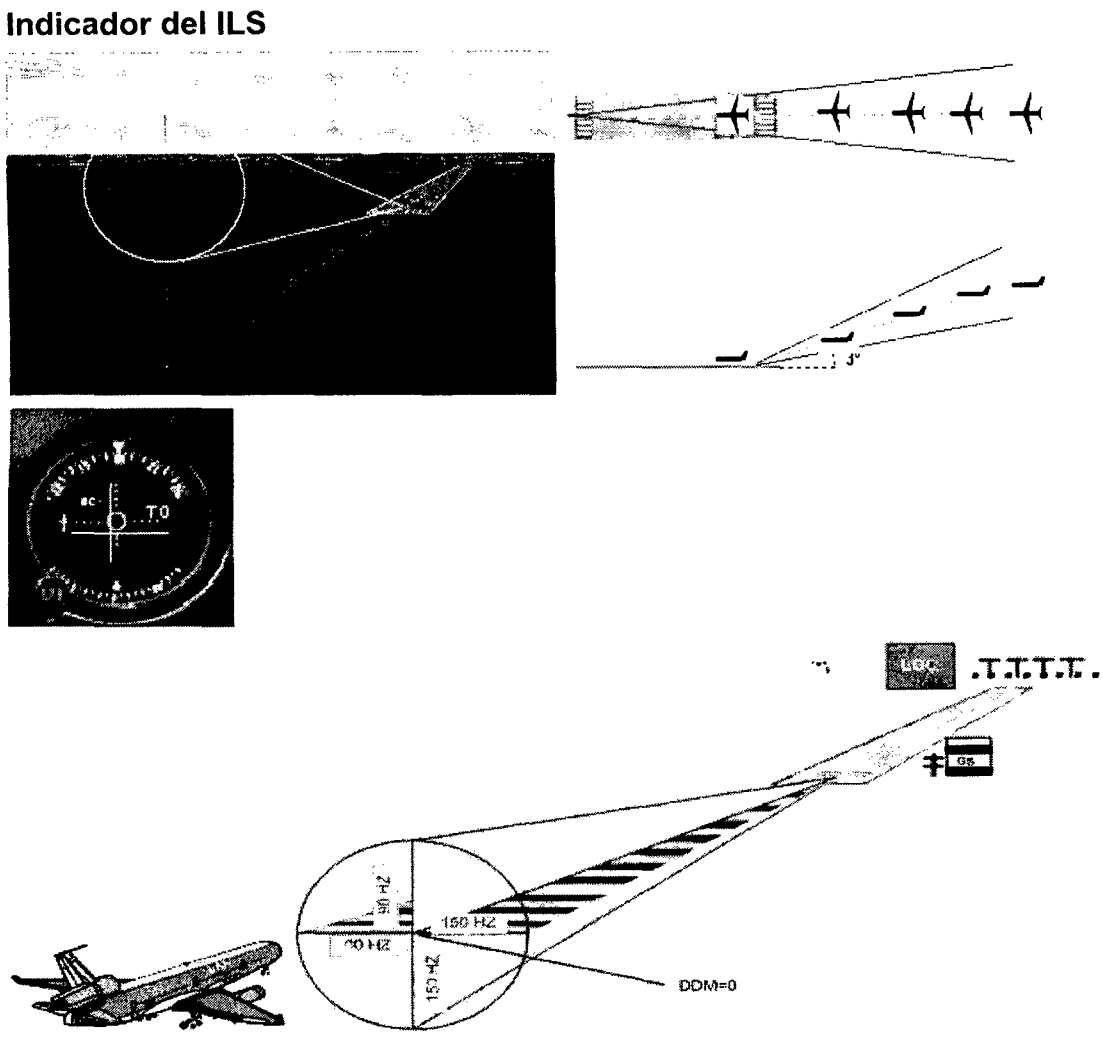

 $\cdot$ 

SEÑAL DE ORIENTACIÓN DEL ILS

El ILS le indica al piloto el rumbo de la pista y el ángulo de descenso que debe tomar para aterrizar.

#### 2.2.5.1. LOCALIZADOR.

La señal del localizador es modulada en amplitud por dos señales de 90 y 150 Hz y radia continuamente con un sistema de antena direccional de elementos múltiples en fase con polarización horizontal; cuando la aeronave está a la izquierda del rumbo la señal de 90 Hz es más intensa y la señal de 150 Hz predomina cuando la aeronave está a la derecha del rumbo.

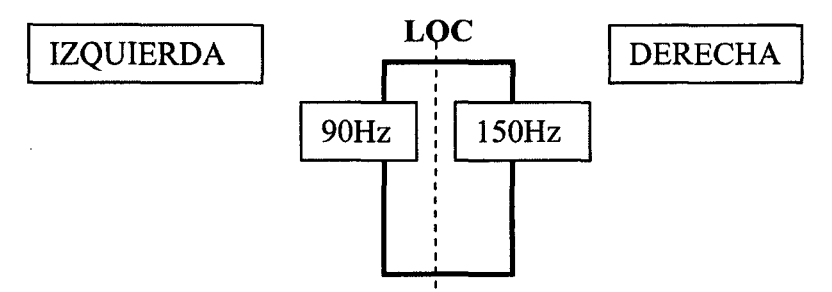

La figura muestra la polarización horizontal

# 2.2.5.2. TRAYECTORIA DE PLANEO

Utiliza modulación de amplitud de 90 y 150 Hz. El sistema de antena tiene una directividad vertical tal que la modulación de 90 Hz. es más intensa cuando la aeronave está demasiado alta y la de 150 Hz. es más intensa cuando la aeronave está demasiado baja; se utiliza polarización horizontal. La región lineal se extiende de  $0^\circ$  a  $7^\circ$  por encima y por debajo de la trayectoria de descenso.

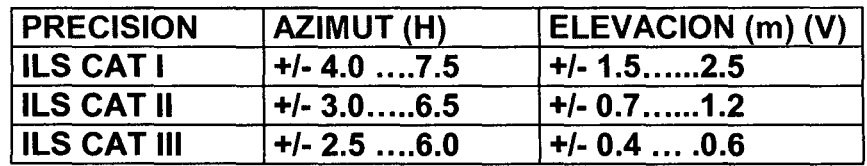

#### 2.2.5.3. MARCADORES

Cuando la aeronave se aproxima para aterrizar, recibe información de los marcadores externos, medios e internos la misma que a través de una luz o sonido, indica la distancia en la cual se encuentra con respecto al umbral de la pista. En la actualidad estos equipos vienen siendo reemplazados por los DME-P (DME de Precisión) - gráfico.

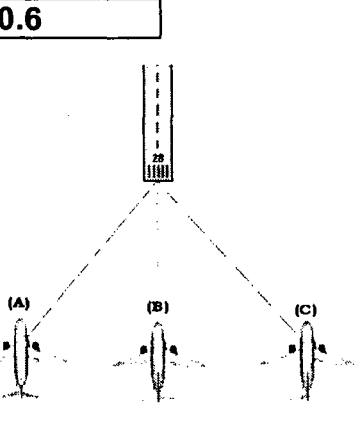

# 2.2.6. INSPECCION EN VUELO DEL SISTEMA ILS

Como se vería el instrumental del ILS en cada caso:

#### Caso (A):

En este caso, nuestro avión esta desplazado a la izquierda con relación a la pista, por consiguiente el Localizador se encuentra hacia la derecha. Entonces, se deberá girar hacia la derecha para centrar el Localizador.

#### Caso (B)

Nos encontramos en la senda correcta del Localizer.

#### Caso (C)

Ejemplo contrario al primer (Caso A). La pista se encuentra a nuestra izquierda según nos indica el localizador.

Consideremos en los tres casos anteriores que el Glide Slope se encuentra centrado.(Aguja amarilla pequeña a la derecha).

#### Ejemplo 1:

El avión está por encima de la senda de descenso, en el instrumental veremos el GS (Giide Slope), por debajo del centro.

Esto indica que la aeronave debe bajar hasta centrar el GS.

#### Ejemplo 2:

El ángulo de descenso ideal 3°. El GS centrado, llevará al avión al toque exacto de la pista de aterrizaje.

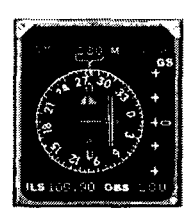

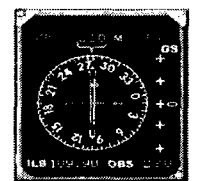

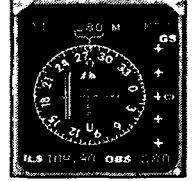

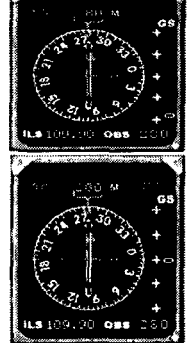

# Ejemplo 3:

Lo contrario al Caso 1, el avión está por debajo de la senda de descenso, en el instrumental veremos el GS (Giide Slope) por encima del centro, o sea el avión por debajo de la senda de descenso.

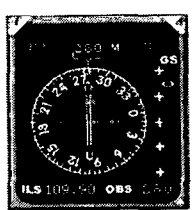

# 2.2.7. INSTRUMENTAL DE ABORDO ILS/DME

EI ILS/DME es el ILS con un DME asociado, nos indicará la distancia a la pista y los Nudos de Velocidad (NM y KTS)

Es difícil mantener centrado tanto el GS, como el Localizador sobretodo en aviones de gran porte, para ello se utiliza normalmente el piloto automático.

En aeropuertos, donde el tráfico aéreo es fluido, o cuando un avión se está aproximando se utiliza el Transponder (respondedor) que funciona conjuntamente con un radar el cual es monitoreado por los Controladores de Tráfico Aéreo.

Cuando el avión sale o se aproxima a una zona de control del aeropuerto, el Controlador le asigna al piloto un número de cuatro dígitos (del 1 al 7), que el mismo lo coloca en el Transponder. En ese instante aparece automáticamente en la pantalla radar del Controlador la identificación del avión. De esa manera, el Controlador le indica al piloto la velocidad, curso y altitud a que debe moverse el avión, como a los otros aviones que aparecerán en la pantalla. El Controlador monitorea el movimiento de aviones a fin de poder controlar correctamente el tráfico aéreo de la zona.

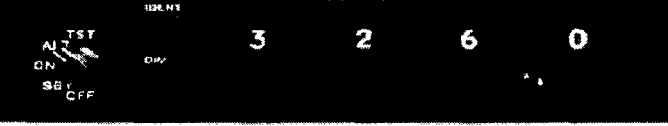

Modelo de Transponder:

# 2.3. SISTEMAS INERCIALES Y APOYO DEL GPS.

Los sistemas inerciales son usados en aeronavegación para suplir la falta de radioayudas convencionales; cuando las aeronaves sobrevuelan el océano y no disponen de cobertura de radioayudas, navegan con sus propios medios autónomos (sistemas Inerciales). Su evolución es enorme, pero aún son menos precisos que la navegación basada en ayudas terrestres, lo que obliga a que la separación entre los aviones sea muy amplia para evitar correr riesgos de colisión.

- Cuando el avión se encuentra en movimiento rectilíneo uniforme es guiado por:
- a) Acelerómetro- que mide la aceleración del avión.
- b) Giroscopio- Mantiene la dirección de las aceleraciones a lo largo del sistema de coordenadas (ruta) elegida.
- e) Plataforma Inercial- Sirve de soporte para los acelerómetros y giroscopios.
- d) Un ordenador que integra la aceleración detectada por los acelerómetros para obtener la velocidad y la distancia recorrida por el avión en la ruta o sistema de coordenadas elegido.

Respaldan a los sistemas inerciales el GPS para navegaciones oceánicas y comunicaciones VHF entre Centro de Control (Origen/Destino) y Piloto y viceversa (nivel de vuelo, radial aerovía o ruta y velocidad).

# 2.4. UBICACIÓN DE LAS RADIOAYUDAS CAR/SAM (CASO PERÚ)

**COORDENADAS** 

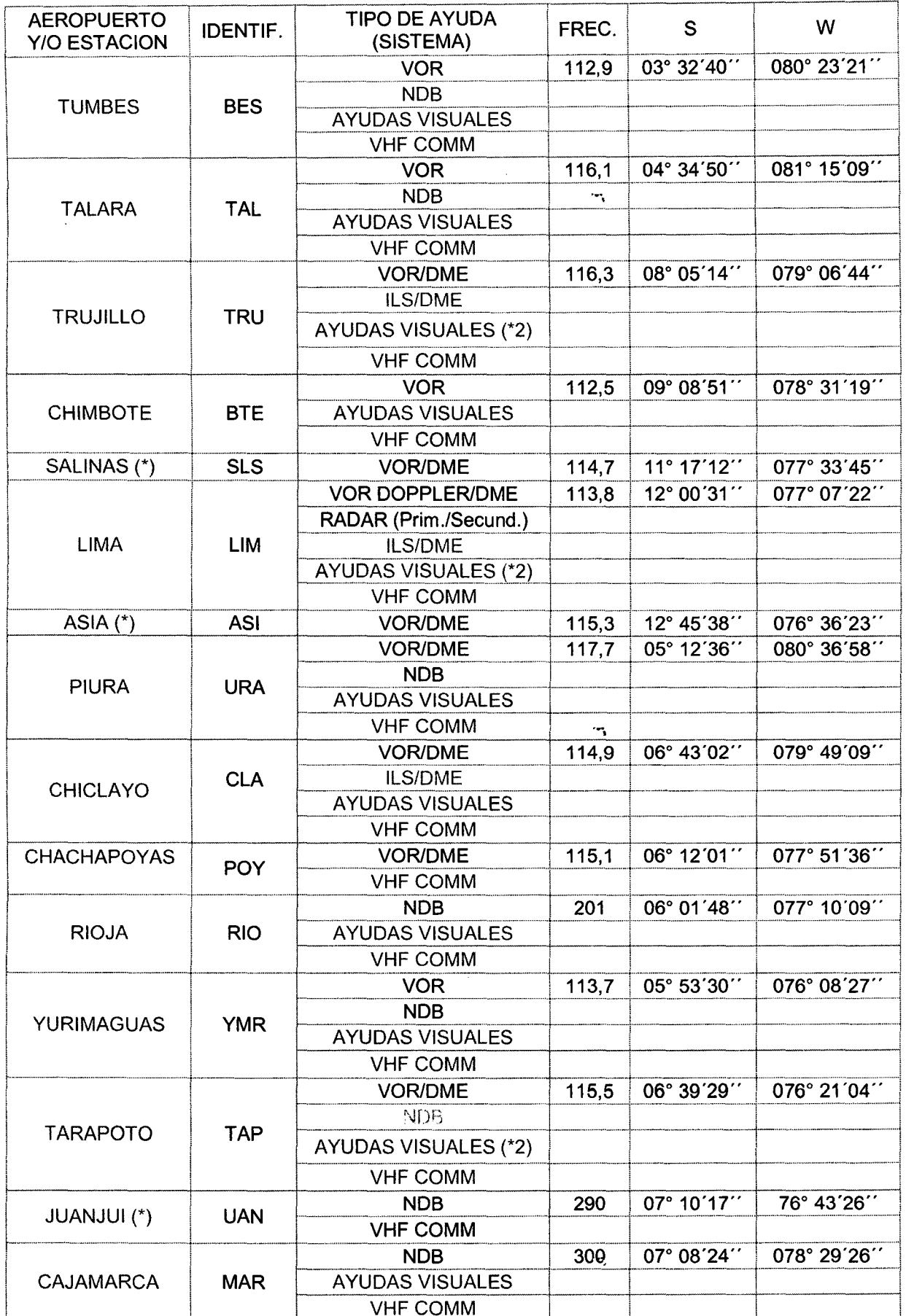

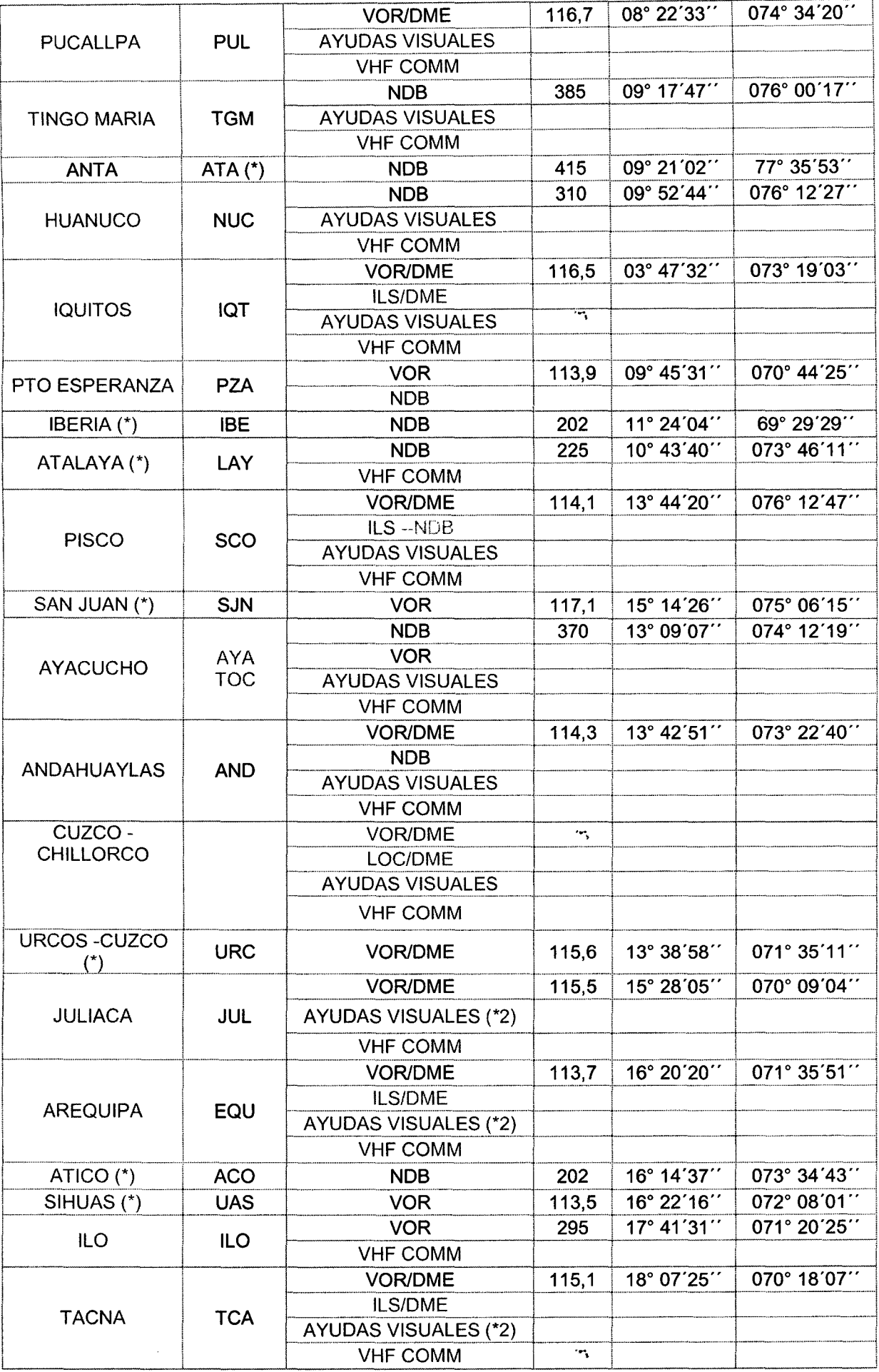

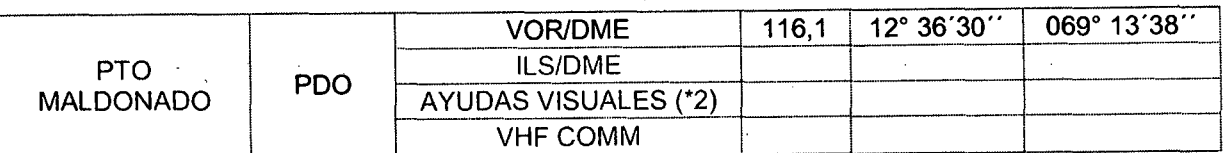

#### MAPA DEL PERU: INSTALACION DE RADIOAYUDAS 2.4- fig.  $a)$

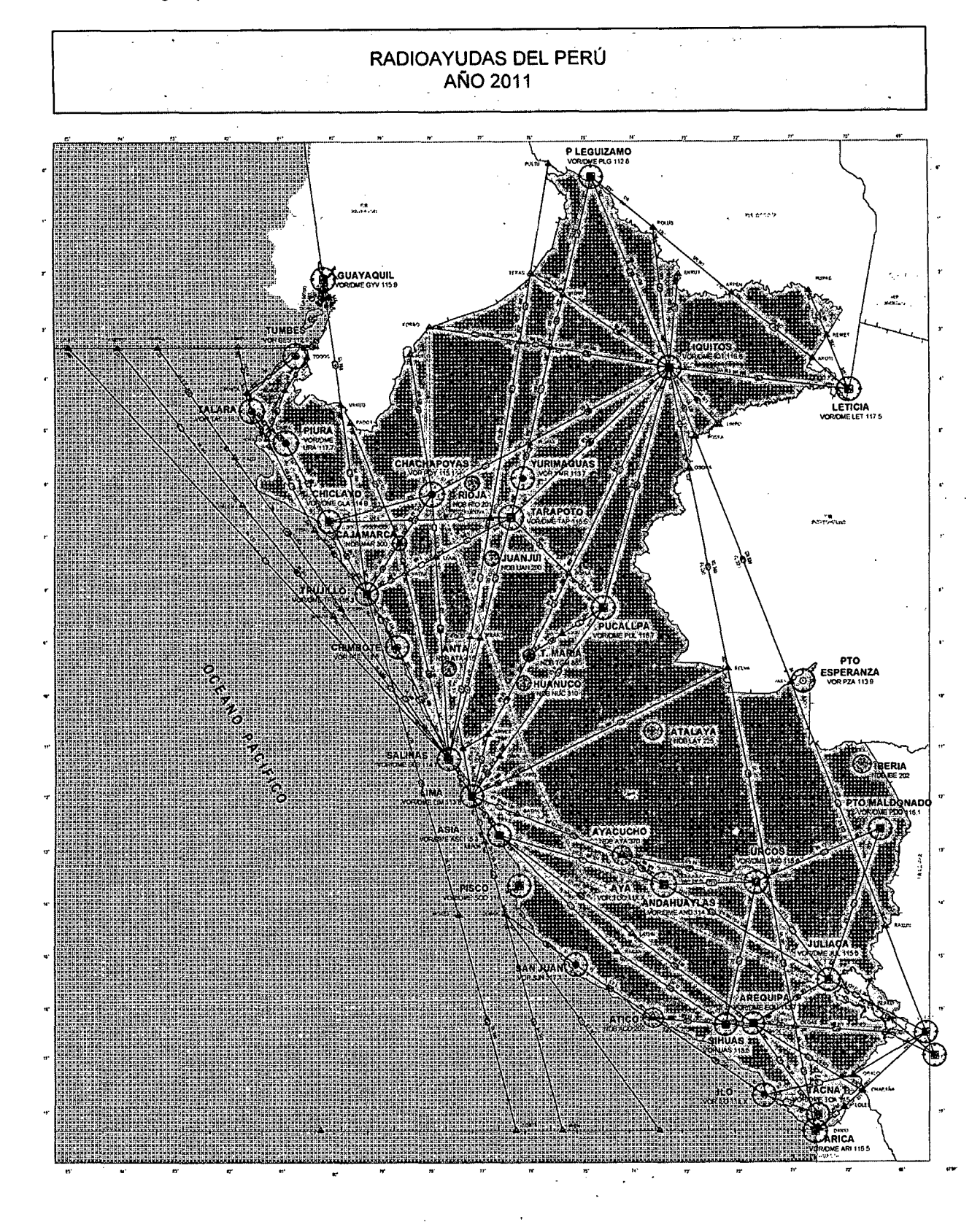

El Perú tiene una red de 19 estaciones VOR/'@ME, 9 VOR, 13 NDB y 8 ILS/DME operadas a nivel nacional por CORPAC, cuyo emplazamiento ha sido determinado por la proyección sobre tierra de los puntos de cruce entre rutas ATS (Air Traffic Services - Servicio de Tránsito Aéreo) convencionales. De las estaciones VOR, 9 cumplen funciones de ruta, 19 tienen una función conjunta de ruta/terminal. La mayor parte de los VOR son convencionales, excepto el VOR Doppler instalado en el Aeropuerto lntl. Jorge Chávez. En cuanto a los DME, estos vienen operando en forma asociadas a los Sistemas VOR e ILS.

Según la OACI "Se someterán a Ensayos Periódicos en Tierra y en Vuelo las Radioayudas para la Navegación Aérea de los tipos comprendidos en la Parte 1, Capítulo 3 del Anexo 10, y que las aeronaves destinadas al tránsito aéreo internacional puedan utilizar" como VOR, DME, NDB, ILS CAT-1, 11 y 111, PSRs/SSRs, Comunicaciones VHF, Ayudas Luminosas - PAPI, APAPI y (GNSS) - GPS, WAAS, LAAS, ADS.

#### INVENTARIO DE RADIOAYUDAS DE LAS REGIONES CARISAM (AÑO 2,009)

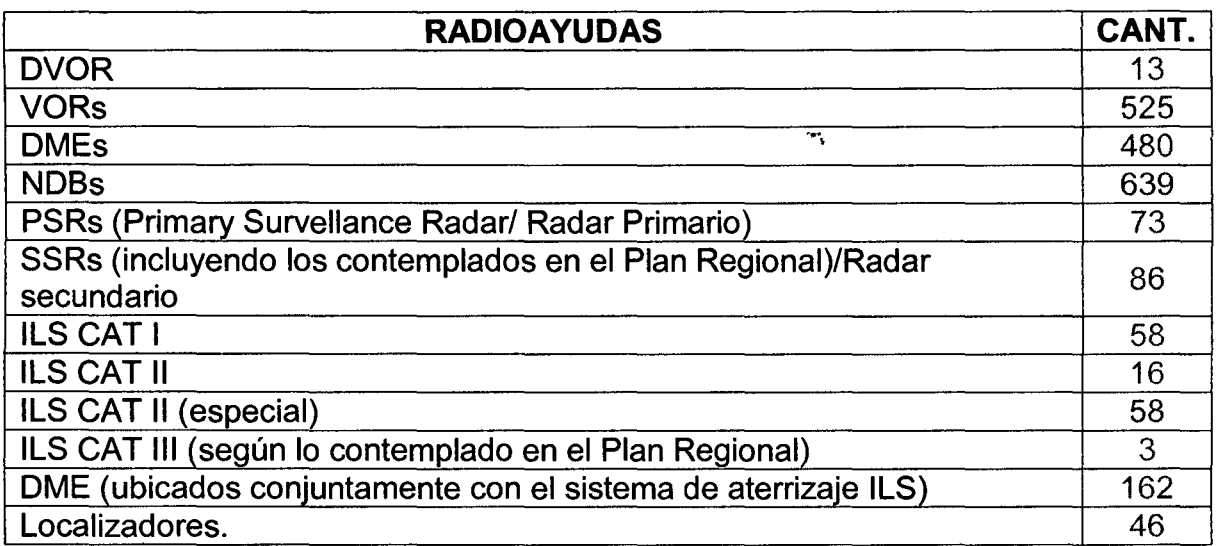

# 2.5. SITUACIÓN ACTUAL DE LA NAVEGACIÓN AÉREA

Los pilotos, para navegar de un aeropuerto a otro "despegue, ruta, aproximación y aterrizaje" confían en la red de "Radioayudas - VORIDME"; para espacio aéreo remoto u oceánico, usan Señales No-Direccionales (NDB) y Sistemas de Navegación Inercial (INS); y para aproximaciones de precisión, utilizan el Sistema de aterrizaje por Instrumentos (ILS).

Desafortunadamente, todos estos sistemas (radioayudas) están basados en una generación anterior de tecnología, que tienen limitaciones de alcance, son muy costosos de mantener y operar (se requiere gran número de ellos para cubrir una determinada área) por estas razones aun existen zonas donde pocas o ninguna asistencia de navegación están disponibles. Su potencial de expansión es limitada, y no existe expectativa tecnológica de crecimiento.

El Sistema Global de Navegación por Satélite (GNSS) está siendo usado ampliamente por aviadores en todo el mundo para superar muchas de las deficiencias en la infraestructura del transito aéreo de hoy. Este sistema ofrece actualmente un servicio inicial de navegación por satélite diferente a los sistemas tradicionales emplazados en tierra. El GNSS permite determinar en forma precisa la posición de la aeronave en cualquier lugar sobre la superficie de la tierra, permitiendo el surgimiento, control y vigilancia basado en información satelital. Estos sistemas no presentan las deficiencias de los sistemas con base en tierra, eliminando la gran cantidad de costosas instalaciones en tierra que hacen del servicio de transito aéreo actual no económico, práctico, o disponible en cualquier punto del globo terrestre.

#### 2.6. **PLANES A MEDIANO PLAZO.**

El desarrollo de la navegación por satélite para usos civiles representa diversos desafíos de carácter técnico, económico, legal y político.

 $\ddot{\phantom{a}}$ 

Los aviadores usan el GPS en todo el mundo para superar muchas deficiencias de infraestructura, que el tráfico aéreo lo requiere.

En su aspecto técnico, los planes comprenden una exposición de las instalaciones de la plataforma de ensayo y servicios necesarios en materia del WAAS con detalles suficientes para lograr el funcionamiento adecuado del plan en conjunto y su idoneidad para satisfacer los requisitos operacionales presentes y proyectados. Los Planes de Navegación Aérea irán cambiando, según vaya entrando en servicio el W AAS.

#### 2.7. RETIRO GRADUAL DE SISTEMAS CONVENCIONALES

Se debe publicar un plan de transición que incluya el retiro del servicio de los equipos de navegación convencionales a medida que el WAAS avance hacia un medio único para todas las fases del vuelo.

#### 2.7.1. RETIRO GRADUAL DEL SISTEMA NDB

- El 2005 se inició la desactivación del sistema NDB, en estaciones donde hay VORIDME o únicamente NDB.

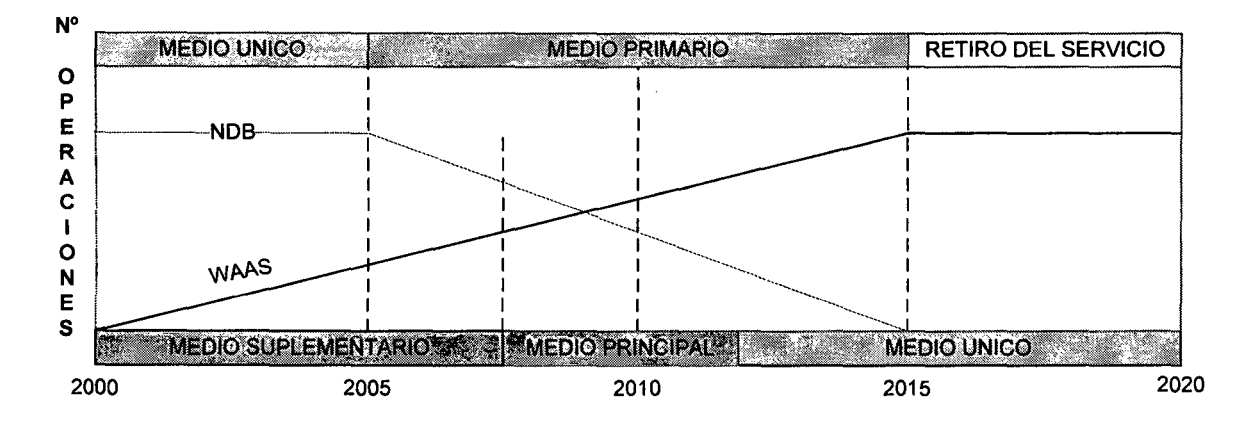

#### 2.7.2. RETIRO GRADUAL DEL SISTEMA VOR/DME

- El VORIDME es un medio único de navegación y a partir del 2015 debe operar como medio primario, hasta que el WAAS esté certificado como medio único y las aeronaves cuenten con aviónica dual. Se estima que a partir del 2015 se iniciará su retiro gradual y su uso servirá de respaldo donde sea necesario.

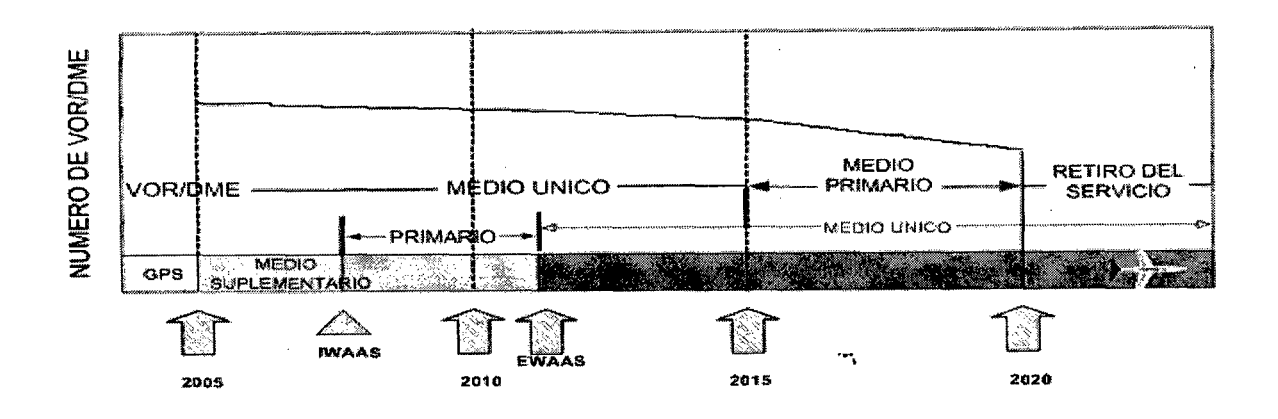

#### 2.7.3. RETIRO GRADUAL DEL SISTEMA ILS CAT 1

El ILS es un sistema único para aproximación de precisión CAT 1, 11, 111, debe operar como sistema primario cuando el WAAS inicie su operación. El retiro del ILS será gradual una vez que el LAAS o W AAS esté operando como medio único.

Nota 1.- De existir algún retraso en la implantación del sistema WAAS que imposibilite cumplir con los requerimientos establecidos (integridad, exactitud, confiabilidad y continuidad) los Cronogramas indicados deberán reprogramarse a fin de velar por la seguridad en la Aeronavegación.

Nota 2.- Durante la transición al WAAS como medio suplementario, principal y único, el sistema deberá operar con Satélites Geoestacionarios existentes.

Nota 3.- Para iniciar la operación del WAAS como elemento único, este sistema deberá tener sus propios Satélites Geoestacionarios.

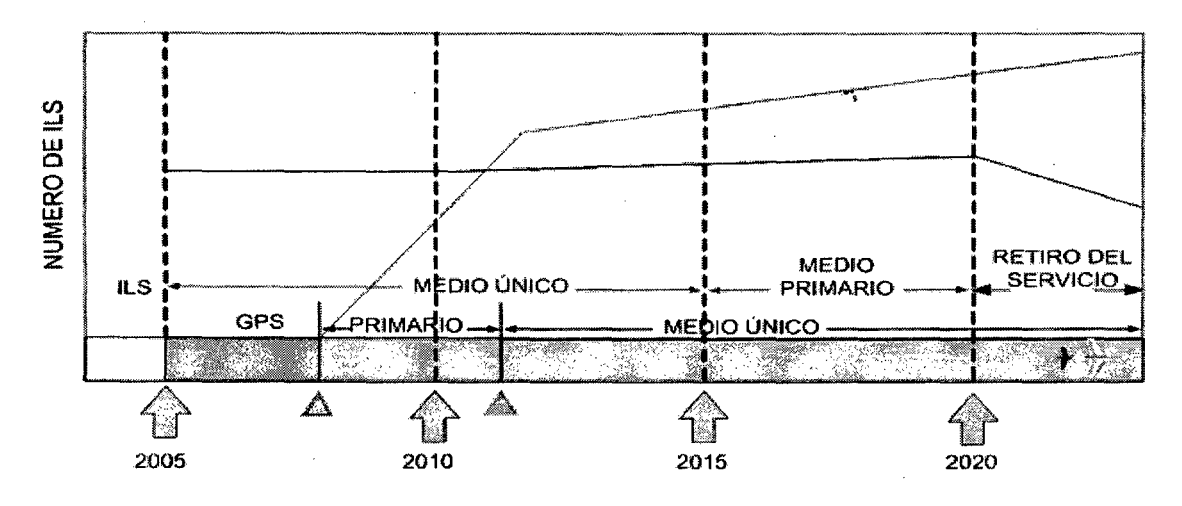

·-.

# 111. DESCRIPCION DE LOS NUEVOS SIETMAS OPERACIONALES

Para describir el proyecto de Navegación Satelital (WAAS), es importante referenciar las nuevas tecnologías aeronáuticas.

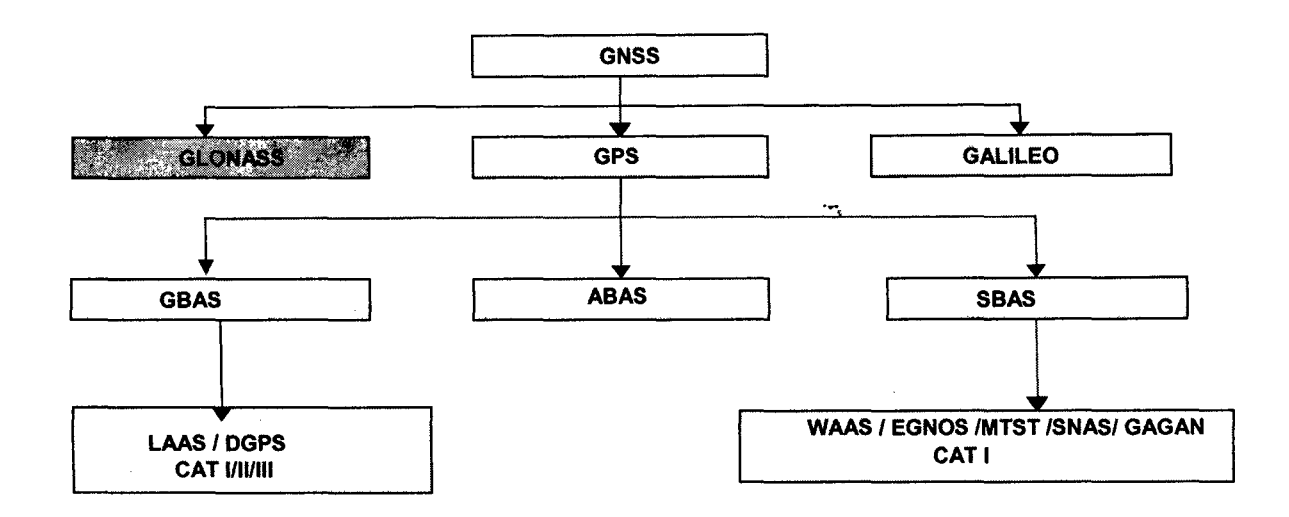

#### 3.1. GLOBAL NAVIGATION SATELLITE SYSTEM (GNSS)- SISTEMA MUNDIAL DE NAVEGACIÓN POR SATELITE.

Este sistema propone la utilización de satélites como soporte a la aeronavegación, ofreciendo localizaciones precisas de aeronaves y cobertura en todo el globo terrestre, asimismo proporciona a los usuarios información de posición y hora (cuatro dimensiones) con gran exactitud las 24 horas del día, en todas las condiciones meteorológicas.

El GNSS es un término general que comprende a todos los sistemas de navegación por satélite, como GPS, GLONASS y GALILEO, identificándose dos etapas en el proceso de su desarrollo:

#### GNSS-1 (2000-2015)

El GNSS aprovecha la constelación satelital existente del GPS y GLONASS, cuyas prestaciones se incrementan de manera significativa mediante el uso de los sistemas de aumentación con cobertura regional, ofreciendo capacidad de navegación para todas las fases de vuelo.

#### El GNSS- 2 (2015 en adelante)

Futuro sistema de navegación satélital bajo control civil internacional, que permitirá el pleno uso del satélite como medio de navegación. Se encuentra todavía en fase de definición.

Entre los beneficios del GNSS se destacan:

- Navegación directa punto a punto
- Aproximación hasta CAT 111
- Reducción de la separación (RNP = Performance de Navegación Requerida)
- Desmantelamiento de las Radioayudas
- Precisión de latitud, longitud, altitud y tiempo
- Forma parte del GNSS el Global Positioning System (GPS) de Estados Unidos, el Sistema Orbital Mundial de Navegación por satélite (GLONASS) de la Federación Rusa y Galileo de la Unión Europea.

### 3.2. GLOBAL POSITIONING SYSTEM (GPS) SISTEMA GLOBAL DE POSICIONAMIENTO

El sistema GPS fue desarrollado por el Departamento de Defensa de los Estados Unidos entre los años 1965 - 1970 y puesto en funcionamiento en diciembre/1978. En 1980, el GPS empezó a tener aplicaciones civiles: navegación aérea, marítima y terrestre, conllevando a un importante avance de las comunicaciones mundiales.

En la actualidad existen tres sistemas globales de Navegación por Satélite, el GPS, el GLONASS y el GALILEO; los dos primeros se diseñaron para fines militares, en la actualidad el uso del GPS se ha generalizado para aplicaciones civiles debido a:

- Gran difusión de las ventajas.
- Amplio mercado de consumo.
- Grandes avances en la tecnología y reducidos costos de sus receptores.

El GPS utiliza dos tipos de códigos para navegación; el "C/A Coarse/Adquisition", que se transmite en L1 = 1575.42 MHz, y es de baja precisión, su frecuencia es 1.023 MHz y el código "P=precisión" cuya frecuencia es 10.23 MHz, se utiliza para navegación de precisión (reservado para uso militar) - este código se transmite en L<sub>1</sub> = 1575.42 MHz y L<sub>2</sub> = 1227.60 MHz.

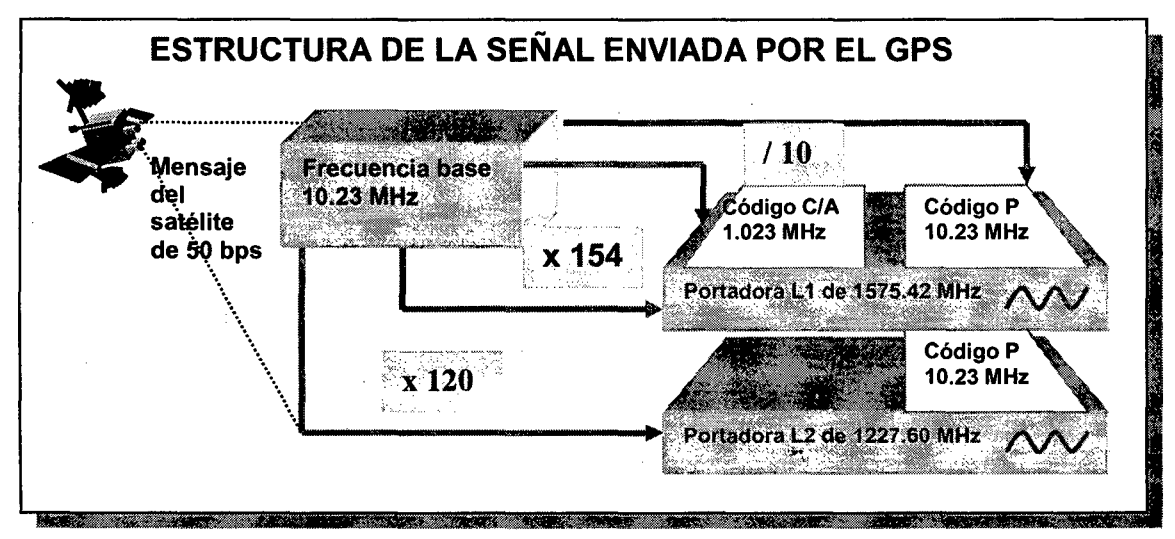

#### 3.3. CONFIGURACIÓN DEL SISTEMA GPS

El Sistema de Posicionamiento Global GPS se compone de 3 segmentos:

#### 3.3.1. SEGMENTO ESPACIAL

La Constelación GPS está constituida por 21 satélites operacionales y tres de reserva en planos de 6 órbitas elípticas, casi circular; 04 Satélites en cada plano con una inclinación de 55° respecto al plano del ecuador, y se nombran como A, B, C, D, E y F., 20,200 Km. de altitud respecto al geocentro, completan una órbita en doce horas sidéreas, lo que le permite realizar dos vueltas a la tierra en el transcurso de un día, permitiendo que al menos 4 satélites sean visibles, desde cualquier punto de la tierra durante las 24 horas del día.

Estos satélites envían información sobre la posición geográfica y ésta es interceptada por los receptores GPS a bordo del avión. La configuración cubre las necesidades de usuarios en tierra, mar y aire.

2ll3

Fig. Constelación Nominal del GPS.

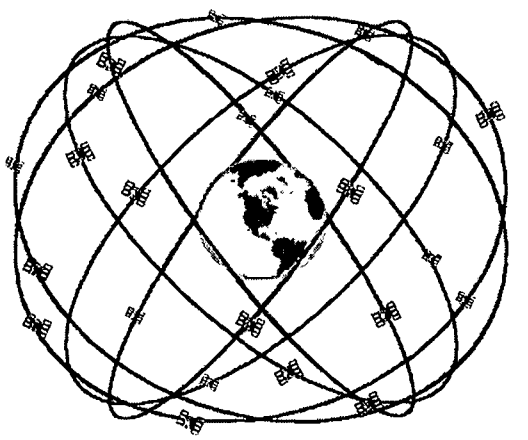

·-.

Los satélites se alimentan de energía solar o baterías; sus dos paneles solares se orientan automáticamente buscando el sol, mientras el satélite se mantiene enganchado con las estaciones emplazadas en tierra con los sistemas de azimut y control para conseguir la máxima potencia de señal en la recepción.

Los actuales satélites, pesan 800 Kg., tienen 700 W de potencia y una vida media de 7,5 años y múltiples redundancias para sistemas críticos y diagnóstico interno. Cada satélite dispone de varios relojes de Rb y Cs obteniéndose un oscilador patrón. El elemento más crítico del satélite es el oscilador atómico de cesio que tiene una estabilidad mejor que un segundo en 30,000 años; estos osciladores mantienen los satélites sincronizados y aseguran la precisión de distancia.

Las orbitas de algunos satélites están sincronizados con el periodo de rotación de la tierra; si sus velocidades coinciden exactamente con la de rotación de la tierra, los satélites se llaman geoestacionarios y permanecen siempre en el mismo punto del cielo o ciclo respecto a la tierra.

#### 3.3.2. SEGMENTO DE CONTROL.

La misión de este segmento es hacer el seguimiento (tracking) continuo de todos los satélites de la constelación NAVSTAR (Navigation Signal Timing and Ranging Global Positioning System) para los siguientes fines:

- Establecer la órbita de cada satélite, y el estado de sus osciladores.
- Hallados los parámetros anteriores, emitirlos a los satélites para que éstos puedan difundirlos a los usuarios.

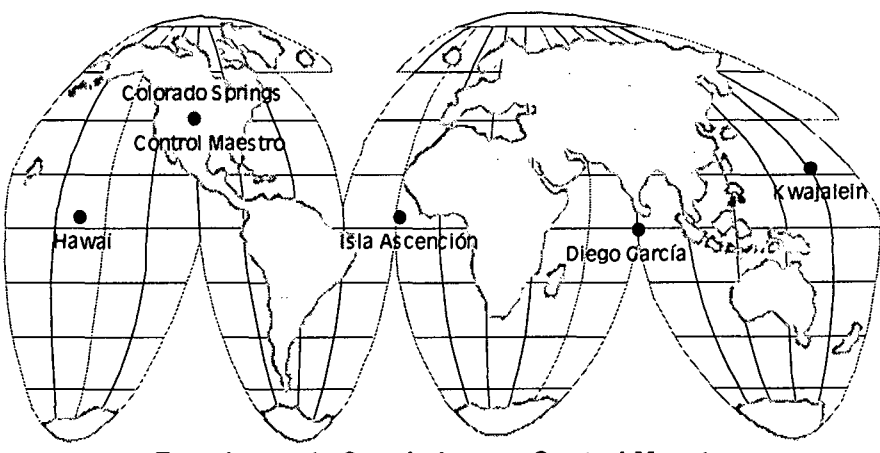

Estaciones de Seguimiento y Control Maestro

A este segmento lo componen:<br>• Estaciones monitoras "Up-link" (para transmitir comandos y datos en la banda S a 1,783.74 MHz., y recibir las señales de los satélites)

.•.

• Estaciones terrenas localizadas en Hawai, Isla Ascensión, Diego García y Kwajalein, y una Estación Maestra de Control (MCS) localizada en la base aérea de Falcón Colorado, la cual mantiene los satélites en posición orbital y su respectiva regulación de tiempo de cada satélite; se mantiene operando las 24 horas al día, siete días a la semana, durante todo el año.

La MCS es responsable de los aspectos de control de la constelación, Incluyendo:

- Monitorización y control de todos los satélites.
- Mantenimiento y solución de problemas en los distintos satélites
- Monitorización y control del cumplimiento estándar del GPS.
- Actualización de los mensajes necesarios de navegación para mantener los requisitos de precisión en el servicio estándar de posicionamiento.

Las Estaciones Monitoras reciben en todo momento las señales transmitidas por los satélites visibles y obtienen la información necesaria para calcular con gran precisión las órbitas de los satélites. Una vez enviados estos datos a la Estación Maestra, ésta calcula las efemérides de los satélites y correcciones de tiempo; todo ello incluido en el mensaje de navegación. Además proporcionan servicios de Telemetría, muestreo y mando entre los satélites y la MCS.  $\frac{1}{2}$ 

#### 3.3.3. SEGMENTO DE USUARIO

Lo compone el equipo de observación y software de cálculo que utilizan los usuarios para recepción, lectura, tratamiento y configuración de señales con los que se obtiene los resultados insitu-en tiempo real; las funciones son:

- 1 Sintonizar la señal emitida por los satélites
- 2 Decodificar el mensaje de navegación
- 3 Medir los tiempos de retardo
- 4 Realizar cálculos precisos para extraer los datos requeridos
- 5 Interpretar los datos

Los receptores de las aeronaves deben ser continuos o de varios canales, ya que el receptor secuencial o el de canales multiplexados tendrían demasiado retardo en el cálculo de la posición. Los receptores continuos incorporan cuatro o más canales físicos de seguimiento simultáneo al menos de cuatro satélites. Los canales adicionales o frecuencia son asignados para seguir más satélites visibles.

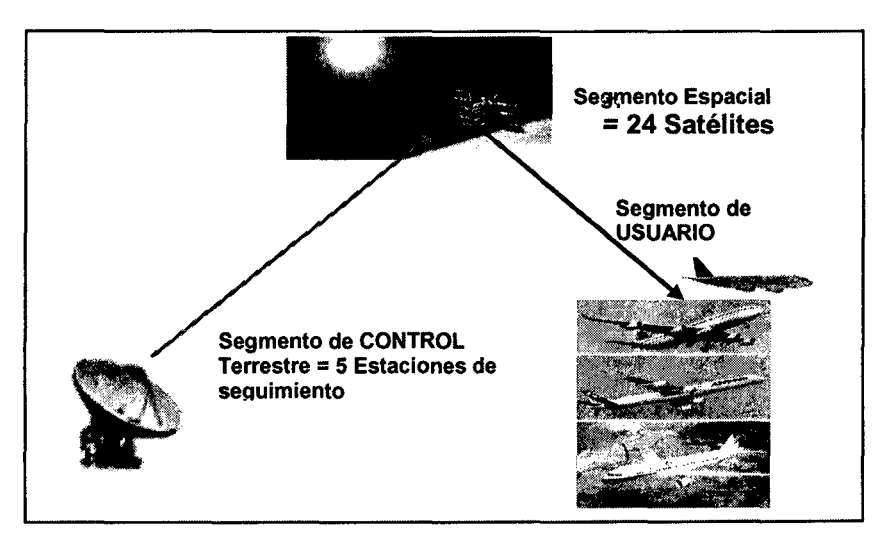

# **3.4. FUNCIONAMIENTO.**

Utiliza el sistema de Coordenadas geográficas: Latitud = Paralelos y Longitud = Meridianos, que son proyectadas sobre la superficie de la tierra.

Una posición geográfica está definida por la intersección de una línea de longitud y una de latitud (ver figura).

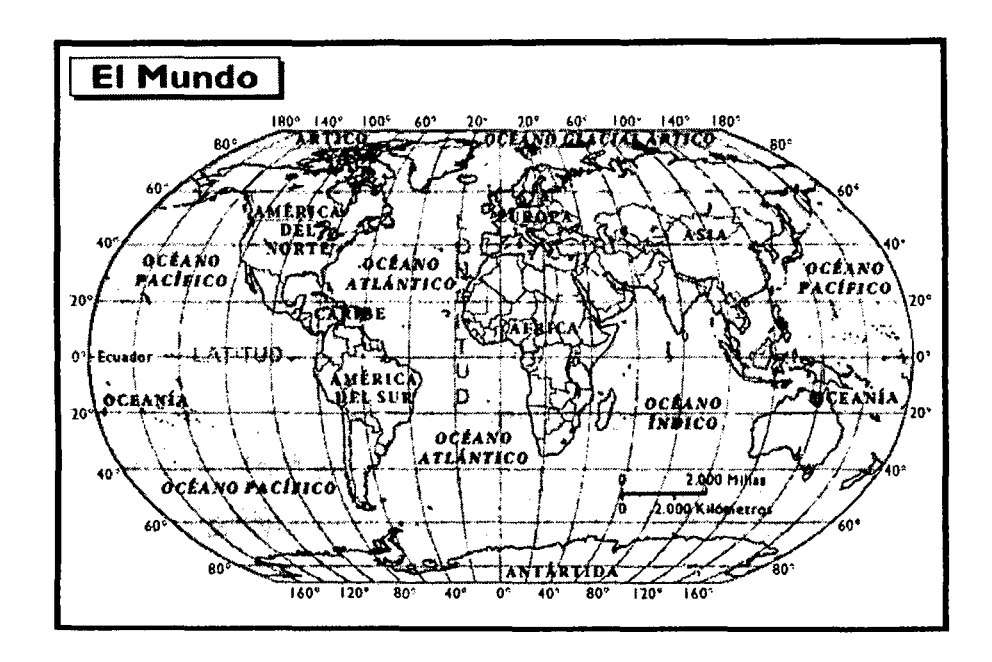

La latitud puede ser Norte o Sur (N o S) dependiendo si nos encontramos por debajo o por encima de la línea del ecuador (0°) (hemisferios)

La longitud puede ser Este u Oeste (E o W) dependiendo si nos encontramos hacia la izquierda o derecha, respecto al Meridiano de Greenwich)

El GPS es programable, podemos ingresar data geográfica de intersecciones como coordenadas el cual está ploteado, mostrándonos un registro gráfico en pantalla de distancia, radial en el que nos encontramos, altitud, velocidad, y ubicación de las estaciones a las cuales nos dirigimos; es decir funciona como una brújula hacia donde nos debemos dirigir.

# 3.5. **EL GPS COMO MEDIO UNICO Y SUS LIMITACIONES**

El GPS en su estado actual no cumple con los requisitos de performance para satisfacer las exigencias de la navegación civil; pero cuando esté completamente desarrollado, se podrá utilizar como medio único de navegación.

Para que el GPS pueda satisfacer las exigencias de la navegación civil en las distintas fases de vuelo, se está complementando con una serie de mejoras, conocidas como aumentaciones (SBAS, GBAS y ABAS)

# **3.6. REQUISITOS DE PERFORMANCE**

Los requerimientos actuales que la aviación exige a los sistemas de navegación son: Exactitud, Integridad, Disponibilidad y Continuidad. El sistema de navegación que cumpla con todo o parte de estos requerimientos podrá ser categorizado como: medio único, medio primario y medio suplementario.

- Exactitud: El grado de conformidad entre la posición calculada de una aeronave y su posición verdadera.
- Integridad: La facilidad del sistema para proporcionar alarma oportuna, indicando al piloto cuando éste no debe ser utilizado durante el vuelo.
- Disponibilidad: La proporción del tiempo que el Sistema es utilizable con respecto al tiempo de un periodo específico.
- Continuidad: La probabilidad de que el Sistema siga disponible durante una fase de vuelo.

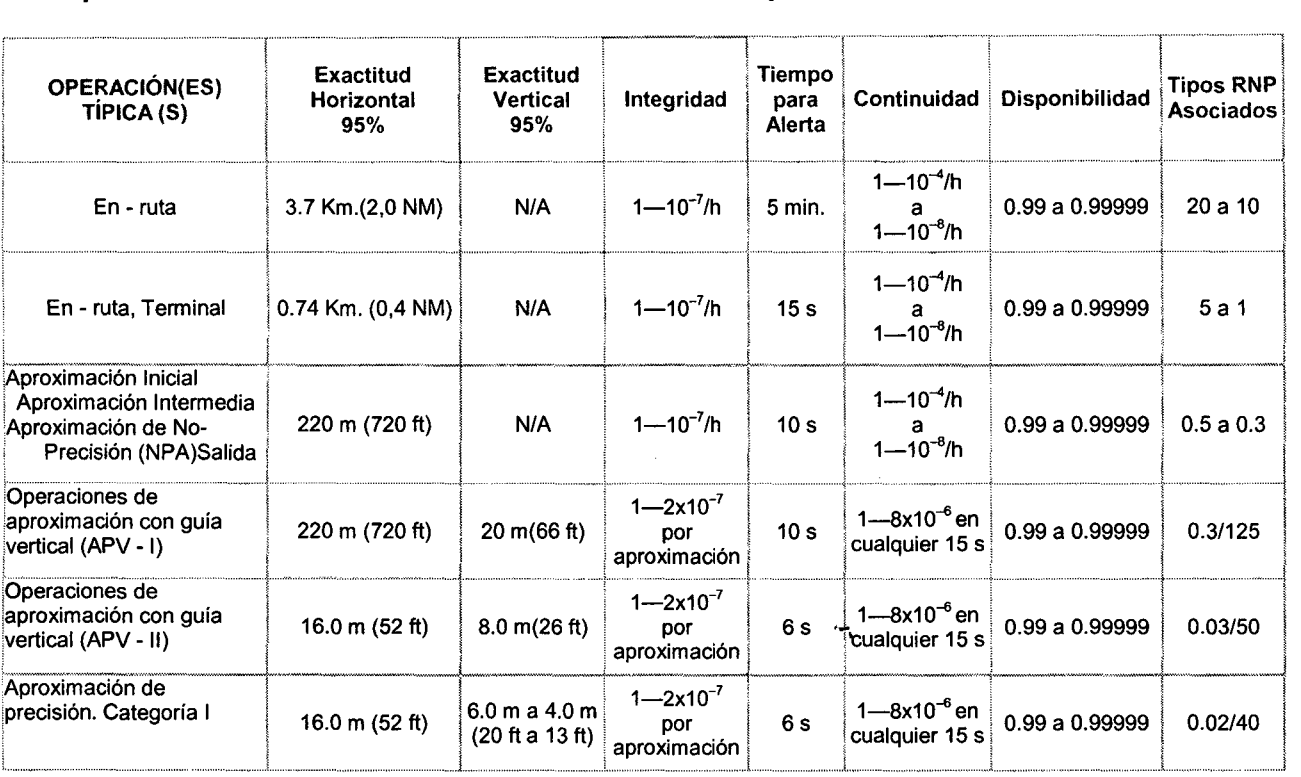

#### Requerimientos de Performance de la Señal en el Espacio

#### 3.7 MEDIOS DE NAVEGACIÓN

- MEDIO SUPLEMENTARIO. El Sistema de navegación debe utilizarse conjuntamente con un sistema certificado como medio único. Debe satisfacer los requisitos de exactitud y de integridad para una determinada operación o fase del vuelo, pero no es necesario satisfacer los requisitos de disponibilidad y de continuidad.
- MEDIO PRINCIPAL. Sistema de navegación aprobado para determinada operación o fase de vuelo que debe satisfacer los requisitos de exactitud y de integridad pero que no es necesario cumplir los requisitos de plena disponibilidad y continuidad del servicio. Se mantiene la seguridad limitando los vuelos a periodos específicos de tiempo, y mediante restricciones reglamentarias apropiadas.
- MEDIO ÚNICO. Sistema de navegación para determinada operación o fase de vuelo que debe satisfacer, los cuatro requisitos de performance: exactitud, integridad, disponibilidad y continuidad del servicio.

#### 3.8 SISTEMAS DE AUMENTACIÓN

Tenemos SBAS, GBAS y el ABAS

#### 3.8.1. SATELLITE BASED AUGMENTATION SYSTEM (SBAS) SISTEMA DE AUMENTACIÓN BASADO EN SATÉLITES

SBAS es un término que comprende a todos los sistemas de aumentación basados en satélites que están en desarrollo actualmente, más cualquier otro que sea desarrollado en el futuro. Las entidades que han desarrollado sistemas SBAS son la FAA (WAAS), un consorcio europeo (EGNOS), el Estado Japonés (MSAS), China (SNAS), La India (GAGAN) y Canadá el CWAAS.

# 3.8.1.1 AMÉRICA: WAAS (WIDE AREA AUGMENTATION SYSTEM-SISTEMA DE AUMENTACIÓN DE ÁREA AMPLIA).

Gestionado por el Departamento de Defensa de los EE.UU.

En 1997 los Estados Unidos, Canadá, México e Italia demostraron el uso del W AAS exitosamente en Atlantic City/Nueva Jersey, Tijuana/México y Roma/Italia

- o WAGE (Wide Area GPS Enhancement), que trasmite más precisión en los datos de efemérides y reloj de los satélites para uso militar.
- Canadá: CWAAS (Canadian Wide Area Augmentation System- Sistema de Aumentación de Área Amplia Canadiense)

# 3.8.1.2 EUROPA: RUSIA- GLONNAS

EGNOS (European Geostationary Navigation Overlay System)

Sistema Global Europeo de Navegación por Superposición Administrado por la Agencia Espacial Europea.

El Grupo Tripartito Europeo (ETG) - La Agencia Espacial Europea- La Comisión Europea y la Organización Europea, desarrollaron el "EGNOS".

El 27/06/1996 el ETG alquila dos transpondedores del satélites lnmarsat-111, localizados en las longitudes 64 Este (Región Océano Indico- IOR), entra en operación en mayo del mismo año y 15.5 Oeste (Región Océano Atlántico-Este - AOR-E) lanzado en agosto del 2000. Ellos juntos cubren Europa, África, Sudamérica, y Asia.
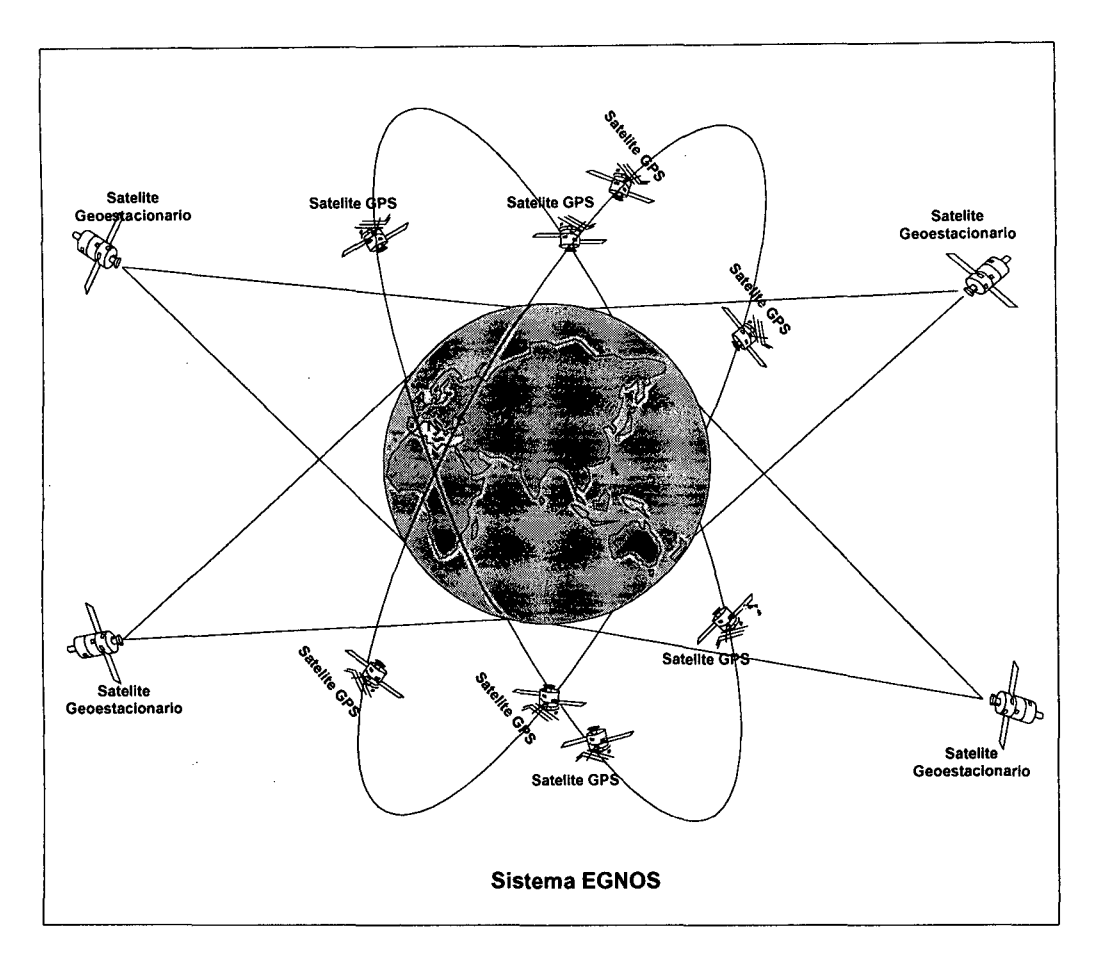

EGNOS: Satélites Geoestacionarios y Satélites GPS.

#### 3.8.1.3. ASIA :JAPON: MSAS (MUL TIFUNCTIONAL SATELLITE AUGMENTATION SYTEM) AUMENTACIÓN SATELITAL //SISTEMA MULTIFUNCIONAL DE

Operado por Japón

StarFire, gestionado por la empresa John Deere. QZSS ( Quasi-Zenith Satellite System), propuesto por Japón.

El MTSAT (MSAS - Japanese Multi-Funtion Transportation Satellite Aumentation System) se lanzó el 2000 y está operativo desde el 2001, los subsecuentes lanzamientos serán programados cada 5 años: el Sistema tiene una función meteorológica y presenta dos modos de comunicación, voz y data, que se usará para brindar Vigilancia Automática Dependiente (ADS).

#### 3.8.1.4. CHINA: SNAS (CHINESE SATELLITE NAVIGATION ANO AUGMENTATION SERVICE)//SERVICIO DE NAVEGACIÓN Y AUMENTACIÓN SATELITAL

#### 3.8.1.5. INDIA: GAGAN (GPS ANO GEO AUGMENTED NAVIGATION)

Sistema propuesto por la INDIA.

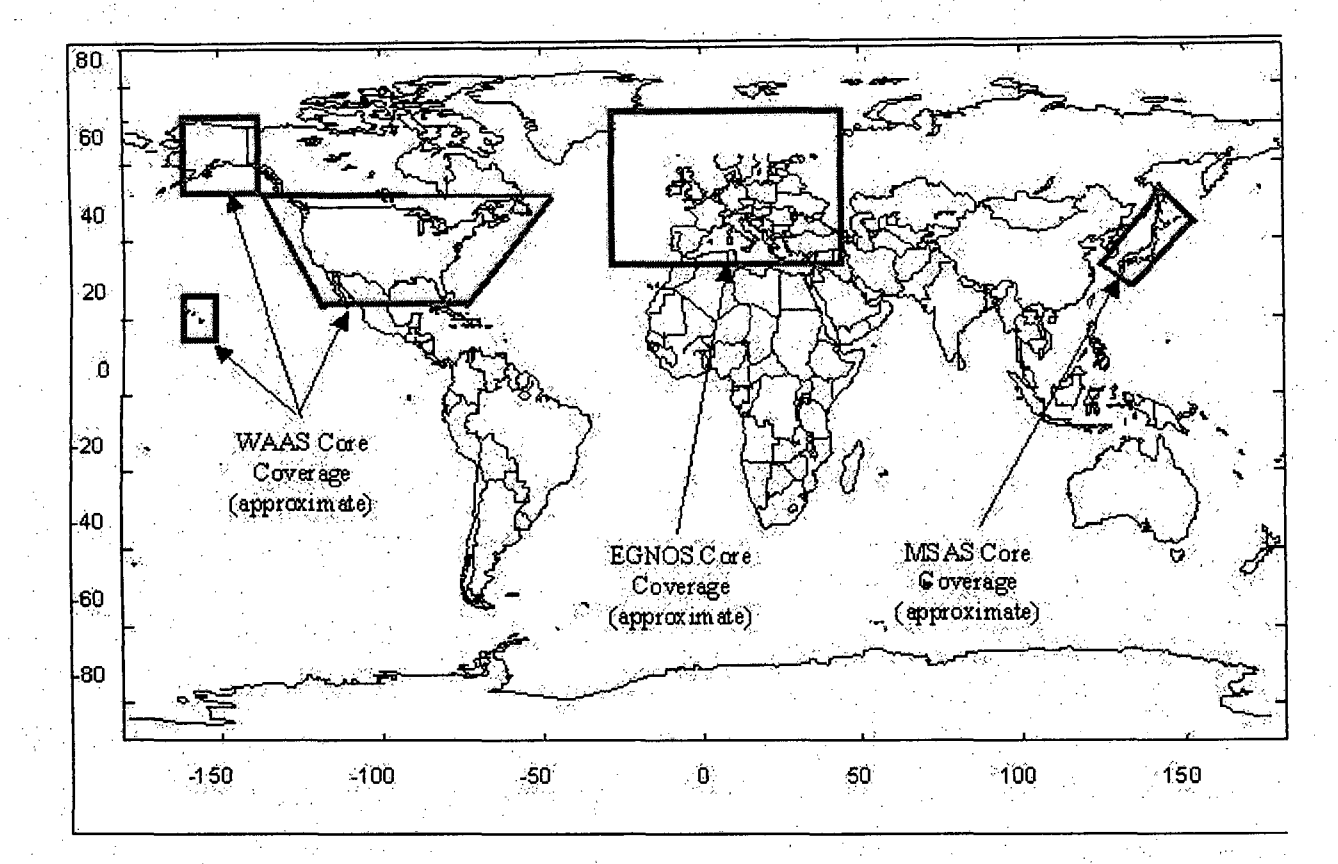

·-.

Esquema de las zonas cubiertas con W AAS, EGNOS y MSAS

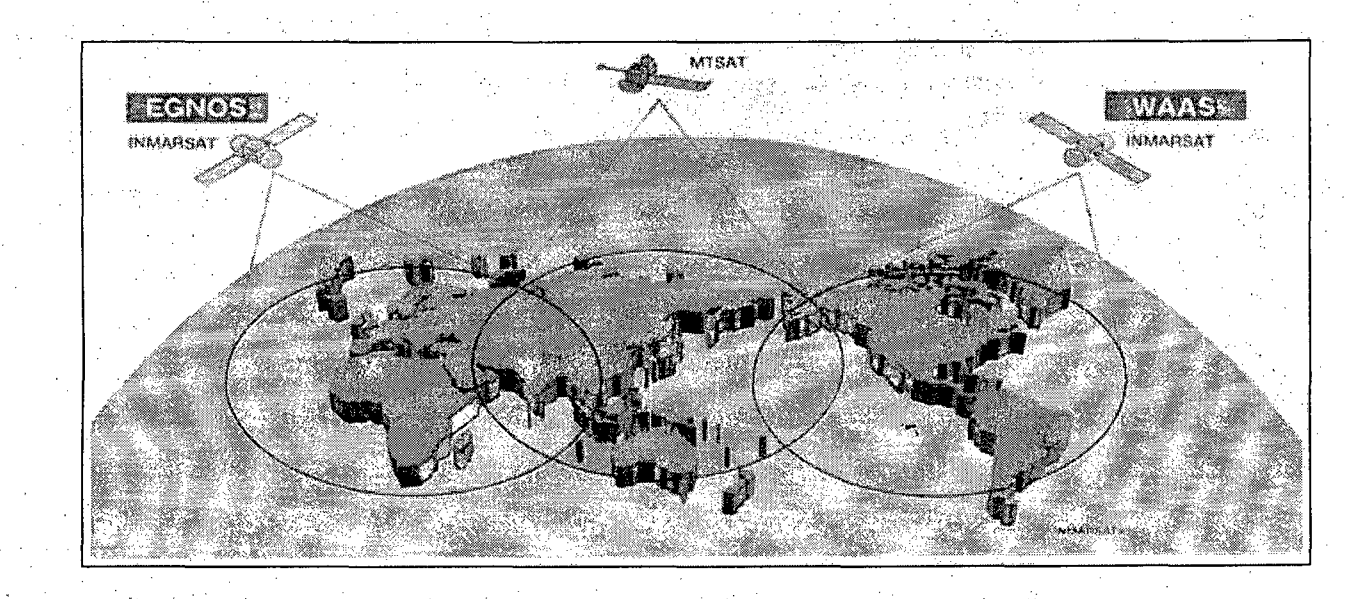

28

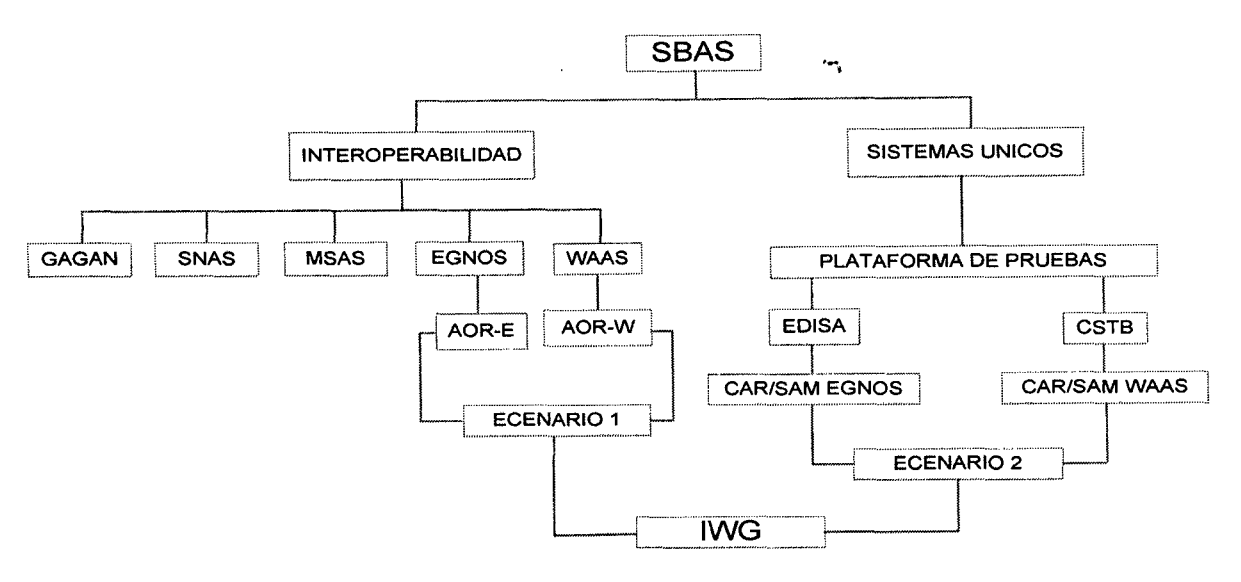

IWG: lnteroperability Working Group - lnteroperabilidad del Grupo de Trabajo

## 3.8.1.6. CONSIDERACIONES DEL SBAS.

- Verificar en los espacios aéreos el desempeño deL,SBAS para una elección a futuro.
- Profundizar conceptos de errores SBAS y valoración de los mismos.
- Para que el SBAS cumpla con los requisitos de un sistema de navegación único debe cumplir con las condiciones de integridad. exactitud. disponibilidad y continuidad; el GPS solo se utilizará para aproximaciones de no-precisión.

Para definir la capacidad operativa del SBAS dependerá de los resultados obtenidos en las pruebas (hasta fines del 2012).

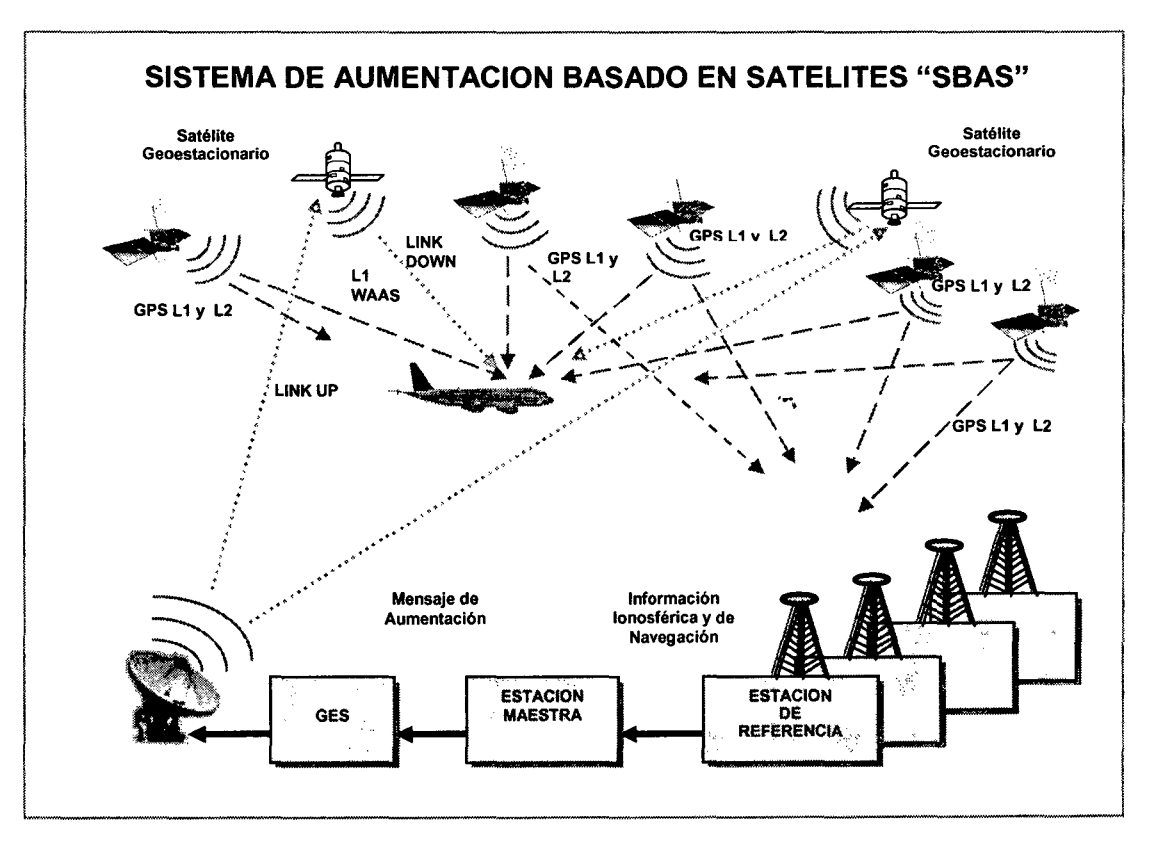

### 3.8.1.7. WIDE AREA AUGMENTATION SYSTEM "WAAS" - SISTEMA DE AUMENTACIÓN DE ÁREA AMPLIA.

Es un sistema de satélites y estaciones terrestres que proporcionan correcciones de las señales GPS dando mejor precisión de posición.

Si el GPS admite el WAAS es 5 veces más preciso.

El WAAS aumenta la integridad, disponibilidad, continuidad y precisión de las señales GPS básicas de forma que el sistema aumentado pueda ser usado como medio principal de navegación para todas las fases de vuelo excepto aquellas que requieran precisiones mayores (aproximaciones Cat. 11 y 111).

El WAAS usa satélites de comunicaciones comerciales para aumentar las señales GPS en el espacio aéreo de cada aeropuerto, de forma que los aviones puedan navegar en rutas aéreas y realizar aproximaciones precisas.

Los satélites funcionan como repetidores de microondas y contienen algunos transponders que reciben las señales de alguna posición del espectro, los amplifican y lo retransmiten en otras frecuencias.

En Junio del 2003 la FAA certifica el WAAS para uso aeronáutico, permitiendo su explotación en aeronaves con receptores SBAS.

El objetivo de desarrollar el WAAS, es abandonar las radioayudas emplazadas en tierra (VOR, DME, NDB, ILS etc.) y apoyarse en un sistema de navegación satelital, mucho más efectivo.

Para utilizar el GPS se ha determinado que se debe contar con sistemas de aumentación ABAS certificados que brinden niveles óptimos de integridad.

Para implementar aumentaciones SBAS en la región CSTB, los estados participaron en una fase obligatoria para evaluar el volumen de tráfico aéreo y pruebas en vuelo de operatividad del sistema; en aproximaciones de precisión CAT I.

## 3.8.1.8. FASES PARA IMPLANTACION DEL WAAS

El WAAS es la tecnología del tercer milenio disponible hoy. El ensamble e integración se llevan a cabo por la compañía Raytheon, en Fullerton, California.

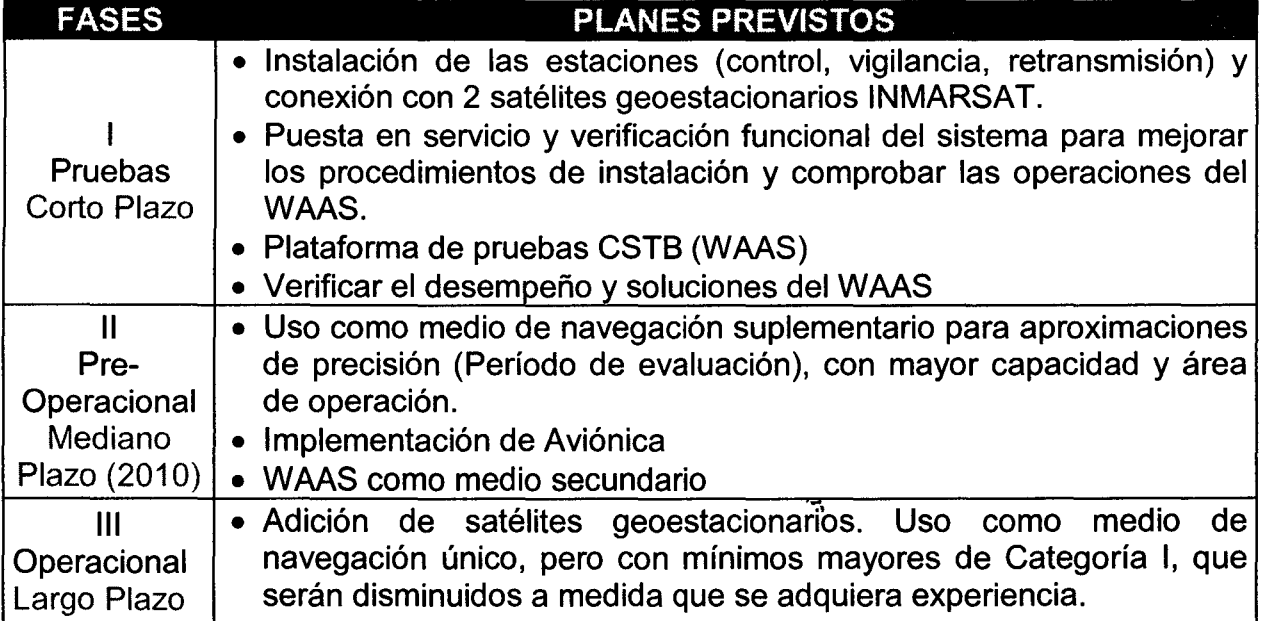

Para que el W AAS entre en operación, un gran número de expertos viene redactando procedimientos de aproximación de precisión (más de 4,100).

## 3.8.1.9 CARACTERÍSTICAS DEL WAAS

### a. TÉCNICAS

- Instalar estaciones Maestras/Referencia, de acuerdo a la cobertura y necesidades de cada país.
- Desarrollar y definir conceptos de Operación y Mantenimiento para arquitectura final del sistema considerando la autonomía de cada estado.
- Las Estaciones Maestras estarán mejor ubicadas para brindar un buen servicio.
- Proveer entrenamiento en esta tecnologías y equipar Aviónica
- Considerar un proveedor de comunicaciones, INMARSAT.

### b. OPERATIVAS

- La implantación del WAAS, es servir a la Navegación Aérea Internacional en un espacio aéreo atendido por un solo país u organización.
- La OACI busca Implantar, garantizar y administrar el servicio del sistema de navegación por Satélite WAAS.
- Se instalará estaciones de referencia en cada país de la CARISAM según cobertura.
- Probar operacionalmente el WAAS en aeropuertos de la región (Estaciones emplazadas en tierra y en Vuelo/ aviónica prototipo) anterior a su debut operacional.
- La arquitectura WAAS debe cumplir con los requerimientos operacionales antes de una integración y uso público dentro del espacio aéreo de cada país.

#### e ECONÓMICAS.

- Definir una arquitectura beneficiosa en términos de costos.
- Mitigar (disminuir) el riesgo en adquisición de sistemas.
- Cooperación internacional.

### d INSTITUCIONALES

- Resolver aspectos de consenso a nivel gubernamental para implementarlo.
- Impulsar su uso civil: Aviación general, academia, campos no aeronáuticos
- Incentivar fuentes de financiamiento.

### 3.8.1.10 TRANSICIÓN AL WAAS

La implantación del nuevo sistema WAAS implica una etapa de transición de los actuales sistemas emplazados en tierra a los sistemas basados en satélites, debiéndose destacar un período de coexistencia entre ambos sistemas.

La instalación del WAAS, los servicios y procedimientos que este preste a la navegación aérea, proporciona y conforma un sistema integrado diseñado para satisfacer en un futuro inmediato, los requisitos operacionales de las aeronaves civiles en la Región. Los cambios evolutivos y estrategias de implantación del W AAS actualmente es promovido y normado por la OACI.

La figura muestra la Transición al Sistema WAAS con un periodo de coexistencia de las radioayudas

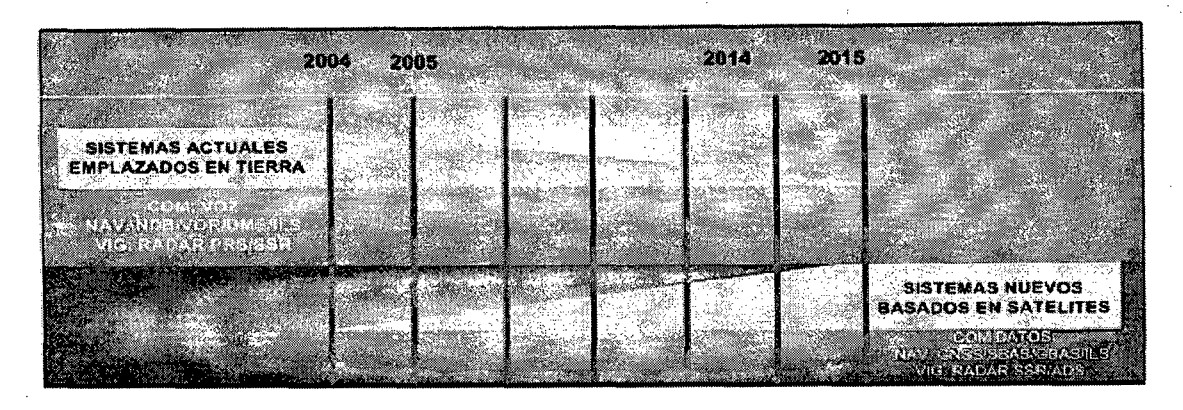

La fase de validación operacional del W AAS para uso aeronáutico es dos años, que terminará con la certificación antes del 2015.

La planificación de instalación y servicio tomará en consideración la necesidad de que las operaciones involucradas sean eficientes y que el aspecto económico relativo al personal y equipo sea adecuado.

La capacitación en el nuevo sistema WAAS lo realizará cada país a fin de asegurar que exista suficiente mano de obra y conocimientos para las actividades de implantación del sistema, es decir, habrá una explotación agresiva de las tecnologías proporcionando ventajas de:

- 1 Seguridad realizada del vuelo a través de la región
- 2 Servicio inconsútil de la navegación basada en un servicio estandarizado y una aéreo electrónica común.
- 3 Estructuras más eficientes.
- 4 Ahorro significativo de tiempo de vuelo.
- 5 · Economías reducidas para mantenimiento de sistemas terrestres.

EL W AAS ya ha superado la etapa de diseño y actualmente se construye. El prototipo ha sido comprobado en vuelos experimentales en la región y alrededor del mundo. Sus beneficios son hoy una realidad y a corto plazo será un elemento indispensable para la navegación aérea.

#### 3.8.1.11. REQUERIMIENTO DE TRANSICIÓN AL WAAS

Para uso como Medio Único de navegación con procedimientos de aproximación de precisión:

·~.

- Equipar aeronaves con sistema duales de aviónica W AAS
- Vuelos de superposición a los procedimientos VOR o NDB para aproximaciones de precisión
- Realizar vuelos pre-operacionales WAAS para Aproximaciones de precisión.CAT-1, mejorado al del sistema ILS.
- Desarrollar procedimientos para Aproximaciones de Precisión CAT 1 basados en WAAS para todas las pistas disponibles que cumplan con los requerimientos operacionales
- Publicar el uso del WAAS como Medio único para navegación Aérea (Despegue, Ruta, Aproximaciones de Precisión (PA) y Aterrizaje).

Publicar cartas de navegación Jeppsen de uso WAAS

#### 3.8.1.12. ELEMENTOS QUE COMPONEN EL WAAS

Estaciones maestras (WMSs), estaciones de referencia (WRSs), estaciones terrenas (GES), una red terrestre de comunicaciones y satélites geoestacionarios (GEO) de comunicaciones.

### a) WIDE AREA REFERENCE STATIONS (WRS) - Estaciones de Referencia de Área Amplia.

·~,

Las estaciones de referencia estarían separadas entre 500 (269.98 MN) a 1 ,000 Km. (539.96 MN) a lo largo de la región, separación que influirá en el grado de precisión del sistema W AAS. Esto se corresponde de alguna manera con las estaciones de corrección diferenciales del sistema DGPS, pero no transmiten las señales de corrección ellas mismos. Lo que hacen es recolectan y verifican los datos de las señales GPS y de los satélites de comunicación GEO a la vista, las condiciones ionosféricas y la señal de corrección W AAS y transmitir los datos a las estaciones maestras. Cada estación base estará compuesta por una unidad principal y dos de reserva para dar un alto grado de fiabilidad por medio de la redundancia. Las estaciones base recogerán datos de posición de los satélites GPS y comunicarán estos datos a las estaciones de control principales. Por turnos, la estación de control principal transmitirá la información de corrección DGPS hacia más de 9 satélites geoestacionarios para su retransmisión.

Todas las WRS contienen al menos un receptor de frecuencia dual (L1 y L2) conectado a un oscilador de Cesio, (reloj de gran precisión), un censor meteorológico, un procesador y hardware de red para transmisión de datos ethernet hacia las estaciones maestras.

Según las expectativas, este sistema proporcionará precisiones horizontales alrededor de 3 metros y verticales en torno a 5 metros. Para proporcionar integridad continua durante la navegación, el sistema está diseñado para estar disponible el 99'999 % del tiempo y avisar cuando la señal sea mala en menos de 6 segundos.

En aproximaciones de Categoría 1, un avión recibe indicaciones cuando desciende a una altura de 200 pies sobre la tierra cuando la visibilidad de la pista es al menos de 1 ,800 pies. El W AAS no soportará aproximaciones precisas de Categoría II y III, que son usadas por los aviones cuando necesitan mayor ayuda de navegación bajo condiciones climatológicas peores. En Categoría 11, un avión recibe indicaciones cuando desciende a una altura de 100 metros cuando la visibilidad de la pista de aterrizaje es al menos de 1.200 pies. En aproximaciones de Categoría 111, un avión recibe indicaciones que le permiten descender y tomar tierra cuando la visibilidad de la pista de aterrizaje está enormemente reducida. El sistema LAAS será capaz de soportar aproximaciones precisas de Categoría 11 y 111.

#### b) WIDE AREA MASTER STATIONS (WMS) - Estaciones Maestras de Área Amplia

Las estaciones maestras del W AAS toman los datos de las estaciones de referencia (WRS), verifican las señales de corrección anteriores y generan una nueva señal de corrección W AAS. Esta señal de corrección es transmitida a través de las estaciones terrenas a los satélites de comunicación geosíncronos o geoestacionarios, como lnMarSat o satélites exclusivos, los cuales retransmiten la señal de corrección a toda la región CARISAM (son enviadas a los receptores).

La WMS filtran las observaciones GPS hechas desde los receptores de referencia, estimando los estados de los modelos de error tanto ionosféricas, de reloj, efemérides, etc., calculando estimaciones y generando los mensajes WAAS (trama de 250 bit) que serán enviados y aplicados a los cálculos del pseudo-range hechos en los receptores W AAS a bordo de las aeronaves. Las estaciones de referencia también mostrarían información de estatus de la constelación de satélites GPS al operador.

## e) GROUND EARTH STATIONS (GES) - Estaciones de Comunicaciones **Terrestres**

\*\*<br>Son estaciones terrenas o UpLink's y se encargaran de recibir la trama WAAS de corrección de la WMS y retransmitirla a los satélites Geoestacionarios los que en forma broadcasting transmiten las correcciones hacia los receptores W AAS.

## d) GEOSTATIONARY EARTH SATELLITES (GEOs}- Satélites Geoestacionarios

Los satélites geoestacionarios transmiten la señal de corrección en la banda de frecuencia L1, pero usan un código seudo-aleatorio (Pseudos Random Code PRC) diferente al de los satélites GPS. Las antenas receptoras del WAAS podrían ser incorporadas directamente en el receptor GPS.

Para que el sistema brinde integridad, disponibilidad, continuidad y precisión sé esta pensando en el uso de satélites Geoestacionarios de uso exclusivo, estos satélites además de transmitir las correcciones en forma broadcasting también realizaran funciones de satélites GPS Geoestacionarios garantizando contar con el mínimo número de satélites las 24 horas del día; para esto se planea usar la banda L5 para evitar la interferencia con la constelación de 24 satélites no estacionarios del GPS.

### 3.8.1.13. BENEFICIOS DEL WAAS PARA LA NAVEGACIÓN AEREA

- a. Medio principal de navegación: despegue, ruta, aproximación y aterrizaje.
- b. Rutas más directas: no restringidas según localización terrestre de equipos.
- c. Capacidad de aproximación precisa: en cualquier aeropuerto dentro del área de cobertura WAAS.
- d. Eliminar los anticuados y caros equipos de navegación terrestre.
- e. Incremento de la capacidad: más aviones estarán autorizados a permanecer en un espacio aéreo sin incrementar los riesgos.
- f. Provee una guía tridimensional para aproximaciones de precisión a las aeronaves dentro del radio de operación. La operación del WAAS mejoraría la función de instrumentos bidimensionales de navegación horizontal y referencias verticales precisas a los pilotos.
- g. Provee gran precisión y disponibilidad para aproximaciones de Categoría 1, además de un monitoreo integral para la seguridad del sistema W AAS y apoyo a las operaciones de vuelo.
- h. Reduce las posibilidades de accidentes aéreos con obstáculos terrestres durante vuelos controlados y aproximaciones.
- i. Eliminará costos asociados al mantenimiento de los sistemas NDB, VOR, DME e ILS para Categoría l.
- j. Reducirá el número de equipos a bordo de la aeronave y requerirá sólo un pequeño receptor montado en la cabina y una antena.
- k. Permitirá reducir los estándares que gobiernan la separación entre aeronaves en vuelo, permitiendo introducir un mayor número de ellas en un espacio dado, sin aumentar los riesgos de colisión.
- l. Ahorro de combustible con vuelos directos y aproximaciones más seguras.
- m. Las estaciones de referencia del W AAS permite guiar tanto vertical y horizontalmente a las aeronaves lográndose con ello la capacidad de realizar aproximación de precisión.

#### 3.8.2. GROUND BASED AUGMENTATION SYSTEM (GBAS) SISTEMA DE AUMENTACIÓN BASADO EN TIERRA (GBAS)

Los sistemas SBAS, se utiliza solo para aproximaciones CAT l. Consecuentemente, se está desarrollando otro sistema de aumentación para permitir aproximaciones precisas CAT 11 y 111, el GBAS, el cual posee carácter·-tocal por sus características técnicas de transmisión de corrección en VHF (línea de vista).

Su funcionamiento conlleva a utilizar estaciones de seguimiento emplazadas en tierra para verificar la validez de las señales de satélites y calcular correcciones para mejorar la exactitud. El GBAS utiliza una radiodifusión de datos en VHF; es decir una estación diferencial es instalada cerca de un aeropuerto, con un conocimiento muy preciso de su posición. Forma parte de la estación GBAS un receptor y un procesador que comparan la posición real de la estación con la posición obtenida por los satélites visibles. Las correcciones diferenciales son transmitidas directamente al receptor de a bordo mediante un enlace de datos VHF. Se está desarrollando el GBAS para uso local con coberturas de 20 a 30 NM de la estación diferencial. Esto hace posible una precisión más exacta que la ofrecida por el SBAS. Si no hay obstáculos que impidan la línea de vista a la estación diferencial, se pueden desarrollar aproximaciones de precisión hasta CAT 111 para todas las cabeceras de pista de aterrizaje dentro del área de cobertura.

Los sistemas GBAS se diferencian de los SBAS en que ellos no dependen de los satélites Geoestacionarios, y no están diseñados para brindar su servicio sobre amplias regiones geográficas. Las correcciones que el sistema GBAS envía a las aeronaves pierden validez a medida que las aeronaves se alejan de los aeropuertos donde los equipos GBAS están instalados. Sin embargo; la performance del sistema GBAS en las inmediaciones del aeropuerto (20 a 30 NM) es mucho mejor que la del SBAS, porque soporta aterrizajes de categoría 11 y 111 e inclusive es capaz de guiar a las aeronaves en aterrizajes automáticos (autoland).

Actualmente se está desarrollando este sistema con el nombre de LAAS.

### 3.8.2.1. SISTEMA DE AUMENTACIÓN DE ÁREA LOCAL (LAAS)

Se está implantando y se ha autorizado el desarrollo de esta tecnología GBAS para áreas locales (coberturas  $\leq$  30 MN). El LAAS es materia de intenso estudio y desarrollo por parte de la comunidad aeronáutica mundial, para aproximación de precisión.

El LAAS puede ser categorizado por el grado y técnica que utiliza para obtener precisión de posición, considerando las técnicas de:

- a) La medida de Fase del código Pseudo Random (code phase).
- b) La precisión del código de fase es de aproximadamente 1 metro (asumiendo correcciones diferenciales).
- e) La medida de Fase de la portadora (carrier phase) de la señal GPS (1572 Mhz)

.....

Con estas técnicas se logran precisiones del orden de los centímetros, siendo aplicado por los sistemas GBAS de Categoría 1118 donde es mucho más importante la integridad de los sistemas de aterrizaje.

Los primeros equipos LAAS se certificaron en U.S.A. a fines del 2000. Inicialmente estos sistemas ofrecen los mismos mínimos de un equipo ILS. El uso de estos equipos está reglamentado por la FAA, el cual requiere que los sistemas sean privados.

#### 3.8.2.2. **PARTES DEL LAAS**

#### **a. Estaciones de Referencia de Área Local**

Las estaciones de referencia LAAS son instaladas en lugares precisos en los aeropuertos. Estas estaciones reciben y recolectan la información de Posición del GPS; información que es enviada a la estación de proceso central.

## **b. Estación de Proceso Central de Área Local**

La Estación de Proceso Central recibe la información de las estaciones de referencia y las compara con posiciones conocidas calculadas en forma precisa determinando el error del sistema GPS.

#### **c. Transmisor de Datos de Área Local**

Son transmisores VHF de datos que operan en la banda aeronáutica 118 Mhz a 136 Mhz, también pueden operar en la banda C; ellos reciben la información de corrección de la Estación de Proceso LAAS y la transmiten omnidireccionalmente. Si no hay obstáculos que impidan a las aeronaves recibir las correcciones se podrán desarrollar las aproximaciones de precisión para todas las cabeceras de pista en el área de cobertura.

#### **d. Pseudolites de Área Local**

Pseudolite o Pseudo-satélite trabaja con el principio del GPS diferencial (DGPS), esta estación es emplazada en tierra y transmite señales GPS al igual que los satélites GPS actuales siendo usado por las aeronaves que se encuentren en la cobertura para calcular su posición GPS, garantizando la disponibilidad del sistema en todo momento.

·-,

·-,

La arquitectura del sistema LAAS puede ser caracterizada por el uso o no de los Pseudolites. Los Pseudolites pueden ser usados para brindar una adicional medida del pseudo-rango aumentando así la disponibilidad y asegurando la continuidad de los aterrizajes. Los Pseudolites pueden también incluir capacidades de enlace de datos eliminando la necesidad de un enlace de datos separado.

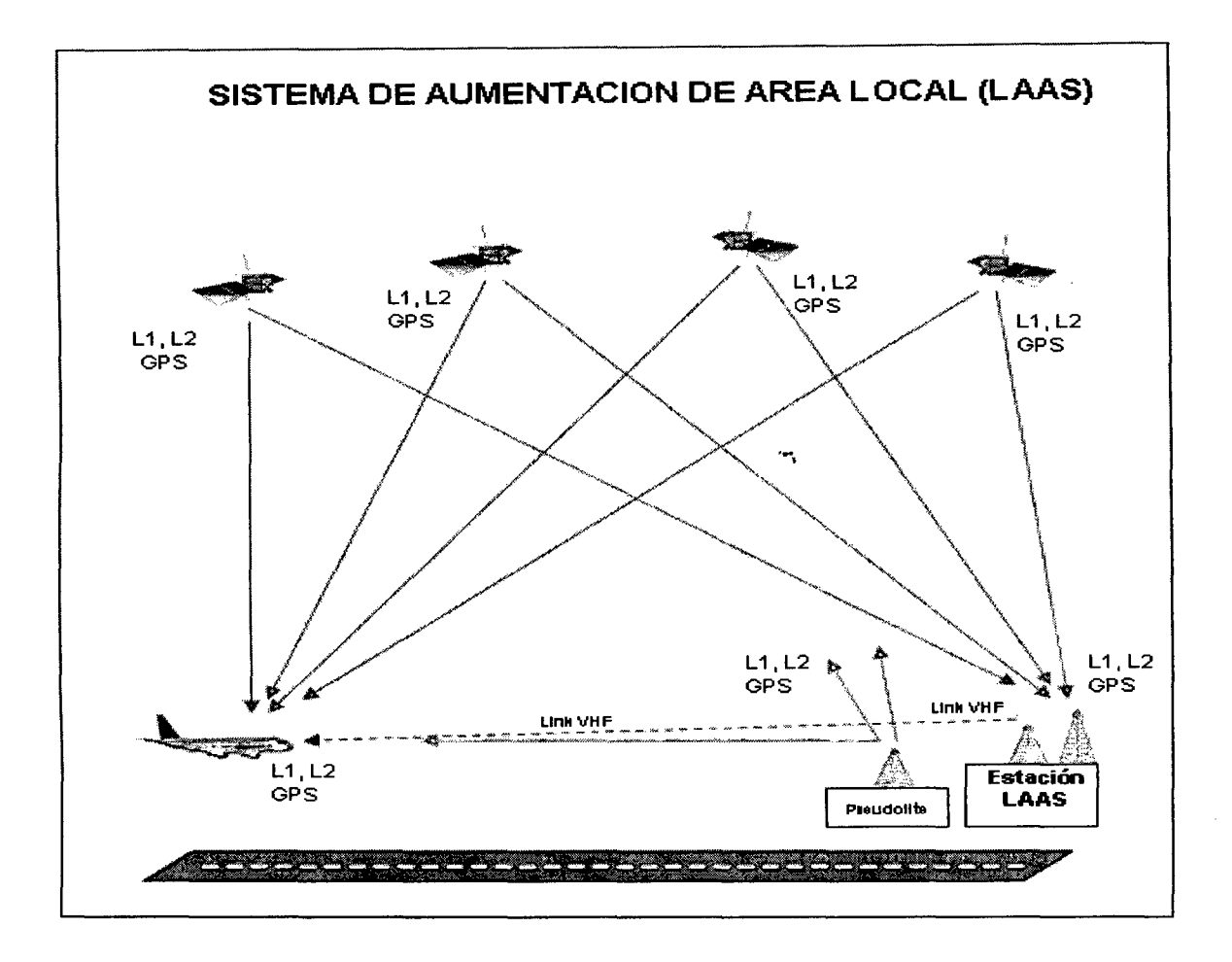

### 3.8.2.3. OBJETIVOS Y REQUERIMIENTOS DEL LAAS

El sistema LAAS soporta aproximaciones de precisión y posibilitan que se realice vigilancia de superficie (ADS). Los requerimientos para el LAAS en Categoría 1 (aproximación de precisión) están dados para niveles de. decisión (DHs) de 200 pies o mayores y rangos de trayectoria visual (RVRs) de 2,400 pies o más. La Categoría 11 es para niveles de decisión por debajo de 1 00 pies, y trayectoria visual de al menos 1200 pies. La Categoría 111 incluye auto-land y es para niveles de decisión de 100 pies o menos y trayectorias visuales de menos de 1200 pies.

Se debe tener cuidado, porque los requerimientos finales del LAAS están aun bajo estudio, y estos valores son guías basados en los sistemas de aterrizaje por instrumentos de hoy (ILS).

El LAAS debe complementar a los SBAS descritos anteriormente. Por ejemplo, ellos deberán ser instalados en aeropuertos donde los SBAS tengan mayores exigencias o limitaciones tales como: zonas polares, lugares donde las señales de los satélites sean difícilmente recibidas por los receptores. Sus aplicaciones se pueden dar en aeropuertos ubicados en zonas remotas como son las islas donde solo una estación de referencia censa las señales GPS, o en una extensa área de red SBAS muy amplia y dispersa. El LAAS puede usarse en aeropuertos donde la demanda del tráfico justifique su disponibilidad, y en lugares donde es esencial la alta calidad de los sistemas de navegación o que los sistemas convencionales no puedan suministrarlos, como aeropuertos situados en valles y que están rodeados por áreas extremadamente montañosas.

### 3.8.2.4. LAAS - OBJETIVOS Y REQUERIMIENTOS

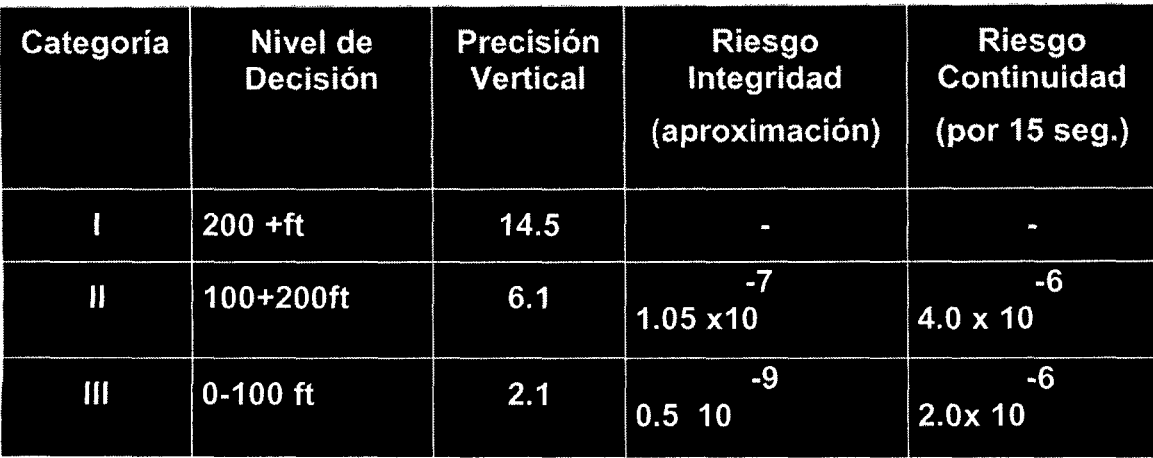

## 3.8.2.5. REQUERIMIENTO PARA TRANSICIÓN AL LÁAS

a) Para uso como Medio Suplementario de navegación:

Equipar receptores de aeronaves con sistema de aviónica LAAS (incluye ILS).

- Desarrollar procedimientos para Aproximaciones con LAAS Categoría 1
- Realizar pruebas pre-operacionales con superposición de procedimiento ILS Categoría 1
- Realizar pruebas pre-operacionales con procedimientos LAAS
- Publicar el uso del LAAS como Medio Suplementario para Aproximaciones Cat. 1 en aeropuertos con topografía variada o condiciones meteorológicas adversas.
- b) Para uso como Medio Primario de navegación:
- Equipar receptores de aeronaves con sistema de aviónica LAAS (incluye ILS).
- Publicar el uso del LAAS CAT 1 como Medio Primario para las pistas de aeropuertos con topografía variada
- Publicar el uso del LAAS CAT 11 ó 111 como Medio Primario para las pistas que operacionalmente lo requieran

·-,

### 3.8.3. AIRCRAFT BASED AUGMENTATION SYSTEM (ABAS) SISTEMA DE AUMENTACIÓN BASADO EN AERONAVE

Se basa en una técnica de procesamiento de aviónica o integración de aviónica para satisfacer los requisitos aeronáuticos.

La necesidad que el sistema GPS cumpla con los requisitos de performance exigida por la Aviación Civil en las distintas fases de vuelo, obliga a los usuarios a usar los receptores GPS conjuntamente con sistemas de aumentación que le otorguen la performance requerida.

Entre los sistemas que otorgan esta aumentación a los receptores GPS tenemos: Los sistemas de Monitoreo de Integridad Autónoma (RAIM) y el Sistema de Identificación y Exclusión de Fallas (FDE), ellos proporcionan la integridad requerida para utilizar el GPS como medio único, suplementario y principal de navegación durante la salida, ruta, aproximaciones de precisión y no-precisión.

## 3.8.3.1. SISTEMA MONITOR DE INTEGRIDAD AUTÓNOMA DEL RECEPTOR (RAIM-RECEIVER AUTONOMOUS INTEGRITY MONITORING)

·-.

El sistema RAIM detecta la falla de la señal de un satélite del GPS comparando la información sobre posición y tiempo obtenida de diversas combinaciones de cuatro satélites en un conjunto de por lo menos cinco satélites visibles. De esta manera, puede detectarse un satélite defectuoso y dar una advertencia al piloto. El sistema RAIM no incorpora la capacidad de cancelar la señal de un satélite defectuoso, el cual no debe seguir usándose para la navegación, caso contrario el sistema FDE es el que efectúa la cancelación de un satélite defectuoso.

El cuadro muestra el número de satélites requeridos para obtener diversas informaciones y capacidades.

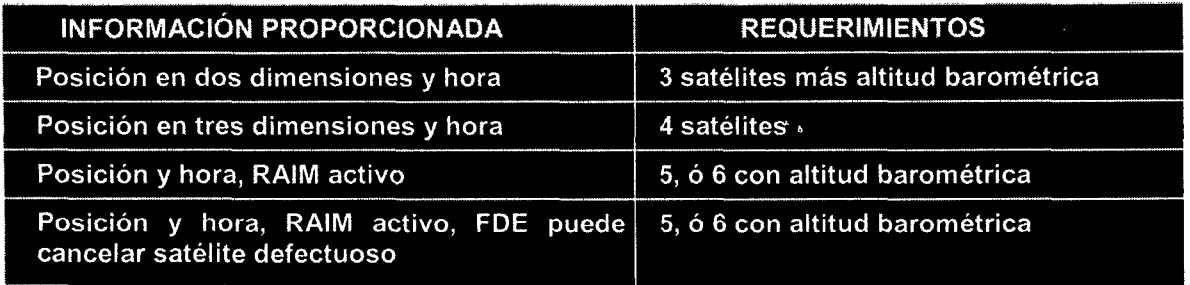

Puede prestarse asistencia al sistema RAIM mediante un proceso conocido como ayuda barométrica. La información sobre la altitud barométrica de las aeronaves se proporciona al equipo GPS, el cual puede entonces simular a un satélite ubicado directamente arriba del usuario. Con la ayuda barométrica, el requisito del RAIM (con respecto a los cinco o seis satélites) se reduce a cuatro o cinco, respectivamente.

#### 3.8.3.2. Sistema de Detección y Eliminación de Fallas (FDE - Fault Detection and Exclusion)

El sistema FDE es una técnica aprobada por la FAA, para excluir al satélite defectuoso y así permitir que se siga navegando con el GPS, siempre y cuando existan suficientes satélites disponibles. La mayoría de los nuevos receptores incorporan funcionalidad FDE.

\*\*\*\*\*\*\*\*\*\*\*\*\*\*

÷,

### IV. INGENIERIA DEL PROYECTO

# 4.1. ESTRATEGIA PARA EL ENTRENAMIENTO

### 4.1.1. REQUISITOS DE ENTRENAMIENTO

Personal de líneas aéreas - pilotos, personal de mantenimiento y de control de operaciones (AOC) recibirán la debida capacitación WAAS, según se indica a continuación.

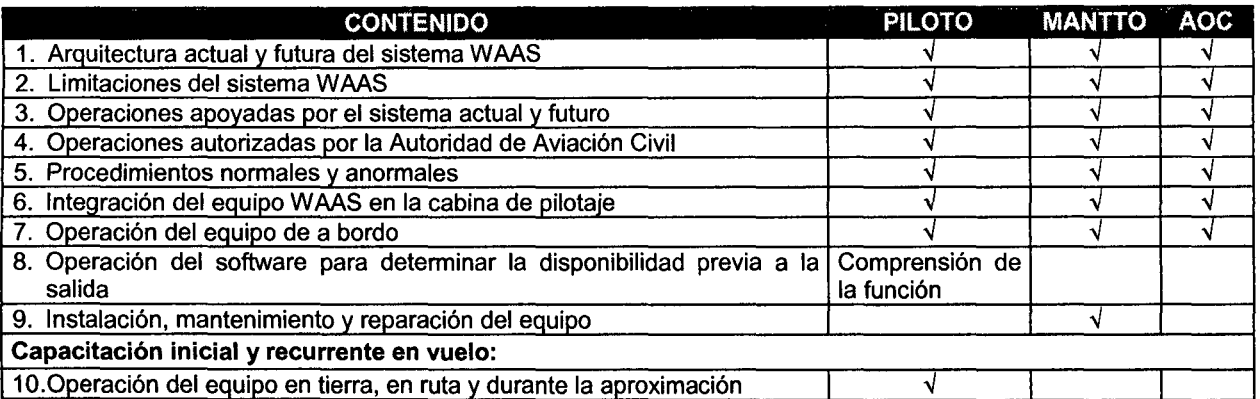

Según normativa de la FAA se debe calificar y certificar a la tripulación para aproximación WAAS las que serán compatibles con la de los sistemas ILS VOR/DME, RNAV y sus sistemas de gestión de vuelo (FMS) RNAV. Actualmente no hay requisitos especiales de calificación de la tripulación especificados para la aproximación WAAS.

La capacitación en tierra debe asegurar que cada miembro de la tripulación de vuelo cuente con el conocimiento necesario de procedimientos WAAS, como se indica:

- Principios de la navegación WAAS
- Soporte físico e interfaz con otros equipos de navegación
- Uso de soporte lógico
- Cuestiones sobre factores humanos/pantallas/cartas y láminas de aproximación
- Limitaciones del W AAS;
- Procedimientos técnicos de mantenimiento, despacho y Operaciones.

La capacitación en. vuelo debe garantizar que la tripulación cuente con la destreza y habilidades necesarias para llevar aproximaciones en forma segura- la misma que será aprobada y certificada.

## 4.1.2. PERSONAL DE LAS ADMINISTRACIONES DE AVIACIÓN CIVIL (CAA)

Los Controladores de Tránsito Aéreo y Técnicos Aeronáuticos deberán completar su capacitación en el siguiente temario: .

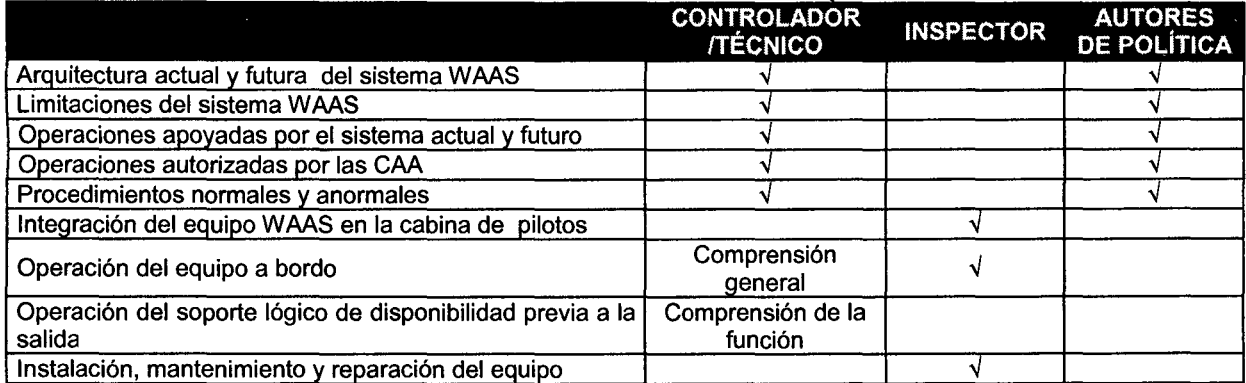

## 4.2. DOCUMENTACIÓN

### 4.2.1. MANUALES OPERACIONALES DE AERONAVE/MANUALES DE PILOTO

Se establecerán, por escrito, procedimientos WAAS compatibles con los del fabricante. Se requiere un suplemento del Manual de Vuelo de la Aeronave.

#### 4.2.2. MANUALES DE MANTENIMIENTO

Se establecerán, por escrito, procedimientos WAAS compatibles con los recomendados por el fabricante.

Se modificará los Equipo de la aeronave al Mínimo a fin de incluir el equipo WAAS.

### 4.2.3. MANUAL DE OPERACIONES DE LÍNEAS AÉREAS (AOC)

En sus manuales, los expertos establecerán, por escrito, procedimientos W AAS compatibles con los procedimientos recomendados por el fabricante.

### 4.2.4. ESPECIFICACIONES DE LAS OPERACIONES

Los explotadores de servicios aeronáuticos que contemplen el uso de W AAS en el sistema del espacio aéreo de la región CARISAM necesitarán una aprobación de las Especificaciones de Operación de un Inspector Principal de Operaciones.

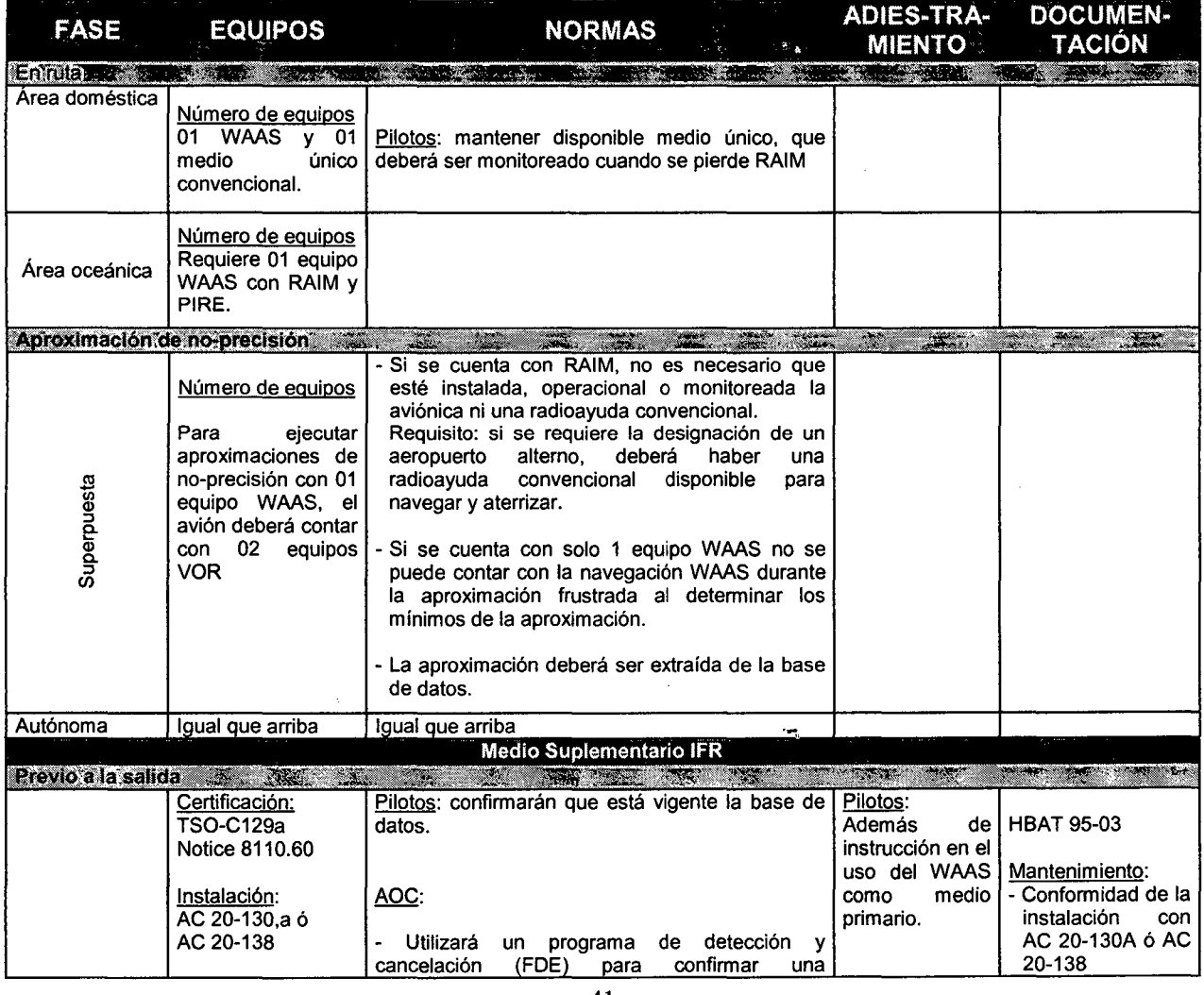

## 4.3. REQUISITOS OPERACIONALES PARA IMPLANTAR EL WAAS

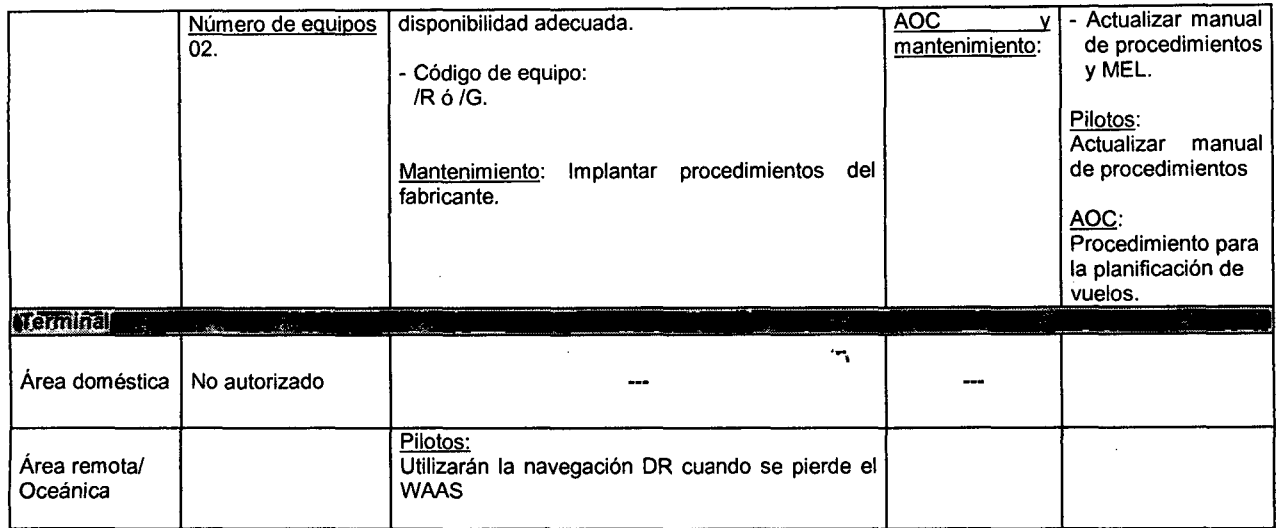

## 4.4 DESARROLLO DE RUTAS Y PROCEDIMIENTOS WAAS

Las rutas WAAS deberán desarrollarse según los criterios de rutas RNAV. La OACI y la FAA están evaluando rutas WAAS de varias dimensiones; rutas que incorporan una zona primaria de 4 millas náuticas a cada lado del centro de la ruta, seguidas por una zona secundaria de 2 millas náuticas.

En áreas que no son montañosas, la distancia de franqueamiento de obstáculos es de 1,000 pies "zona primaria", y disminuye desde 1,000 pies en el borde interior hasta cero pies en el borde exterior de la zona secundaria. En áreas montañosas el franqueamiento es de 2,000 pies.

## 4.5. CUESTIONES PARA IMPLANTACIÓN DEL WAAS

### 4.5.1. POSICIÓN QUE ADOPTARÍA LA OACI RESPECTO AL USO DEL WAAS **EN LA CAR/SAM**

La OACI aprobaría el uso del WAAS para implantarlo en la Región CAR/SAM, indicando que los Estados tienen la autoridad jurídica para implantar el sistema.

## 4.5.2. RESPONSABILIDADES DE LOS ESTADOS PARA IMPLANTAR EL WAAS

Cada estado es responsable de instalar, operar y mantener los equipos de navegación emplazados en tierra "Radioayudas". La aprobación de su operación, es responsabilidad de cada estado desde el suministro de infraestructura que considere necesaria para la navegación en su espacio aéreo. Esto no ha sido tema de acuerdo internacional excepto si uno considera que, bajo la convención de Chicago, los estados contratantes deberán asegurar que aquellas ayudas de navegación que ellos ponen a disposición para uso sean seguras. La mayoría de estados deberá brindar el equipamiento en tierra, y los servicios a cada aerolínea que sobrevuele su respectiva FIR (Región de Información de Vuelo), considerando la noción de la reciprocidad.

Estando el WAAS bajo control individual o de múltiples estados, poseerán una cantidad limitada de equipos en tierra, los cuales serán instalados en unos pocos estados. La reciprocidad del servicio estará mucho más limitada, a causa que la mayoría de estados no tendrán un rol que jugar en la provisión de equipos y de

servicios en tierra. Para tal caso se necesitan nuevos acuerdos institucionales y de cooperación en la regulación de la seguridad.

La operatividad de las radioayudas debe mantenerse hasta que los nuevos sistemas y equipos a bordo sean certificados. Sin embargo alguien tiene que asegurar el servicio del equipamiento espacial (y el segmento de control asociado en tierra). Actualmente EE.UU. y Rusia controlan y brindan la información de performance de los sistemas GPS, GLONASS, estos resultados de performance tienen que ser aceptados por los estados que usen el sistema. Si EE.UU. y Rusia no están preparados para brindar información detallada acerca del diseño y operación de los sistemas GPS y GLONASS, muchos estados pueden mostrarse renuentes a conceder la aprobación operacional de estos sistemas. Como consecuencia las aerolíneas y los proveedores del servicio de transito no podrán gozar de los beneficios operacionales del sistema.

·-.

#### 4.5.3. ACUERDOS INSTITUCIONALES PARA EL WAAS

La responsabilidad de cada estado en la provisión y regulación de los servicios de radionavegación a los usuarios aeronáuticos no cambiará con el advenimiento de la navegación satelital ni se verán disminuidas por el retiro de infraestructura de un estado. Nuevos acuerdos institucionales serán establecidos entre estados los cuales tendrán nuevas obligaciones y responsabilidades debido a que el WAAS podría ser operado y controlados por múltiples estados y serian de propiedad multinacional.

Probablemente será necesario crear una organización internacional de Estados miembros, tal como una agencia W AAS la cual no solo tendría responsabilidades en los sistemas de Aumentación, sino también guiar el desarrollo futuro de la infraestructura de los sistemas de navegación por satélite en cada región. Esta agencia tendrá un rol vital en el desarrollo del Sistema permitiendo a los estados miembros mantener y seguir brindando sus servicios de radionavegación.

#### 4.5.4. FUNCIONES DE LA AGENCIA WAAS

La primera función de la agencia seria planificar la operación y uso de la infraestructura WAAS sobre la cual se tendrá control. La agencia generara acuerdos relacionados al mantenimiento de la infraestructura WAAS, reemplazo, introducción y operación de nueva infraestructura.

La agencia W AAS será requerida para brindar evidencia de operación segura de infraestructura bajo su control. la misma que deberá coordinar trabajos relativos a la aplicación de estándares técnicos para garantizar la seguridad de la operación de la infraestructura regional para navegación por satélite.

La infraestructura bajo el control de la agencia WAAS deberá ser regional, pero será parte de un sistema global.

#### 4.5.5. REQUERIMIENTOS DE SEGURIDAD

Para obtener los beneficios que el WAAS ofrece a la navegación aérea, la seguridad que prestaría para su uso, tiene que ser probada, cuyo requerimiento de seguridad es:

Los tres segmentos: espacial, terrestre, y de usuario deben trabajar correctamente para que las señales en el espacio satisfagan los requerimientos de performance.

La aviación debe acumular la experiencia necesaria en el uso de los sistemas de navegación satelital y la seguridad necesaria del equipamiento espacial.

·-'

Los tres sistemas GPS, GLONASS y GALILEO deben usarse conjuntamente con las aumentaciones que le de Integridad, Disponibilidad, Continuidad, y Precisión.

## 4.6. FORMAS DE IMPLANTACIÓN DEL SISTEMA DE AUMENTACIÓN DE ÁREA AMPLIA DE LA SEÑAL GPS (SBAS) EN LA REGIÓN SUDAMERICANA (SAM)

Los estados y regiones forman parte de la comunidad aeronáutica mundial, al igual que la comunidad de usuarios, la industria aeronáutica, los proveedores de servicios y la Organización de Aviación Civil Internacional {ICAO). Entre los programas que deben cumplir los estados y regiones asesorados por la OACI figura el de desarrollar y seleccionar planes regionales de implantación de los nuevos sistemas GNSS. Parte de estos sistemas son el SBAS y el GBAS, a continuación, se indica y analiza las posibles formas de Implantación:

- 1 Adquisición conjunta en la región a través de OACI
- 2 Compartir las utilidades a través de un proveedor del servicio
- 3 Adquisición individual

### 4.6.1. ADQUISICIÓN CONJUNTA EN LA REGIÓN

Los países miembros de la región CAR/SAM de manera conjunta asumirán los costos de adquisición, mantenimiento y modernización del sistema. Los montos de inversión que cada país asuma dependerán del número de estaciones que dispongan, el grado de aumentación disponible, y del volumen de tráfico que maneje cada país en su espacio aéreo (FIR). Los Estados involucrados formaran un comité regional, asesorados por la OACI, encargado de administrar, operar y mantener la red de Aumentación.

Características:

- 1 Se requiere al inicio grandes inversiones de capital.
- 2 100% de retorno de la inversión una vez que el sistema sea aprobado.
- 3 Lento retorno de la inversión, debido a la lenta aceptación del sistema.
- 4 Los estados lograran total autonomía e independencia.
- 5 Cobertura total para navegación WAAS como medio único en ruta, aproximación y aterrizaje Categoría l.
- 6 Debe haber un organismo como la OACI que norme y regule tarifas del sistema así como se responsabilice de la operación, mantenimiento y administración de  $\blacksquare$ la red.  $\blacksquare$

#### 4.6.2. COMPARTIR LAS UTILIDADES CON UN PROVEEDOR PRIVADO

Un proveedor particular instalaría el SBAS en la región asumiendo los costos de instalación, operación, mantenimiento, y modernización de equipos instalados (propietario) posibilitando el servicio de navegación inmediato en toda la región. Las utilidades serán compartidas con los países donde se dé el uso del servicio.

Características:

- No requiere inversión económica en la implantación del sistema por parte de los países de la región.
- Acelerará la implantación del sistema en las regiones.
- El proveedor del servicio impulsará la disponibilidad del sistema tanto abordo como en tierra.
- Temprana disponibilidad de la señal de aumentación en la región.
- Reducirá gastos operativos de los sistemas actuales al reducirse el periodo de transición hacia los nuevos sistemas.
- El retorno de la inversión para el proveedor se iniciará una vez que el sistema cumpla con los requisitos de performance que la navegación aérea exige, y se clarifiquen los temas legales.
- Existencia de un organismo como la OACI que norme y regule la administración del sistema.

### 4.6.3. ADQUISICIÓN INDIVIDUAL

Cada país será responsable de los costos de adquisición, instalación, operación, mantenimiento, y modernización del sistema de aumentación, posibilitando el servicio de navegación por satélite en su espacio aéreo.

Características.

- Retrasa la implantación del sistema en las regiones.
- Se requiere que cada país realice al inicio grandes inversiones de capital.
- Cada estado mantendrá la total autonomía e independencia en la operación del sistema.
- Cada país asume la responsabilidad de la seguridad del servicio.
- 1 00% de retorno de la inversión una vez que el sistema cumpla con los requisitos de performance que la navegación aérea exige.

\*\*\*\*\*\*\*\*\*\*/\*/\*\*\*\*\*\*\*\*\*\*

·-.

·-,

### V. IMPLANTACION DEL WAAS EN LA REGION CAR/SAM

### 5.1. DESCRIPCION.

Implantar el W AAS en la región, Mejoraría el servicio de Navegación en Ruta, Aproximación y aterrizaje de Precisión.

El servicio del WAAS considera Estaciones Maestras, Estaciones Terrenas (GES), Estaciones de Referencia y Estaciones de monitoreo emplazados en la región. El número de estaciones dependerá de la pruebas de cobertura de los equipos y a solicitud de cada país.

Para lograr el servicio básico del sistema en la Región CARISAM, se estiman en total 4 estaciones de referencia al sur del continente (Chile, Argentina, Uruguay, Paraguay y sur de Brasil), y otro numero similar de estaciones al norte del continente (Bolivia, Perú, Ecuador, Colombia, Venezuela y norte de Brasil). El segmento espacial en la primera fase estará conformado por dos (02) satélites Geoestacionarios y el servicio podrá ser brindado por el proveedor lnmarsat.

Los Aeropuertos fuera de cobertura que requieran servicios de aproximación de mayor precisión (CAT-111111) podrán ser atendidos por Sistemas de Aumentación de Área Local (LAAS) a solicitud.

En la fase final el sistema deberá emplear un segmento espacial dedicado conformado por 3 satélites de comunicaciones de uso compartido con el sistema de Aumentación de Norte América; los costos estarán basados en el flujo y tipo de aeronaves que sobrevuele en cada región o estado.

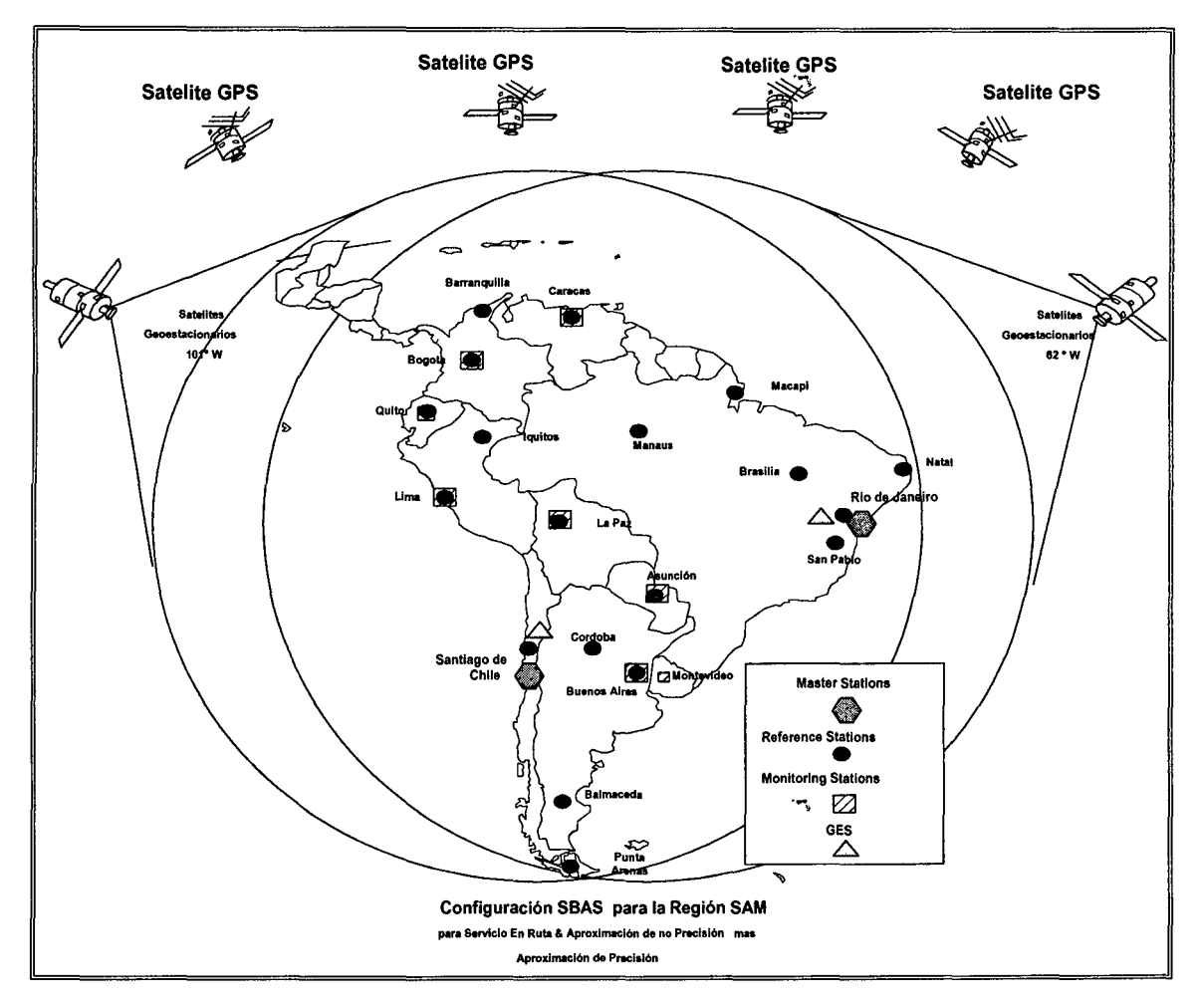

## 5.1.1. CRONOGRAMA DE EJECUCIÓN

El proyecto de Implantación del WAAS en las Regiones inició el 2001 para ser aprobado por las autoridades aeroportuarias competentes de cada país o por Autoridades de la Dirección General de Transporte Aéreo (DGTA); convenio que fue administrado por la DGTA en cada país, OACI y la FAA.

- 1 Instalación / Diciembre 2003
- 2 Organismos de ejecución OACI
- 3 Organismos de ejecución de los Gobiernos/Autoridades de Aviación Civil o **Aeroportuarias**

·-,

4 Lugar del proyecto/Sudamérica y el Caribe.

### 5.1.2 CLASIFICACIÓN

- 1 Sector y Subsector/Transportes y Comunicaciones -Transporte aéreo
- 2 Tipo de intervención primaria/Transferencia de tecnología.
- 3 Tipo de Intervención Secundaria/fortalecimiento institucional
- 4 Grupo de beneficiarios primarios/Gobiernos
- 5 Grupo de beneficiarios Secundarios/Usuarios de los servicios aéreos

### **A. CONTEXTO**

1. Descripción del sub-sector.

El convenio de Chicago del 7 de Diciembre de 1994 sobre Aviación Civil internacional, dio origen a la OACI y establece ciertos principios, ostentando que la Aviación Civil se desarrolle de manera segura, ordenada y los servicios de transporte Aéreo se realizase de modo sano y económico con iguatad de oportunidades en todo el mundo.

### 5.1.3. ESTADOS PARTICIPANTES

Los Países participantes en la plataforma de pruebas del WAAS en la regiónes CAR/SAM son:

- 1 Antigua y Barbuda (representando a Dominica, Grenada, San Vicente y Las Grenadinas, San Kitts y Nevis, Santa Lucía)
- 2 Argentina (3ra-reunión-Buenos Aires)
- 3 Barbados
- 4 Brasil
- 5 Chile
- 6 Colombia
- 7 Costa Rica
- 8 Cuba
- 9 Ecuador (en rotación con Panamá cada dos años).(Panamá 4ta)
- 10 Estados Unidos (2da. Reunión-Fort Lauderdale, Florida ,USA)
- 11 México
- 12 Paraguay en rotación con Bolivia y Uruguay cada dos años)
- 13 Perú (5ta-reunión Lima)
- 14 Reino Unido
- 15 Trinidad y Tobago
- 16 Venezuela (1 ra. reunión)

## 5.2. ESTRATEGIA DE LOS PAISES ANFITRIONES

El convenio referencia el marco de responsabilidades de los Estados miembros y signatarios de la OACI con respecto a la administración o regulación de la aviación civil, así como la manera orgánica de su cumplimiento.

El Director de Aviación Civil o la autoridad administrativa similar de cada estado velará por el cumplimiento de las obligaciones internacionales así como de las instalaciones y servicios necesarios previstos en el proyecto dentro de su territorio, para seguridad, regularidad y eficiencia de las operaciones aéreas. Si la ejecución del proyecto es desigual; la OACI hace lo posible para ejecutar los planes y ayudar a los gobiernos en la implantación. ·-.

### 5.2.1. SITUACIONES PREVISTAS AL FINALIZAR EL PROYECTO

- El W AAS cambiará la forma actual y futura de navegar de las tripulaciones. Las aumentaciones incrementan las capacidades tecnológicas para las fases de vuelo. La implantación de la plataforma regional de ensayos de navegación por Satélite provee la base para definir un sistema operacional que brinde servicios a todos los usuarios.
- La OACI, sus estados miembros y sus regiones asociadas puedan planificar una transición hacia los revolucionarios beneficios que ofrece la navegación por satélite.
- La navegación satelital proporciona beneficios sin precedentes a las comunidades aeronáuticas y otros modos de transporte.
- El desarrollo de la CSTB sirve como modelo o precedente a la OACI cuando en otras regiones del mundo sean aplicadas, ejemplo Asia- Pacífico.

### 5.2.2. NECESIDAD DE ASISTENCIA FUTURA.

• Los ensayos en vuelo de aproximación de precisión y navegación en ruta deberá incorporar a todos los estados de la región, a fin de maximizar las ventajas y beneficios resultantes de la implantación operacional de la tecnología de navegación satélital.

### 5.2.3. BENEFICIARIOS PREVISTOS

- Administrativos, operacionales y servicios de navegación aérea. La implantación del W AAS aumentará la seguridad de las operaciones aéreas, reducirá gastos de combustible y demoras de vuelos.
- Los estados experimentarán el desarrollo, implantación y pruebas de la CSTB. Estos beneficios resultan invalorables para una región que empieza una etapa en la implantación de la navegación por satélite.

Las regiones recibirán beneficios operacionales al crear una capacidad de navegación integral y uso de la tecnología WAAS.

### 5.3. ESTRATEGIA DEL PROYECTO

#### 5.3.1. PROPUESTA DE FORMATO PARA LA PLATAFORMA DE ENSAYO

- La propuesta permitirá saber que componentes de la plataforma de ensayo se desean, que costos pueden afrontar y qué cronograma es el mejor para los estados.
- El proyecto establece una capacidad inicial de plataforma, basado en el WAAS

después de la instalación de equipos se efectuarán pruebas, ensayos, demostraciones y análisis de actividades conceptuales.

## 5.3.2. SUPERVISIÓN DE LA IMPLANTACIÓN WAAS.

La OACI y FAA asesoraron a los países de las regiones para instalar el equipamiento, Caso de Perú - CORPAC siete (07) Sistemas GPS diferencial de aumentación emplazados en tierra (GBAS) en los aeropuertos de Lima, Cuzco, Arequipa, Chiclayo, lquitos, Tacna y Pisco. Asimismo tres (03) estaciones de referencia (WRS) del (SBAS) en los aeropuertos de Yurimaguas, Lima y Cuzco, que serán enlazadas con las estaciones maestras de Santiago- Río de Janeiro- EE.UU.

- Los costos de implantación se refiere a los beneficios técnicos y operacionales del WAAS ofrecidos por la FAA a la región CARISAM.
- Será responsabilidad de cada estado el levantamiento de sitio, familiarización con las tecnologías, pruebas y demostraciones.
- Se requiere utilizar la provisión de estaciones regionales de muy alta frecuencia (VHF) para difundir las señales de corrección de la CSTB. esta solución permitirá a las regiones iniciar las pruebas operacionales y evaluaciones antes de contar con satélites de comunicaciones geoestacionarios (GEO). Si se dispondría de un GEO para la CSTB, se haría una transición para dirigir la señal de corrección de la estación maestra hacia una instalación de enlace GEO; señal que sería difundida a través de las regiones CAR/ SAM.
- Cada estado suministró enlaces de comunicaciones entre estaciones de referencia y maestra, asimismo enlaces de comunicación para transmitir mensajes de corrección desde las estaciones maestras hacia la estación regional VHF (enlace GEO instalada en Río de Janeiro para su difusión).
- Se equiparon aeronaves con aviónica apropiada para inspección en vuelo de varios estados (Argentina, Brasil, Chile, Perú) de acuerdo a las autoridades aeronáuticas, así como una aeronave adicional (a ser seleccionada por los estados CAR/SAM), que podría funcionar como un recurso compartido por todos los estados.

### 5.3.3. ARREGLOS DE COORDINACIÓN

- La coordinación y supervisión del proyecto se centralizó en la Dirección de Cooperación Técnica de la OACI, apoyado por las oficinas de Lima- México.
- Directivos de la OACI velaron por el seguimiento de las actividades y resultados del proyecto, considerando conclusiones y recomendaciones de cada estado.
- La FAA asistió al desarrollo del proyecto bajo la supervisión de la OACI.

### 5.3.4. CAPACIDAD DE APOYO DE CONTRAPARTE.

- Cada estado participo en las actividades de asistencia técnicas y de vigilancia para visitar sus aeropuertos e instalaciones de los servicios de navegación aérea.
- Cada estado provee profesionales, aulas, mobiliario, equipos, materiales de consumo, transporte local, teléfono, telefax y otros servicios, para el desempeño efectivo de las actividades.

### **5.4. PROPUESTAS DE IMPLANTACIÓN DEL SISTEMA EN LA CSTB**

La plataforma de ensayos proporcionó a la región, investigar el rendimiento del sistema de aumentación basado en satélites, incluyendo ensayos en vuelo.

·-..

#### ·-. 5.4.1. OBJETIVOS INMEDIATOS, RESULTADOS Y ACTIVIDADES

- Instalar el equipamiento en las estaciones
- Desarrollar un plan de ensayos y evaluaciones de los beneficios técnicos y operacionales del W AAS en la CARISAM, el mismo que servirá como modelo operacional; el plan de ensayos incluye:

- Descripción detallada de los objetivos de pruebas y evaluaciones.

- Escenario del plan de pruebas y evaluaciones.
- Equipos del Plan de pruebas y evaluaciones requeridos para los ensayos.
- Plan de recopilación de datos
- Responsabilidad de las organizaciones pertinentes.

/Procedimientos de aproximación de ensayos WAAS

Se desarrollaron procedimientos de ensayar WAAS en cada estado participante, volando rutas entre pares de ciudades punto a punto hacia áreas terminales.

Se debe preparar ensayos en tierra y en vuelo en cada estado participante para medir la precisión del sistema; asimismo preparar ensayos de aproximación de precisión y de no precisión, maniobras de área Terminal en los aeropuertos, rutas de crucero en áreas sobre tierra y en áreas oceánicas.

## 5.4.2. INSUMOS, EQUIPOS PROVISTOS

La FAA y OACI proveyó personal especialistas en Comunicación, Navegación y Vigilancia (CNS); asimismo la FAA de los EE.UU. prestó los equipos para la plataforma

La (DGAC) de Chile y la Dirección de Electrónica y Protección al Vuelo (DEPV) de Brasil proveyeron:

- Configuración de 5 estaciones de referencia WAAS (TRS)
- Una estación Maestra (TMS)
- Comunicaciones internacionales entre el aeropuerto lntl. santiago/Arturo Merino Benítez y el Centro Técnico NSTB de la FAA de los estados Unidos en Atlantic City, Nueva Jersey
- Tres Pilotos de aeronave con aviónica GPS/ WAAS
- Dos inspectores de a bordo.
- Combustible para la primera etapa de Vuelo (Chile)
- Equipo de generación de señales y una estación de enlace satelital- lnmarsat 11 AOR-W (Brasil) ·-,

## 5.4.3. CAPACITACION.

La FAA financió la realización de dos visitas de instrucción a Sudamérica y el Caribe para capacitación de asesores.

La capacitación en Estados Unidos incluye visitas al Centro Técnico William j. Hughes y la plataforma de ensayo de la FAA, el costo lo asumió el país participante.

## 5.4.4. OFICINAS Y EQUIPOS

Los estados participantes (excluyendo Brasil, Chile y los EE.UU.) proveyeron:

a. Enlaces de comunicación entre estaciones de referencia CSTB y estación maestra asignada (Río de Janeiro o Santiago).

- b. Enlaces de comunicación para transmitir mensajes de corrección de las estaciones maestras a la estación regional VHF (instalación satelital geoestacionaria).
- c. Tener disponible una aeronave para inspección en vuelo equipada con la aviónica WAAS utilizando la plataforma CSTB.
- d. Apoyo administrativo y facilidades para la recepción, instalación y devolución del equipo prestado.
- e. Provisión de obras civiles requeridas.
- f. Oficinas, mobiliario, equipo, instalaciones, útiles y suministros para ejecutar las actividades del proyecto.
- g. Transporte local para el personal del proyecto.
- h. Comunicación internacional por teléfono y medios electrónicos asimismo sala de Instrucción para reuniones con equipo audiovisual.

### 5.4.5. INFORME DE EVALUACIÓN DEL SITIO

Para implantar las estaciones se debe considerar: disponibilidad de personal, líneas de comunicación, espacio, energía, modelo de cobertura esperado

#### 5.4.6. REQUERIMIENTO AMBIENTAL PARA EQUIPOS

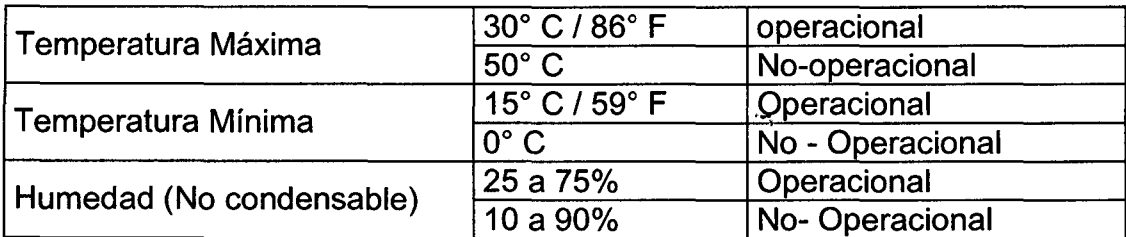

·-.

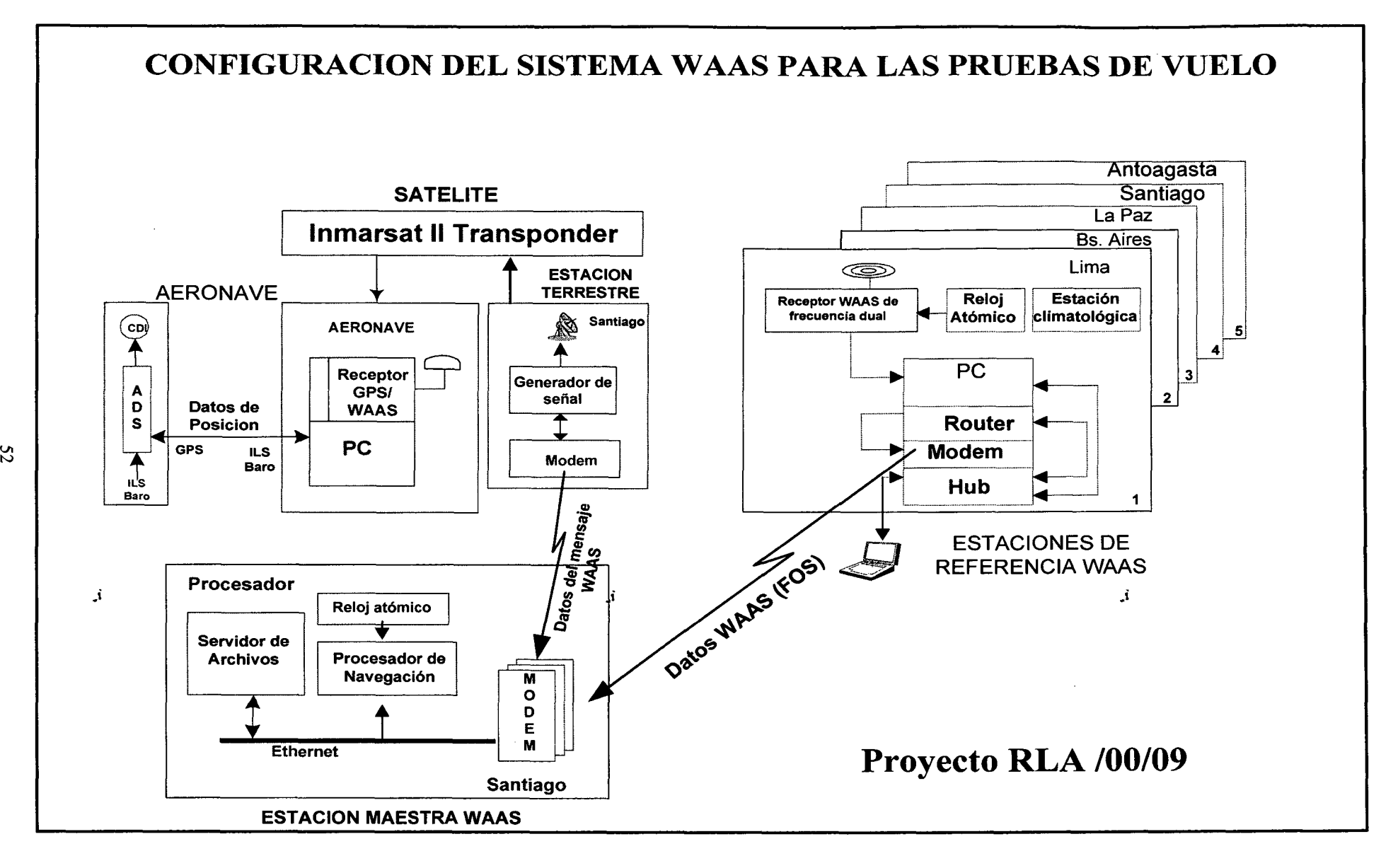

## 5.5. OBJETIVOS DE LOS ENSAYOS

- Demostrar que la comprobabilidad del W AAS es técnicamente alcanzable.
- Demostrar que con una dirección Vertical se pueden lograr aproximaciones de precisión en la región utilizando señales del GPS aumentadas.
- Medir la precisión y performance del sistema mediante ensayos en tierra y en vuelo, los que pueden ser.
	- Aproximación de Precisión y no Precisión/Maniobras de área Terminal/Áreas oceánicas en ruta.
- Compartir información entre sistemas de aumentación y satélites de comunicación.
- Aceptar el uso del WAAS en la región.
- Recolectar y analizar performances operacionales del WAAS.
- Contribuir a la seguridad del sistema mundial de transporte aéreo, compartiendo información, tecnologías, datos, asistencia técnica, capacitación entre países.
- Alentar futuros ensayos en vuelo con SBAS.

## 5.6. CONFIGURACIÓN DEL SISTEMA

Las estaciones de Referencia y maestras del WAAS instaladas en la región, proveerán difusión VHF local de correcciones de área amplia.

Si hay disponibilidad del satélite geoestacionario (GEO) y enlace satelital las correcciones de la CSTB se difundirán a través del GEO.

## 5.6.1. COMPONENTES DEL SISTEMA.

## 5.6.1.1. TIERRA

Estación de Referencia (TRS: Test Bed Reference Stations).

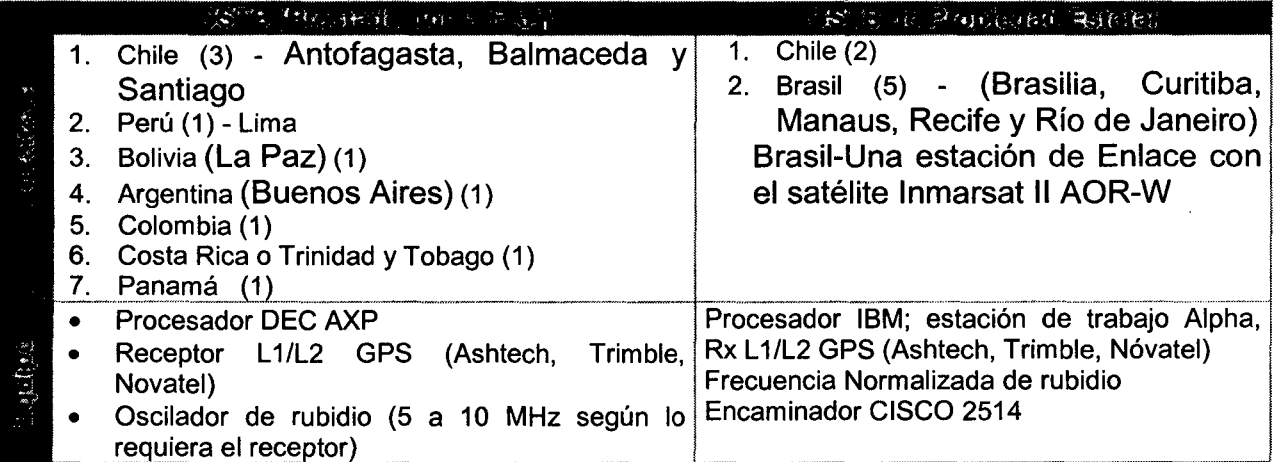

## Estaciones Maestras (TMS: Test Master Stations) y Estaciones terrenas (GES).

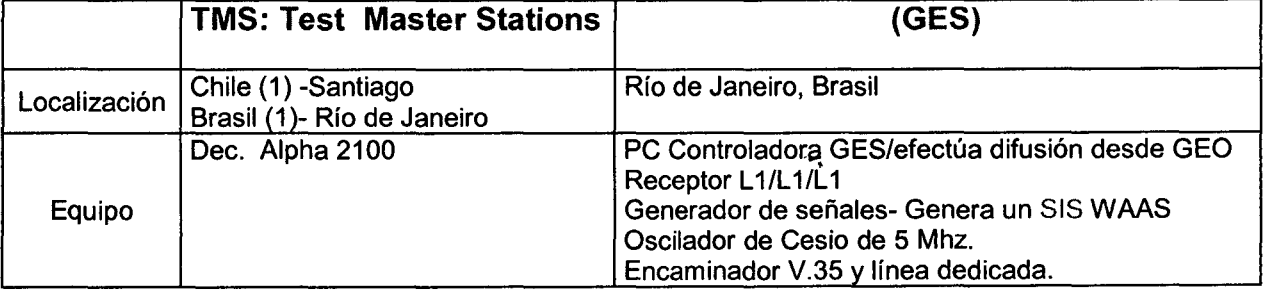

#### APOYO

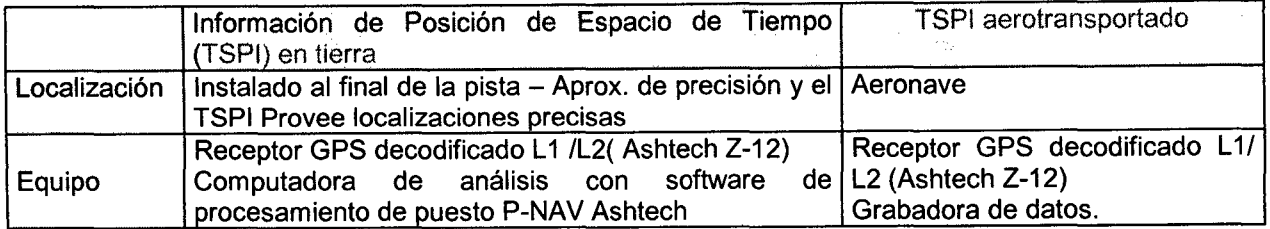

#### 5.6.1.2. En AIRE

#### AERONAVE

La aeronave de pruebas será diseñada por el país que cônduzca la prueba en vuelo.

#### COMUNICACIÓN

#### Satélite

Los satélite previsto para las pruebas en vuelo ha sido el INMARSAT II (Disponible) o INMARSAT 111 (AOR-E arrendado por Europa), La frecuencia de difusión para el AOR-E es L1 (1575 MHz). El AOR-W GEO proporciona la mejor cobertura para las regiones CAR/SAM.

#### 5.6.1.3. TERRESTRE

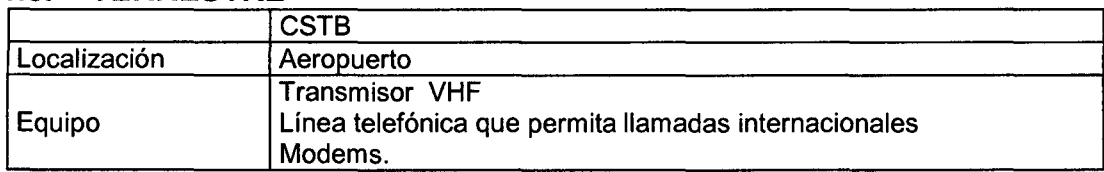

En una configuración Expandida, los mensajes de corrección serán enviados a la red CSTB para su difusión por la GES de Río de Janeiro.

#### Configuración Expandida

÷,

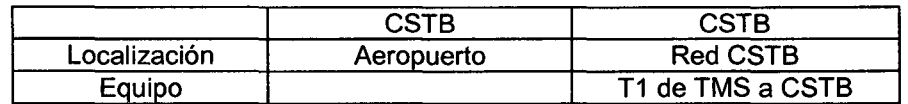

### 5.7. PLANES DE ENSAYO.

Los ensayos en vuelo comprenden tres fases Previa al ensayo, ejecución y posterior al ensayo.

### 5. 7 .1. ACTIVIDADES PREVIAS A LOS ENSAYOS

Verificar performance y disponibilidad de hardware, software y actividades previas a los ensayos que incluyen verificaciones de:

- 1 Puesta en servicio de la plataforma CSTB
- 2 Disponibilidad y operación de una aeronave
- 3 Recopilación de datos que esté en orden
- 4 Utilización del GEO para comunicación entre la TMS del CSTB y el enlace satelital de Río de Janeiro, y asegurar la disponibilidad de difusión GEO.
- 5 Enlaces de comunicación de VHF Tierra -Aire.
- 6 Umbrales de pistas de los aeropuerto
- 7 Líneas telefónicas y comunicación que se establezcan.
- 8 Instalar y probar el equipo de apoyo en tierra y de demostración.

## 5.7.2. EJECUCIÓN DE LOS ENSAYOS

Consiste en aproximaciones de precisión repetidas a un aeropuerto. Los datos se recolectan de las señales resultantes del monitoreo de UPs (Plataformas de Usuarios), de la difusión por GEOs o VHF.

## 5.7.3. CONSIDERACIONES PARA APROXIMACIONES WAAS

Aproximaciones WAAS de no-precisión: superpuestas y autónomas.

## 5.7.3.1. APROXIMACIÓN WAAS DE NO-PRECISIÓN SUPERPUESTA

Esta aproximación WAAS se efectuó con apovo de las-radioavudas, cambiando de aproximaciones "VOR Rwy 09", a "WAAS Rwy 09". La ruta y los mínimos de una aproximación W AAS de no-precisión superpuesta son los mismos que para una aproximación convencional.

Existen discrepancias de errores entre los puntos de la carta de aproximación y los obtenidos con la aviónica WAAS indicada en la carta Jeppsen. Otra discrepancia es la distancia basada en DME y la basada en WAAS. Estas discrepancias pueden confundir al piloto y disminuir la seguridad del vuelo.

## 5.7.3.2. APROXIMACIÓN WAAS DE NO-PRECISIÓN AUTÓNOMA.

Esta aproximación no depende de las radioayudas VORINDB. Está desarrollada para obtener la mayor seguridad y eficiencia del vuelo, sin considerar la ruta ni los mínimos de las aproximaciones convencionales.

## 5.7.3.3. APROXIMACIONES DE PRECISIÓN WAAS

Se certificarán estaciones emplazadas en tierra y los equipos de aviónica W AAS que se usen para aproximaciones, utilizando criterios de diseño y aproximación ILS. Es decir en el panel del piloto habrá aviónica ILS y WAAS en reserva y seguridad

Los ensayos serán conducidos en condiciones VFR (Reglas de Vuelo Visual) diurnas.

#### , ...  $\sim$  . 5.8. REQUERIMIENTOS PARA RECOPILACION DE DATOS DE ENSAYOS

En la Aeronave los datos serán grabados los cuales tendrán un sello con la hora utilizando un generador de código de tiempo.

- Posición x, y, z del GPS (Norte, Este y hacia arriba) y Reporte Automático de Precisión.
- Mensaje de integridad satelital, utiliza tiempo de: validez, falla de navegación, SV OK y retorno de set fallado para su utilización.
- Mensaje de corrección SV SV (Vehículo Satelital) utiliza para solución los tiempos, correcciones, fases, errores, ángulo y azimut.
- Información de navegación y guía de aeronave-INS, datos del Baro-altímetro, datos de la pendiente de planeo, datos del DME.

## 5.8.1. RECOPILACIÓN DE DATOS DE LA ESTACION MAESTRA.

La TMS grabará datos de cada una de las TRS en uso que incluirán:

· Datos GPS para cada satélite, medidas de código de seudorango L1- C/A, medidas de rango de portadora, medidas de seudorango crudo L2-L1, medidas de rango diferencial L2-L1

- Adicional al registro de datos de las TRSs, la TMS grabará datos de:
- o Mensaje de salida de difusión de datos de aumentación de área amplia.
- o Información Efímera GEO
- o Polarización del reloj del sistema; y
- o Datos de eventos de las TMS, TRS y procesador de estación de tierra.

## 5.8.2. Recopilación de Datos TSPI

Los Datos TSPI (posición y Tiempo) serán grabados durante la porción de aterrizaje. Los Datos TSPI L1/L2 se recopilan para servir como referencia de modelo ionosférico.

## 5.8.2.1. ACTIVIDADES POSTERIORES A LOS ENSAYOS

El propósito de los ensayos es adquirir datos relativos a la precisión e integridad del sistema de aumentación internacional integrado.

La reducción y análisis de datos comprenden:

- Comparar la posición del censor GPS con la fuente verdadera TSPI, a fin de determinar algún error en el censor de navegación (N.SE)
- Distribuir el error de censor al causante, incluyendo errores de: reloj, efímero, ionosférico y troposférico.
- Determinar error técnico de vuelo (FTE);
- Determinar error total del sistema (TSE); y
- Determinar la extensión del área de aumentación, incluyendo el rango de error de mensaje y integridad, confiabilidad, disponibilidad de la señal comparativa y conjunta.

## 5.8.3. REDUCCIÓN DE ERROR DEL SENSOR DE NAVEGACIÓN Y ANÁLISIS

El error de sensor de Navegación (NSE) es la diferencia entre la solución de la posición del WAAS y la posición real. El NSE se determina comparando la posición del sistema WAAS con la posición de la aeronave proporcionada por el sistema TSPI. Las diferencias serán analizadas en función a los promedios de aproximaciones, desviación standard de aproximaciones y distribución de aproximaciones (Gausiano). Los errores del censor de navegación se descomponen en errores de: reloj, navegación no corregida, ionosféricas y troposféricos.

El NSE de vuelos se calcula por cada segundo durante las 1 O NM de aproximación final. Los datos se calculan en direcciones hacia el Este, norte y arriba, a fin de definir un entendimiento tridimensional de la performance. Este error, es típicamente el mayor debido a la geometría del satélite.

### 5.8.3.1. ERROR TÉCNICO DE VUELO (FTE)

Es la diferencia entre la solución de la posición del WAAS y la posición esperada a lo largo de la trayectoria de planeo. El FTE se determinará analizando la información de guía de la aeronave presentada al piloto (desviación de agujas convertidas a distancia). Los datos se analizan en función de los promedios de aproximaciones de desviaciones standard de las aproximaciones y la distribución de aproximación (Gaussiano u otros).

### 5.8.3.2. ERROR TOTAL DEL SISTEMA (TSE)

TSE = NSE +FTE, es determinada por la diferencia entre la posición real y la esperada a lo largo de la trayectoria de planeo. El TSE se determinará comparando la posición de la aeronave proporcionada por la TSPI con la trayectoria de desplazamiento calculada.

La pista establece umbrales internos y externos dentro de los cuales una aeronave debe permanecer y es independiente en cuanto al tipo de sensor de navegación que el piloto utilice para su guía. La trayectoria horizontal como vertical, es desde 1 ,500 pies alto hasta 200 pies alto.

## 5.8.3.3. ERRORES DE POSICIÓN

Incluye error del sensor de navegación, error técnico de vuelo {FTE) y error total del sistema (TSE). NSE es la diferencia entre las soluciones de posición de la NSTB y la ubicación de la aeronave. TSE es la diferencia entre la solución de posición NSTB y el perfil de descenso de tres grados al punto deseado computado matemáticamente. Los TSE representan la diferencia entre un sendero computarizado de vuelo y la posición real del vuelo. Los análisis FTE y TSE se basaron en el segmento de aproximación final, definido por la posición que se indica a 1500 pies de altura antes del umbral (alto) y que termina a los 200 pies de alto. Altura de aproximación de precisión CAT  $I = 200$  pies.

## 5.8.4. PERFORMANCE DE ENLACE SATELITAL GEOSINCRONICO.

La performance de enlace del satélite GEO fue analizada de dos formas.

- Se siguió la trayectoria de difusión de información-.de área amplia (WIB) para constatar si un mensaje no ha sido recibido por el receptor de la aeronave y los resultados fueron óptimos. Igualmente, se calcula el tiempo durante la cual es recibida la WIB en una aproximación. El WIB se recibió el 99.9% del tiempo durante la demostración,
- Se determinó el tiempo en que la solución diferencial estaba disponible para cada vuelo de demostración, la disponibilidad del diferencial fue el 100% para cada aproximación durante los vuelos en el Atlántico Norte.

## 5.8.5. EQUIPOS QUE CONFORMAN CADA ESTACION DE REFERENCIA DEL WAAS EN LA CAR/SAM

Para implantación de las estaciones de referencia se consideran coordenadas WGS-84 para instalación de cada antena GPS - en Caso Perú estas son:

- Latitud: 12°01 '28.95232" S  $\sim$
- Longitud: 77°06'20.85344" W

Coordenadas geográficas WGS 84 del edificio Radar son:

- Latitud: 12° 01 '27".
- Longitud: 77° 06'20" W

Elevación del edificio = 23 metros sobre el nivel del mar Altura del edificio Radar: 4 metros ·-.

## 5.8.5.1. MONTAJE DE LA ANTENA GPS

Se montó sobre una torre metálica de 9 metros de alto con cable coaxial de baja pérdida, la distancia de la antena a la sala de equipos es de 60 metros; la antena se instaló sobre el techo del Edificio radar del Aeropuerto Internacional Jorge Chávez-Lima.

## 5.8.5.2. OBSTÁCULOS RELEVANTES EN EL AREA

No debe haber obstáculos relevantes a más de 5° de elevación sobre el terreno ni elementos radiantes cercanos (Antena Radar 1.2 Ghz, Antena Parabólica direccional de radioenlace de 920 Mhz, Antena parabólica de radio-enlace 8 Ghz, Antenas transmisoras VHF, 118-135 MHz (equipos de emergencia), 25 watts.).

## 5.8.5.3. ALOJAMIENTO DE EQUIPOS

Sala de 3x10 metros y 2.50 metros de alto. El área cuenta con sistema de climatización y sistemas de seguridad contra incendios.

### 5.8.5.4. REQUERIMIENTO DE ENERGÍA PRIMÁRIA PARA GABINETES ELECTRONICOS

Energía de 220 voltios (Trifásico, monofásico), 60Hz, disponer de UPS con potencia: 50 Kwatts

#### 5.8.5.5. OPERATIVIDAD DEL ENLACE CON LAS ESTACIONES MAESTRAS.

El enlace de comunicaciones se instaló el 2001 por autorización de la FAA - a través de un canal digital de 64 kbs, y utiliza el cable submarino de fibra óptica.

### 5.8.5.6. OPERACIÓN DE LA ESTACIÓN DE REFERENCIA WAAS.

Las estaciones de referencia del WAAS se enlazan con la Estación Maestra de santiago de Chile entrando a operar en agosto del 2002.

Se conectó una computadora usando la dirección IP 10.55.20.99, cuando deseamos establecer la conexión Telnet con el Workstation (10.55.20.1) nos solicita un "username" y password"; idem para el router cisco.

#### 5.8.5. 7. COMUNICACIONES.

El proveedor de telecomunicaciones (telefónica del Perú) dispone de un nodo digital de alta capacidad dentro del edificio radar, este nodo permite a la estación de referencia disponer de un canal de comunicaciones Lima - Santiago en el momento, con una tasa de transferencia de 19,200 bits/s o mayo'r. CORPAC S.A. arrendó a telefónica un canal para las pruebas.

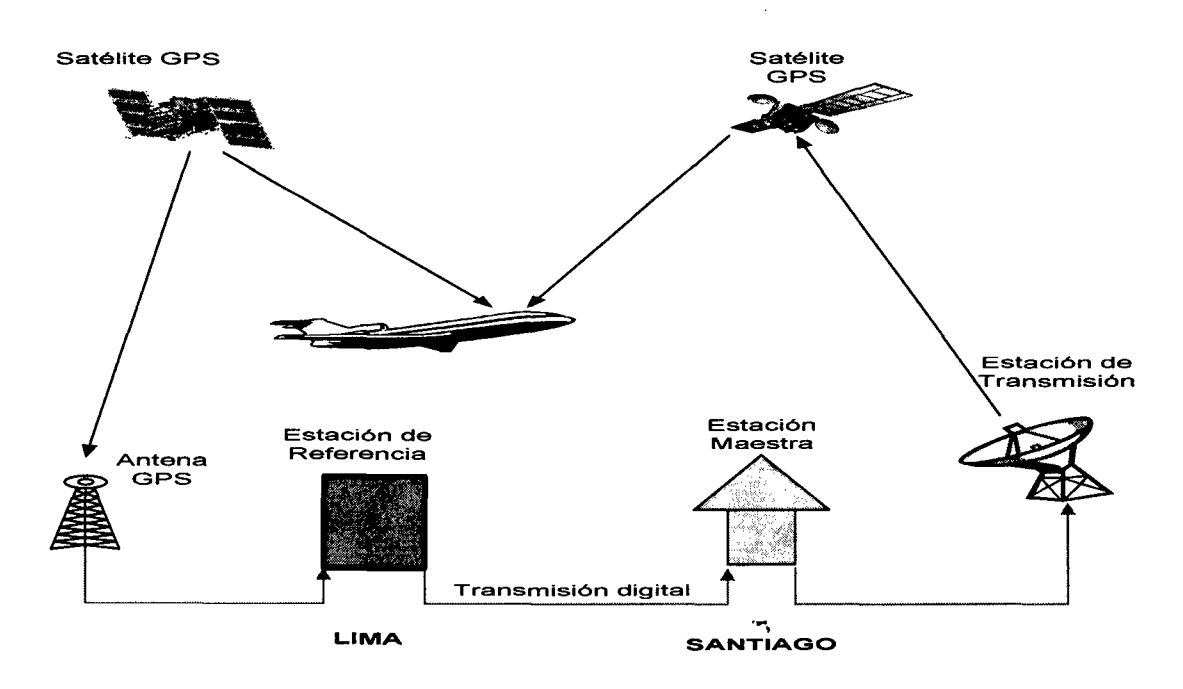

Actualmente no se dispone de satélites tipo WAAS para Sudamérica, por tal motivo se utilizan los satélites INMARSAT.

Las Estaciones de Referencia basa su operación en un receptor GPS pero configurado de manera diferencial (DGPS).

Un DGPS básicamente es un GPS que toma una ubicación terrestre exacta en latitud,

longitud y altitud como referencia (en nuestro caso, la ubicación exacta de la antena del GPS) para compararla con la posición estimada que le envía el arreglo de satélites y así conocer el error entre la posición exacta y la estimada.

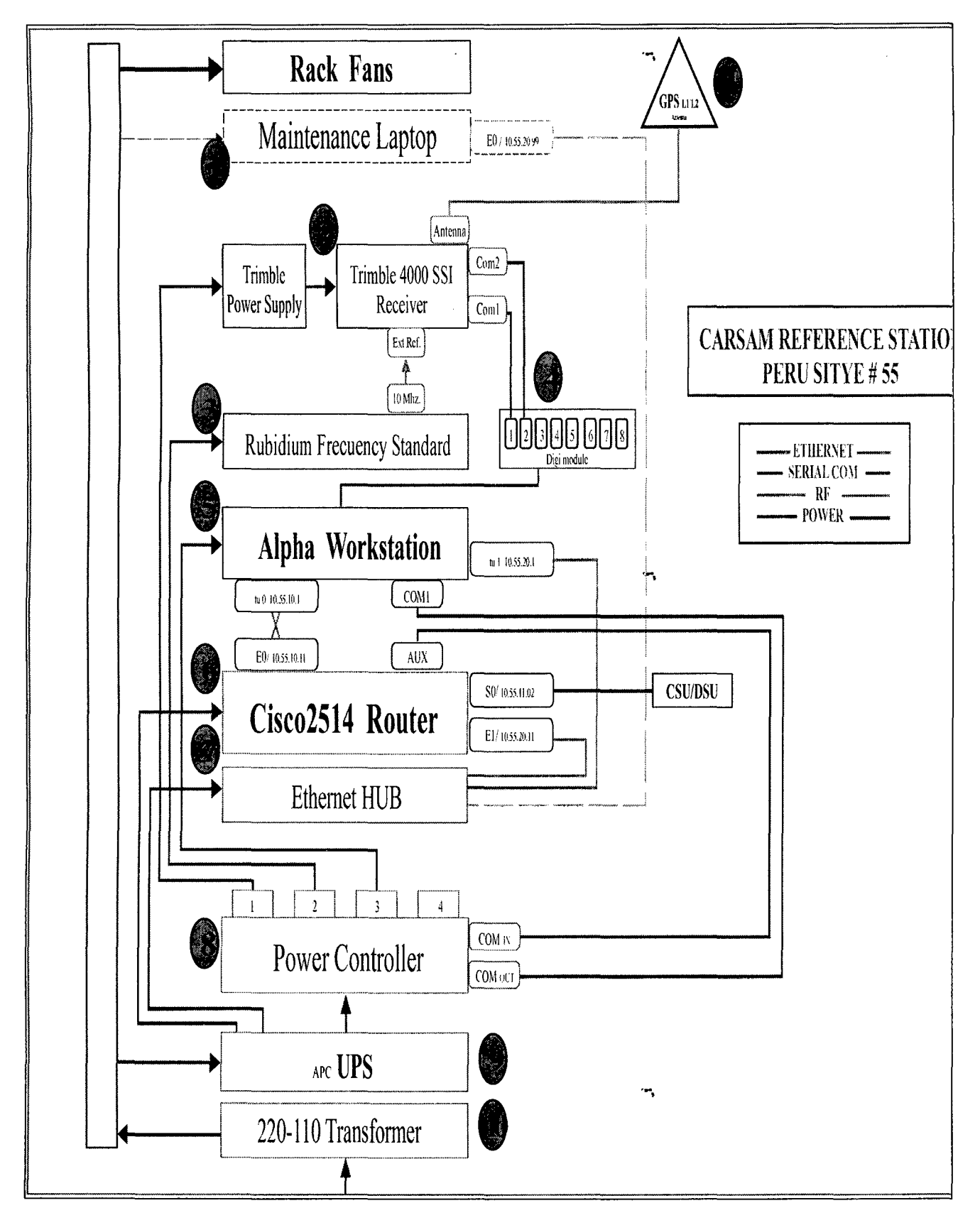

## 5.8.6. ESTACION DE REFERENCIA

## 5.8.7. DESCRIPCION DE LOS EQUIPOS DE LA ESTACION DE REFERENCIA

### 5.8.7.1. ANTENA GPS

La antena presenta resistencia al multitrayecto (antena con puesta a tierra) y su alimentación es por el propio cable coaxial. Esta se conecta al GPS mediante un conector tipo N. Si se desea cablear antenas  $a < 10$  metros de longitud, el cable RG-58 puede usarse. Para distancias mayores a 10 metros, el cable RG-213 es el adecuado. Para distancias mayores a 30 m. se escoge un coaxial semirígida u otro de baja perdida.

### 5.8.7.2. RECEPTOR GPS TRIMBLE 4000 SSI

- Recepción de señal de los satélites GPS en banda L1 o L1/L2.<br>- Calcula soluciones de posiciones cuando
- soluciones de suficientes satélites están disponibles.
- Calcula posiciones en 2D y 3D.
- Suministra data cruda o procesada vía puerto RS-232.
- Reloj interno / externo (imput)

EL GPS TRIMBLE posee seis funciones primarias: STATUS, SAT INFO, SESSIONS, CONTOL, LOG DATA y MODIFY.

### 5.8.7.3. RELOJ DE RUBIDIUM

- Es una unidad compacta y portátil
- Brinda una señal senoidal pura y estable al receptor GPS de frecuencia senoidal de 5 ó10 Mhz.
- Tiempo de enganche menor o igual a 10 minutos ( 4 ó 6 minutos típico)
- Periodo de estabilización  $\sim$  1 Hr
- Salida 1.0 Vrms, 50 Ohms
- Alimentación de AC, 115, 220, 47- 440 Hz.
- Temperatura de operación menor a 50 grados centígrados

### 5.8.7.4. ESTACION DE TRABAJO (WORKSTATION)/COMPUTADOR DEC ALFA

- Es la unidad de procesos OEC Alfa (plataforma Pentium)/ Servidor
- Esta estación almacena los datos del GPS
- Se Usa el sistema operativo UNÍX
- Chasis tipo industrial para Rack
- Plataforma de procesos para datos GPS
	- Software WIB
	- Software TRS Status

- Los datos empiezan a generar archivos en la Workstation para luego mediante una interfase enviarlo mediante un router a la estación maestra.

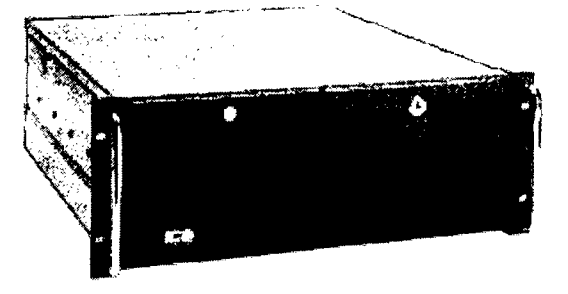

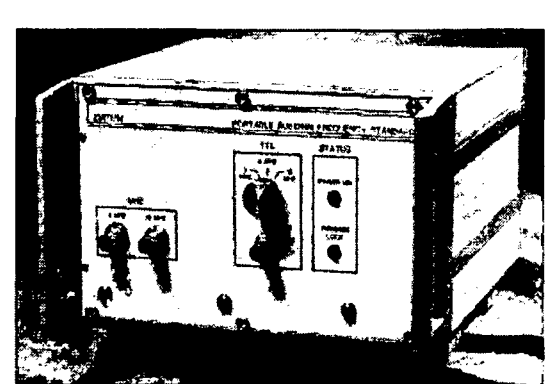

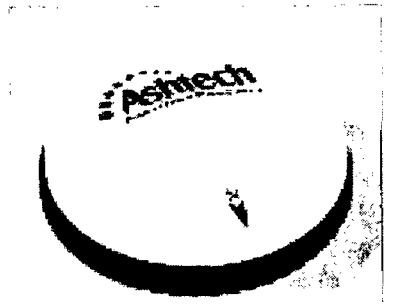

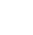

60

·~,

## 5.8.7.5. ROUTER 2514 (CISCO)

- Acceso primario a /desde la red local
- Entrega y recibe datos a través de dos puertos seriales síncronos (DB60)
- Dos puertos Ethernet AUI (DB15)
- Un puerto RJ45 para acceso local (AUX.)
- Amplia lista de comandos para configuración

## 5.8.7.6. SENTRY REMOTE POWER MANAGER

- Sistema De Administración y monitoreo de poder-- Remoto /Local
- Administración Local externa vía puerto serial RS-232 (PC)
- Administración remota externa vía un segundo puerto RS-232 (MODEM, router).
- Acceso seguro a través de Password
- Administración de 8 módulos individuales de poder remoto (IPM)
- Menú de opciones de administración
- Adecuado para ser montado en Rack

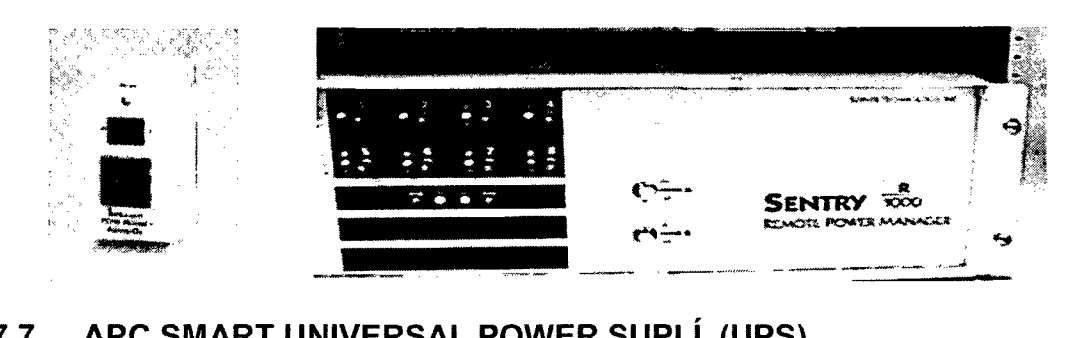

## 5.8.7.7. APC SMART UNIVERSAL POWER SUPLÍ (UPS)

- Protege los datos de la red local garantizando el suministro de engría a través de un banco de baterías

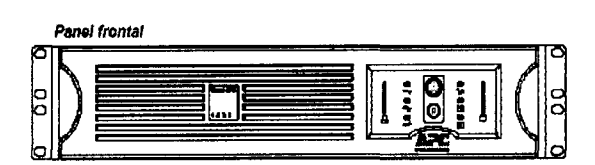

- Brida protección de fuente
- Máxima carga que soporta 950 Watts
- Tiempo de transferencia de 2-4 milisegundos entre la fuente externa y el banco de baterías
- salidas monofásicas en el panel posterior (110 voltios)<sup>7</sup>

## 5.8.7.8. NETWORK HUB

- Repetidor de red
- Brinda un convergente punto de acceso a la red local
- Usado comúnmente para el monitoreo, mantenimiento del software TRS a través de la red local.
- Puertos RJ45 ethernet

### 5.8.7.9. DIGI BOARD- Expansor de puertos seriales para PC (de 4 a 8)

- Expansor de puertos seriales para PC
- De 4 a 8 puertos seriales
- Interfase serial asíncrona a través de conectores DB25.

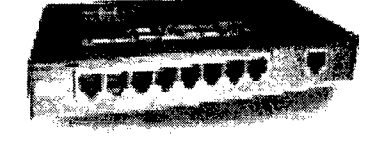

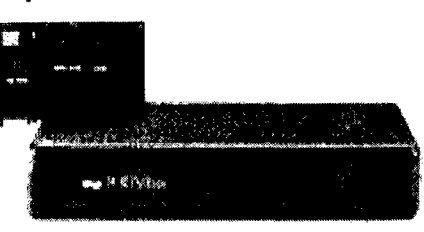

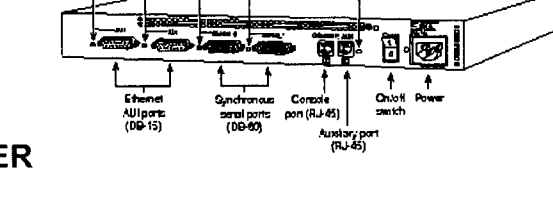

### 5.8.7.10. TRANSFORMADOR (HPI-17)

Transformador de la fábrica Signal Transformar, de 1750 VA, su secundario en serie entrega 230 V. @ 8.5 A. y en paralelo 115 V.@ 16.5 A. Peso de 18.84 Kg.

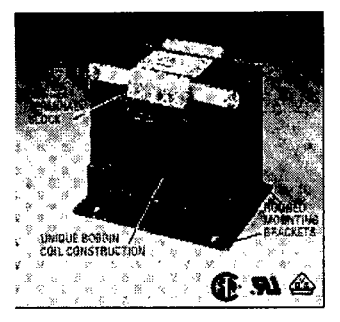

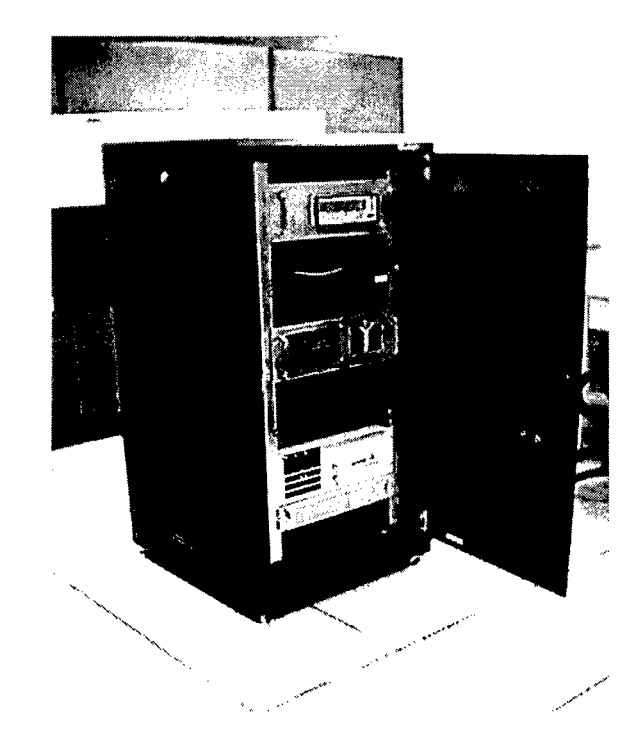

## ESTACION DE REFERENCIA DE ENSAYO (TRS}/ Lima - Perú

### 5.9. ARQUITECTURA

El diagrama de bloques muestra una plataforma de ensayos. En el se representan las interfases entre los elementos principales del sistema. La sección superior representa el sitio de una estación de referencia de la plataforma de ensayos que recibe la señal GPS, procesa las correcciones y luego envía esta información a la estación maestra de la plataforma de ensayos ubicada en Santiago de Chile y Estados Unidos. La Estación Maestra provee las correcciones diferenciales y luego envía estos mensajes a través de líneas de comunicación terrestres o satelitales al medio de difusión (estación de enlace ascendente GEO o un sitio regional VHF) para su retransmisión a la aeronave adecuadamente equipada.

·~.
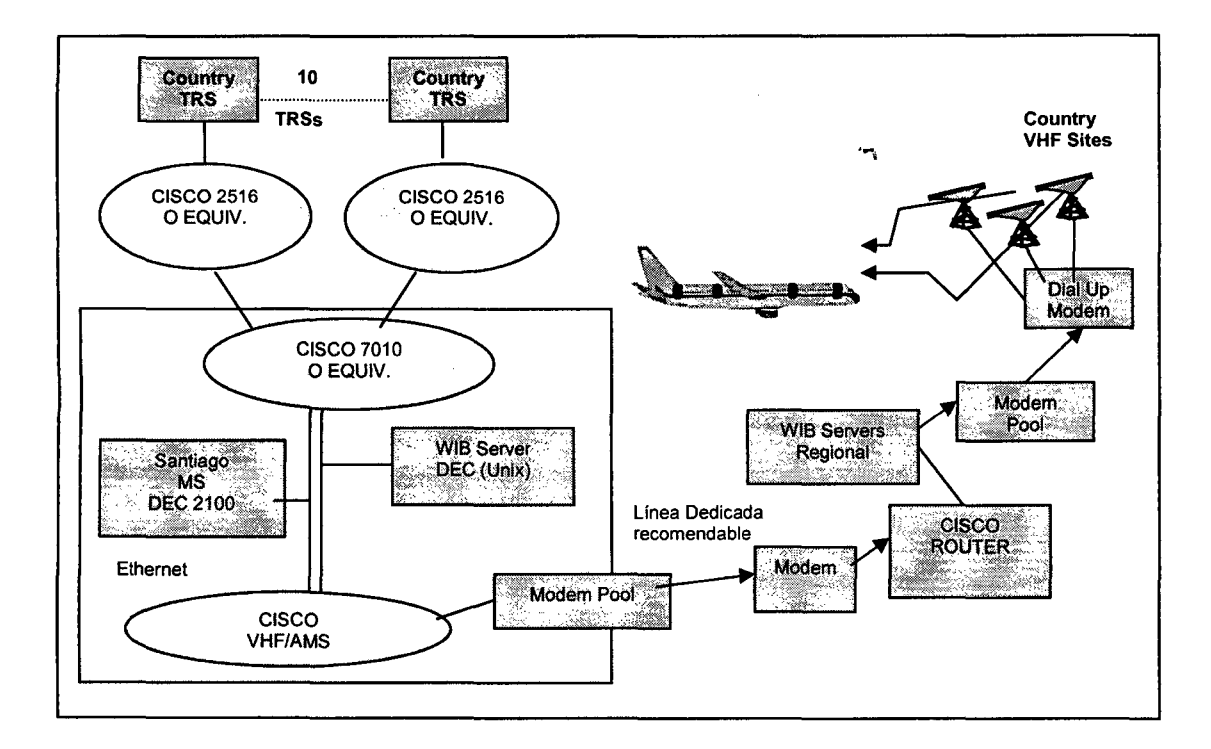

·~ .

·~.

### **5.9.1. CONCEPTOS DE OPERACIÓN**

(Fig) Plataforma de ensayos del SBAS

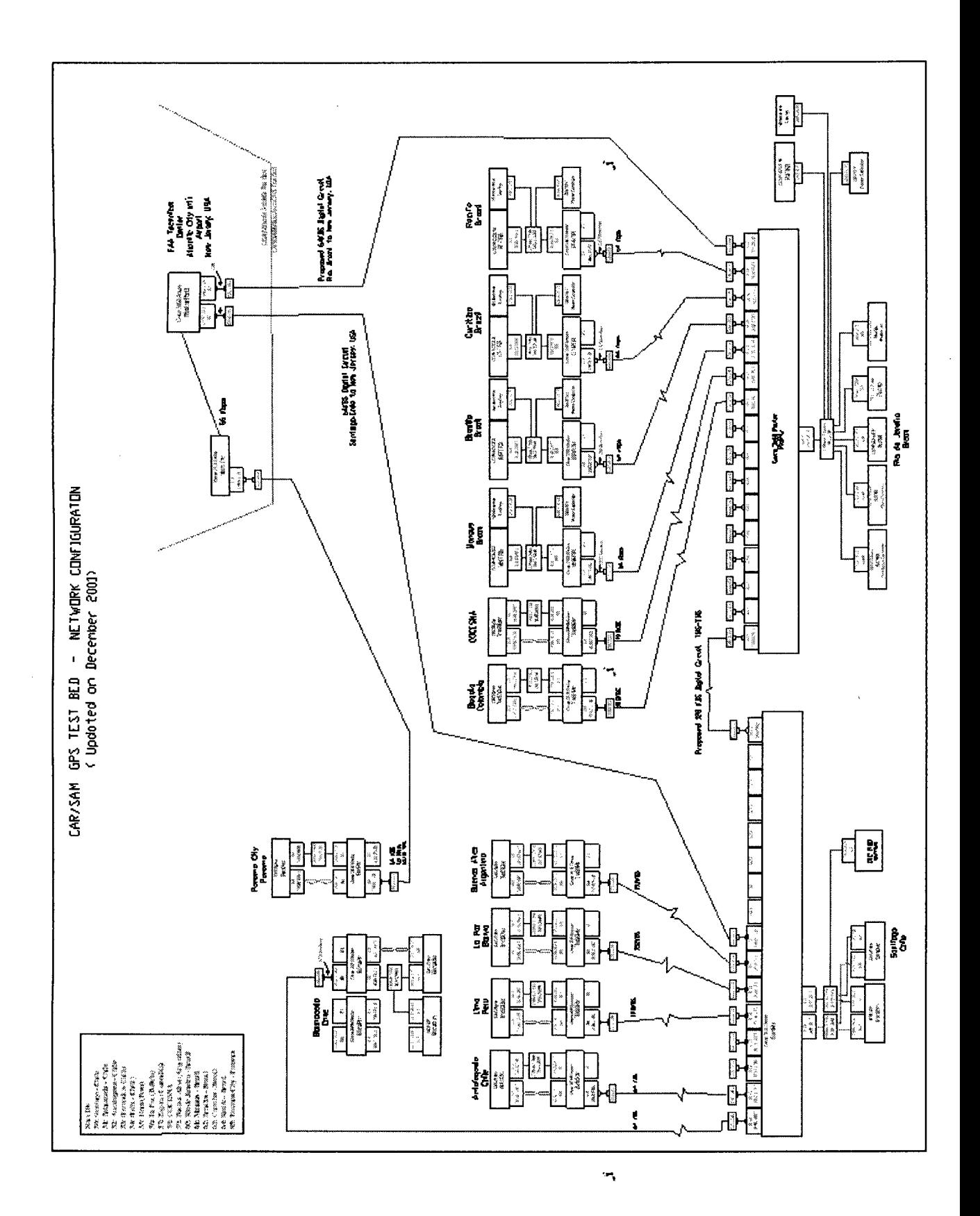

## VI. EVALUACIÓN COSTOS/BENEFICIO

Análisis Costo - Beneficio

## 6.1. INTRODUCCIÓN

La implementación de la tecnología WAAS hará posible una navegación aérea basada en satélite como medio único, permitiendo una separación reducida en todas las fases del vuelo y proveerá mayor capacidad de enrutamiento directo en las regiones CARISAM. El mayor cubrimiento de área tendrá otros beneficios significativos, y será ventajoso si los países de las regiones se unen para implantar el sistema WAAS.

La infraestructura actual en las regiones, se caracteriza por ser una tecnología convencional muy bien mantenida, los equipos son reemplazados regularmente y los sistemas reciben el mantenimiento adecuado, sin embargo, con la certeza de incrementar la eficiencia y mejorar la seguridad, la transición al sistema WAAS es apoyada por los países de las regiones.

El W AAS ampliará la capacidad del sistema aéreo, generando diferentes beneficios para la región CAR/SAM.

El análisis de costo beneficio no puede calcular el riesgo asociado al sistema. Los costos no tienen la capacidad de predecir las consecuencias si los usuarios del sistema no ejecutan bien su trabajo (fallas humanas) o si los sistemas de desarrollo no cumplen las expectativas requeridas o deseadas o si a nivel regional los países le dan un enfoque completamente diferente al sistema.

Por otro lado, un análisis financiero es relevante en el proceso de toma de decisión de la adquisición del sistema. Esto es un hecho cuando concierne a la adquisición de un sistema de apoyo aéreo, donde el valor de mejorar algo tan intangible como la seguridad Aérea puede ser visto como un gasto significativamente alto.

Sin embargo, al final, la mayoría de las decisiones de adquisición de sistemas, son financieros ya que la decisión de obtener el sistema es establecida con la identificación de unas necesidades (requerimientos) minimos y la identificación del sistema que supla dichas necesidades. Como es al final una decisión financiera la adquisición del sistema es también una decisión de tiempo.

El análisis de los beneficios netos a través de los años, es una opción diferente de un perfil de inversión; por ejemplo: La opción de obtener altos beneficios y bajos costos rápidamente generaría un valor presente más alto de beneficios netos, que la opción que empieza sin beneficios ni periodo de costos al principio pero más tarde trae un notable incremento en el nivel de beneficios netos.

El modelo básico de análisis de costo-beneficio, primero evalúa el impacto de la implantación de la nueva tecnología en términos del mejoramiento que puede traer el incrementar la precisión en la navegación y vigilancia, también como la eliminación gradual de los equipos emplazados en tierra. Esto da como resultado, ahorro en los costos y por consecuencia beneficios económicos. El mejoramiento reduce la separación de la operación lo cual incrementa la capacidad aeroespacial y a su vez aumentan las rutas y el mejoramiento de la gestión del espacio aéreo.

Por ejemplo: en Europa o Estados unidos donde existe una altísima densidad de tránsito aéreo, acortar las trayectorias de ruta es usualmente una función de un riguroso control de las vías de vuelo, de la disponibilidad de sitio en el aeropuerto y de la capacidad total de la torre de control. Considerando los beneficios es algo

·-.

crítico a nivel de tiempo, ya que grandes volúmenes de tránsito aéreo pueden incrementar significativamente el ahorro total solo con unos pocos minutos por vuelo. Donde las aerovías son más o menos directas y existen sistemas suficientes para manejar, estos beneficios tal vez sean más difíciles de obtener. Este es el caso para la mayor parte del espacio aéreo de las regiones, el tiempo de vuelo ahorrado desde la ruta de navegación es poco pero puede generar ahorros significativos para el operador y el pasajero cuando se es proyectado a todo el rango de vuelos. Otro beneficio es lograr manejar eficientemente los estándares de separación reducida en rutas aéreas.

#### Cuadro comparativo

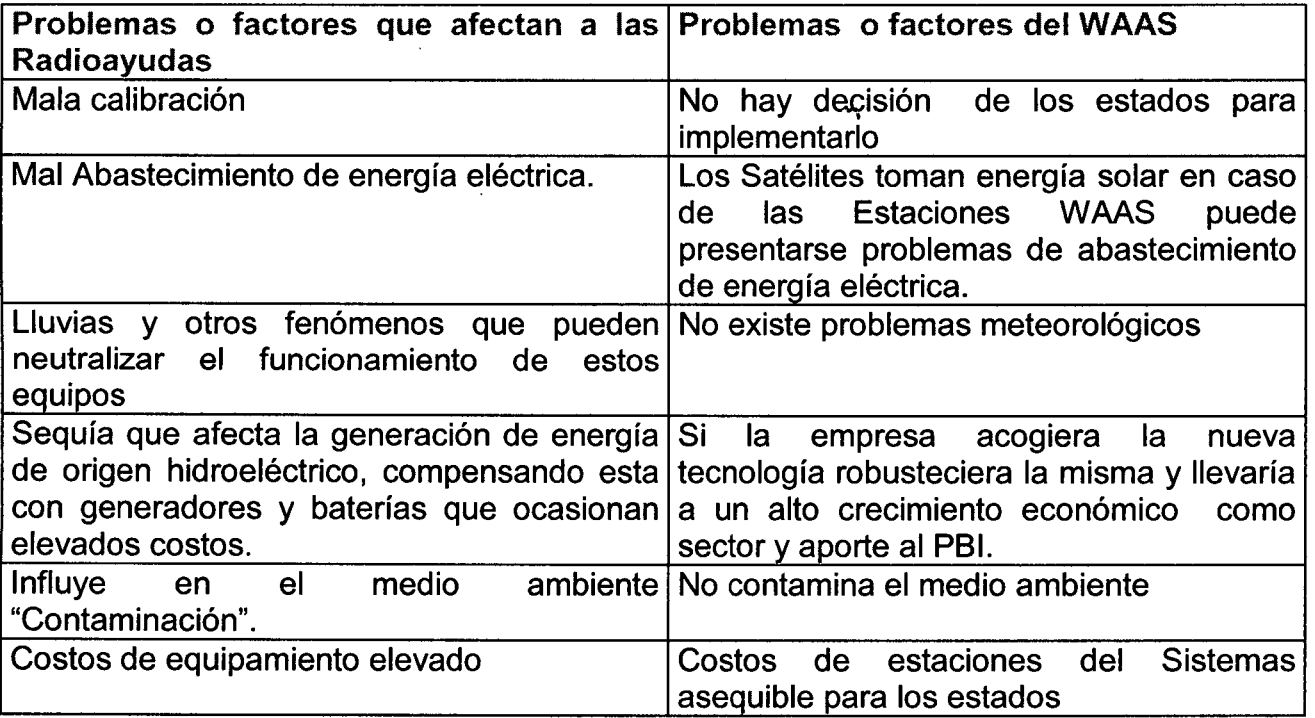

#### \*COMPARACIÓN ENTRE NAVEGACIÓN CLÁSICA Y NAVEGACIÓN SATÉLITAL

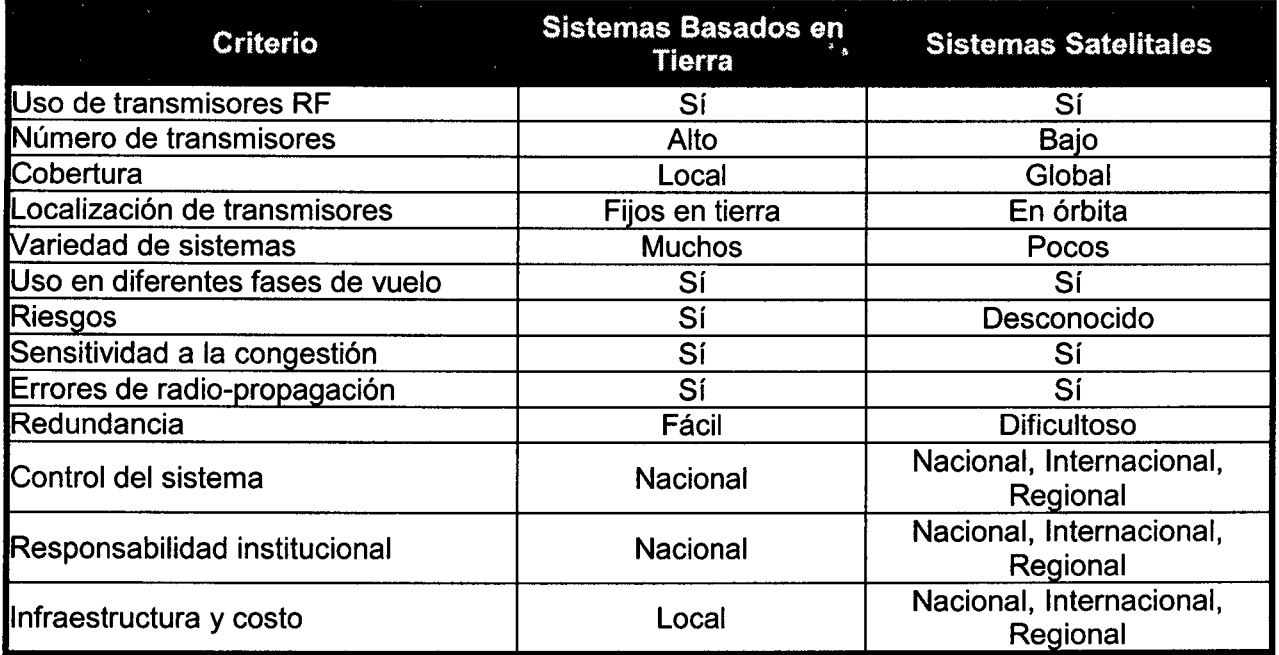

·-.

# 6.2. DESCRIPCION DE RADIOAYUDAS POR PAÍSES

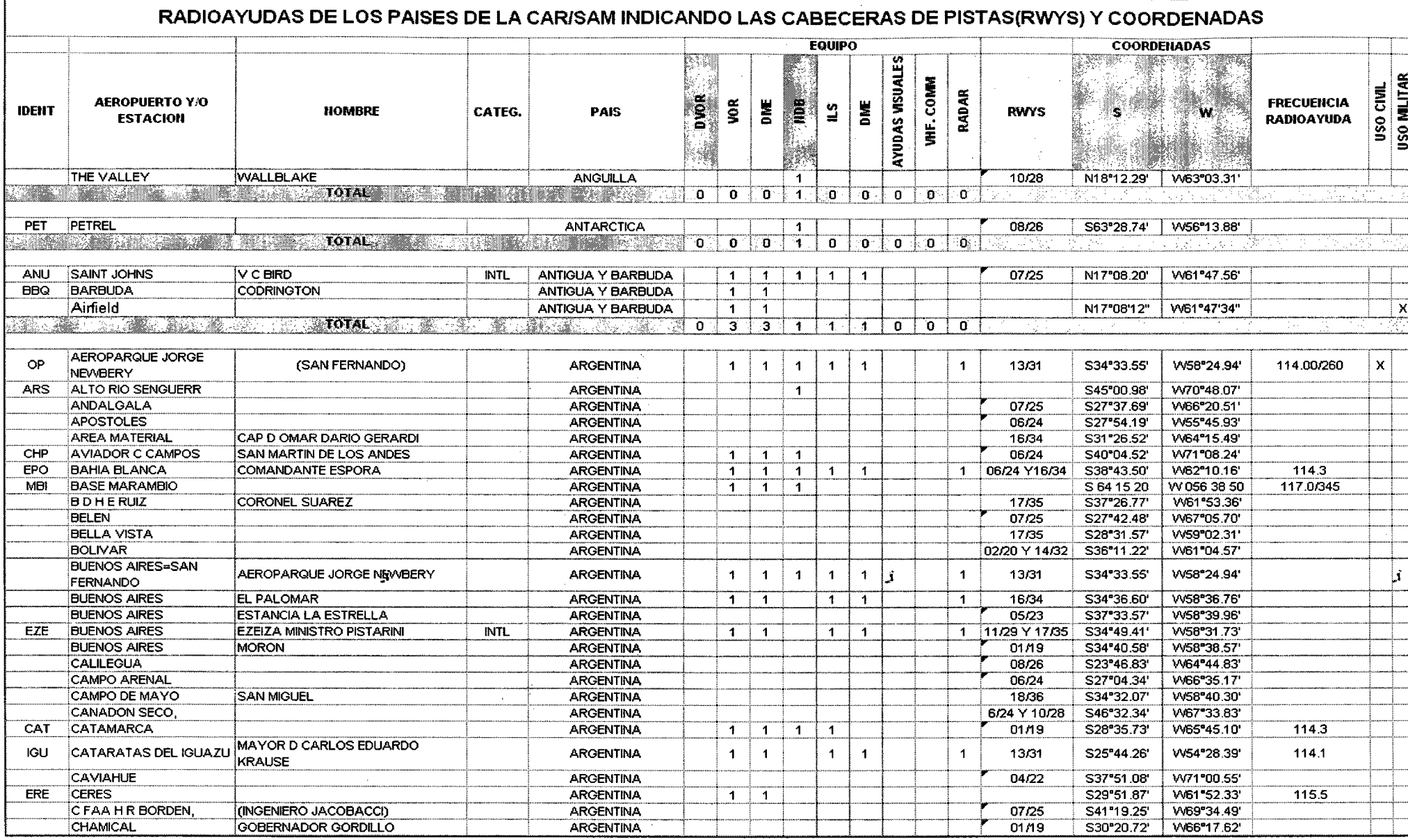

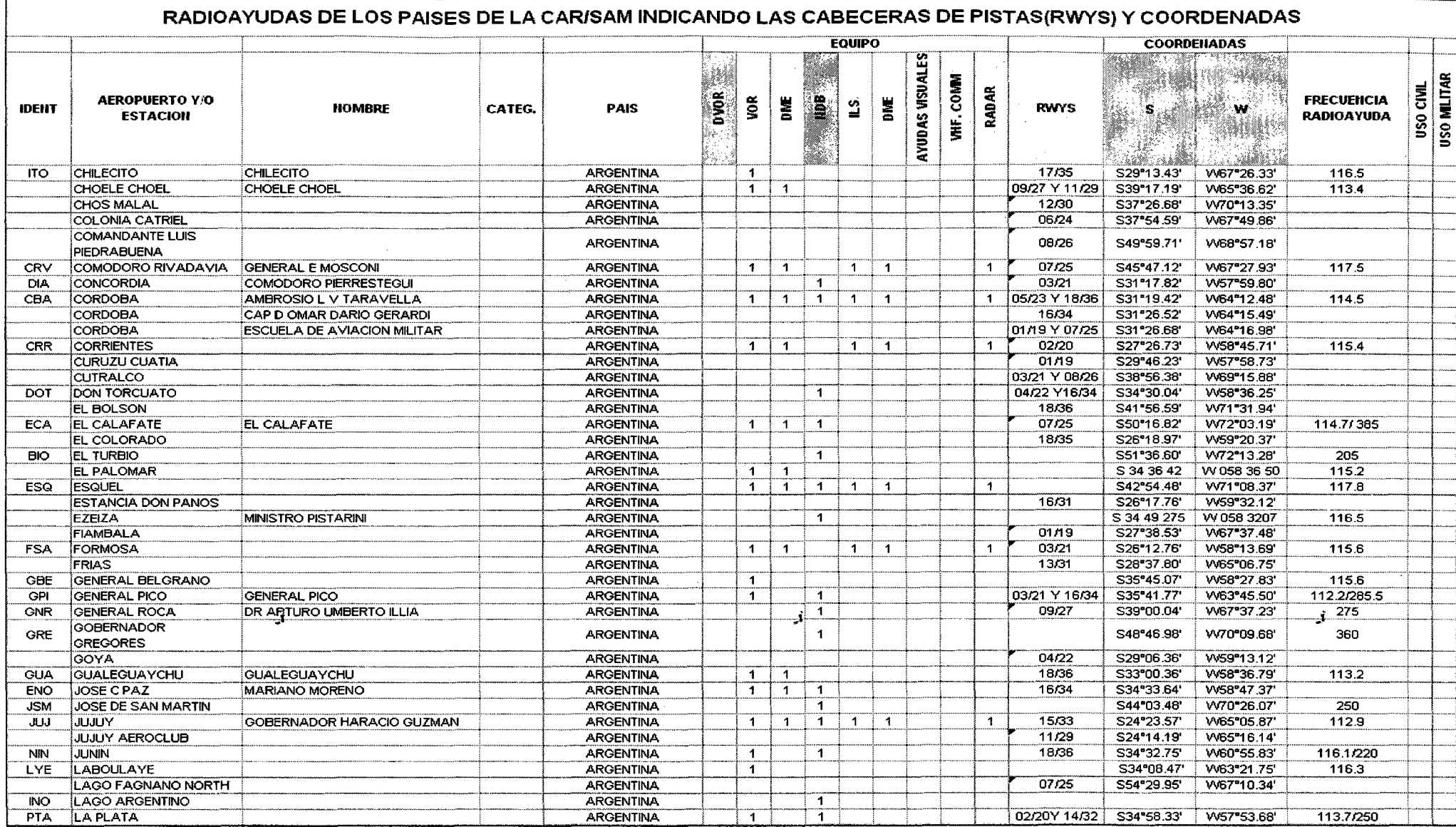

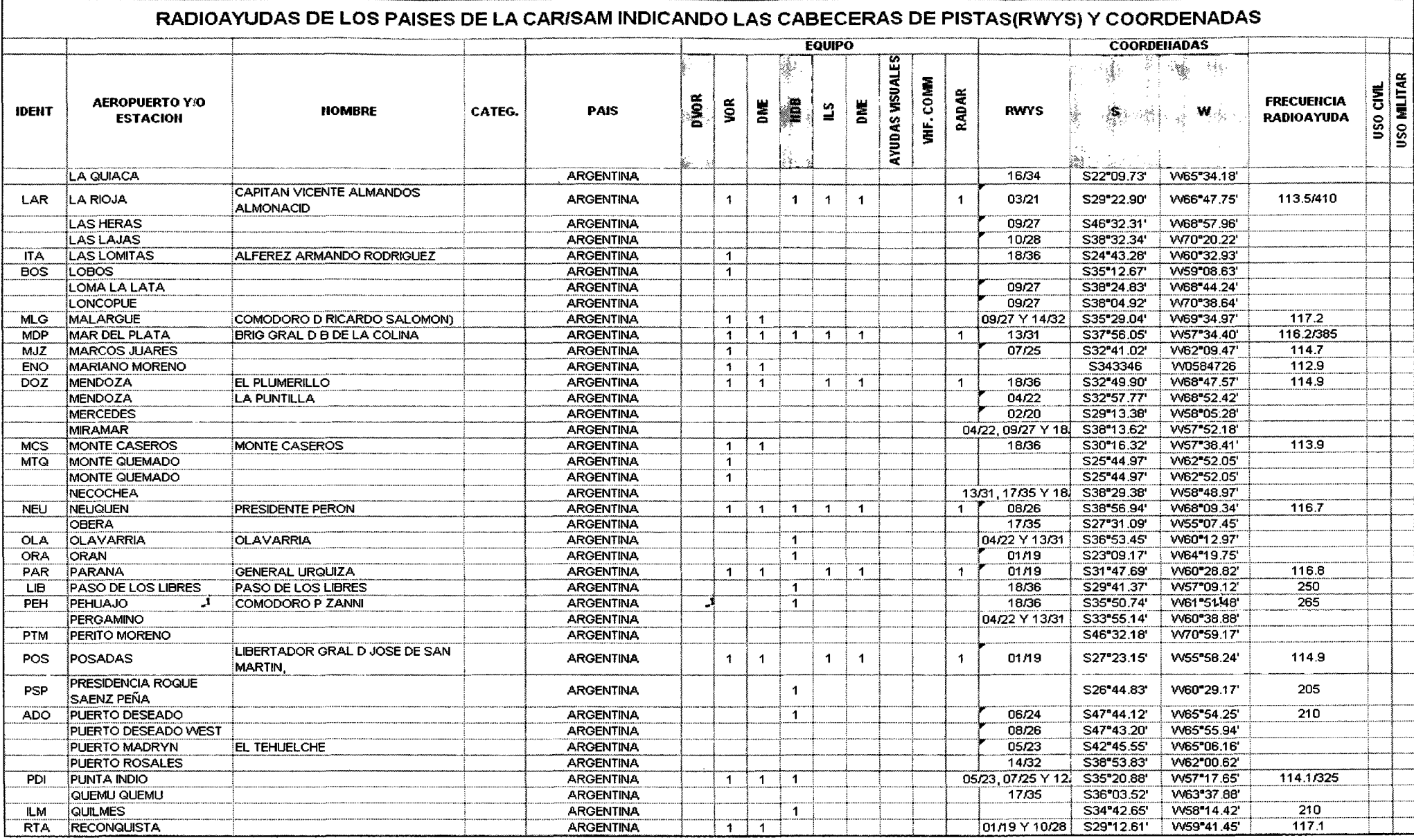

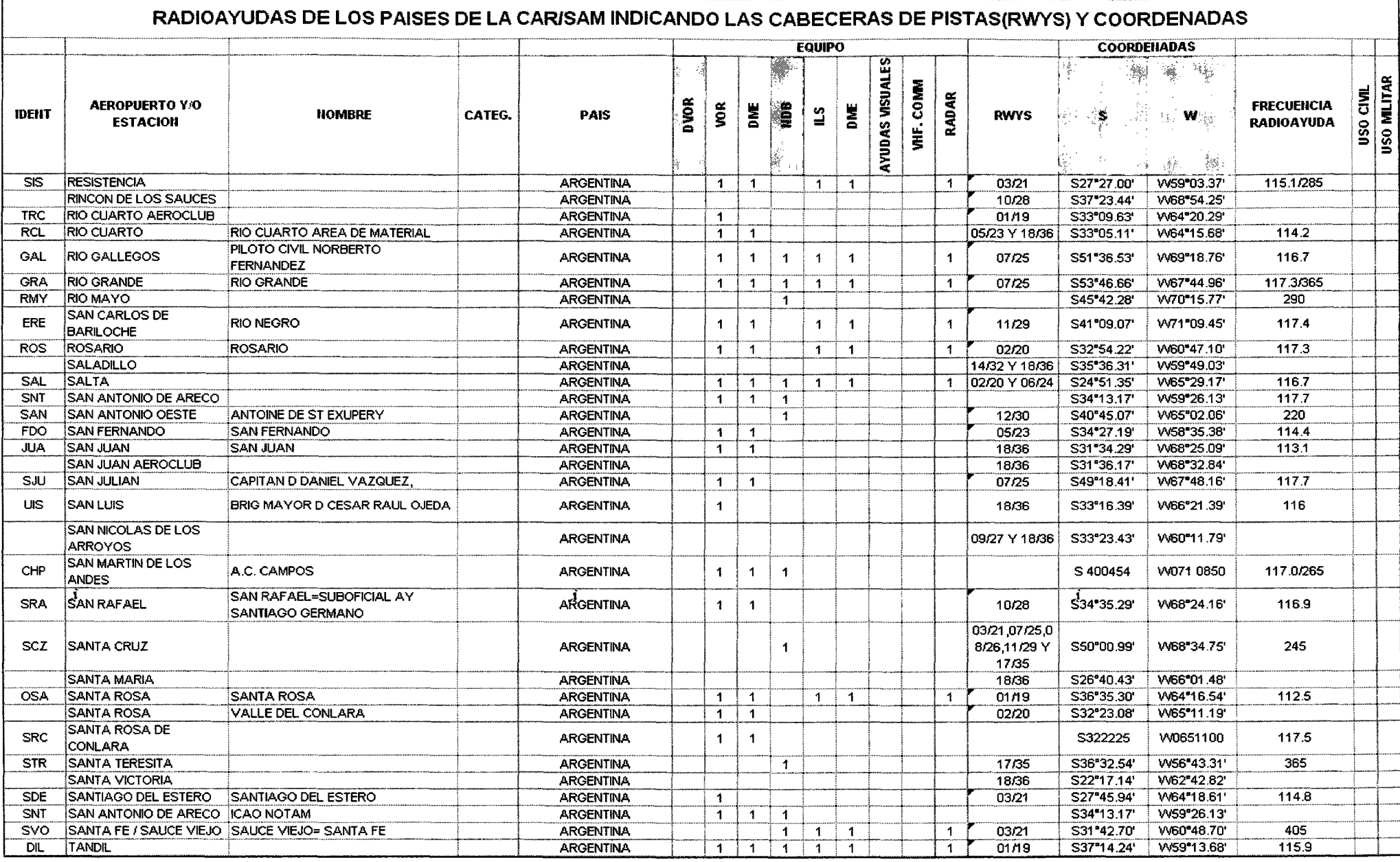

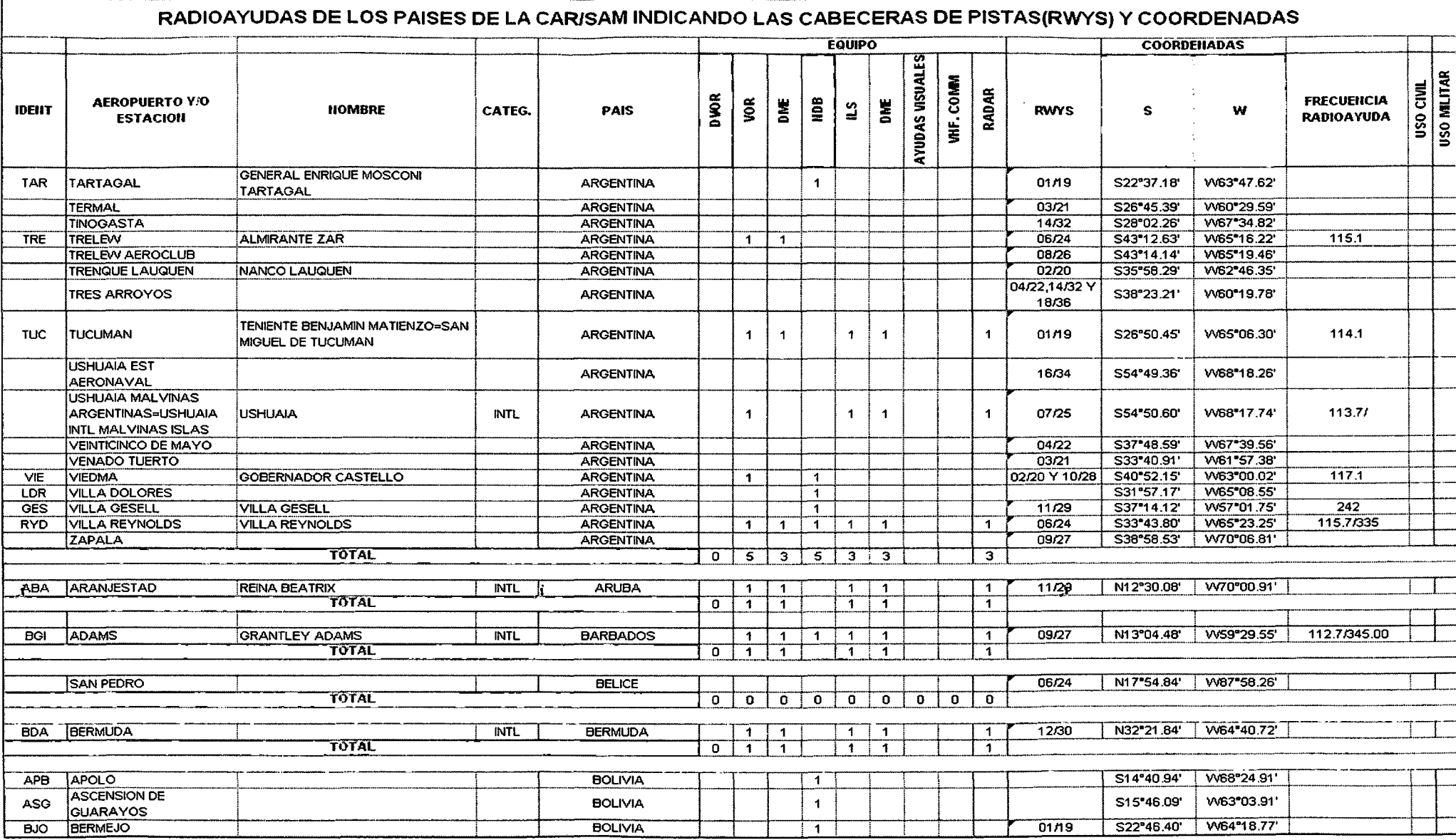

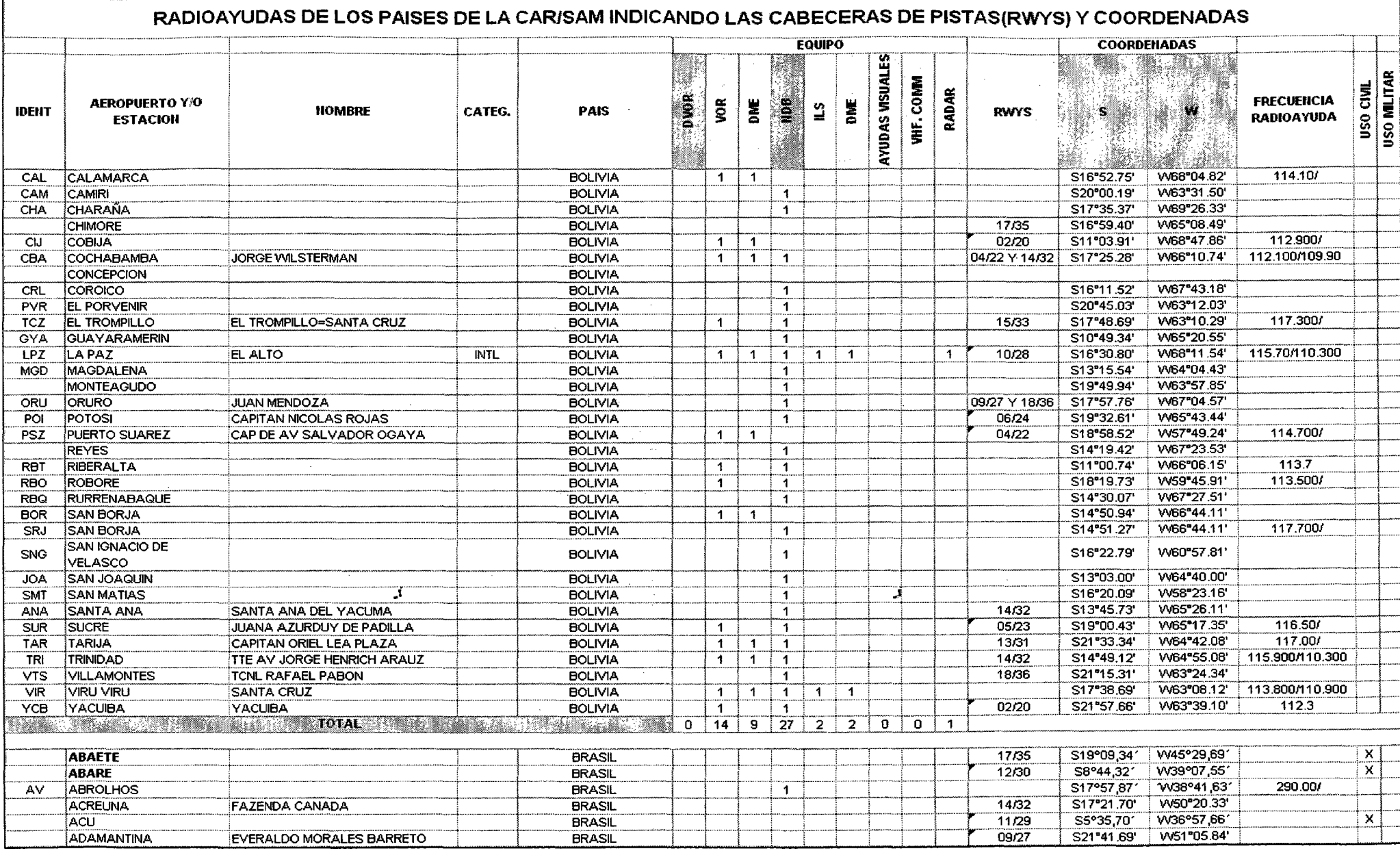

 $\sim 10^{-1}$ 

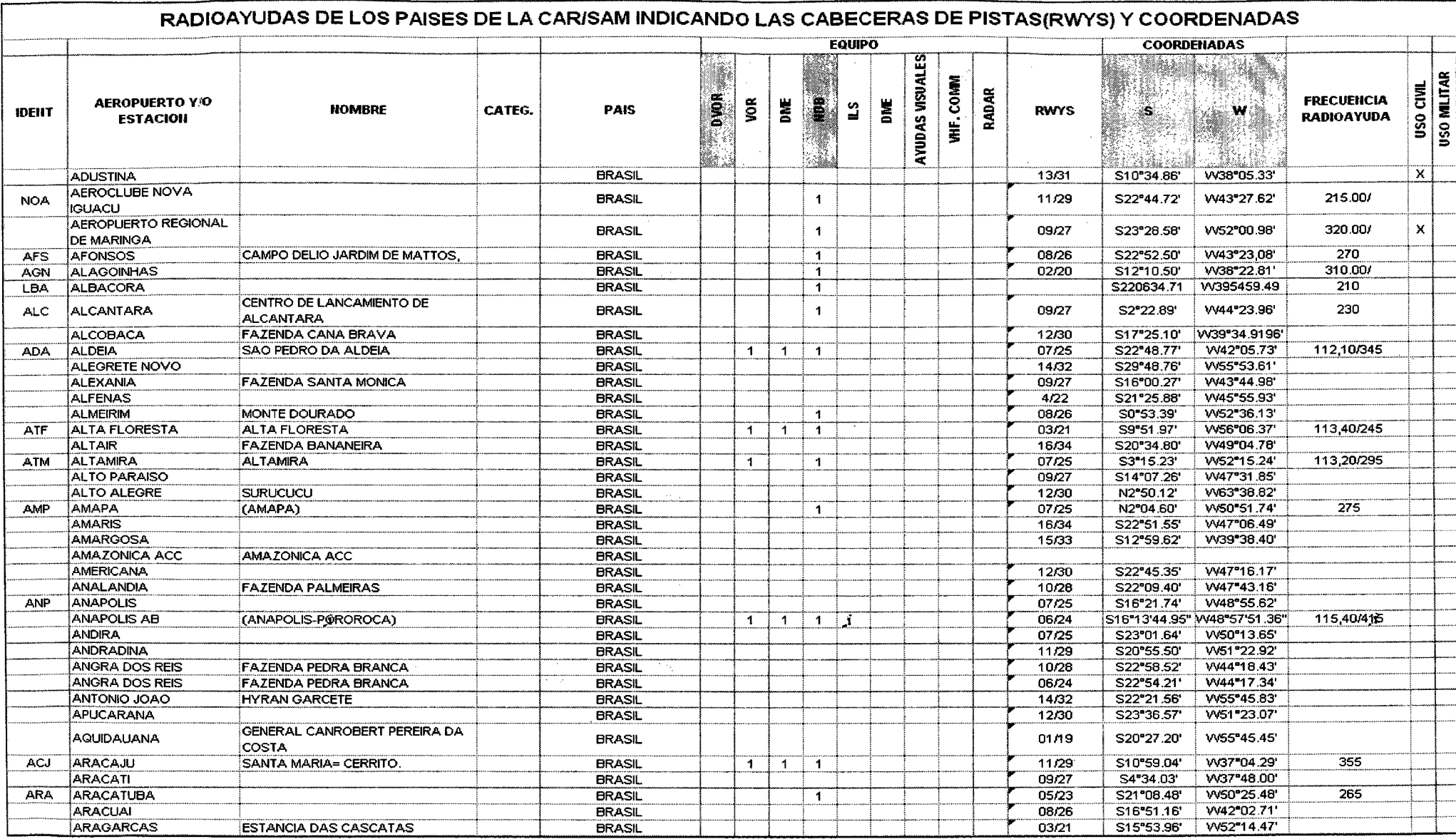

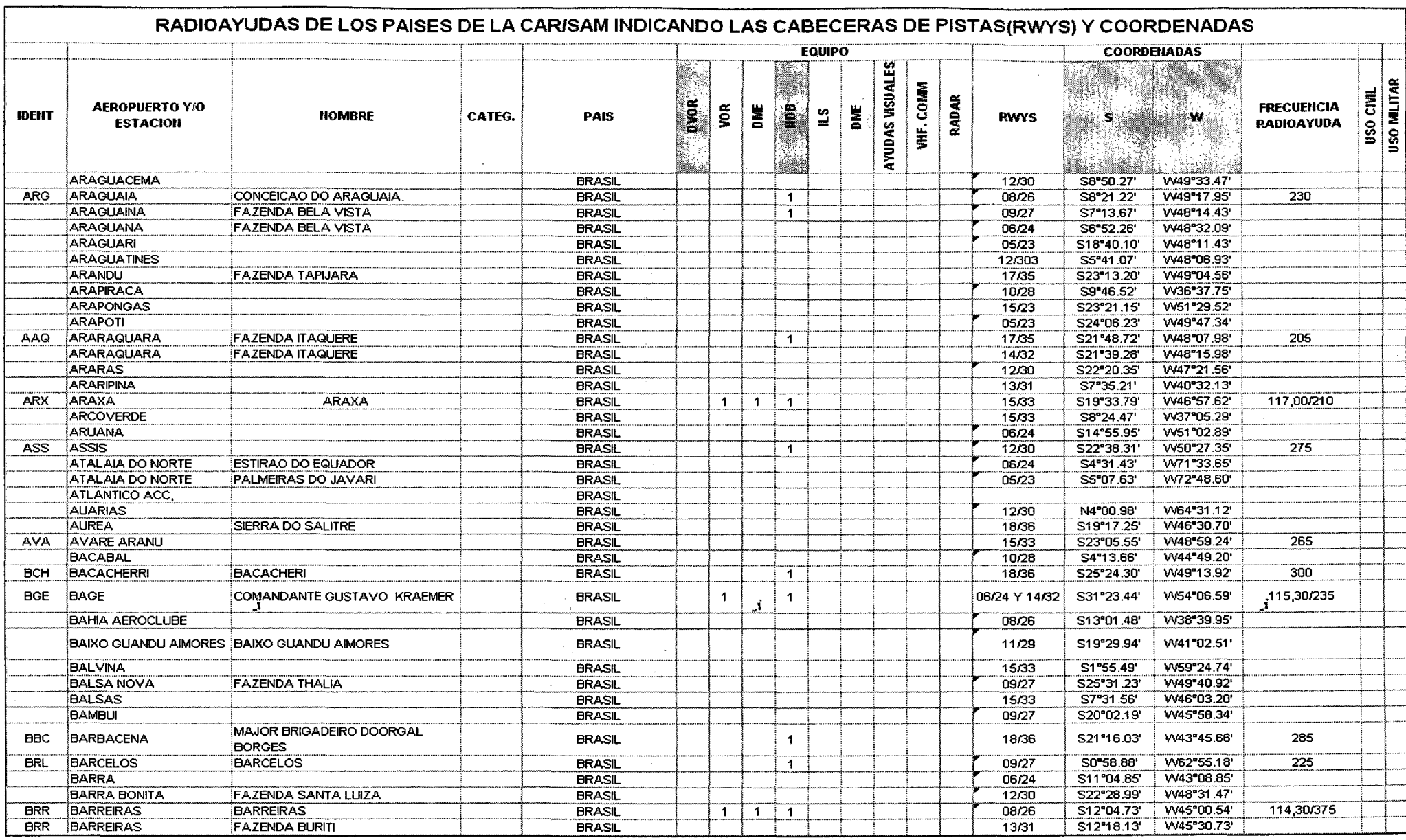

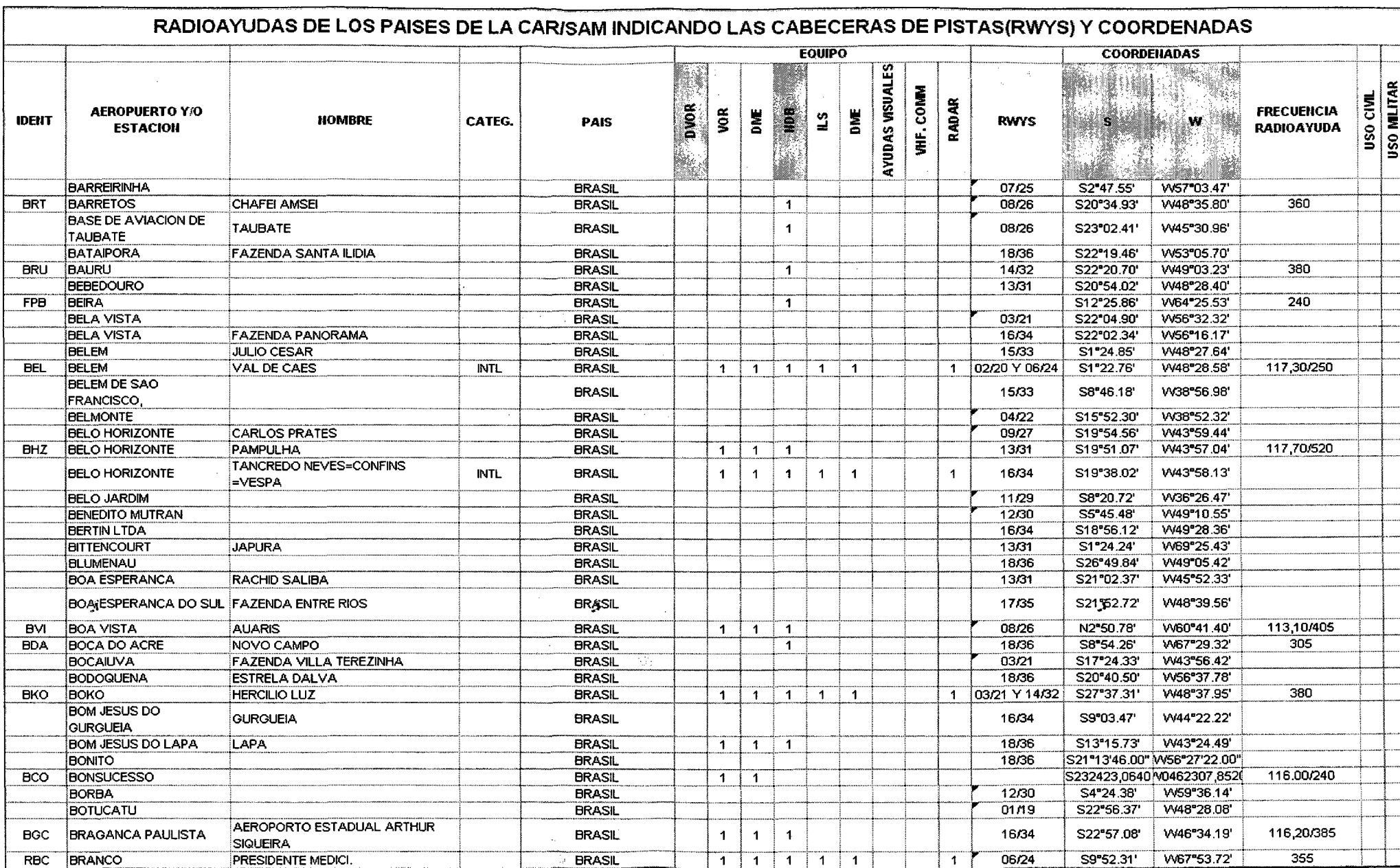

 $\label{eq:2.1} \mathcal{L}_{\mathcal{A}}(\mathcal{A}) = \mathcal{L}_{\mathcal{A}}(\mathcal{A}) = \mathcal{L}_{\mathcal{A}}(\mathcal{A}) = \mathcal{L}_{\mathcal{A}}(\mathcal{A})$ 

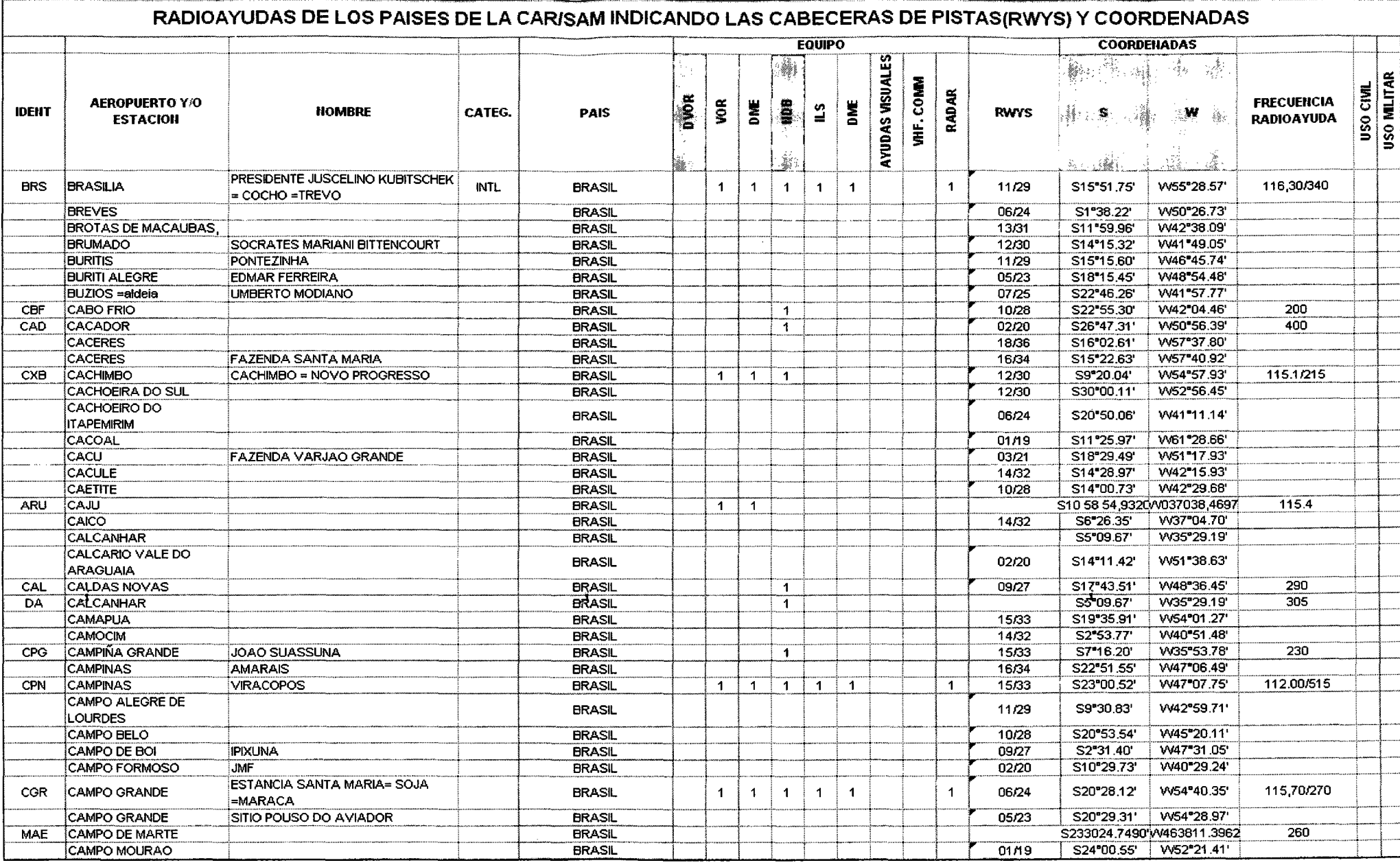

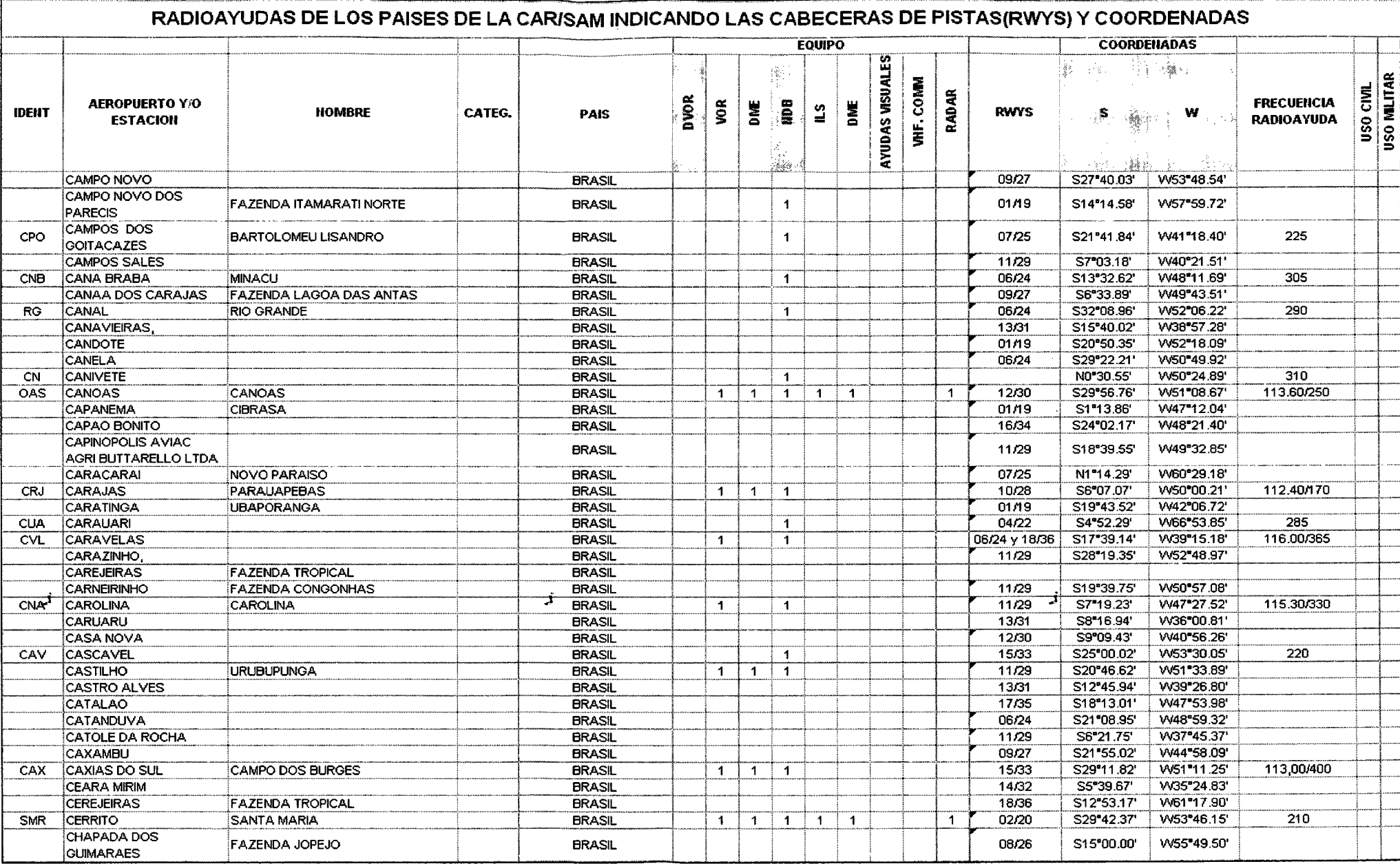

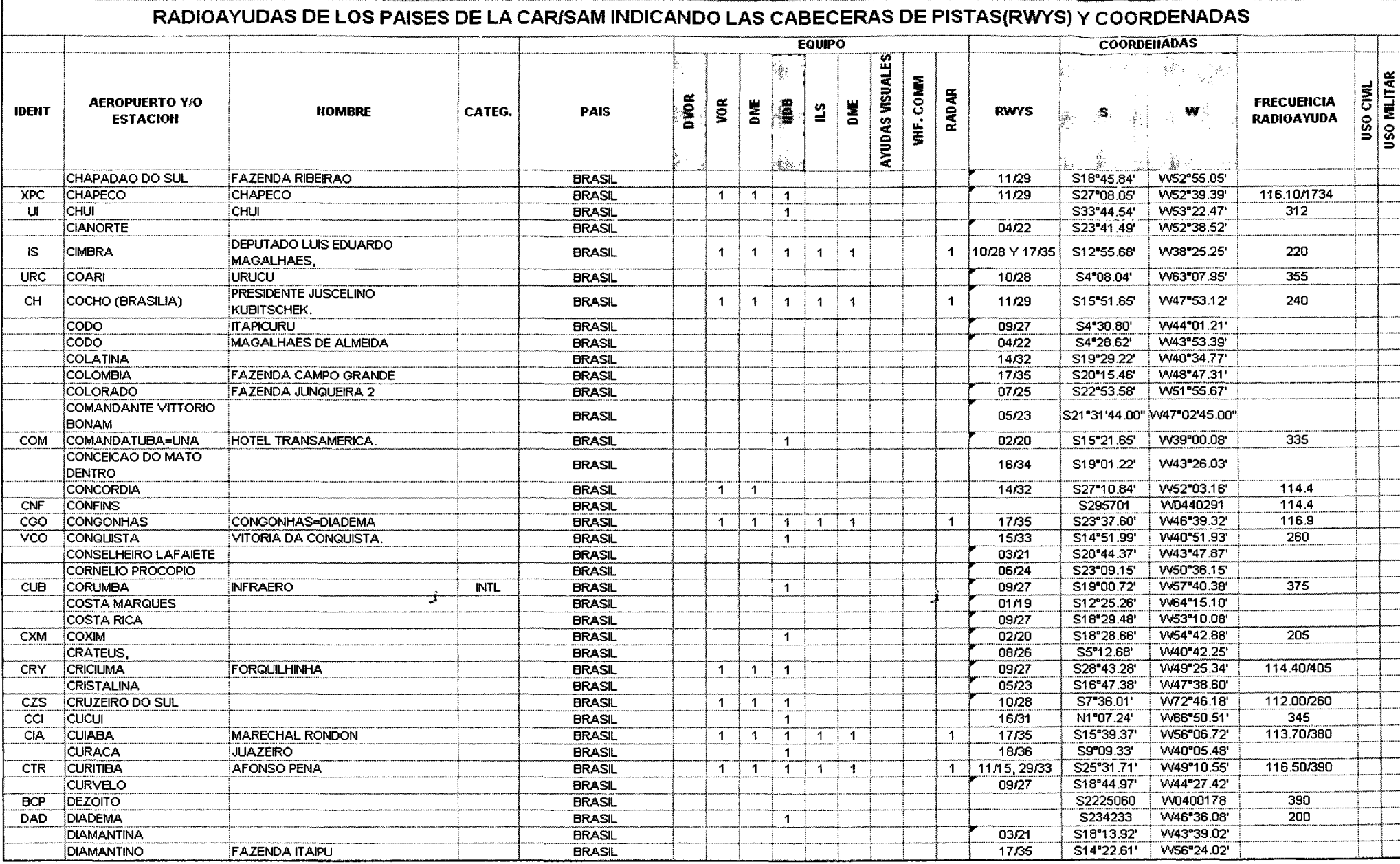

 $\bullet$ 

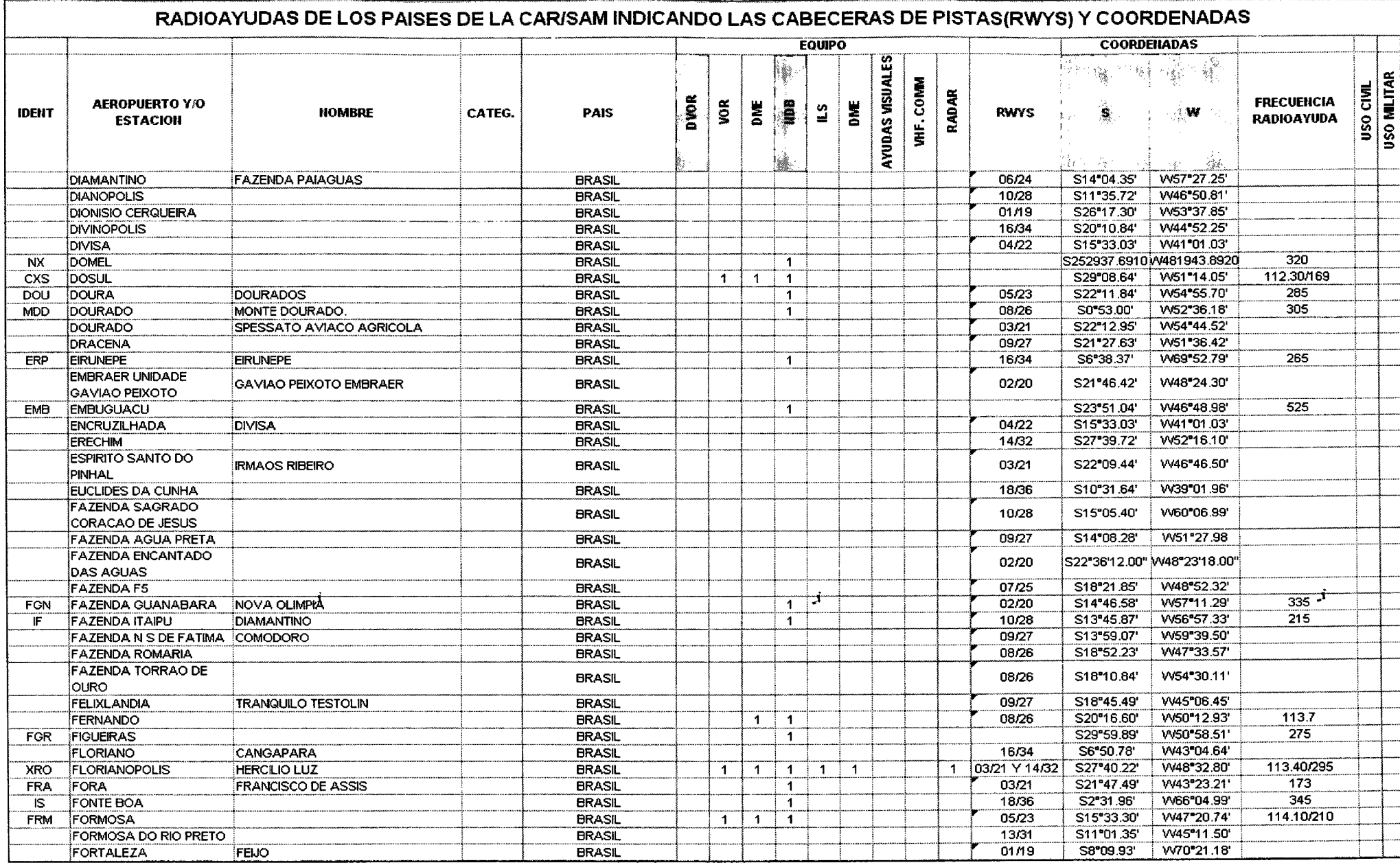

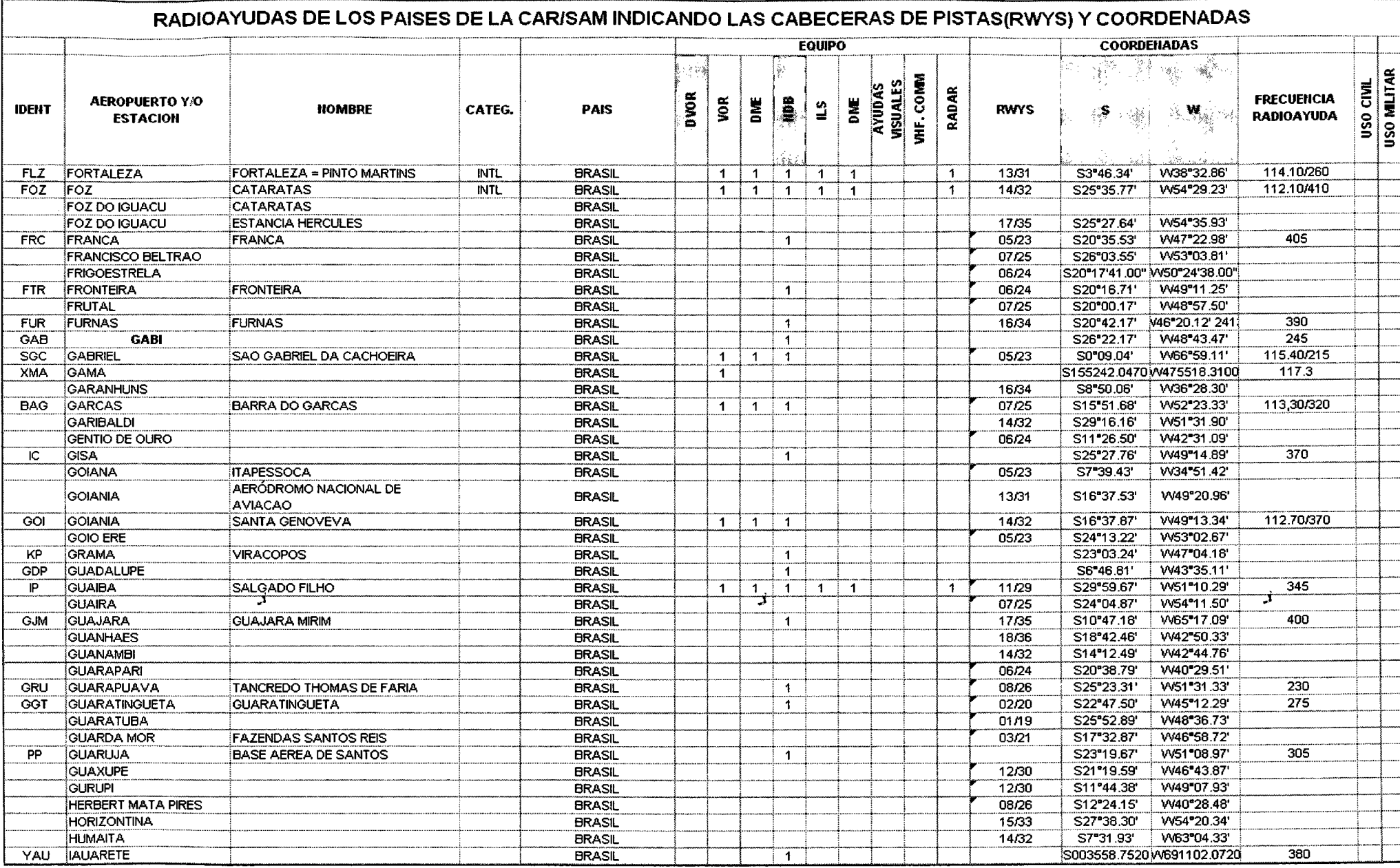

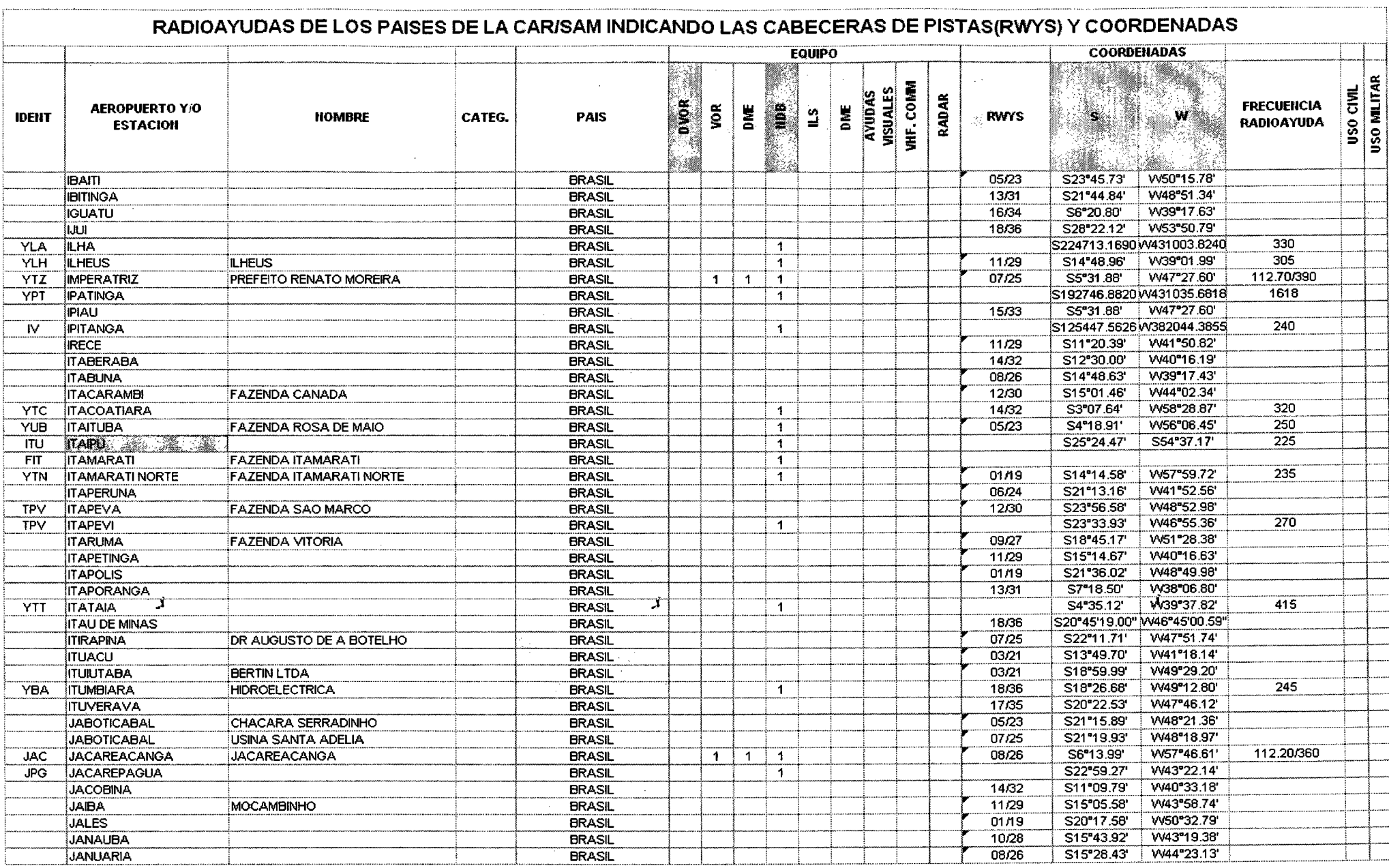

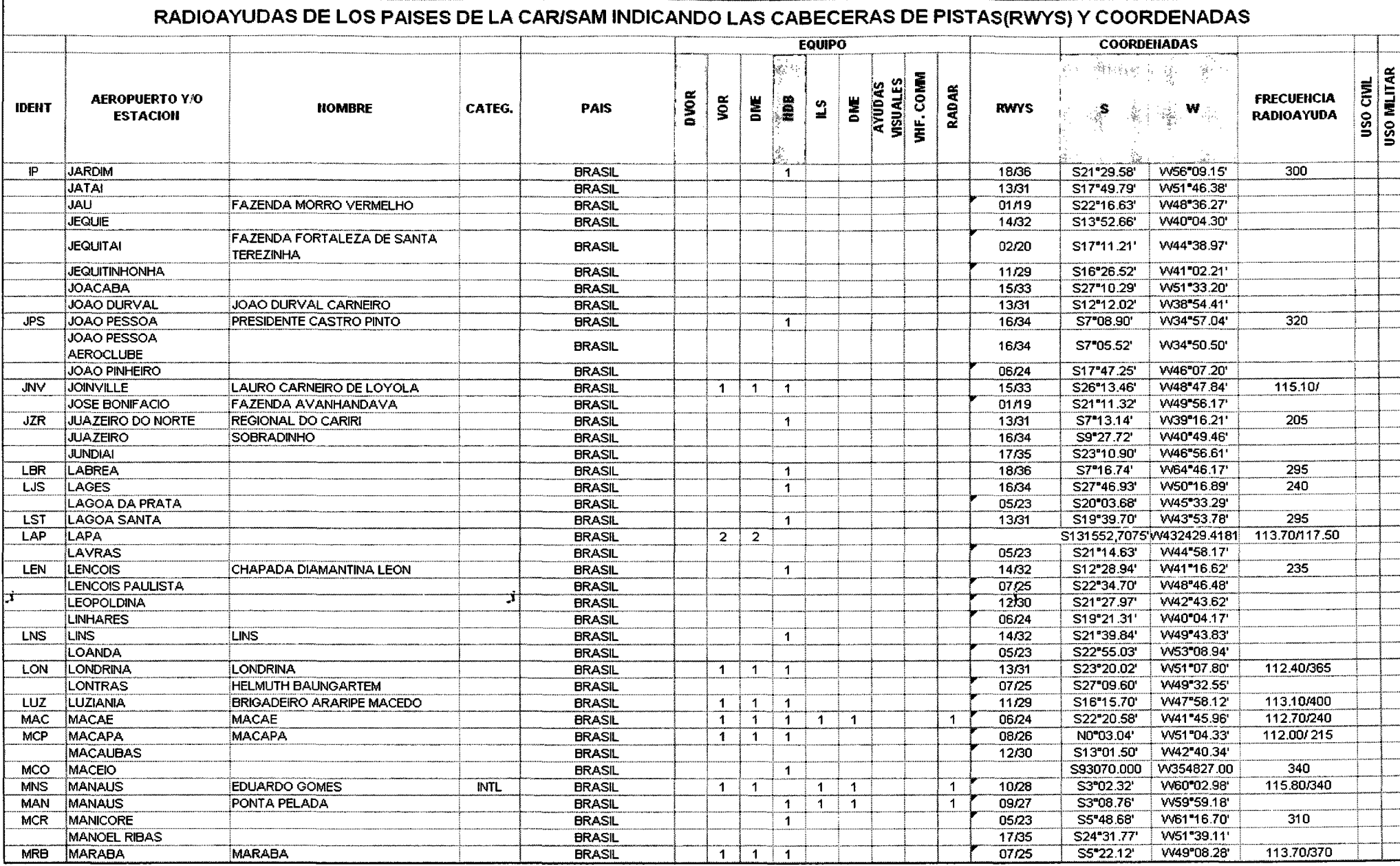

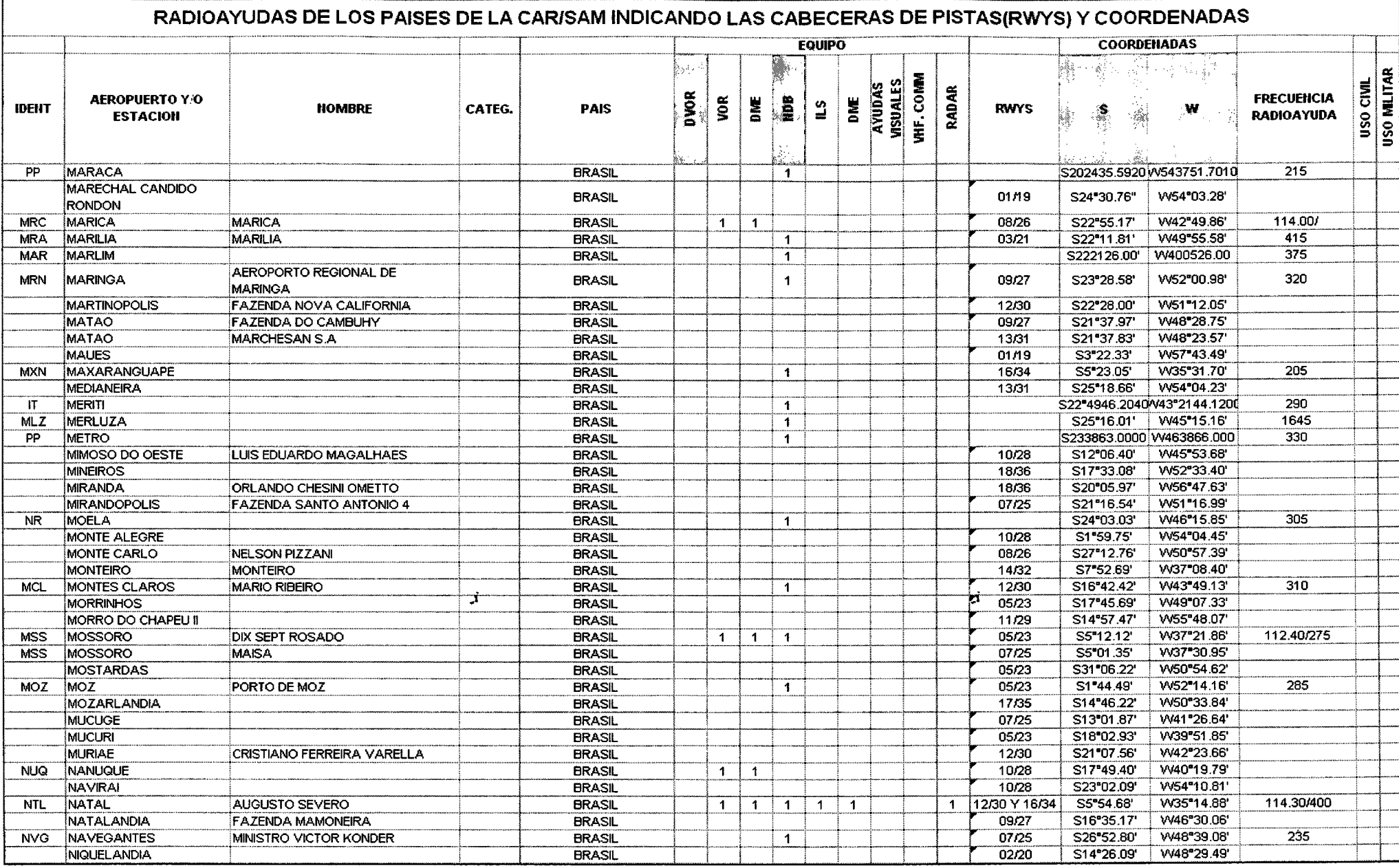

 $\mathbf{j}$ 

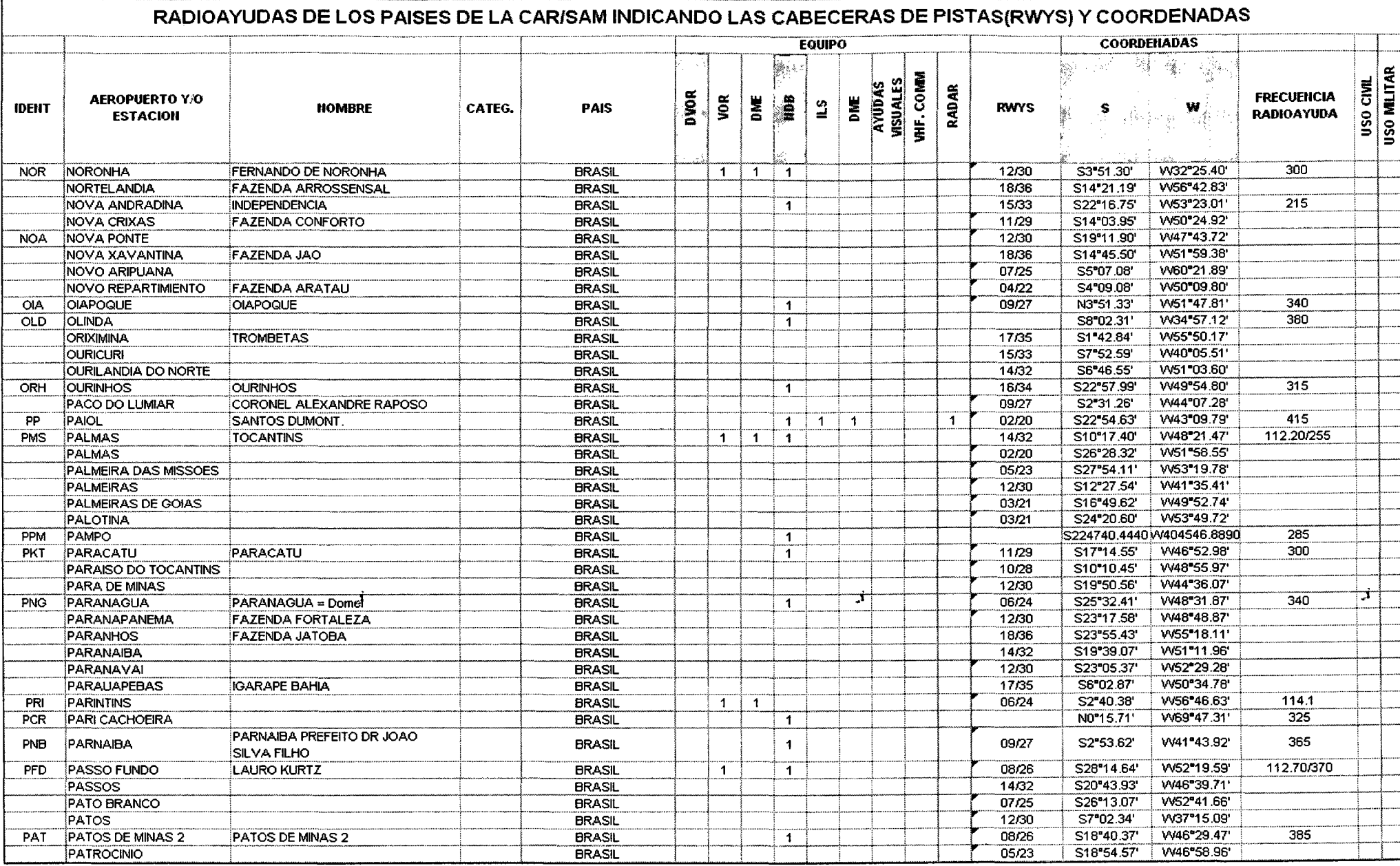

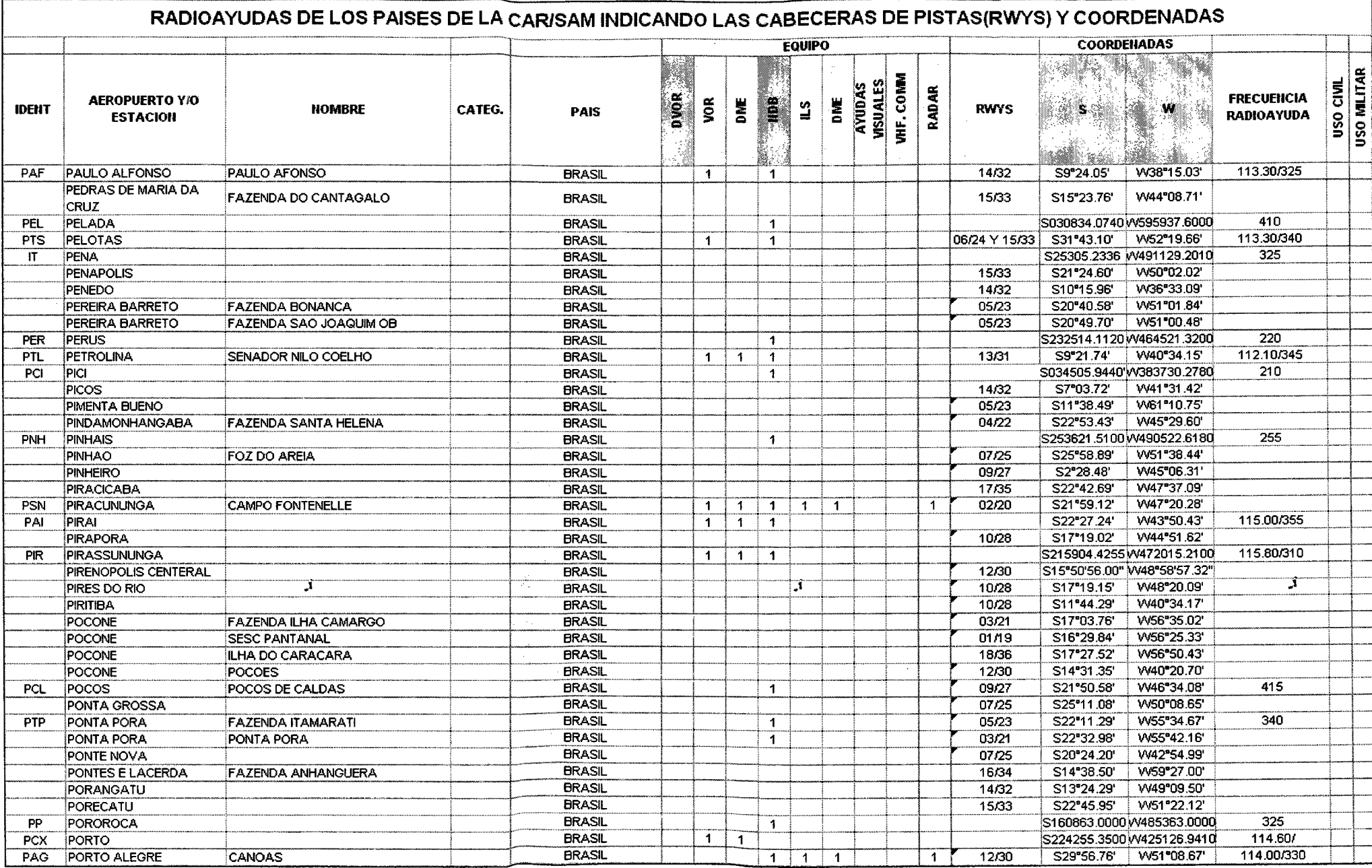

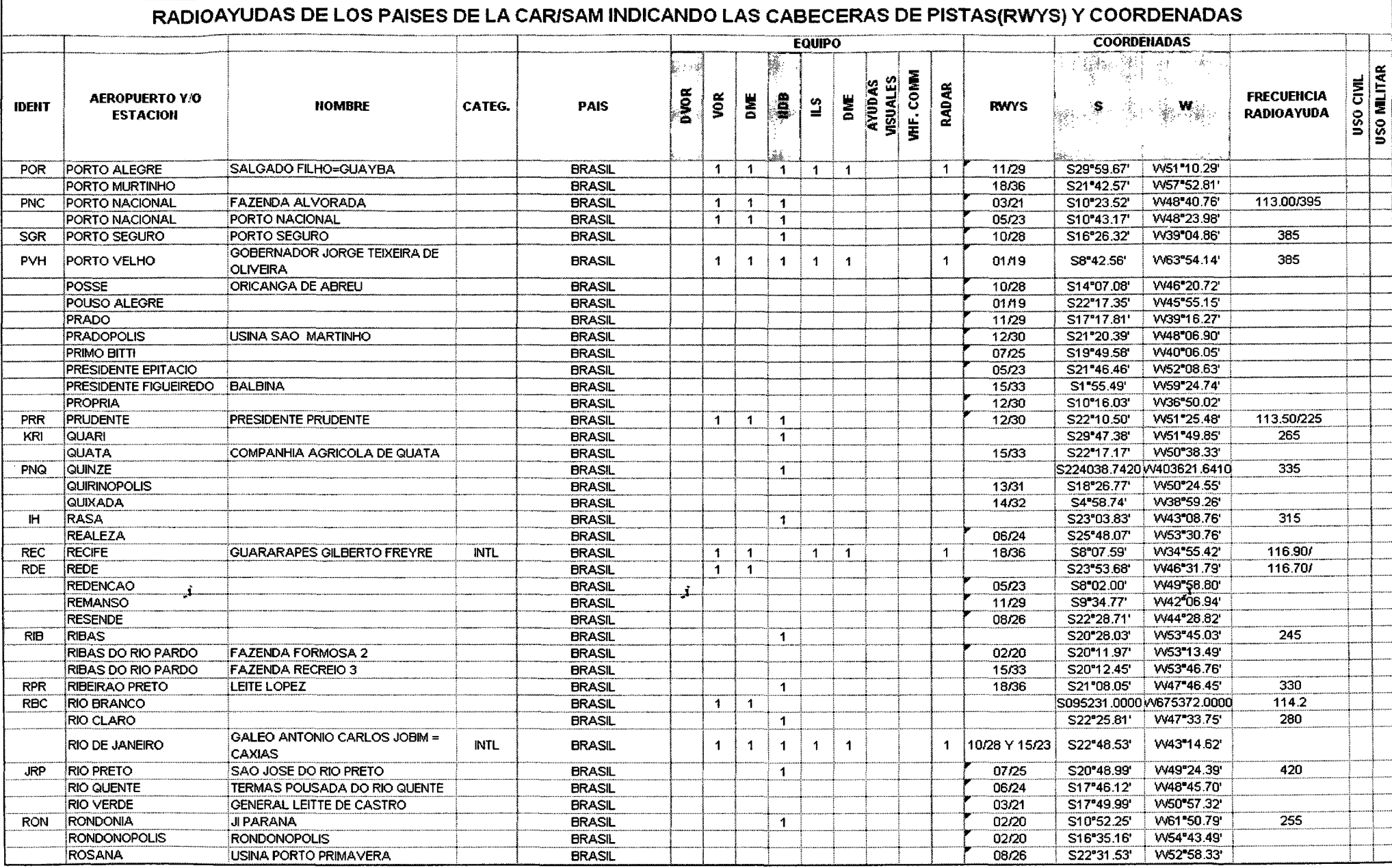

 $\sim$ 

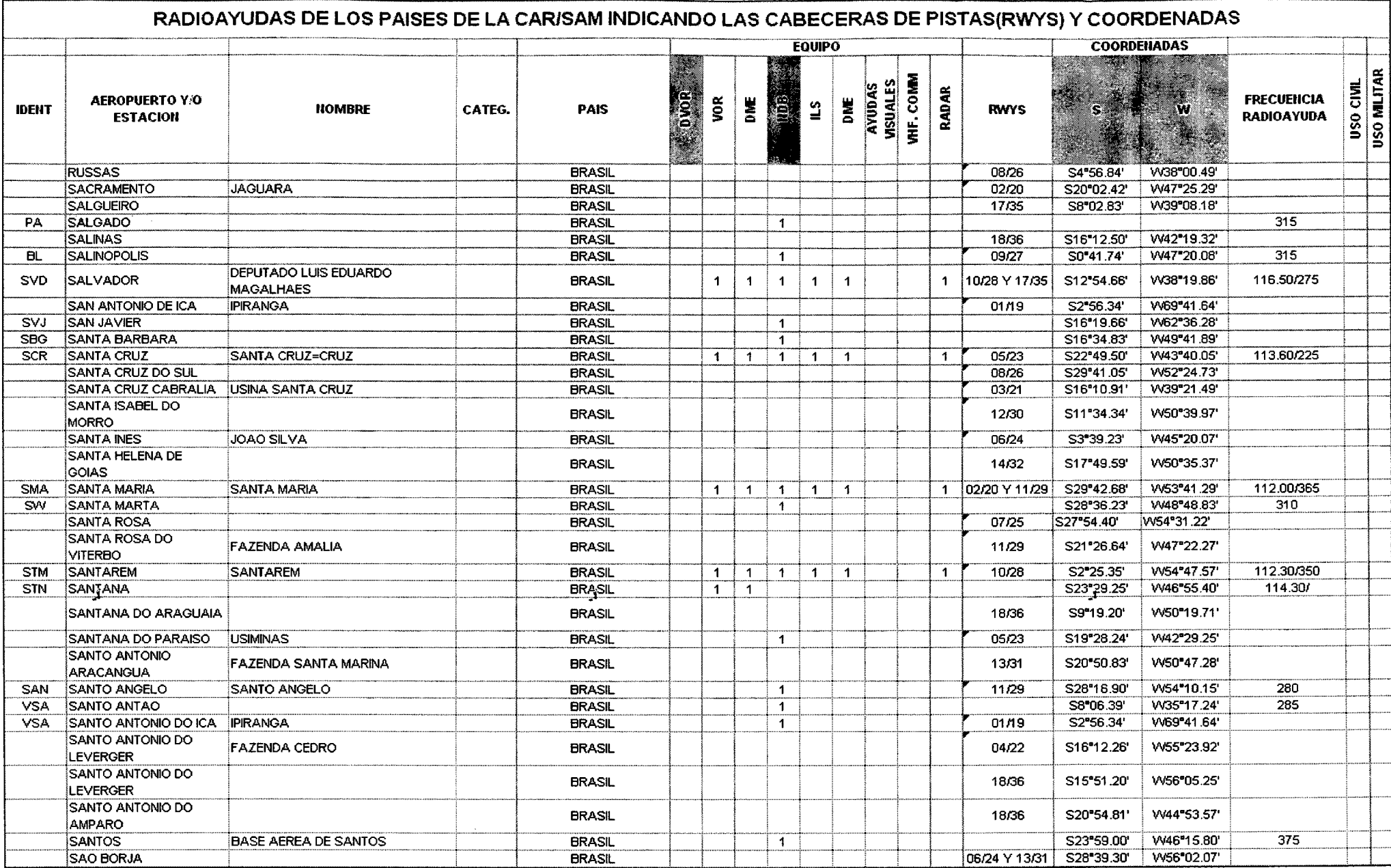

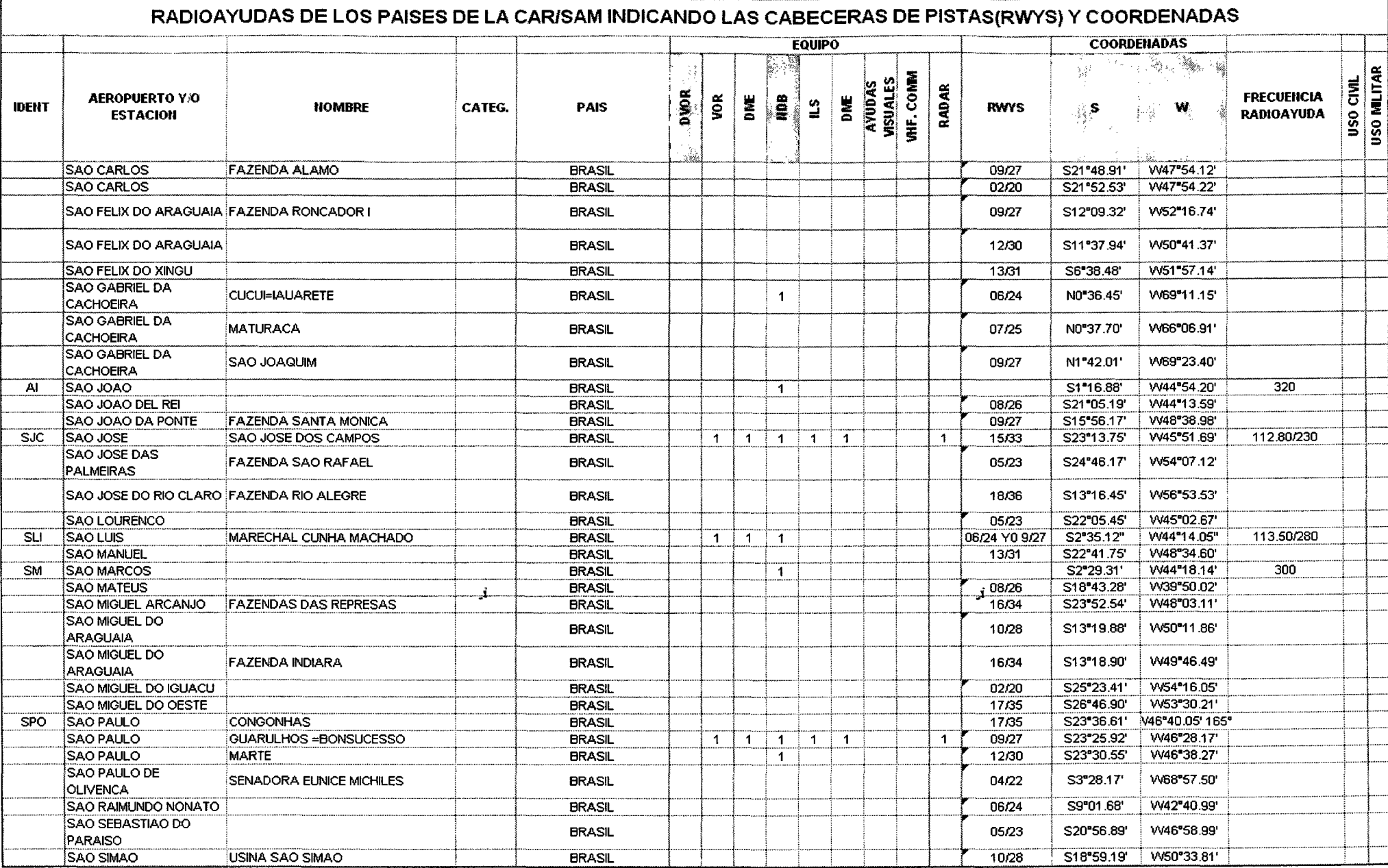

 $\mathcal{I}$ 

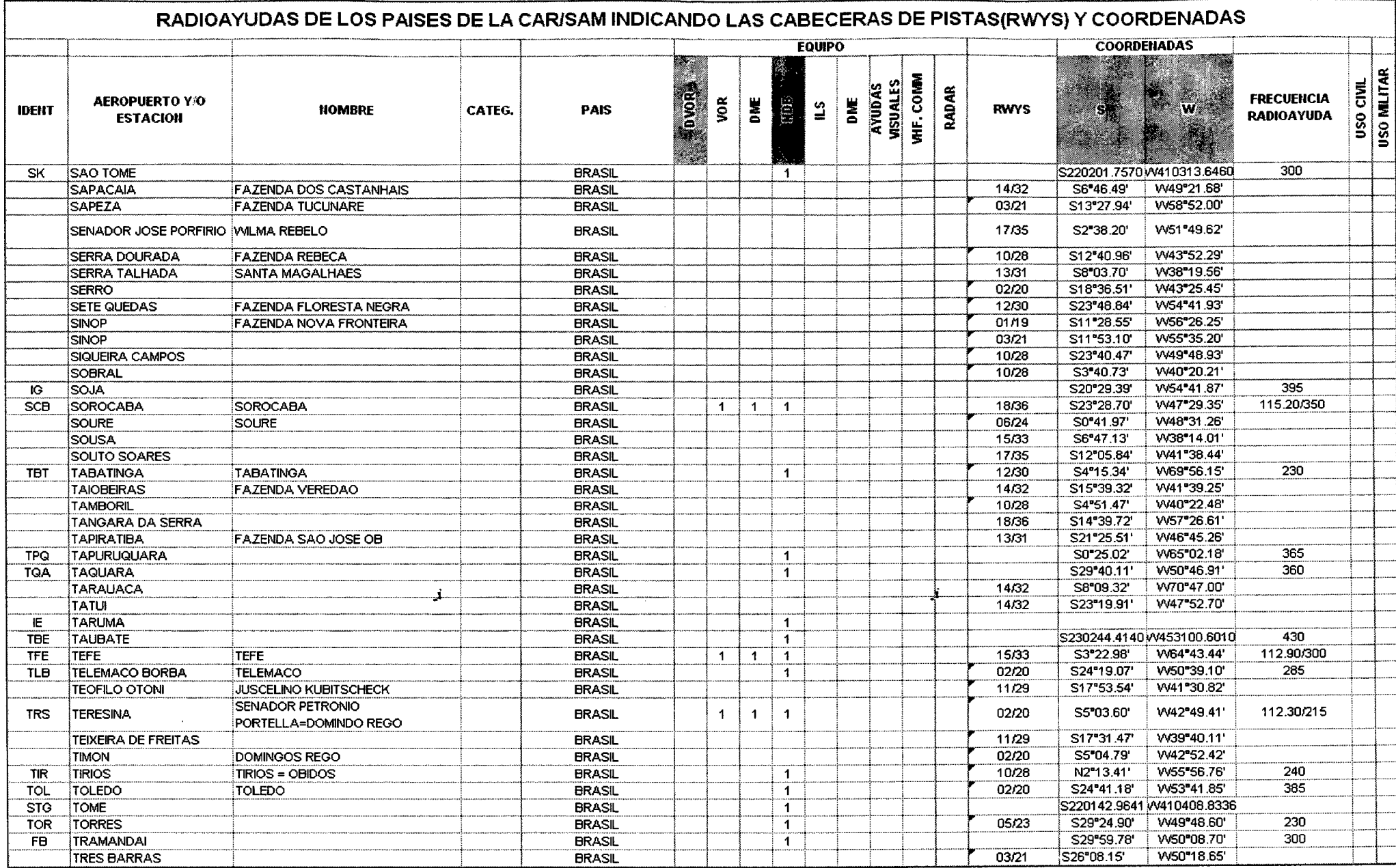

لي.

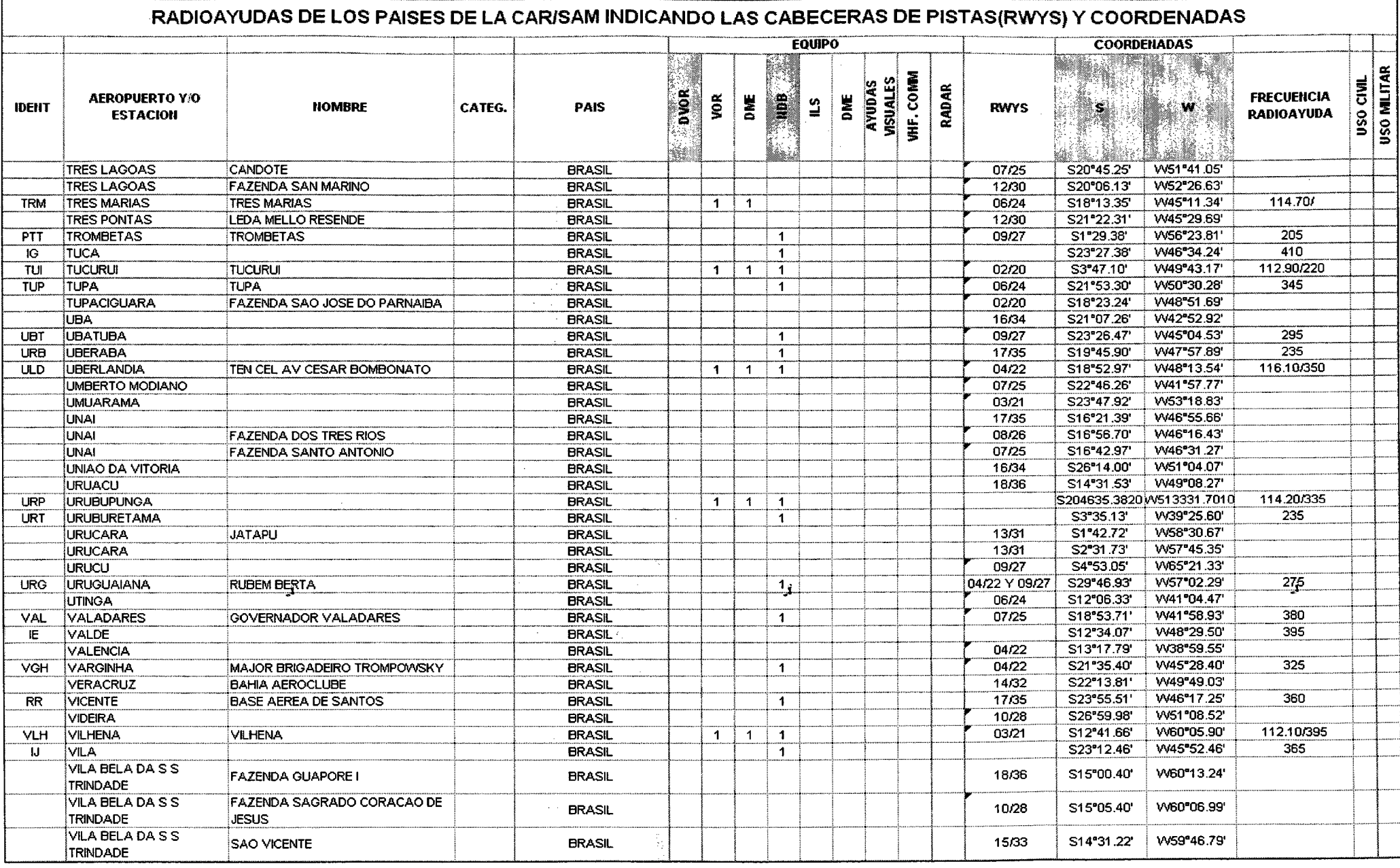

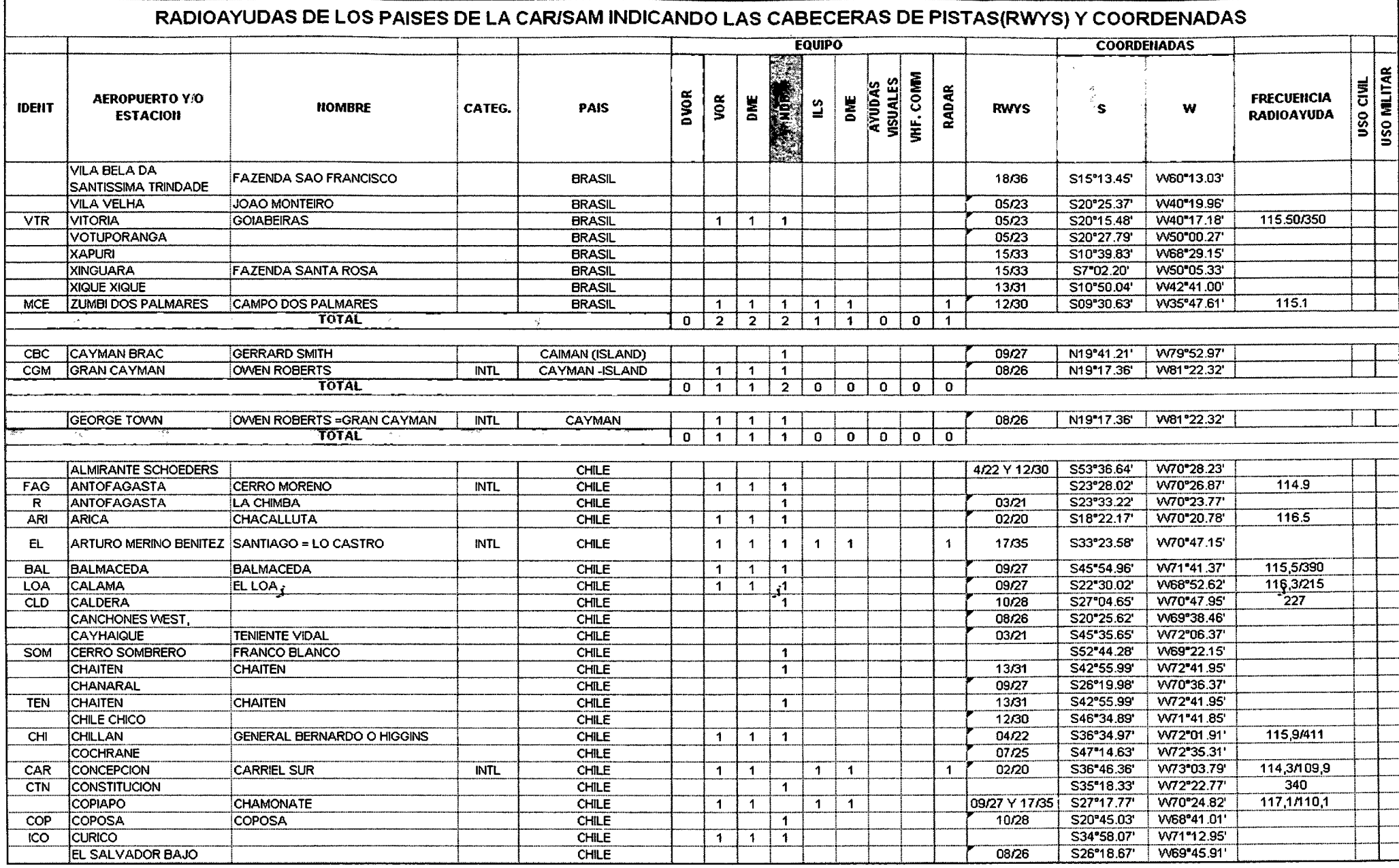

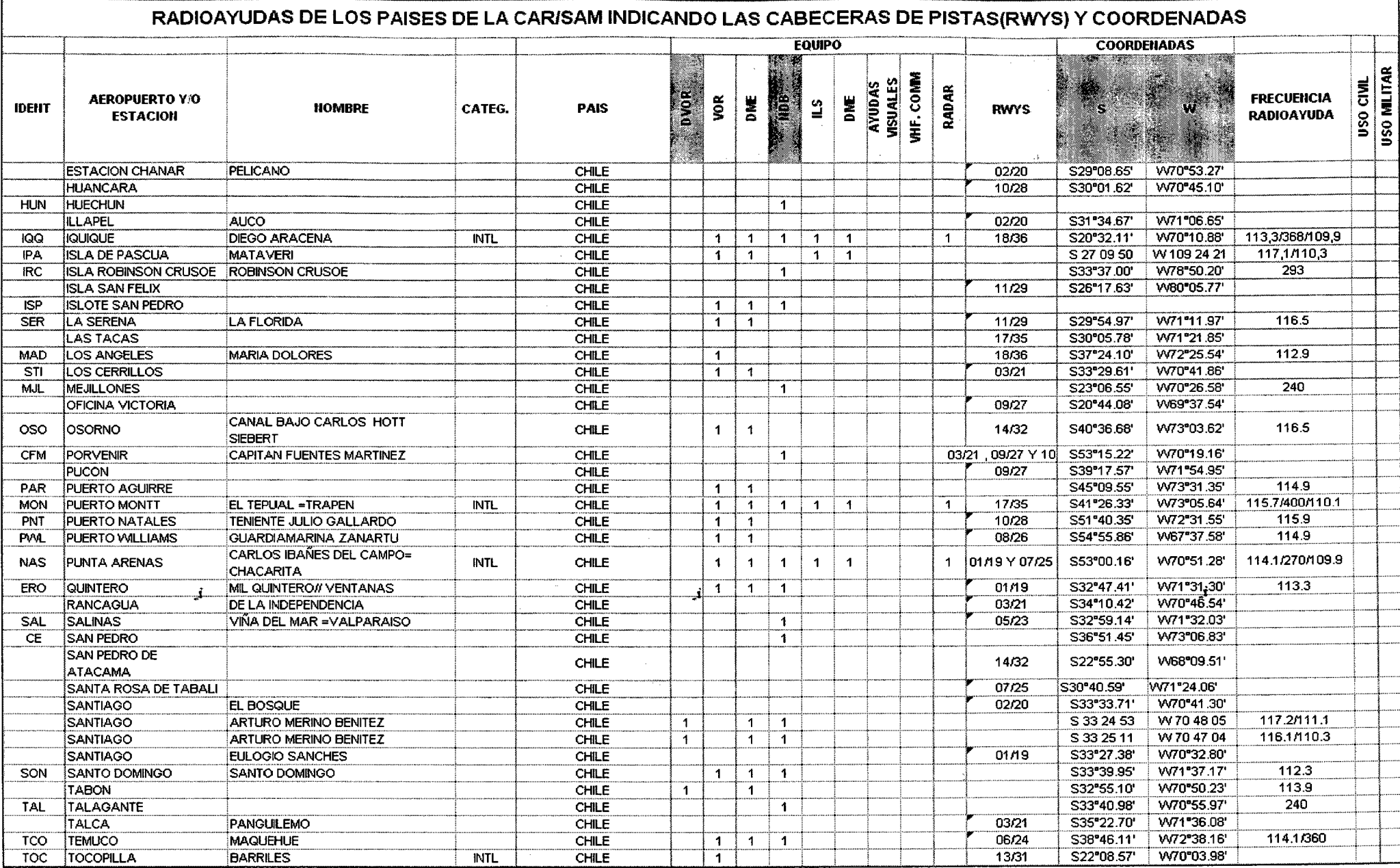

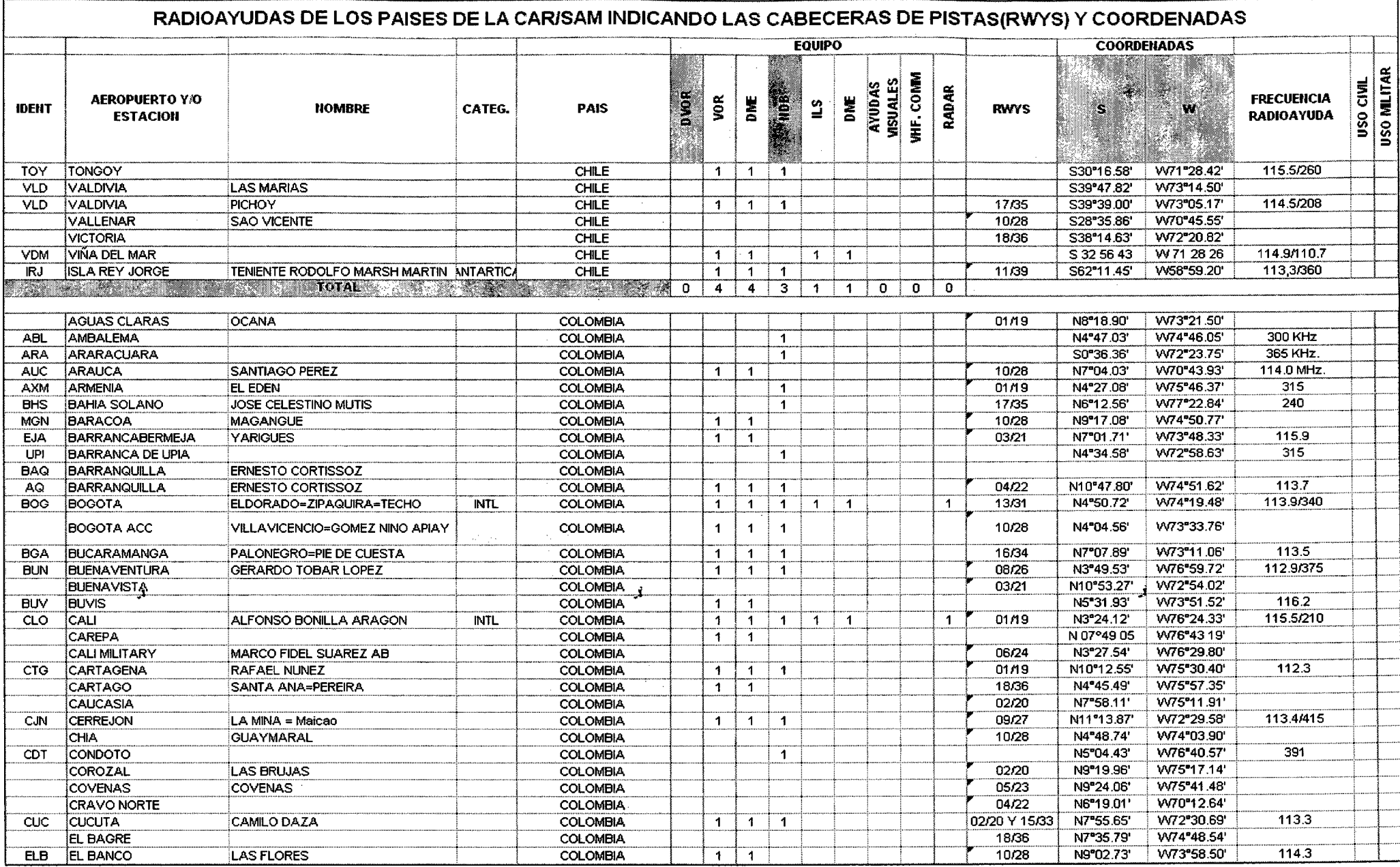

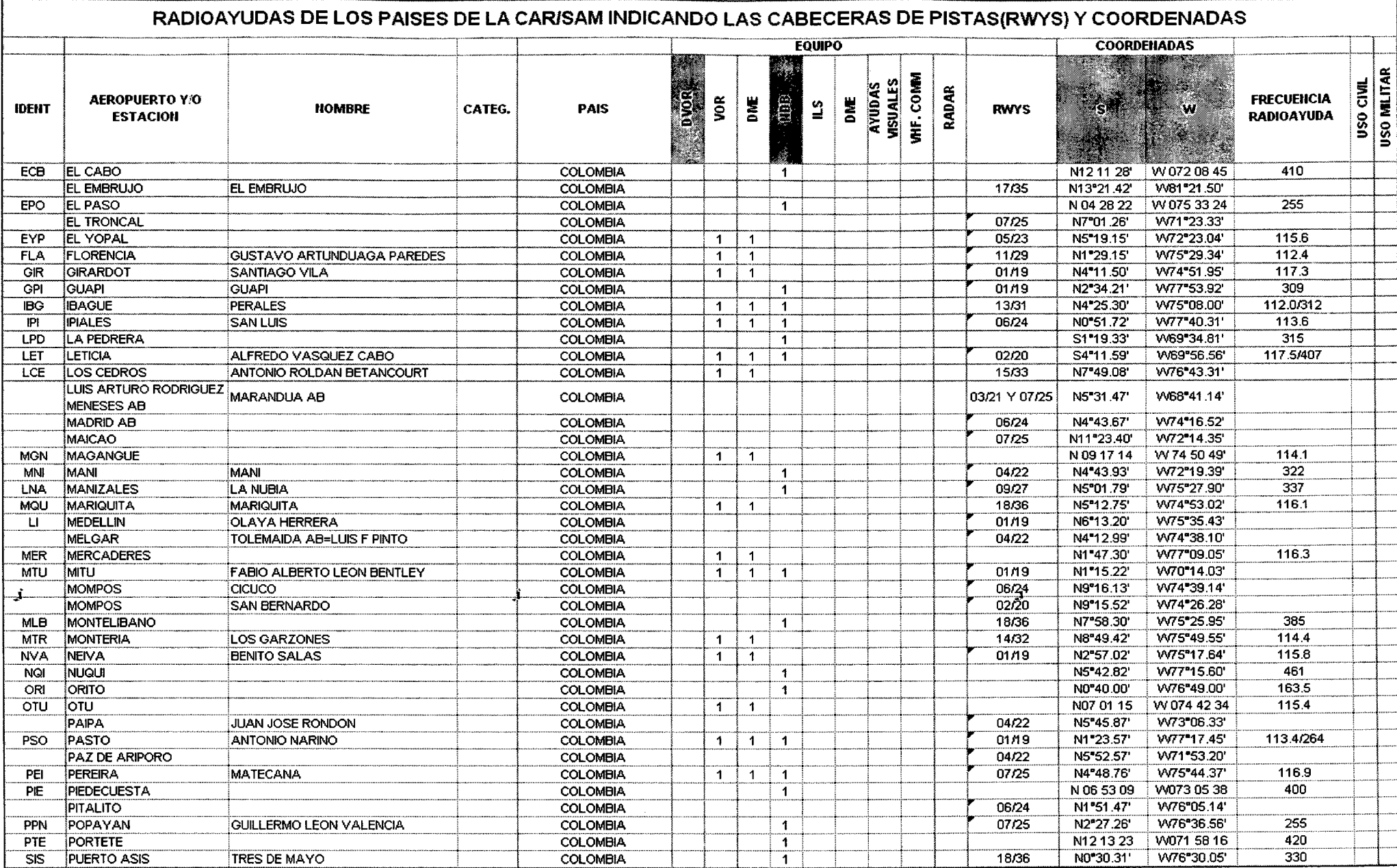

 $\sim 10^{-1}$ 

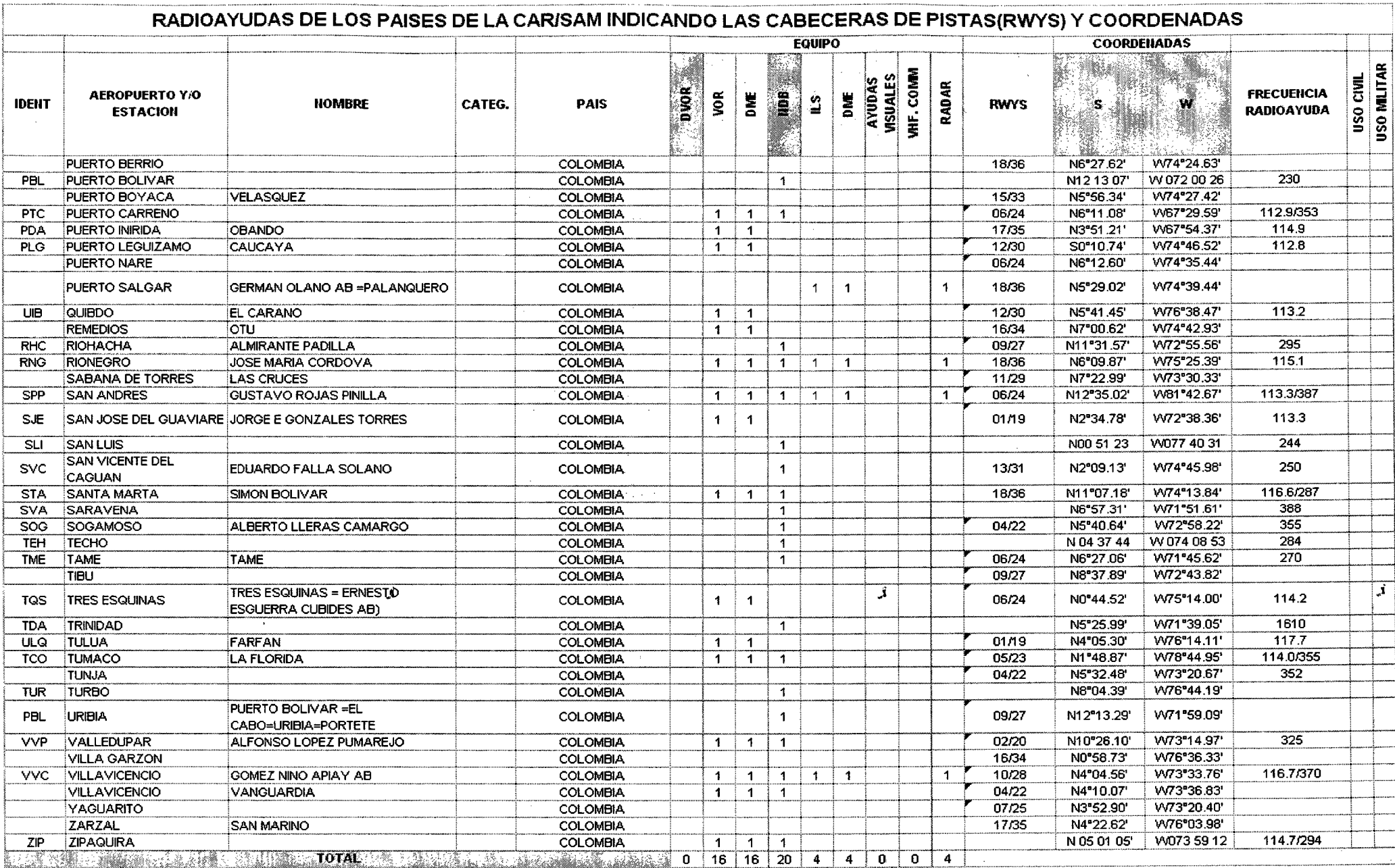

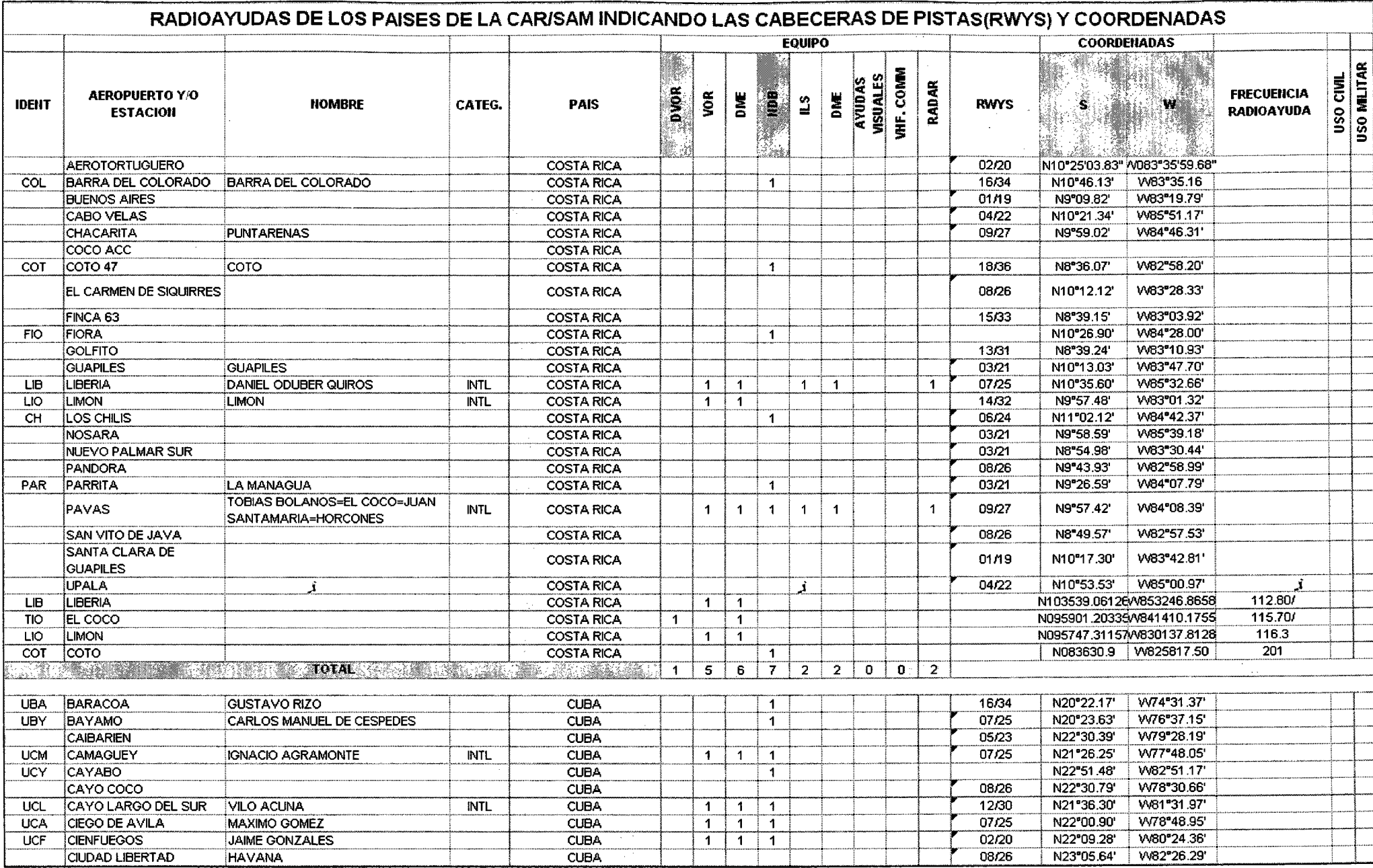

 $\mathcal{L}$ 

 $\sim$ 

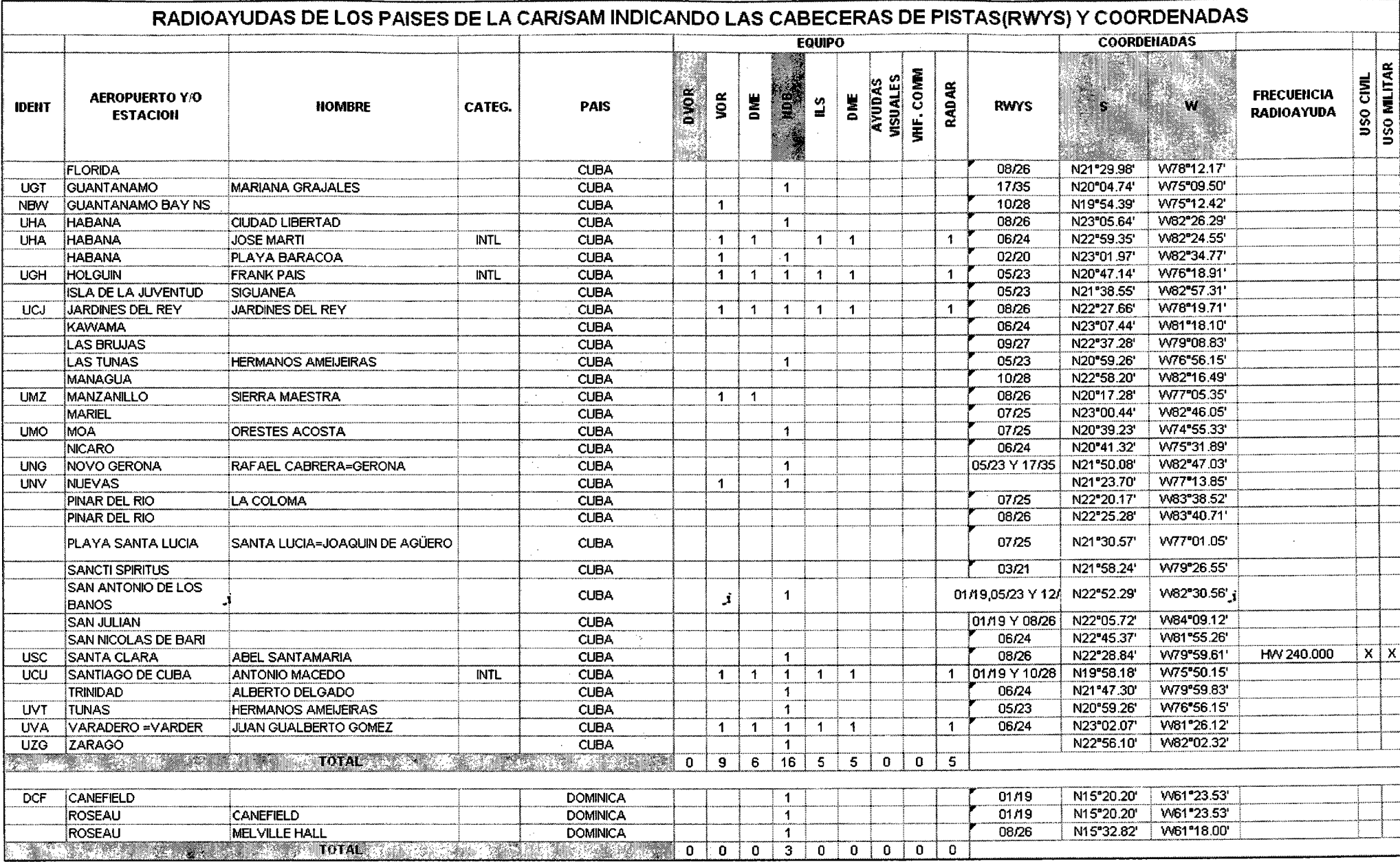

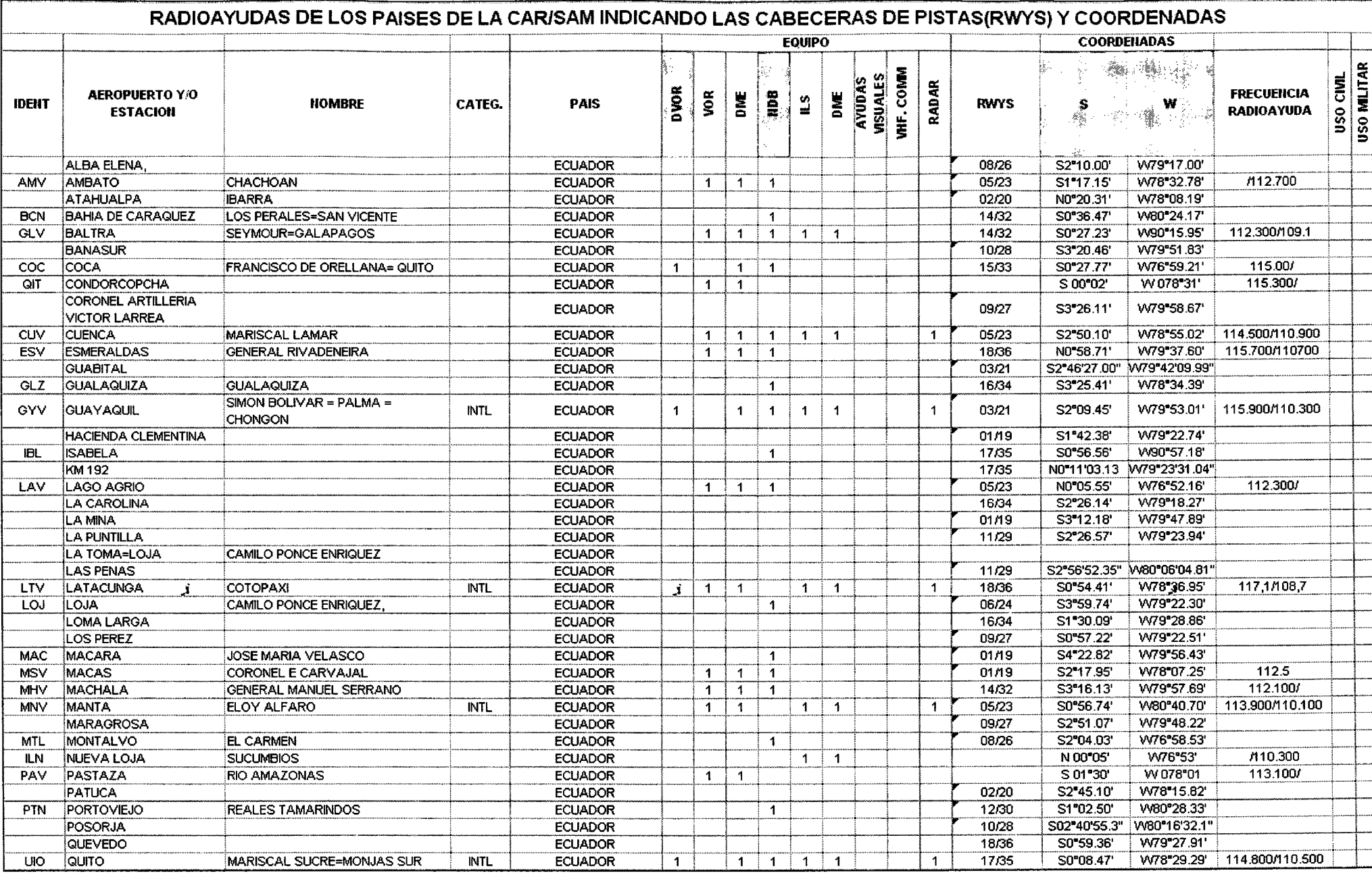
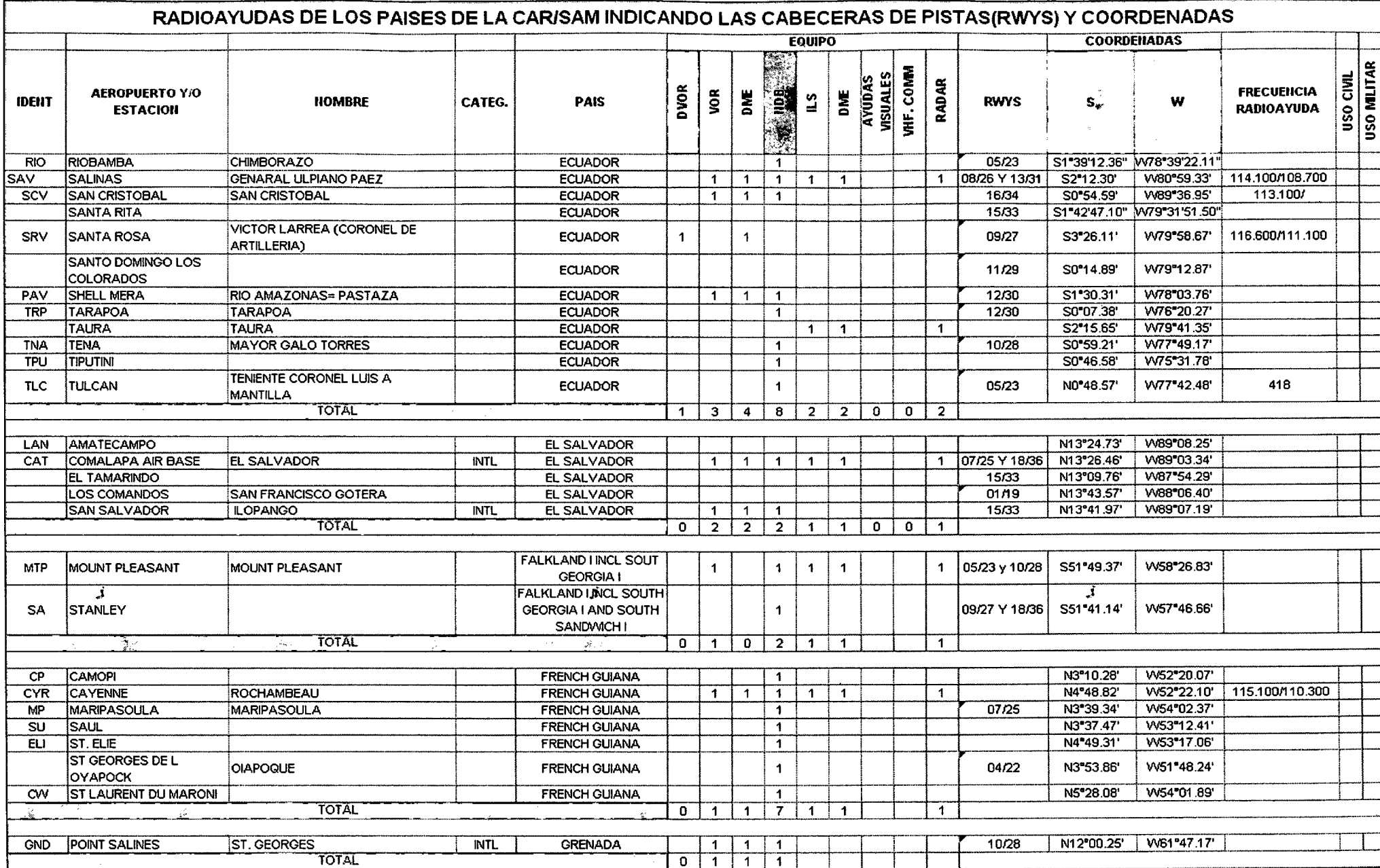

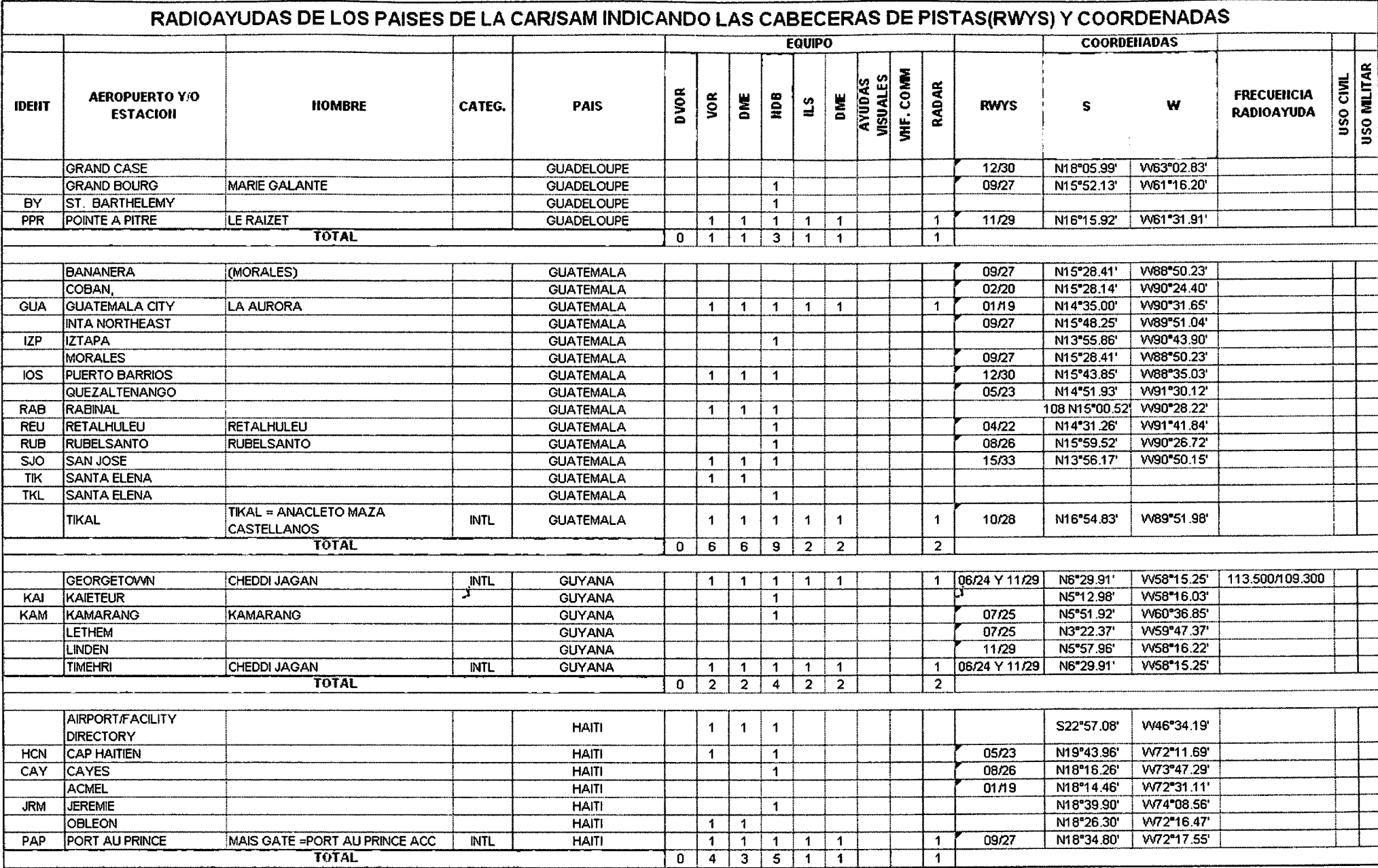

Ì

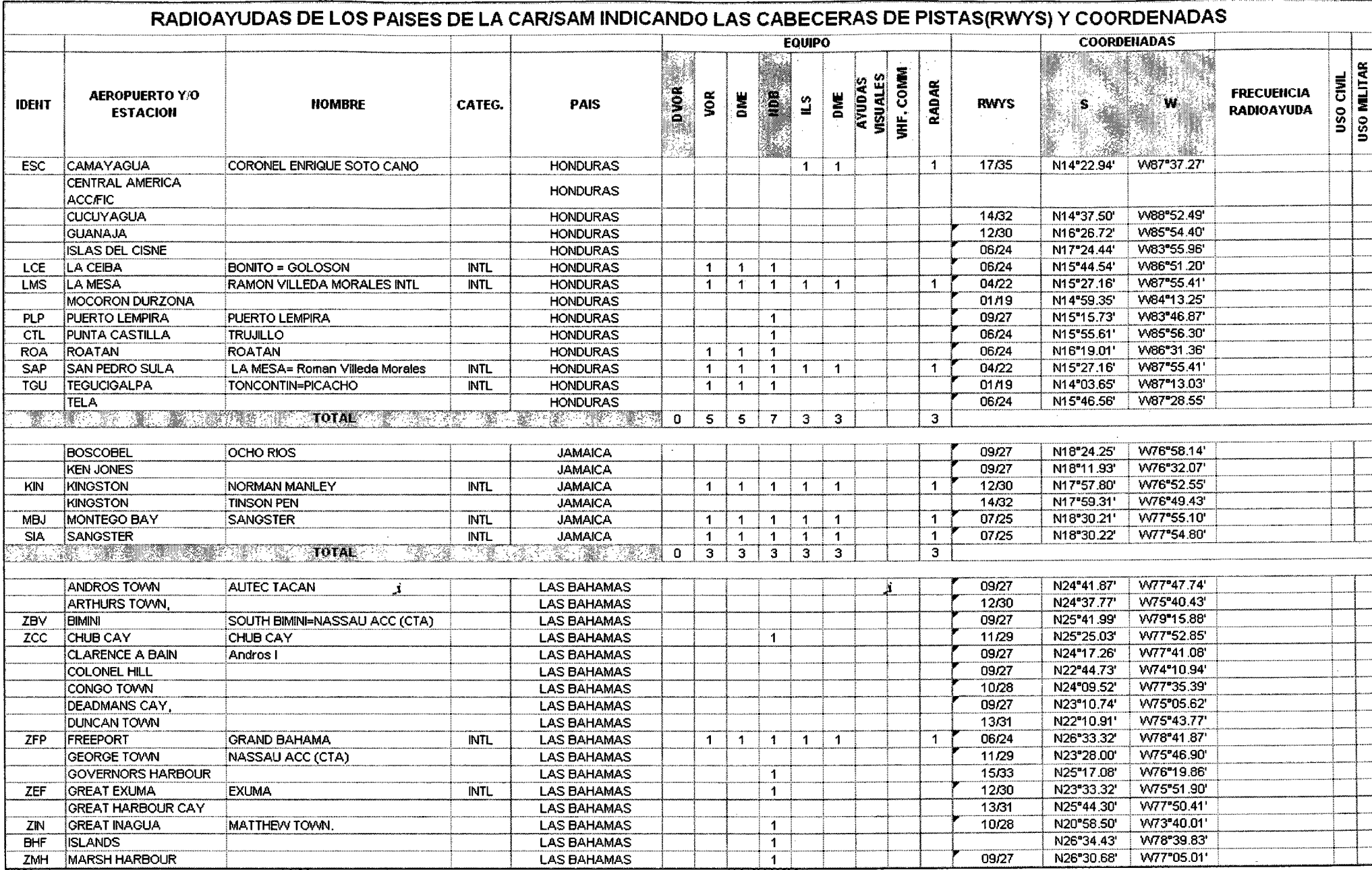

j.

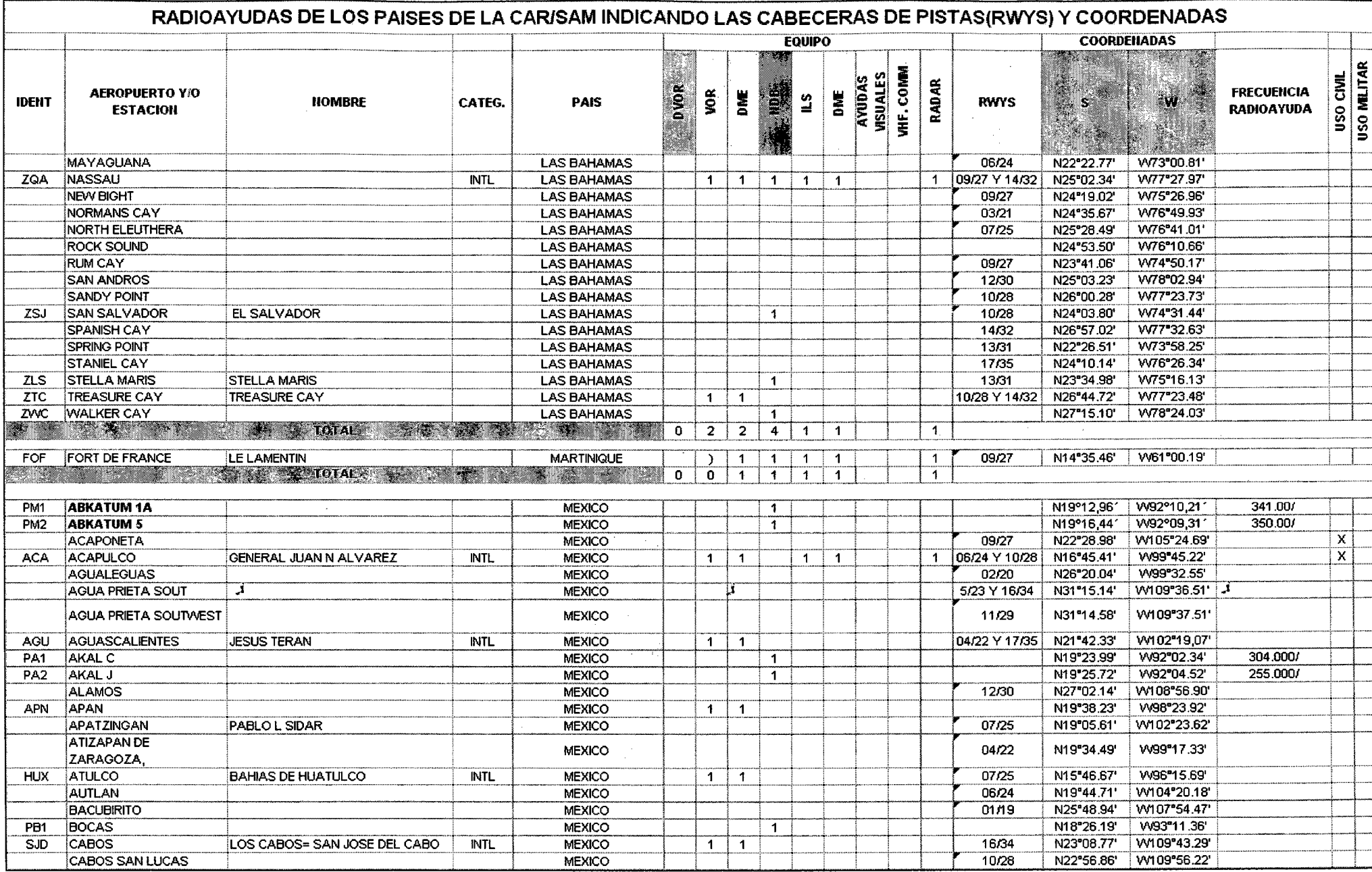

 $\sim$ 

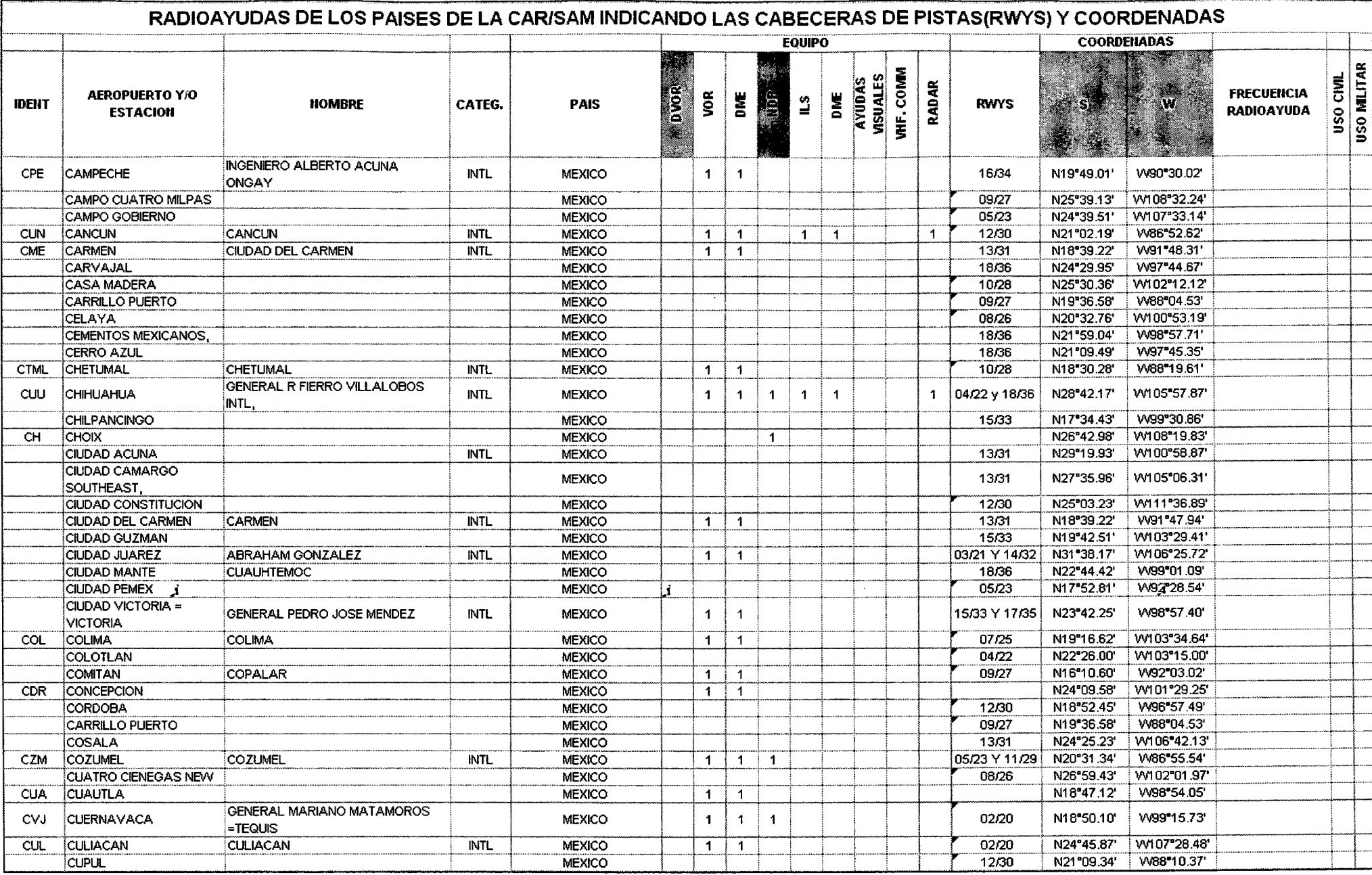

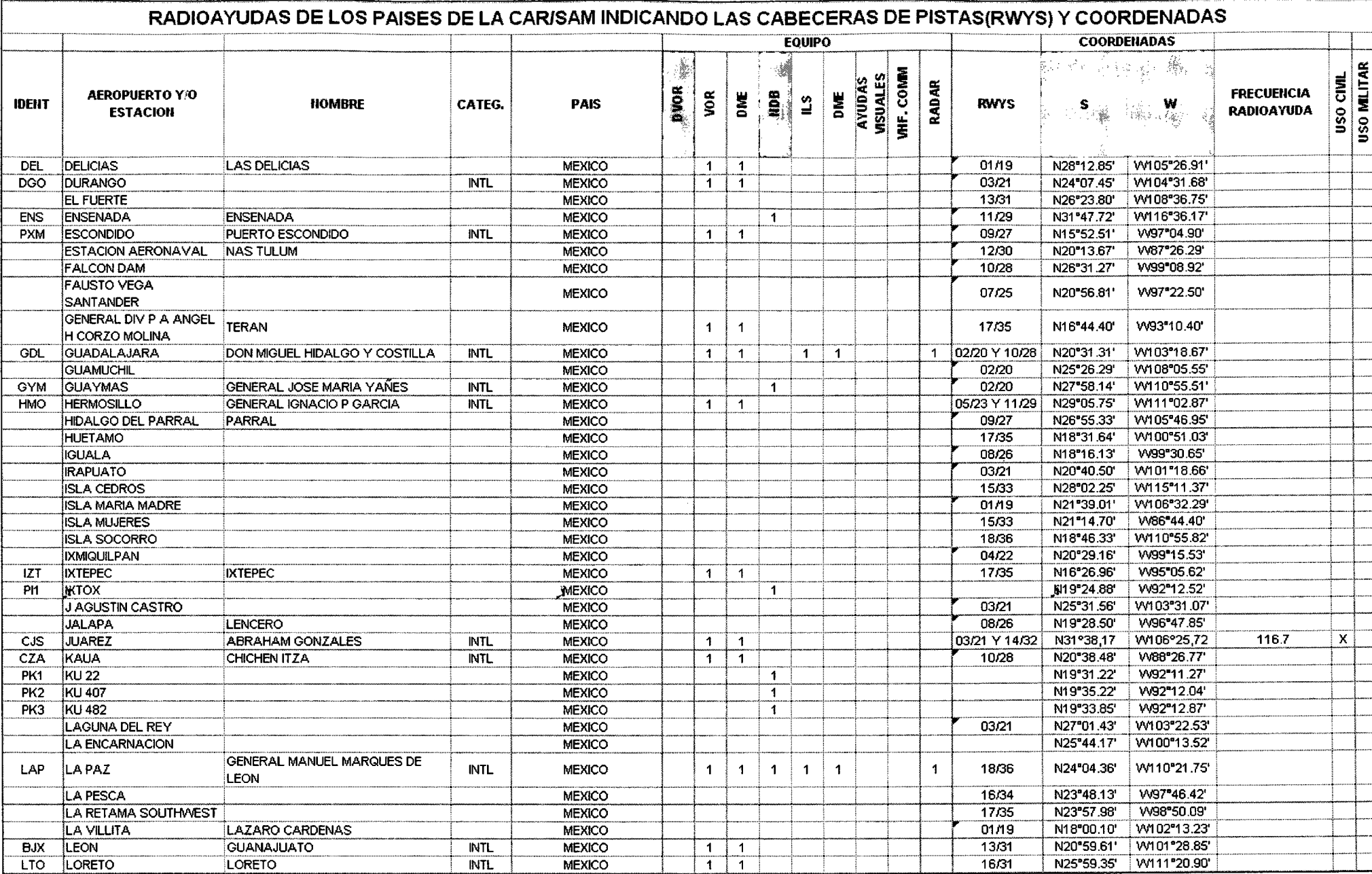

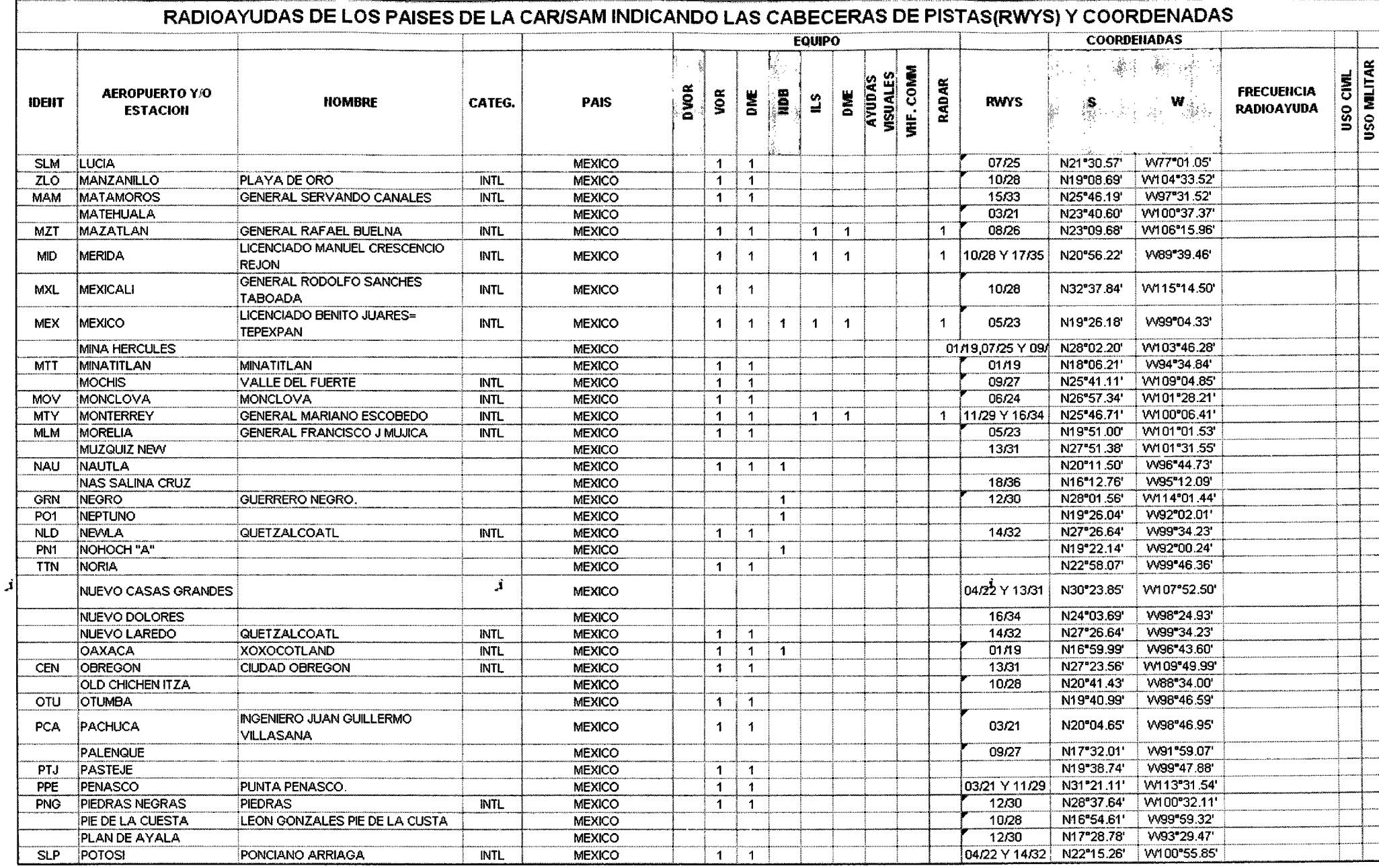

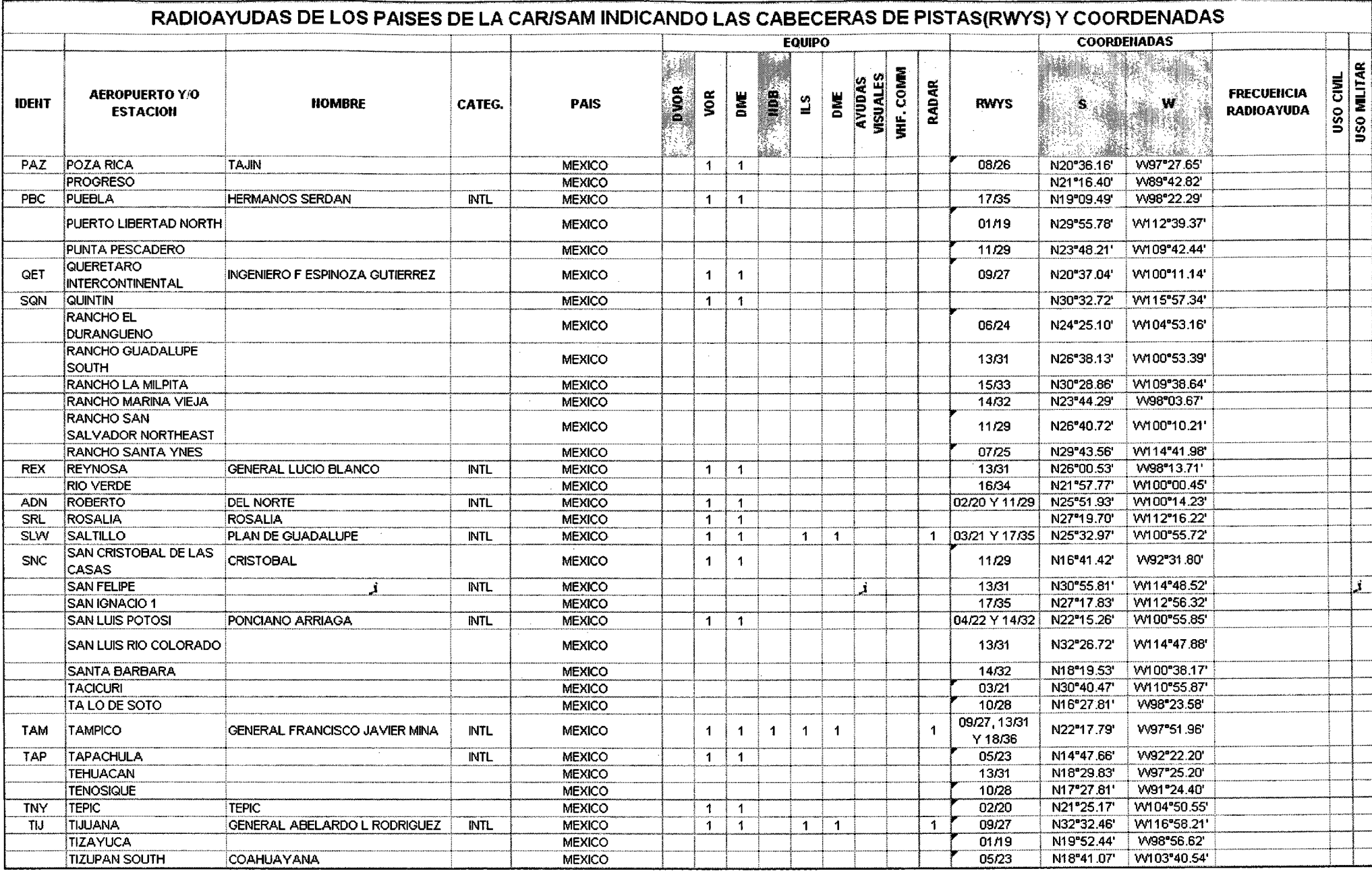

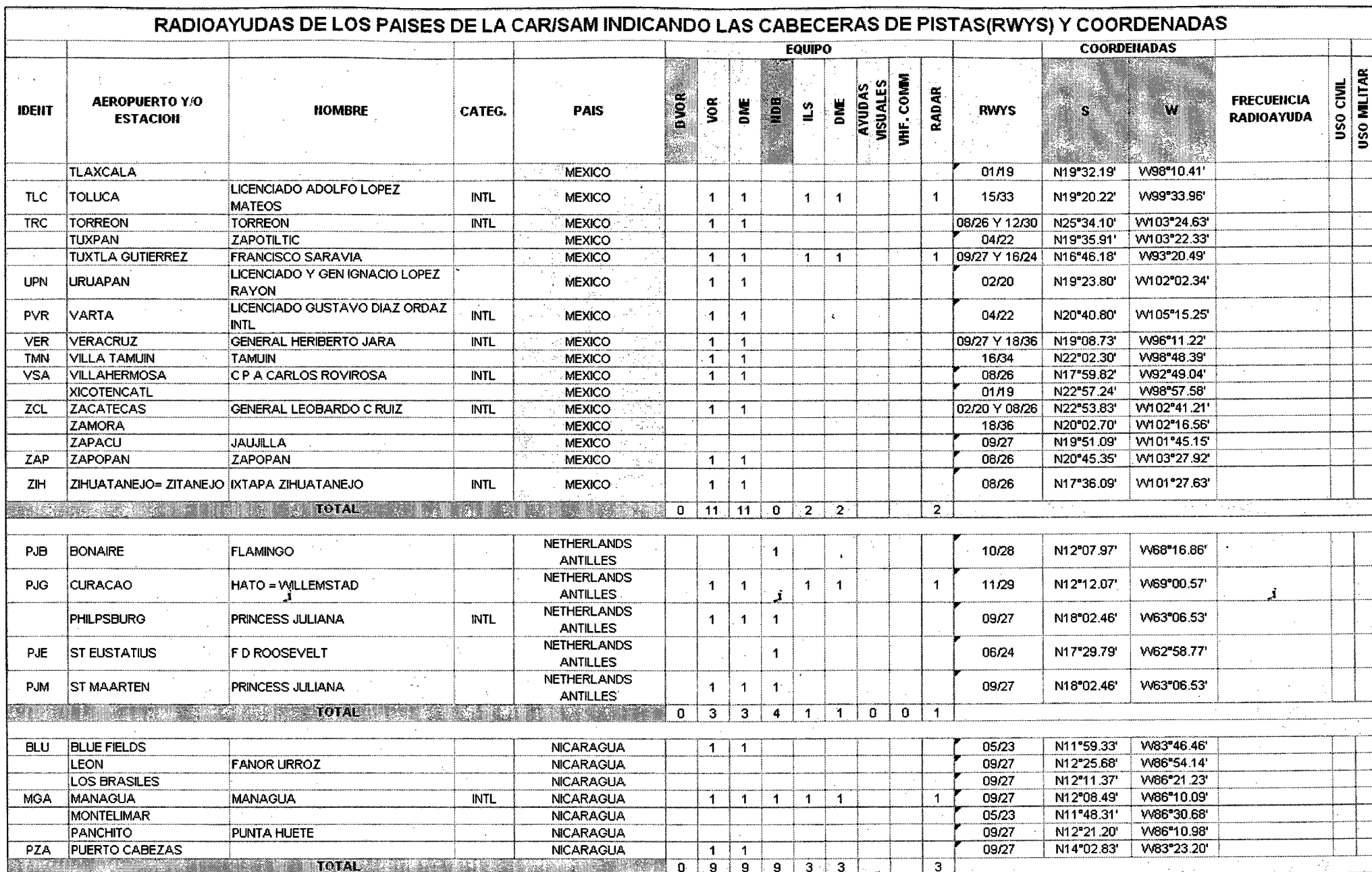

 $\mathcal{L}^{\text{max}}_{\text{max}}$  and  $\mathcal{L}^{\text{max}}_{\text{max}}$ 

 $\sim$ 

 $\sim$ 

 $\bar{\lambda}$ 

 $\sim$ 

 $\frac{1}{2}$ 

 $\label{eq:2.1} \frac{1}{\sqrt{2}}\int_{0}^{1} \frac{1}{\sqrt{2\pi}}\left(\frac{1}{\sqrt{2\pi}}\right)^{2} \frac{1}{\sqrt{2\pi}}\int_{0}^{1} \frac{1}{\sqrt{2\pi}}\left(\frac{1}{\sqrt{2\pi}}\right)^{2} \frac{1}{\sqrt{2\pi}}\int_{0}^{1} \frac{1}{\sqrt{2\pi}}\left(\frac{1}{\sqrt{2\pi}}\right)^{2} \frac{1}{\sqrt{2\pi}}\int_{0}^{1} \frac{1}{\sqrt{2\pi}}\left(\frac{1}{\sqrt{2\pi}}\right)^{2} \frac{1}{$ 

 $\sim$ 

 $\sim$   $\sim$ 

 $\sim 10^{-1}$  $\sim 10^7$ 

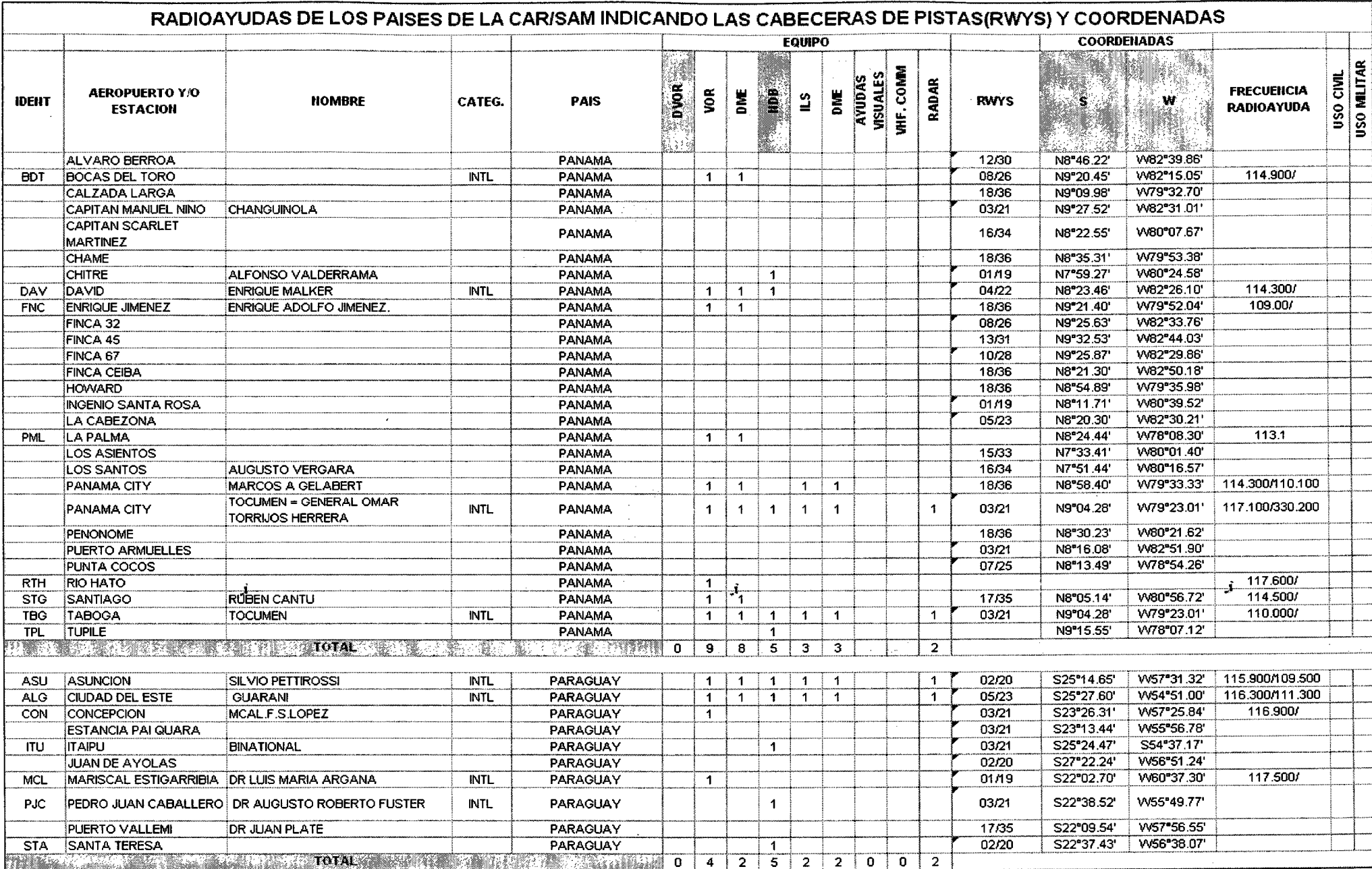

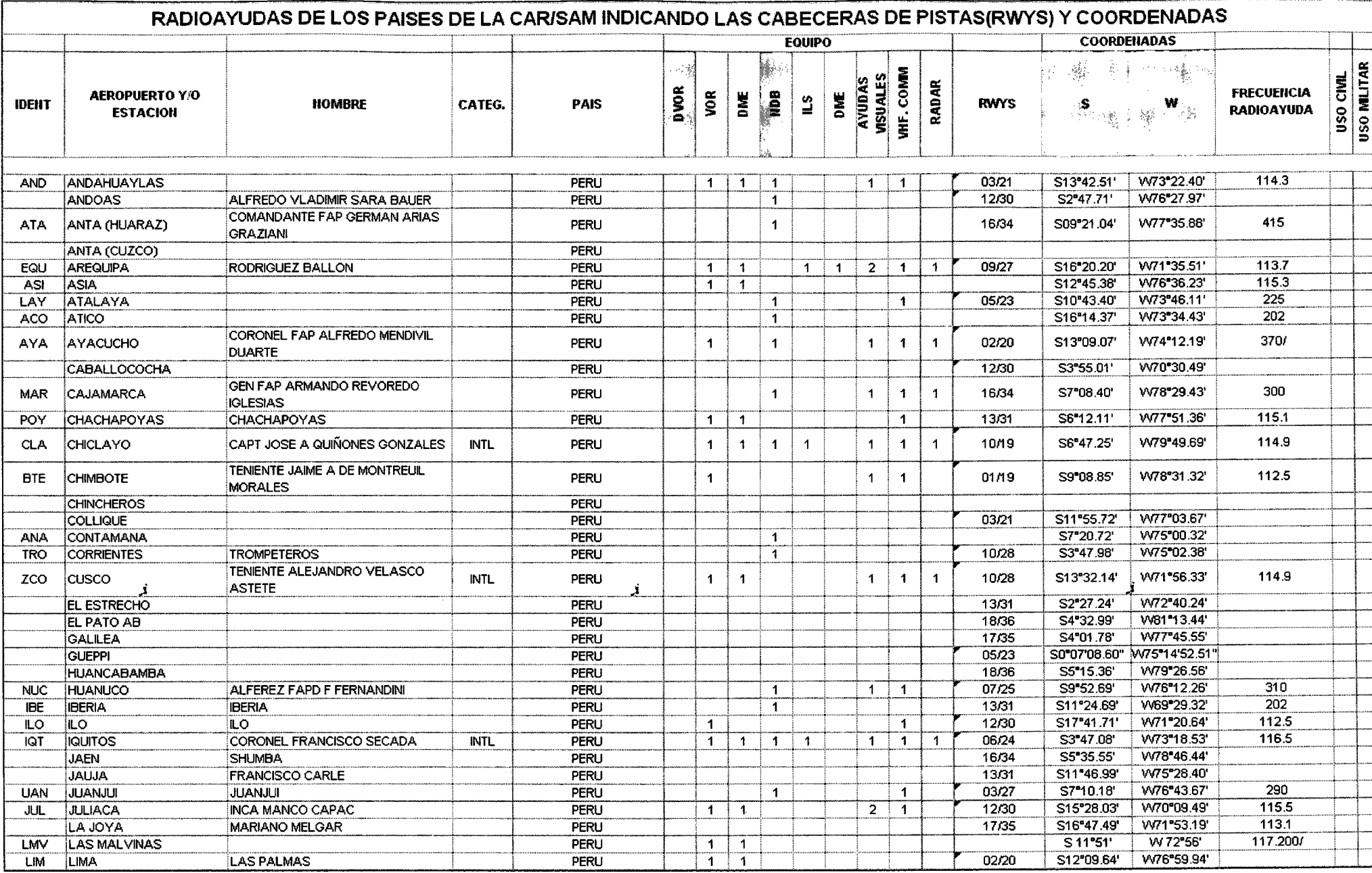

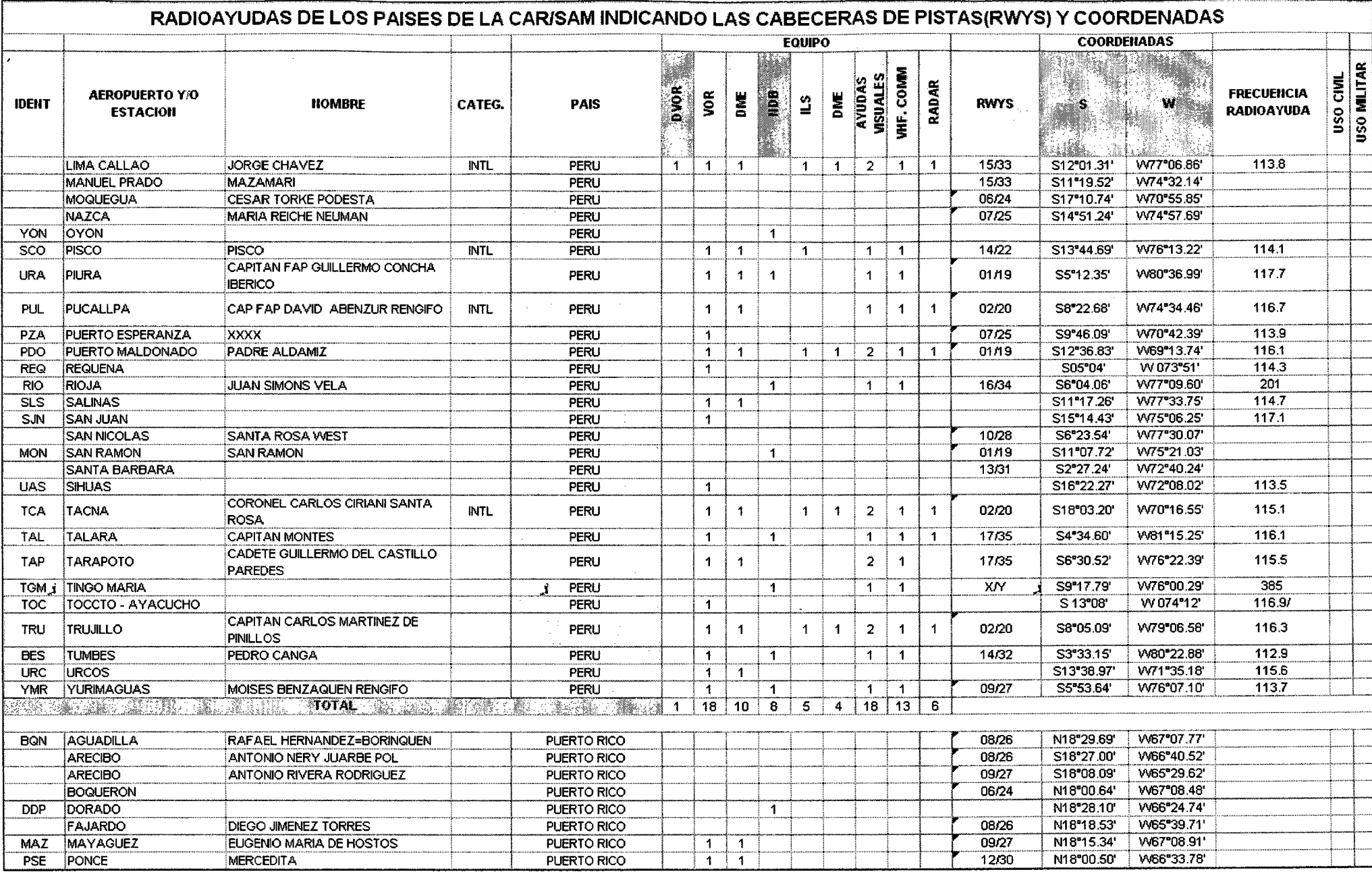

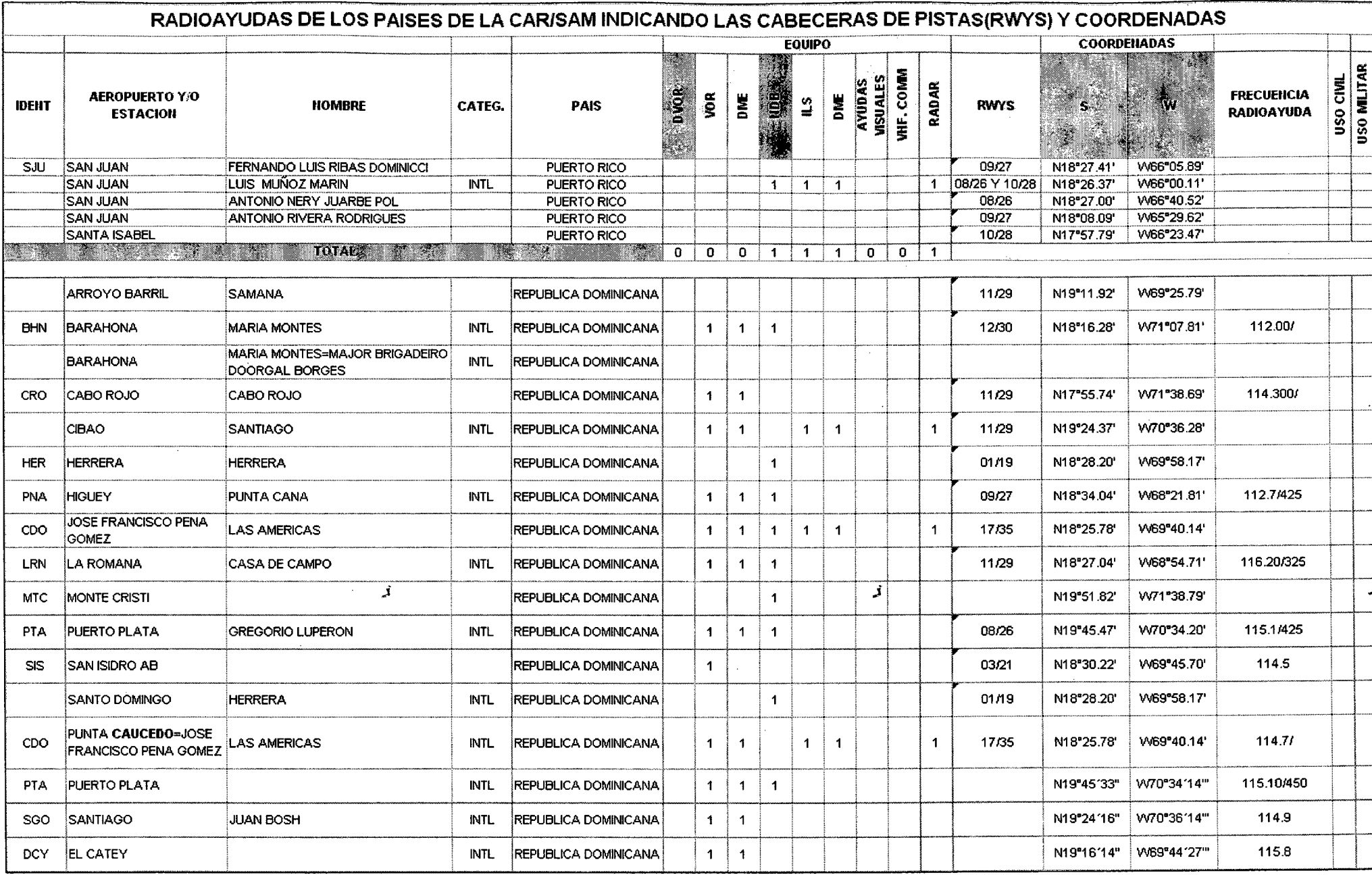

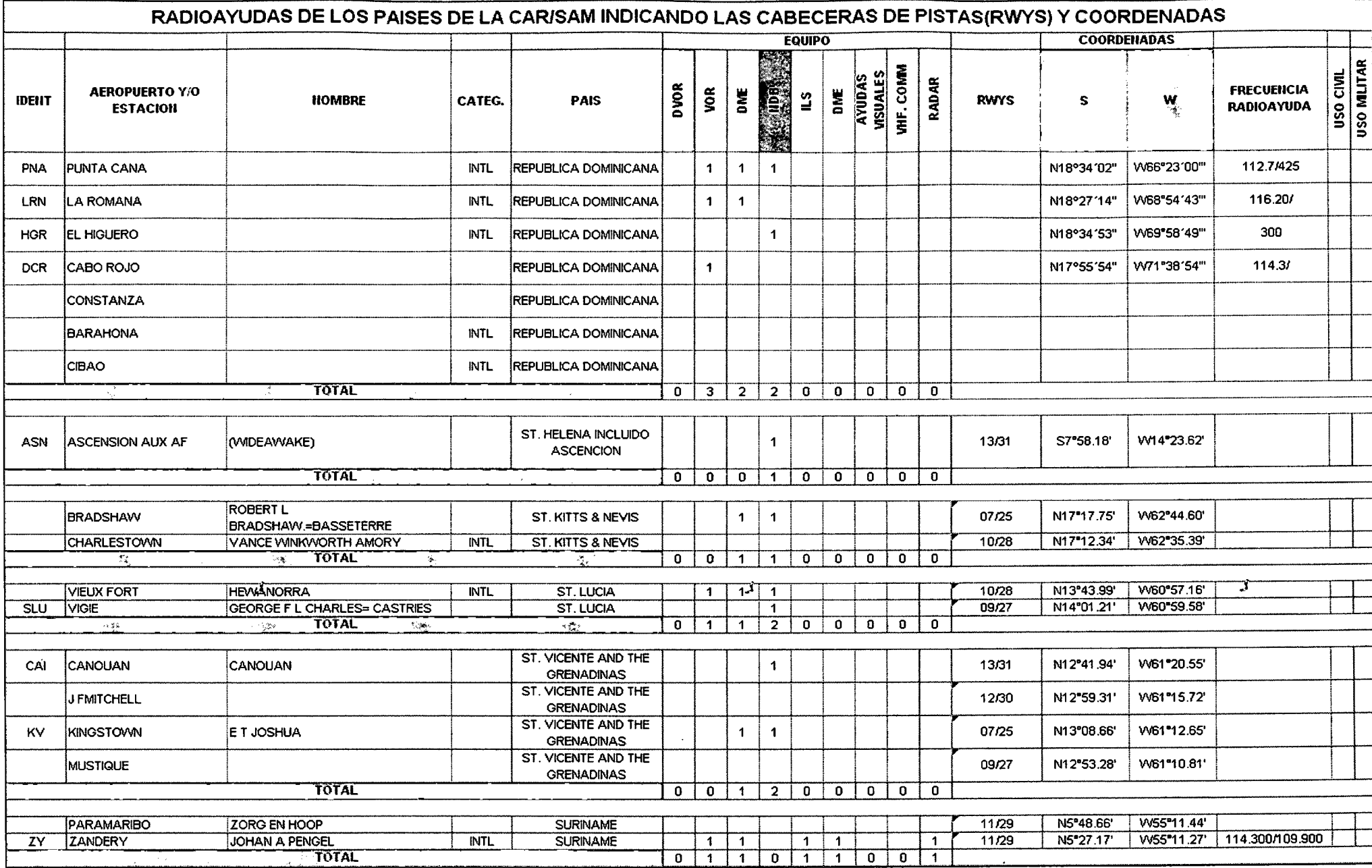

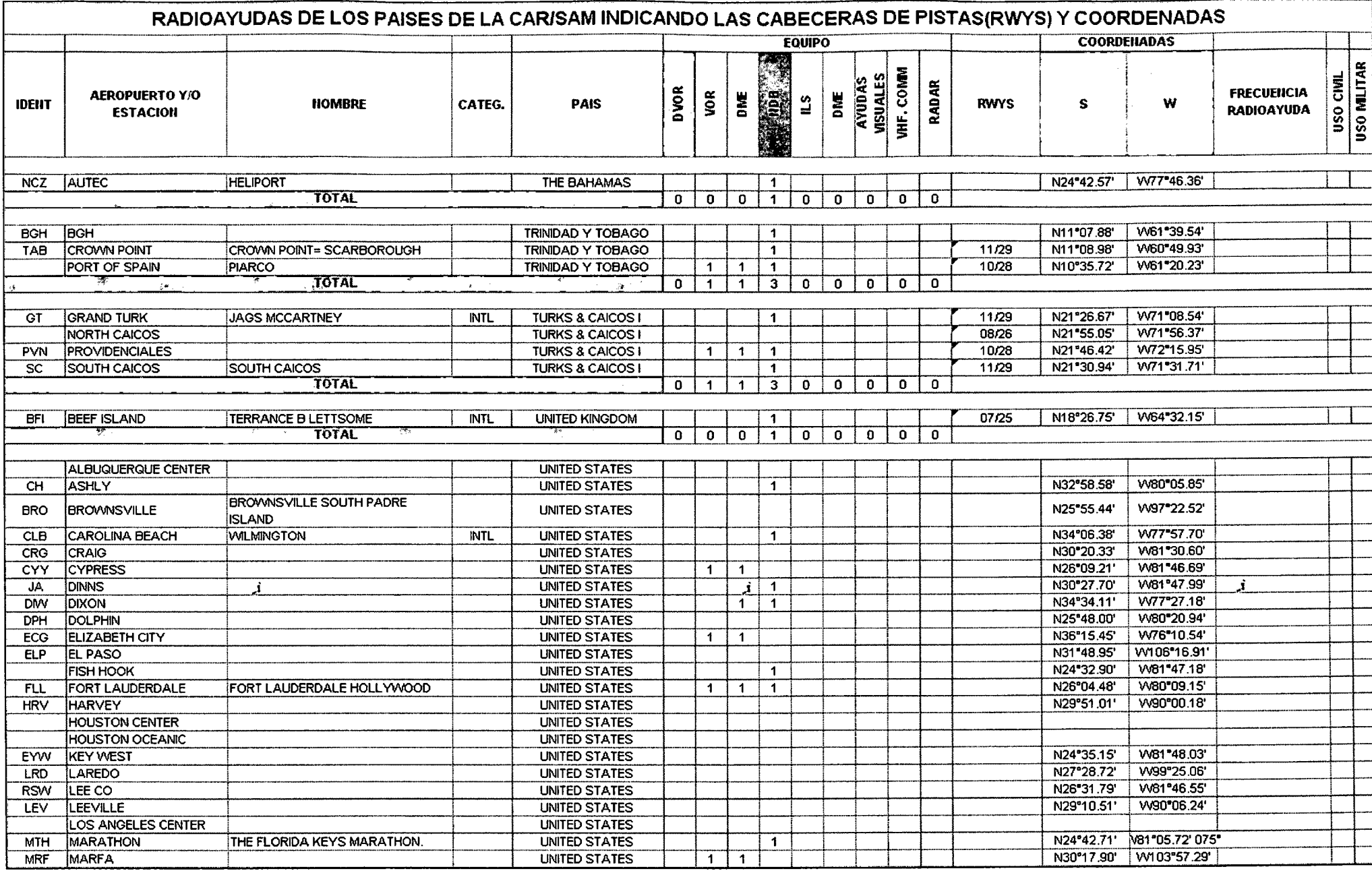

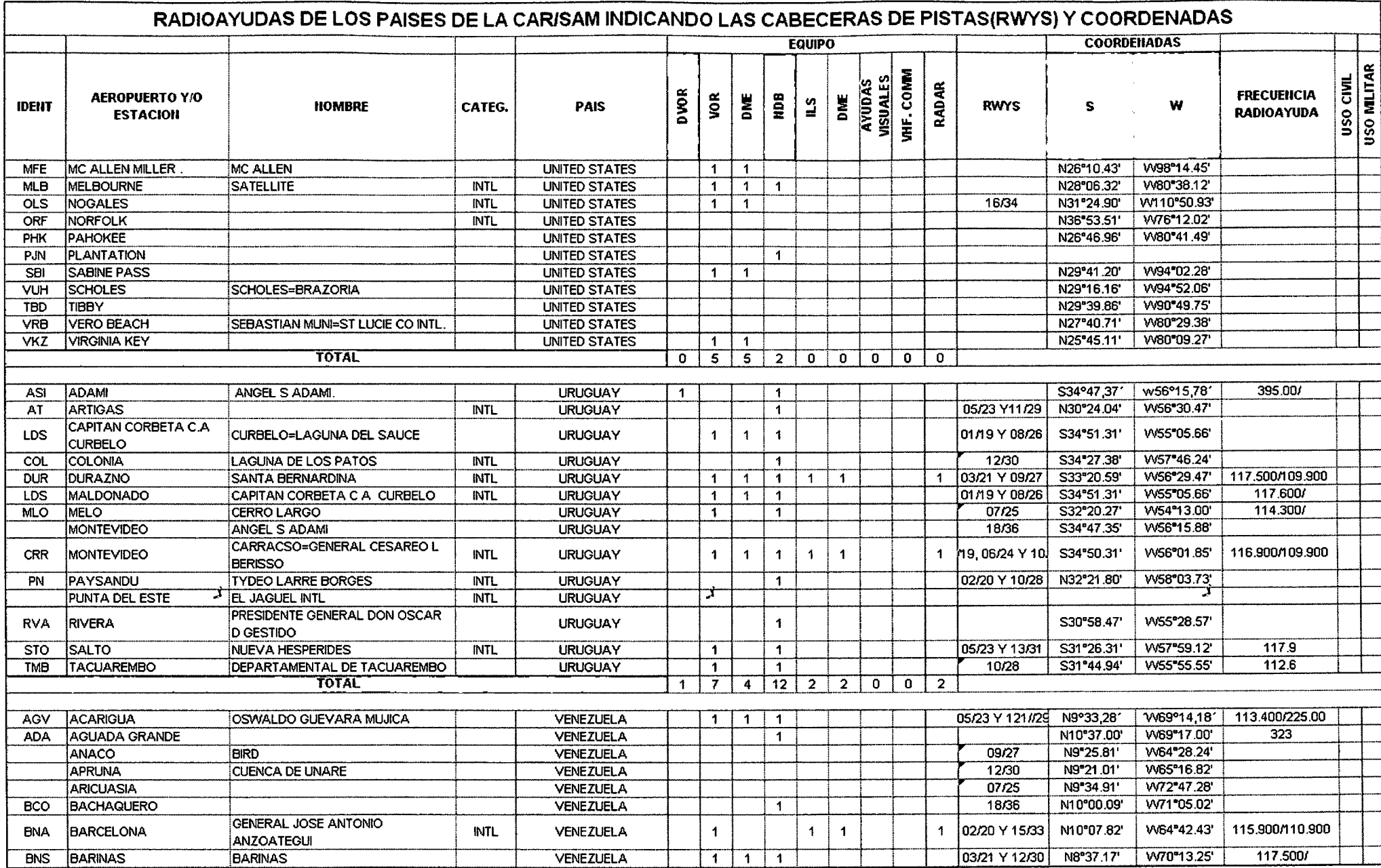

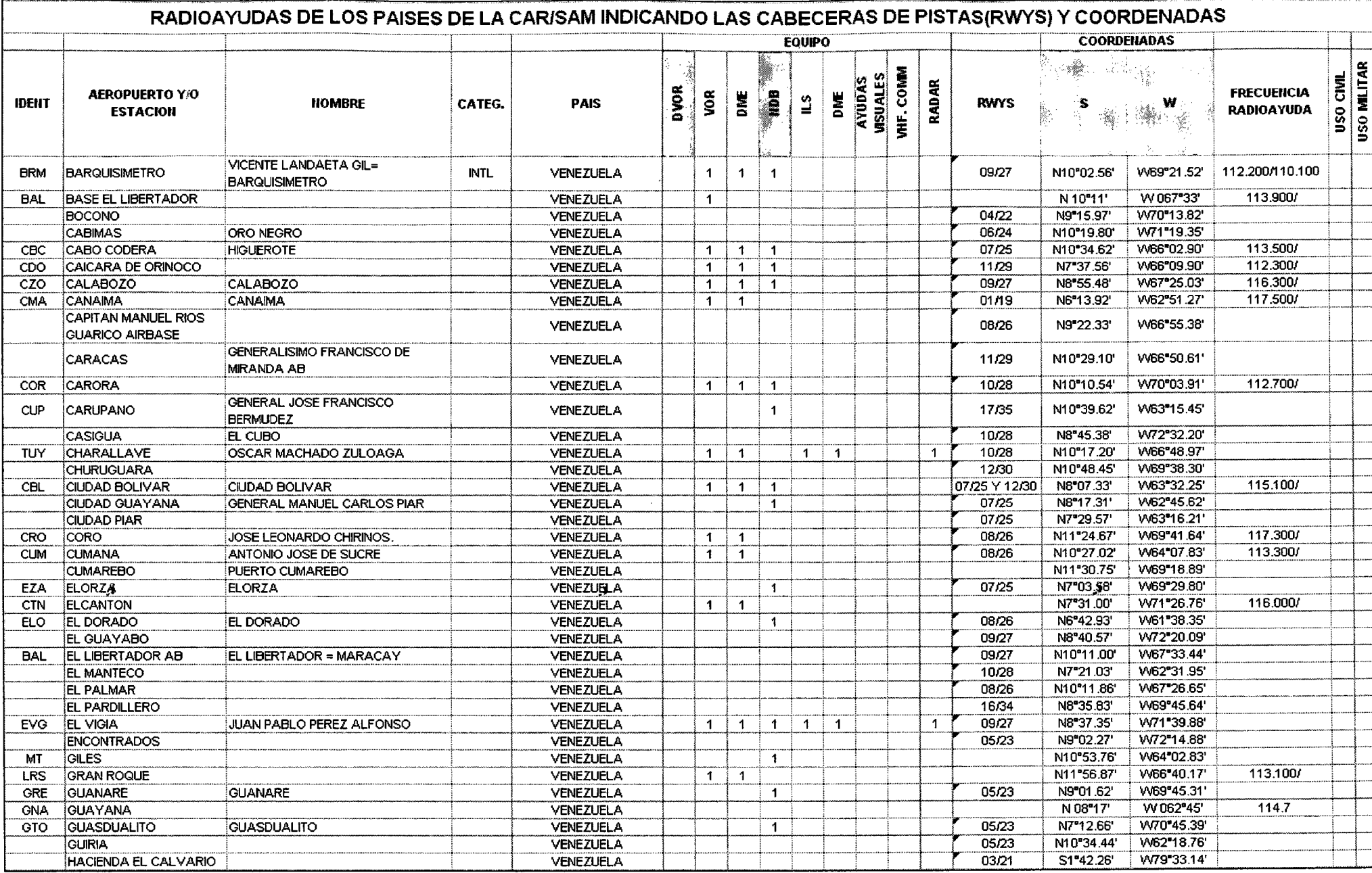

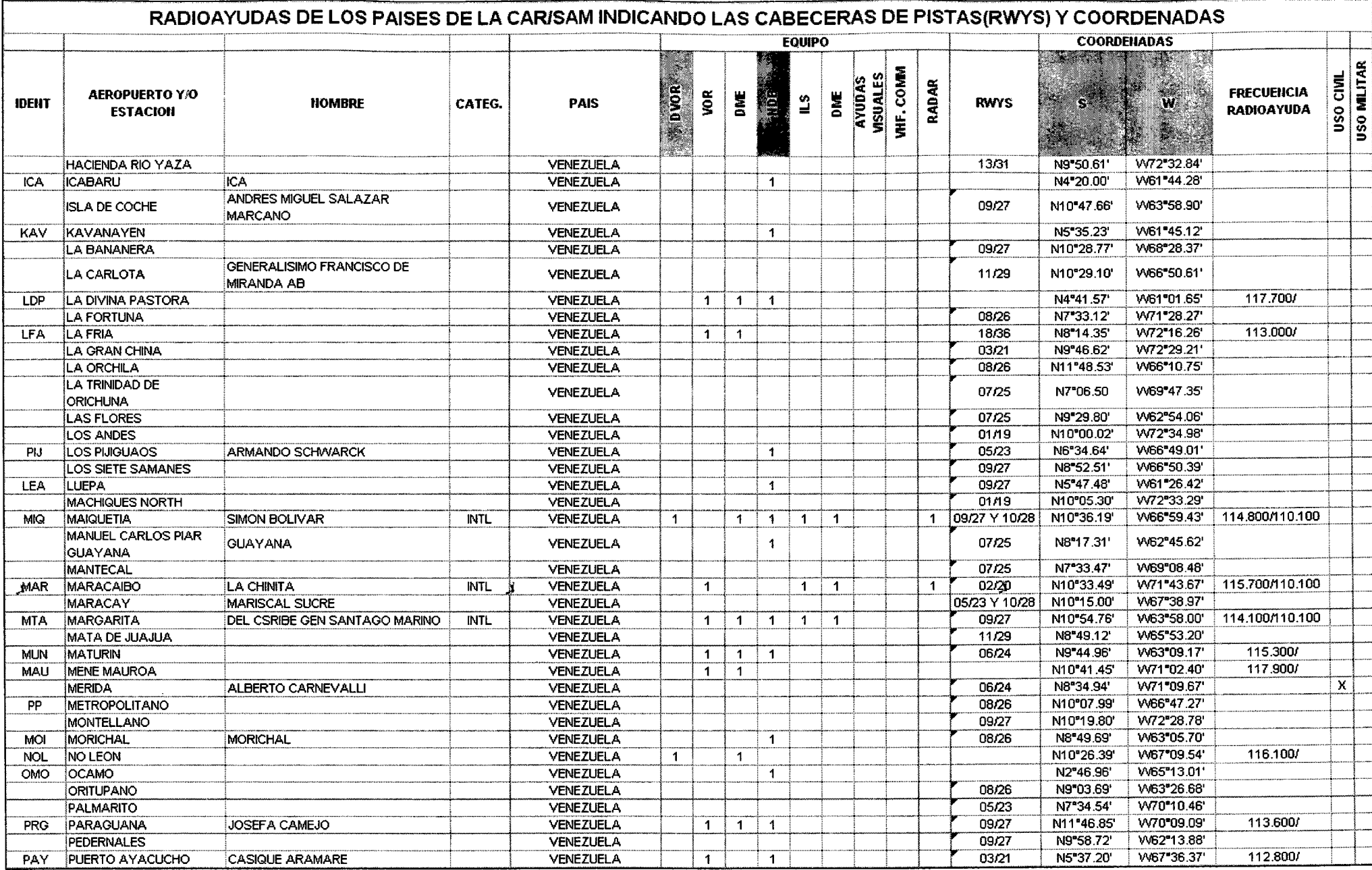

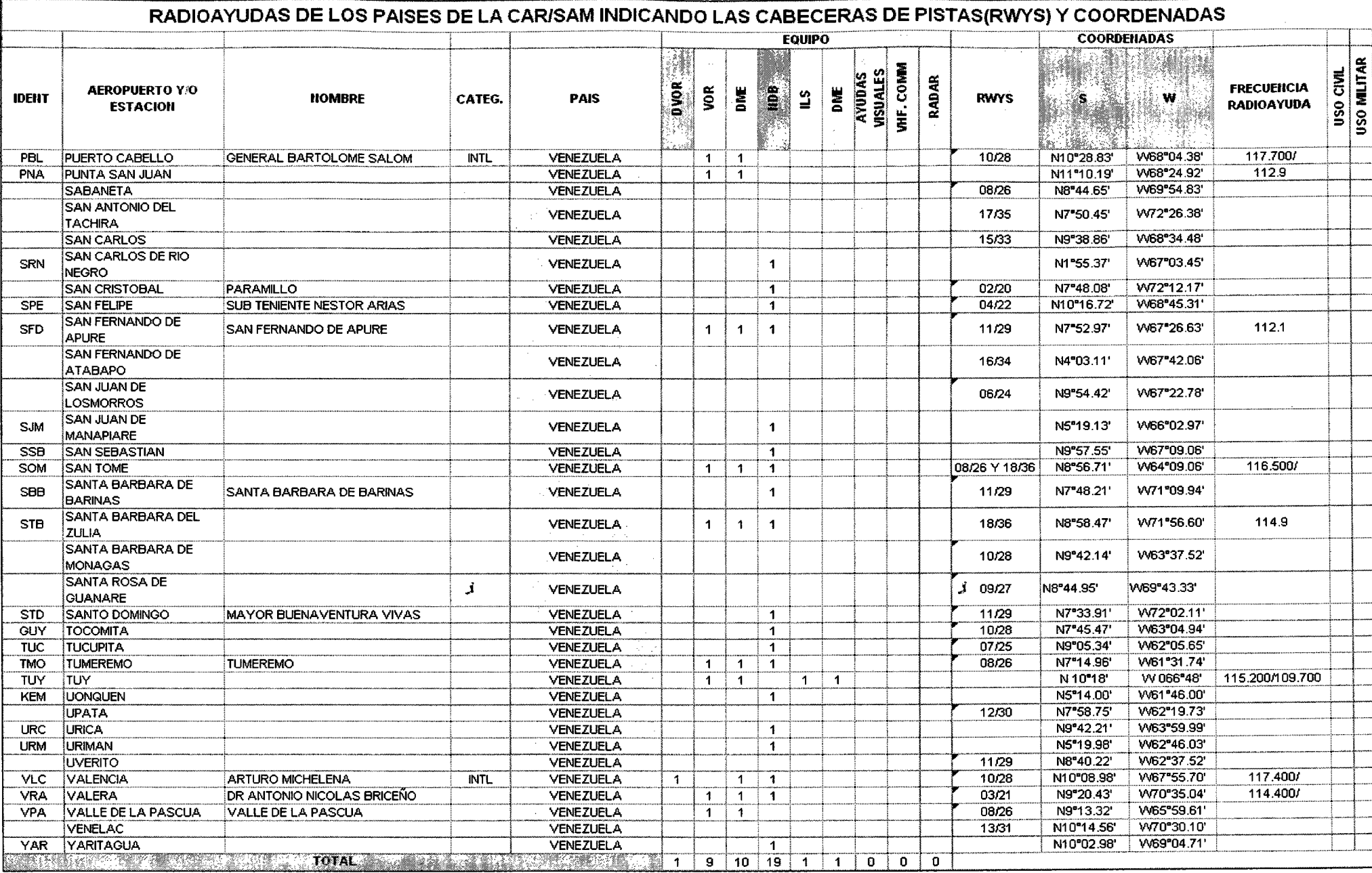

 $\pmb{j}$ 

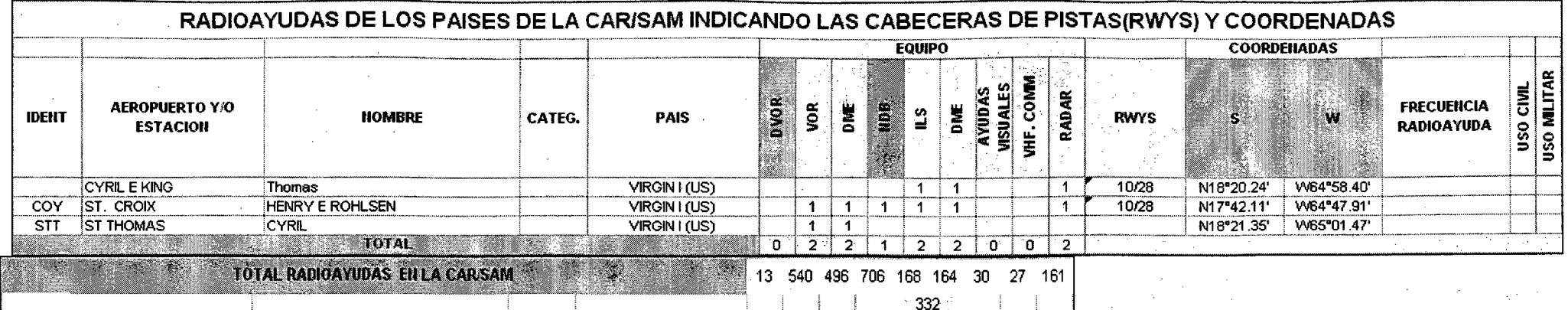

6.3. COSTOS TOTALES DE LAS RADIOAYUDAS

118

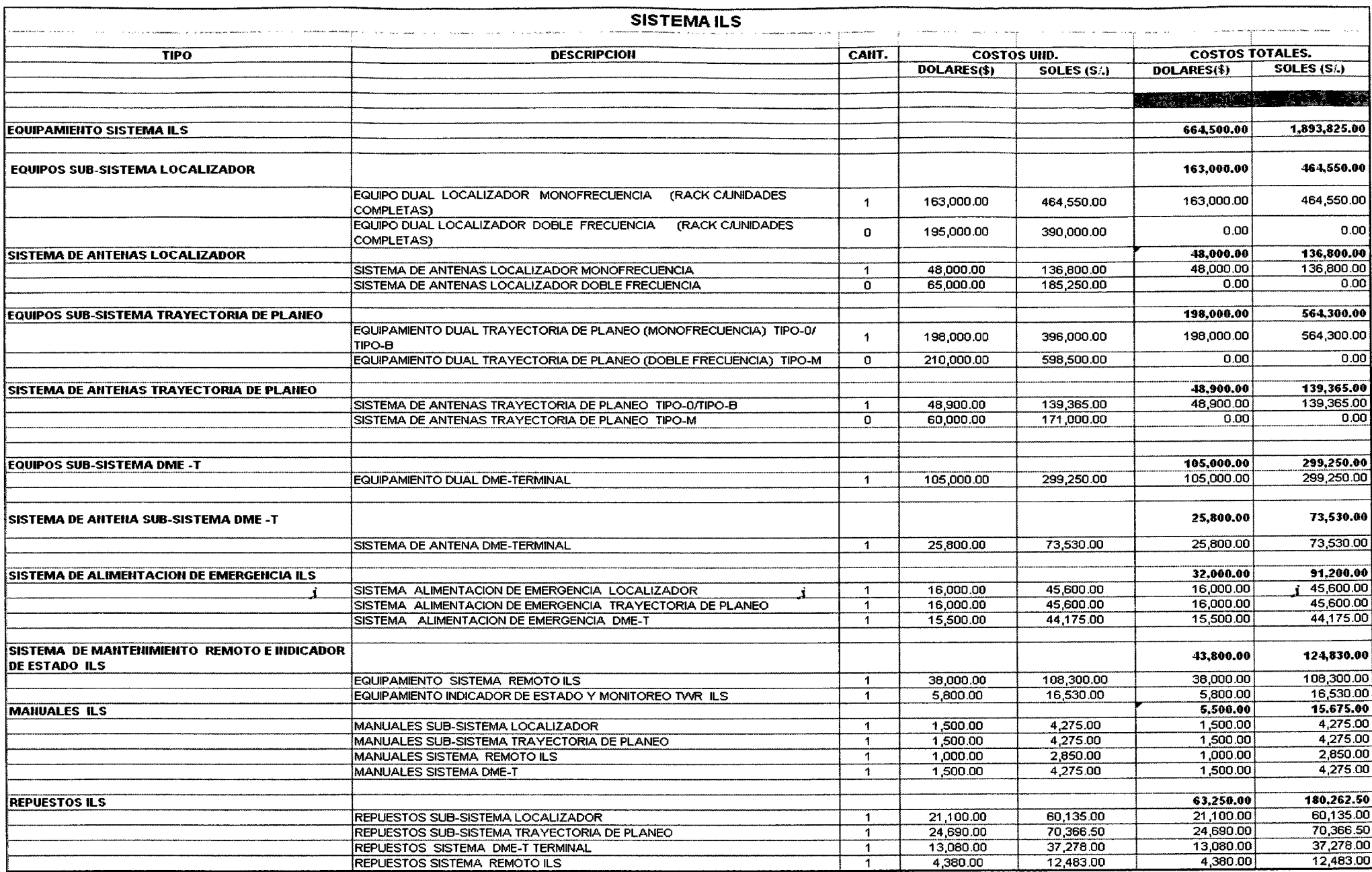

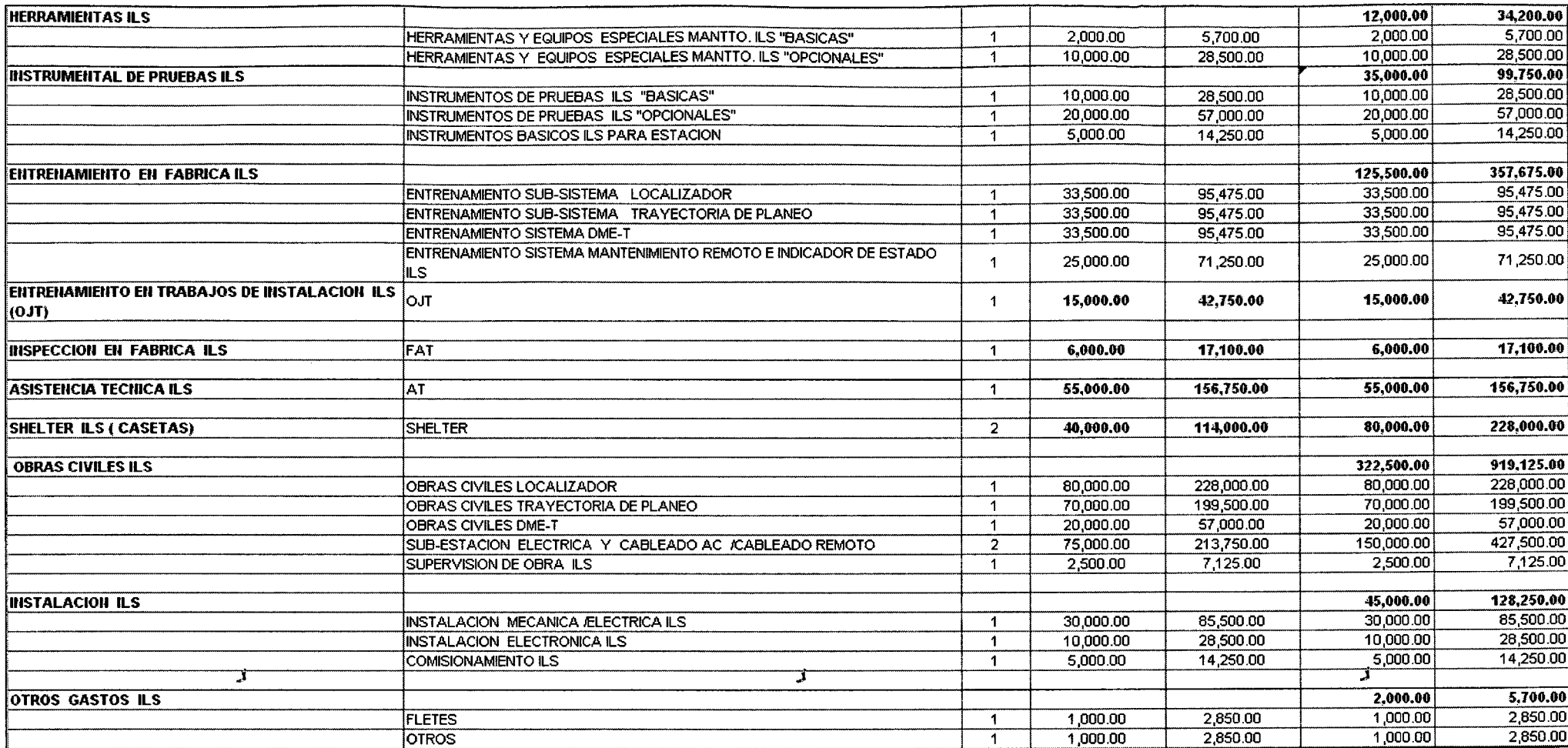

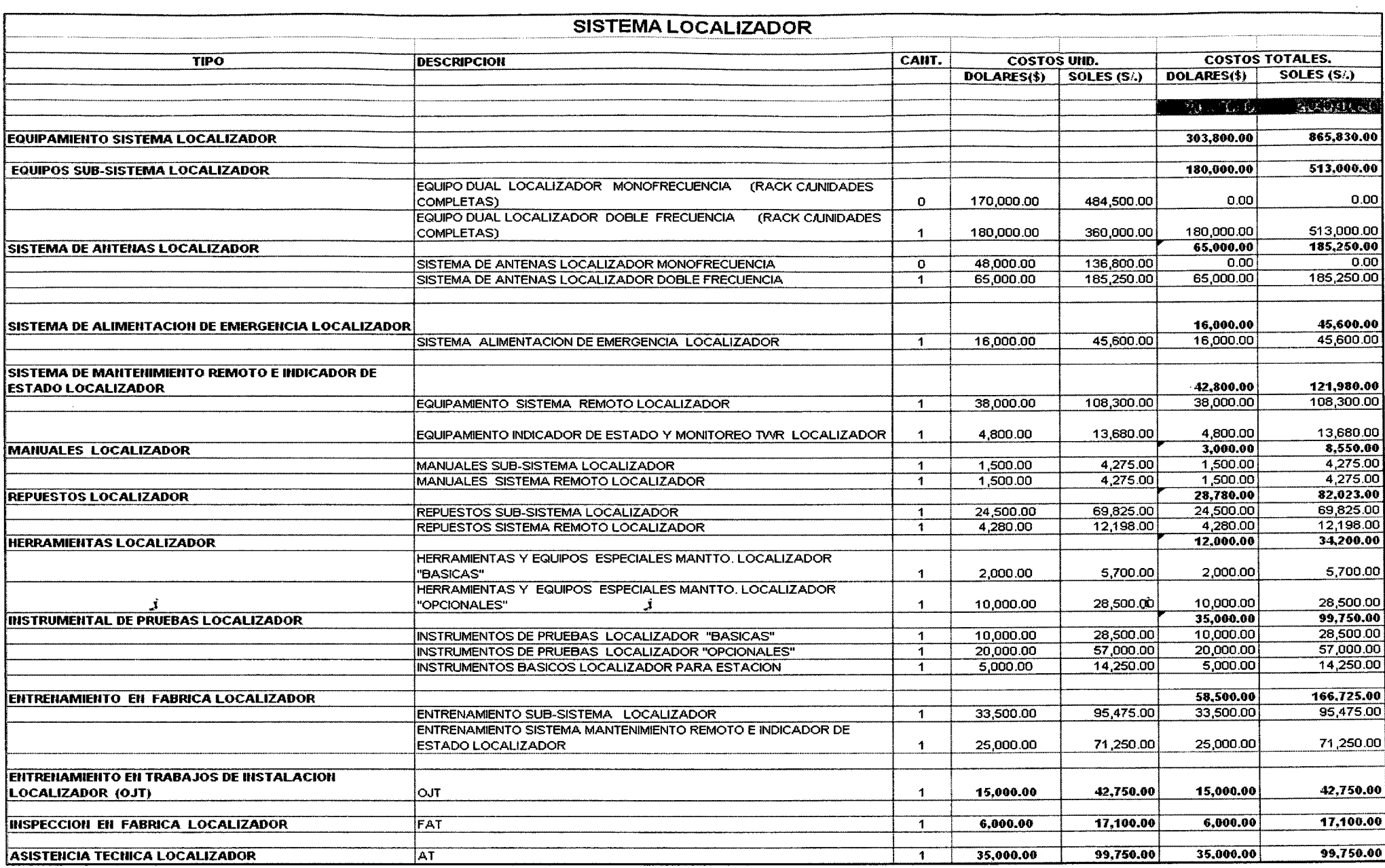

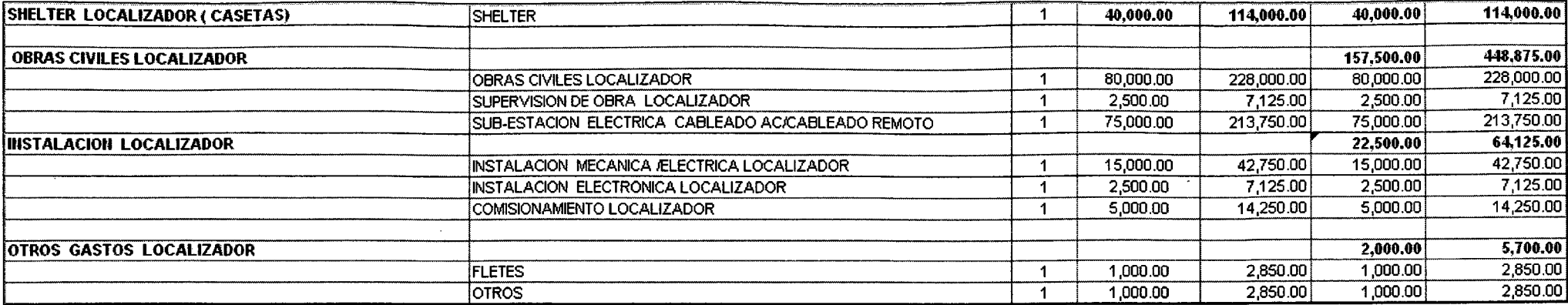

 $\pmb{j}$ 

 $\sim 10^{11}$  km  $^{-1}$ 

 $\sim 10$ 

 $\sim$   $\beta$ 

 $\sim 10^7$ 

 $\pmb{j}$ 

 $\sim 10^7$ 

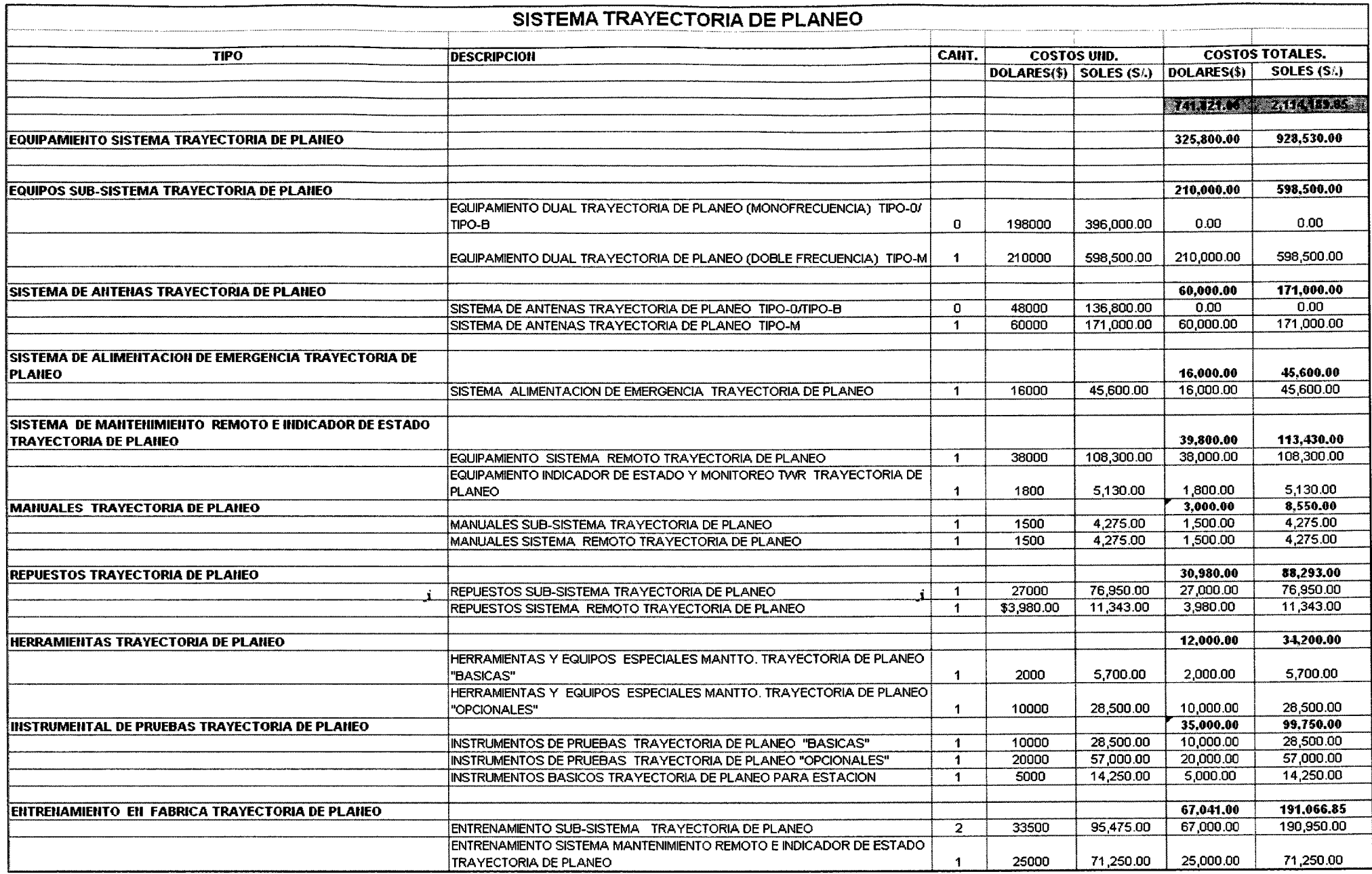

 $\mathbf{J}$ 

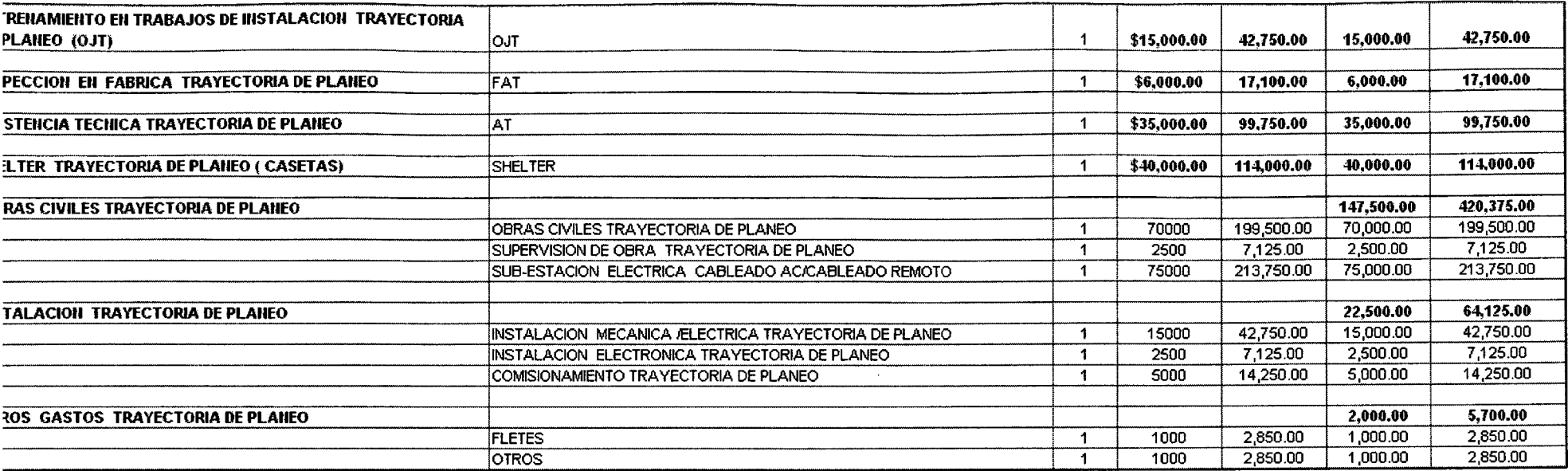

 $\mathbf{y} = \frac{1}{2}$ 

and the control of the con-

 $\left\langle \mathbf{1} \right\rangle \left\langle \mathbf{3} \right\rangle$ 

 $\vec{J}$ 

 $\sim 100$ 

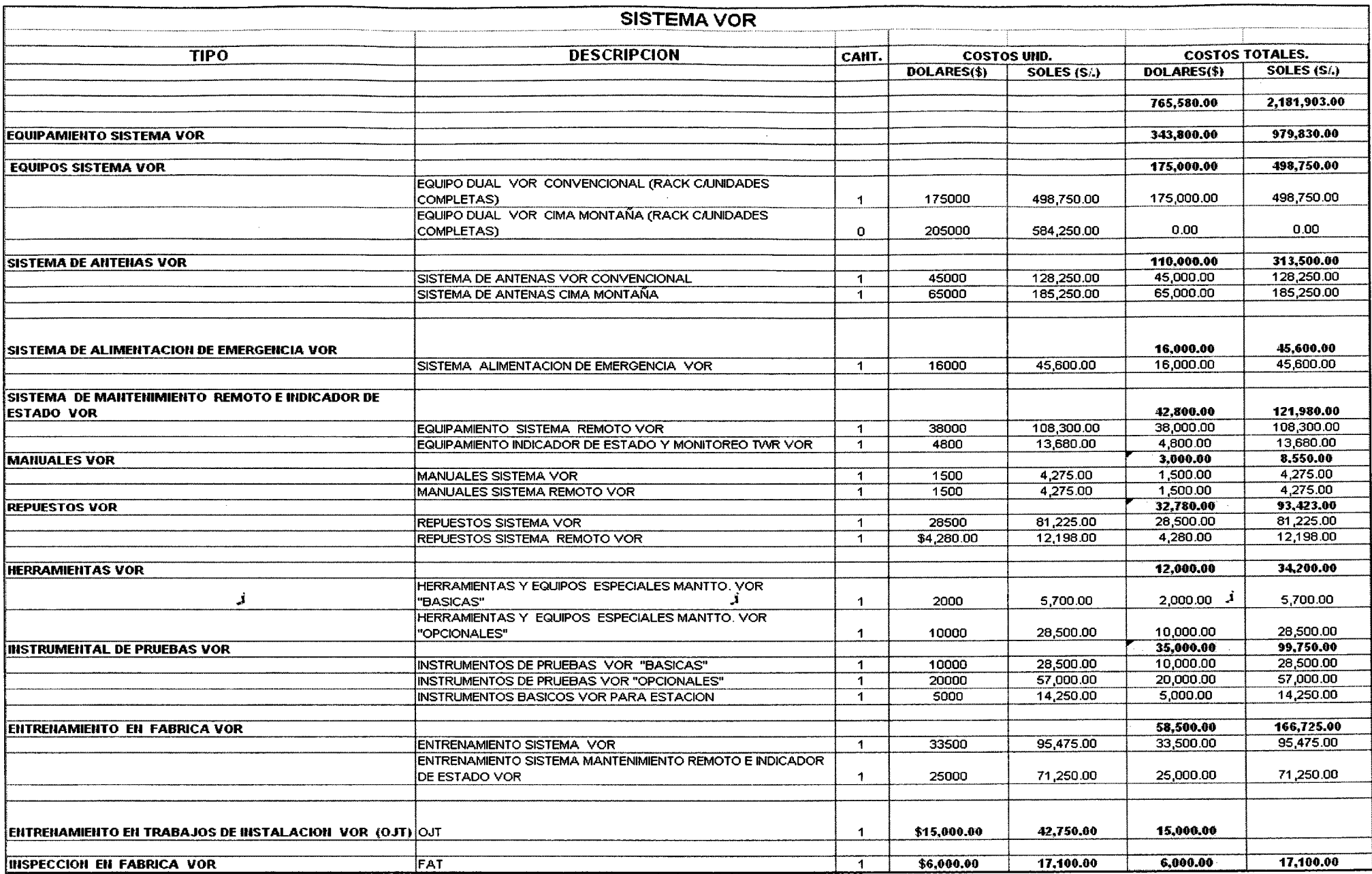

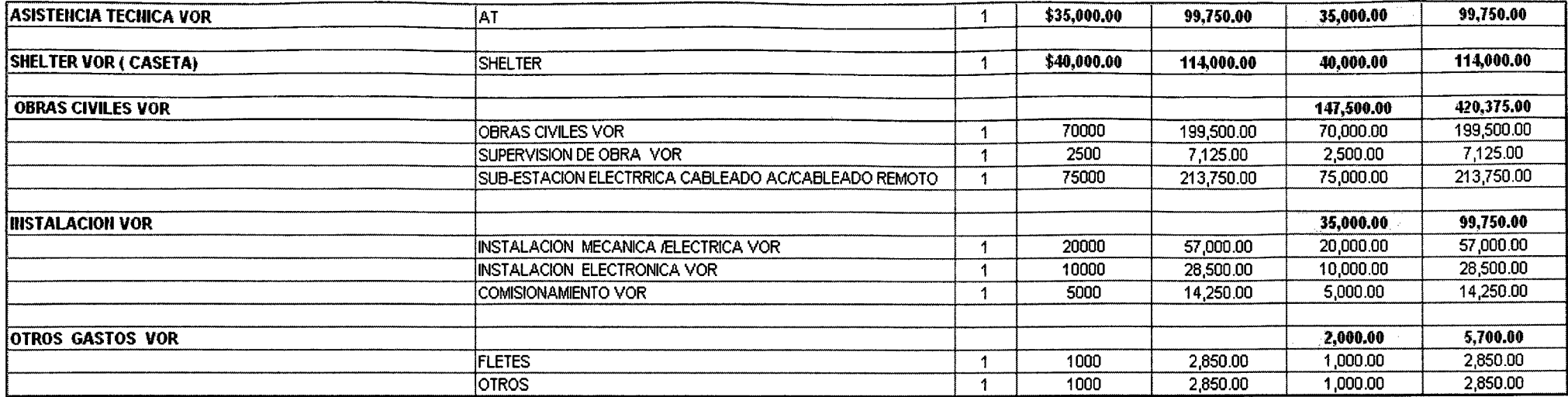

 $\pmb{j}$ 

 $\ddot{\phantom{a}}$ 

 $\mathbf{J}$ 

 $\pmb{\mathsf{J}}$ 

l,

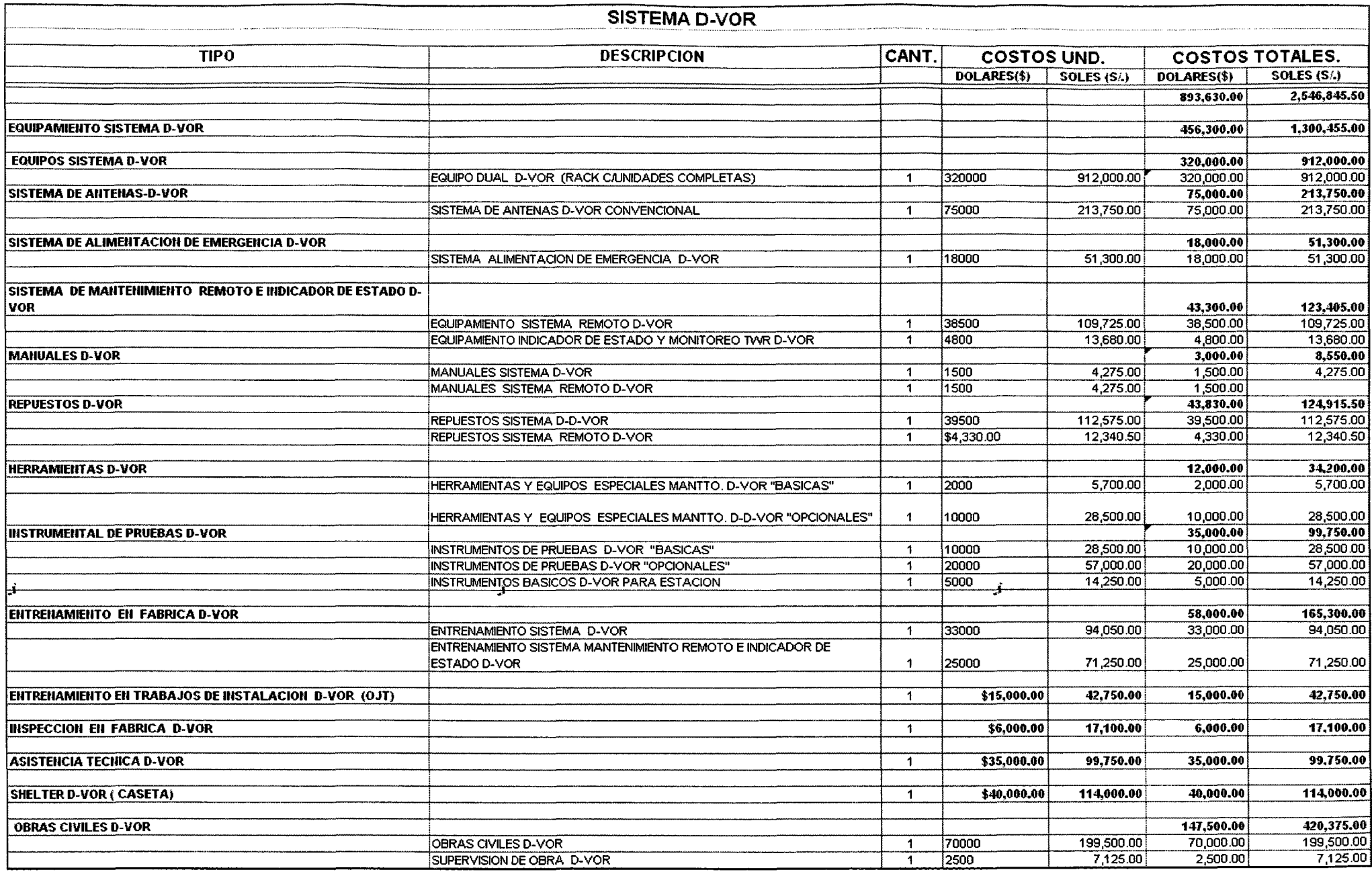

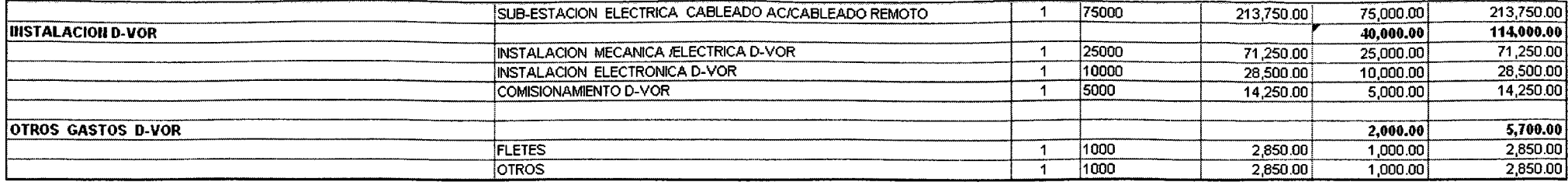

 $\mathcal{A}^{\mathcal{A}}$ 

 $\mathbf{j}$ 

and the control of the control of

 $\sim 10^7$ 

 $\sim 100$ 

 $\mathcal{A}^{\mathcal{A}}$ 

 $\pmb{j}$ 

 $\mathcal{L}^{\text{max}}_{\text{max}}$  and  $\mathcal{L}^{\text{max}}_{\text{max}}$ 

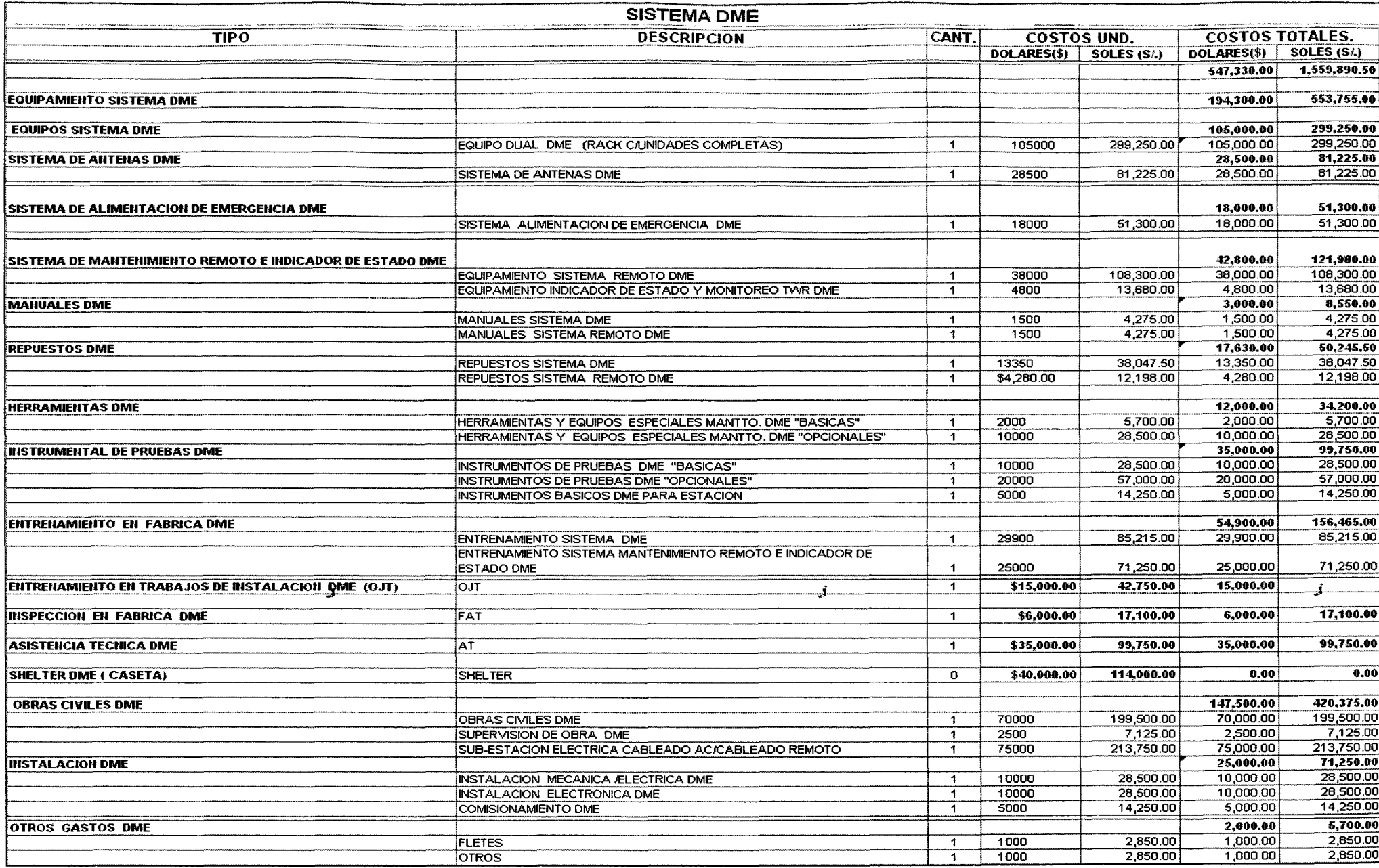

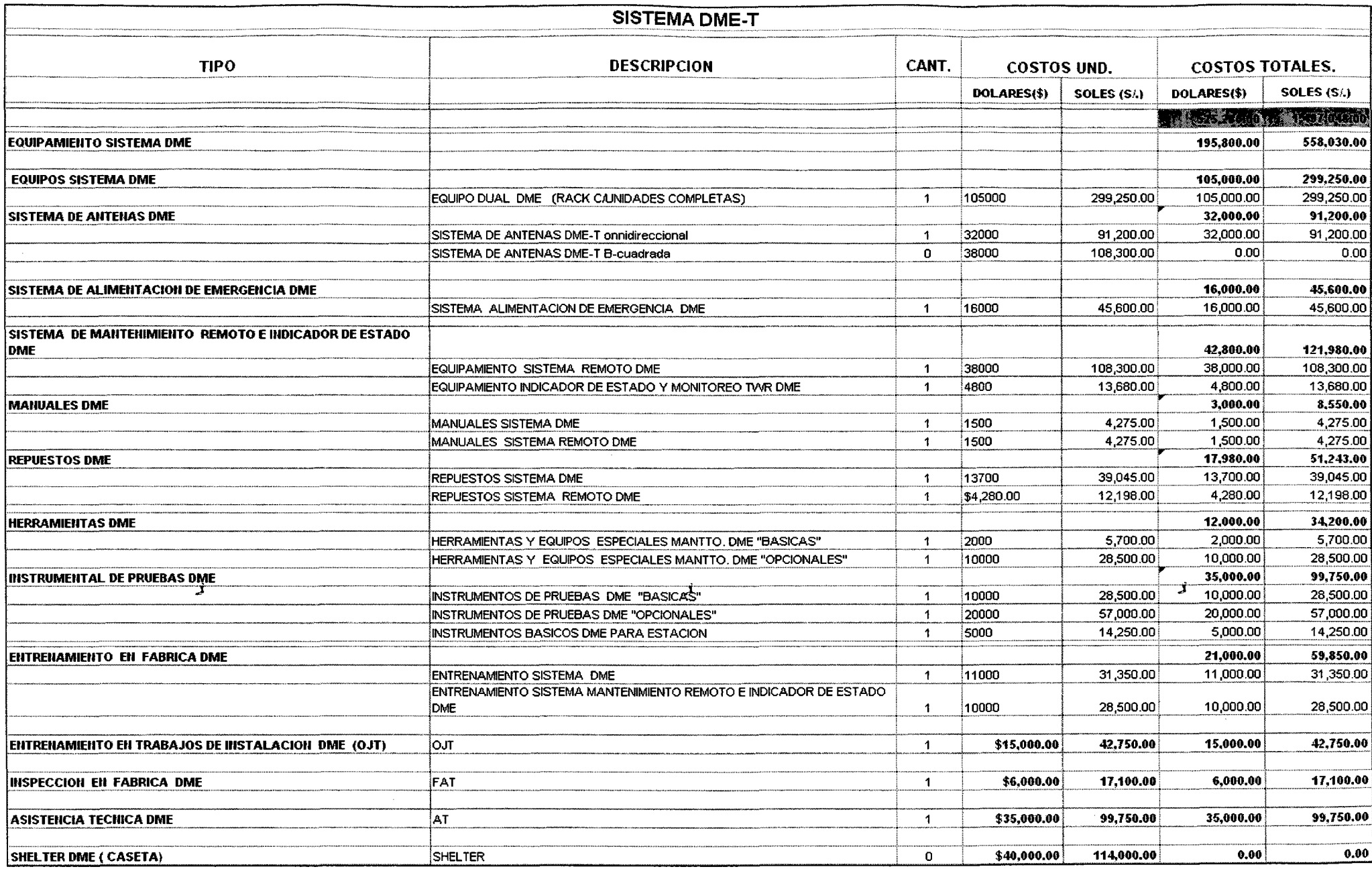

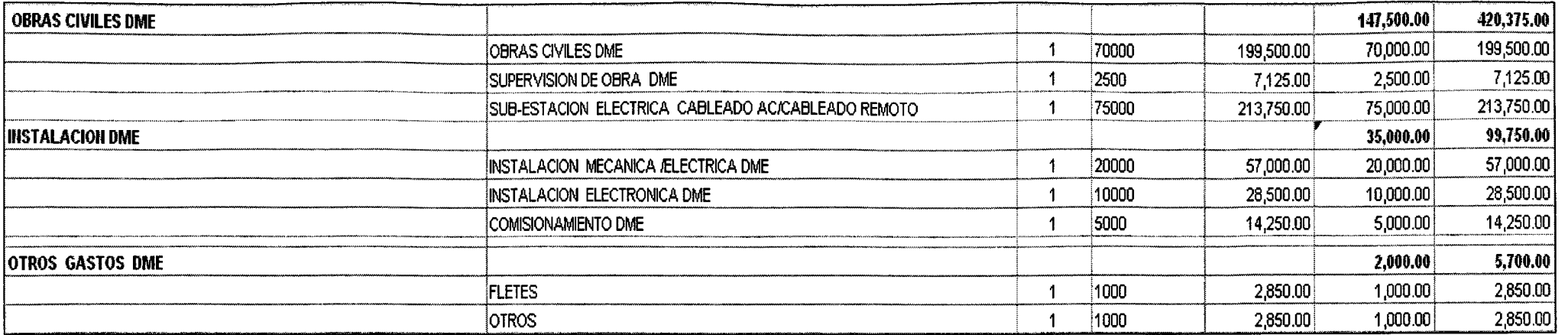

 $\pmb{\mathcal{S}}$ 

 $\sim 10^7$ 

 $\vec{\bm{J}}$ 

 $\sim 10$ 

 $\mathcal{L}^{\mathcal{A}}$ 

 $\vec{J}$ 

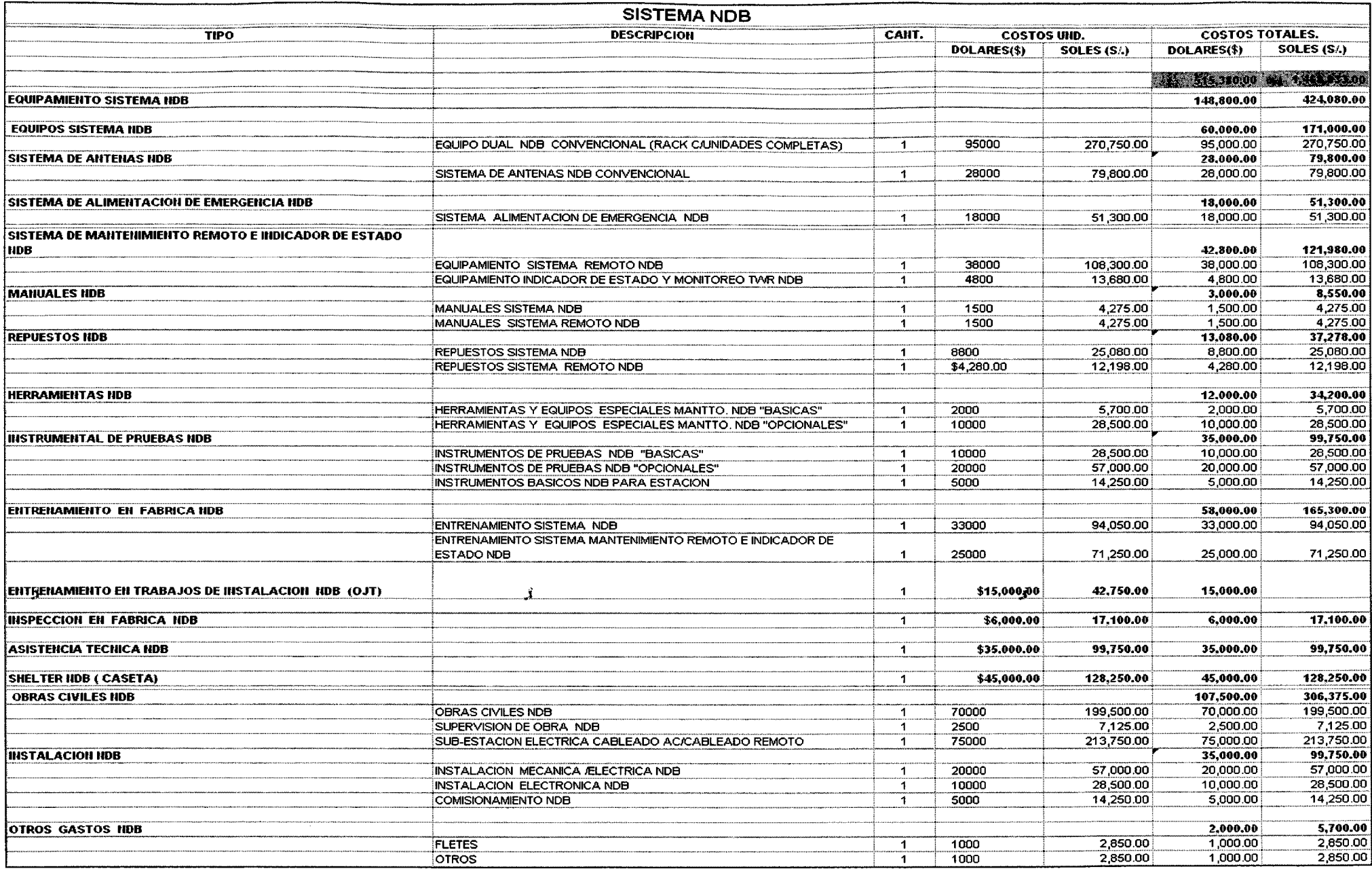

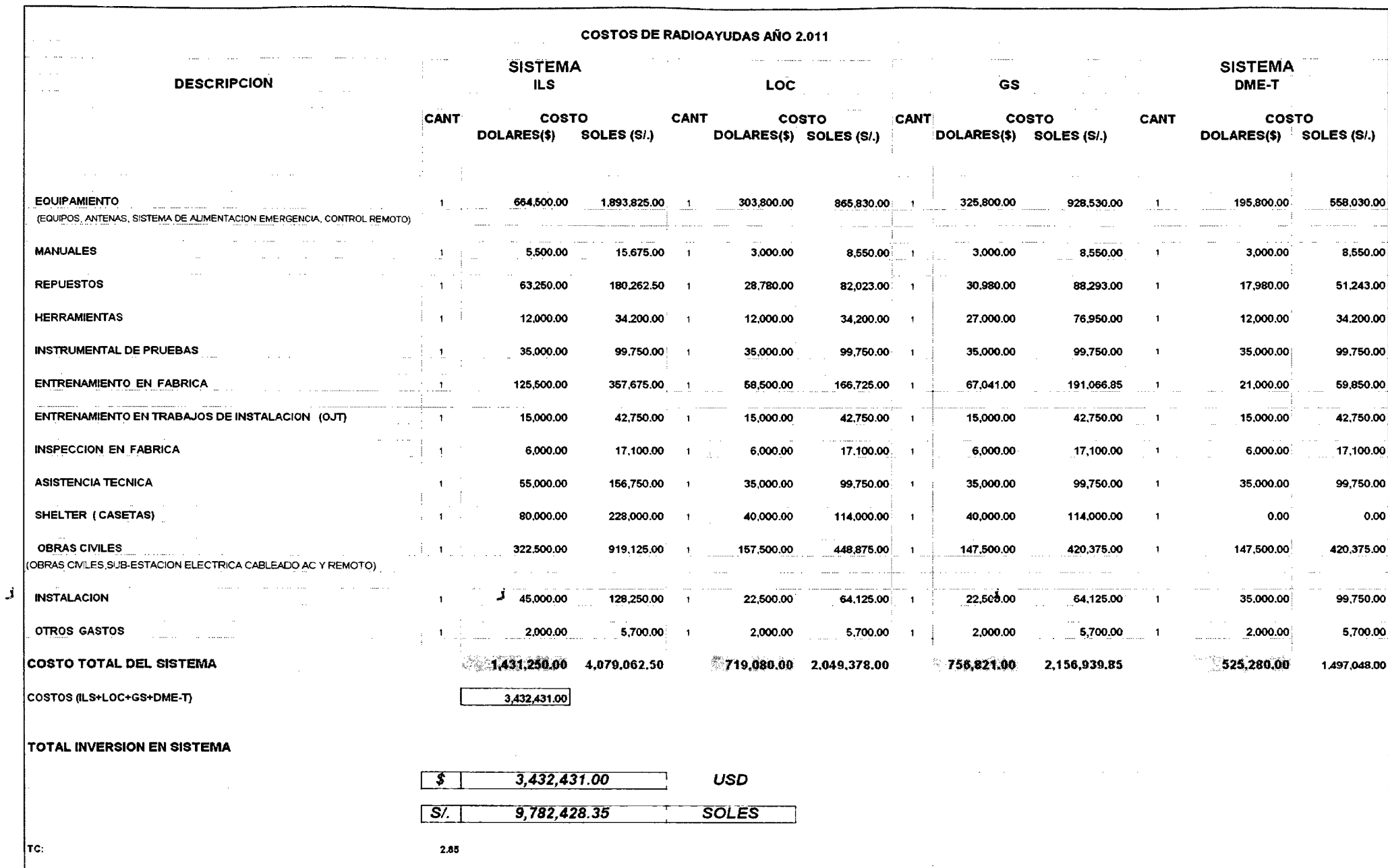

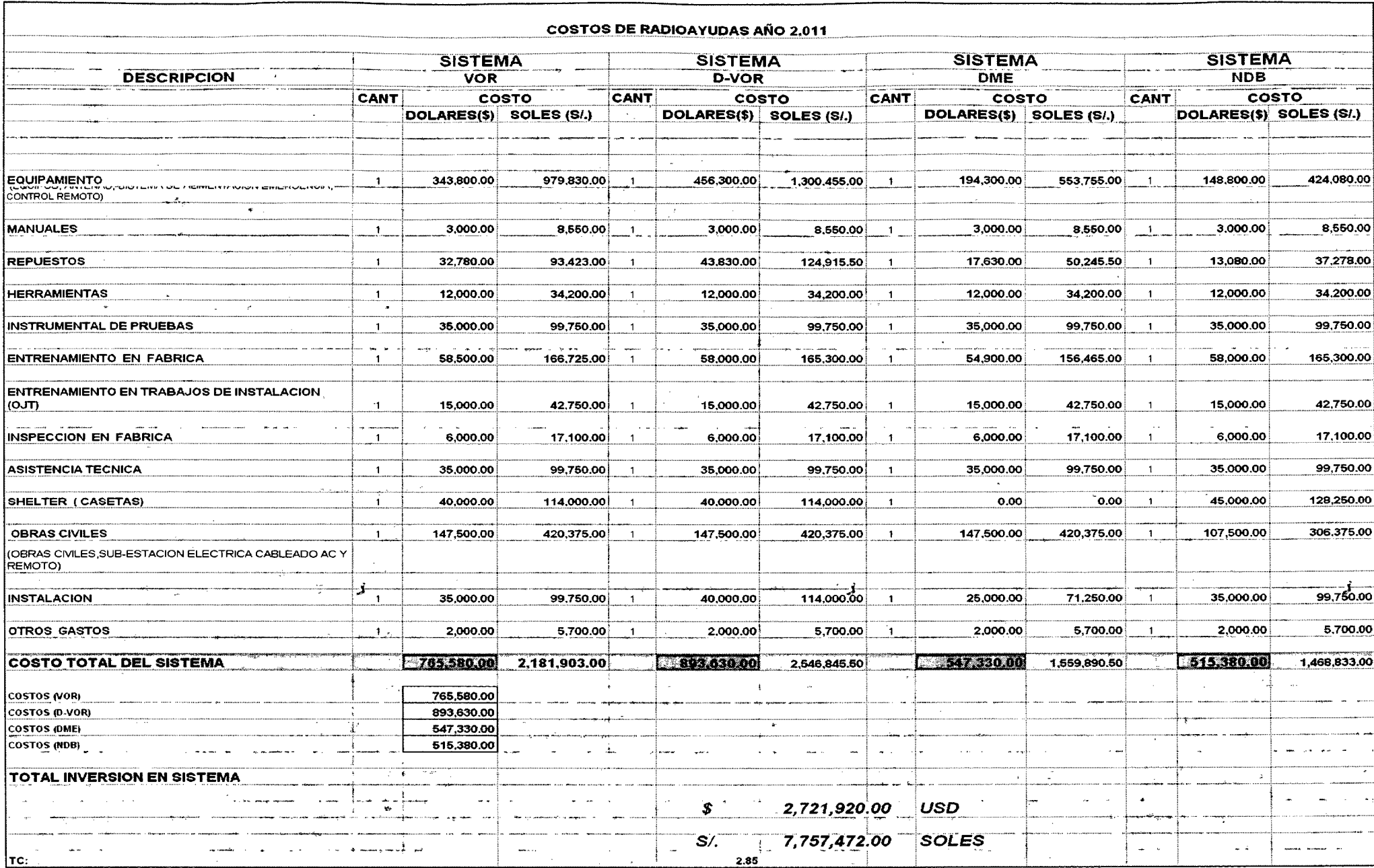
# 6.4. COSTOS TOTALES DE LAS RADIOAYUDAS DE LA CARISAM

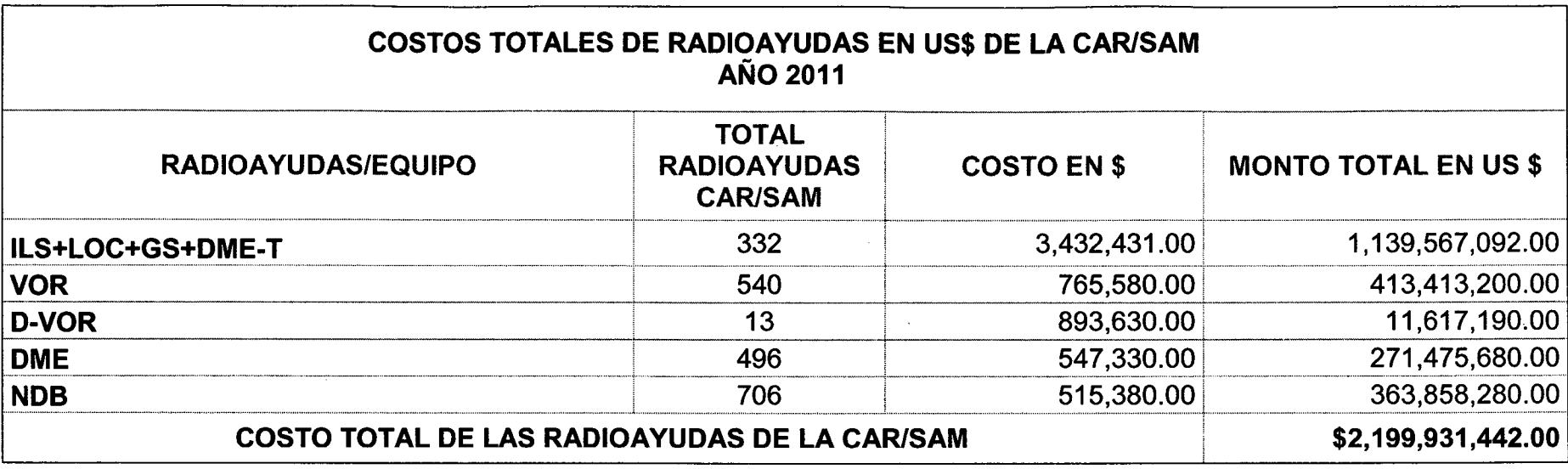

6.5. COSTOS TOTALES DE LAS ESTACIONES DE REFERENCIA DE LA CAR/SAM

j

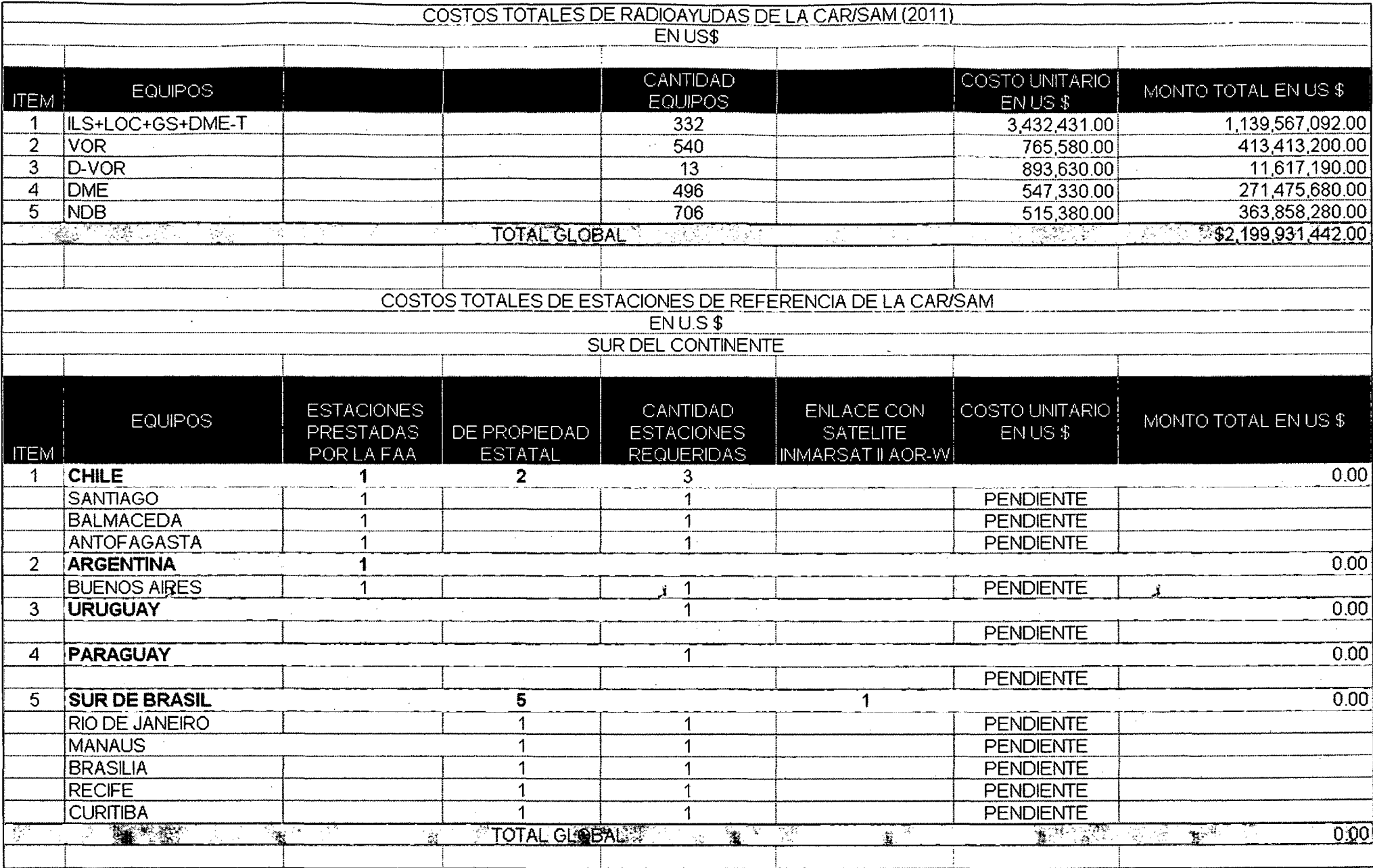

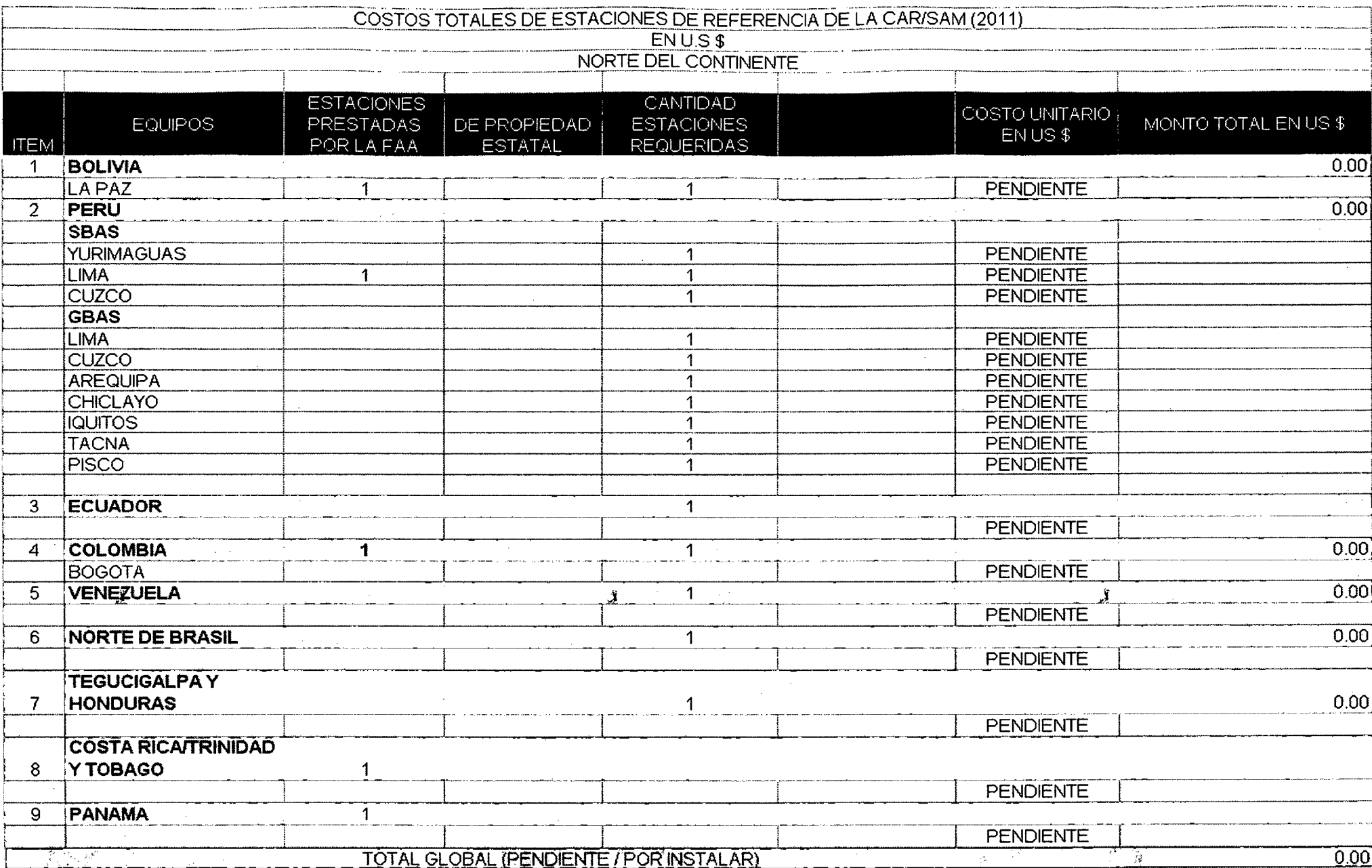

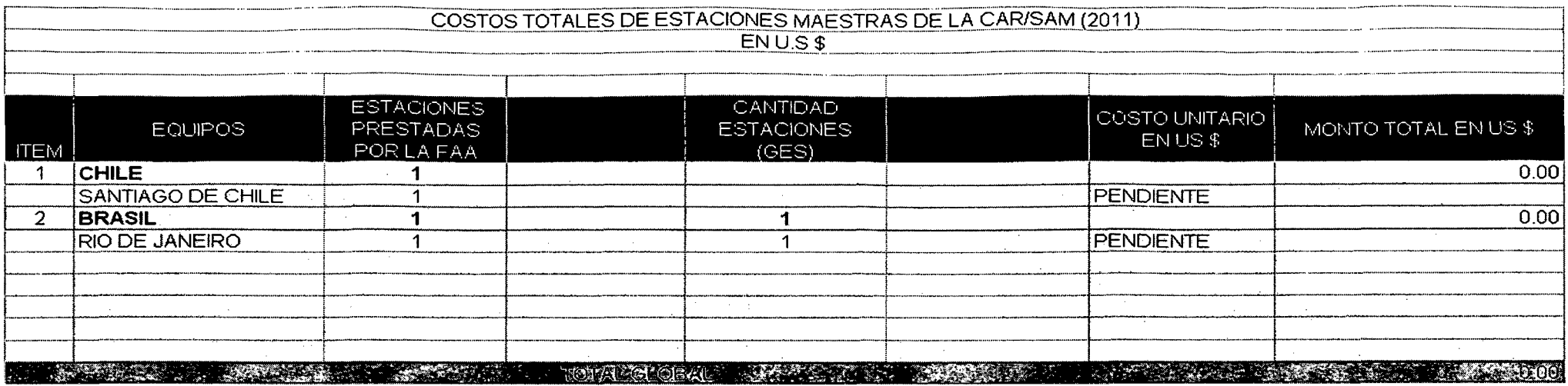

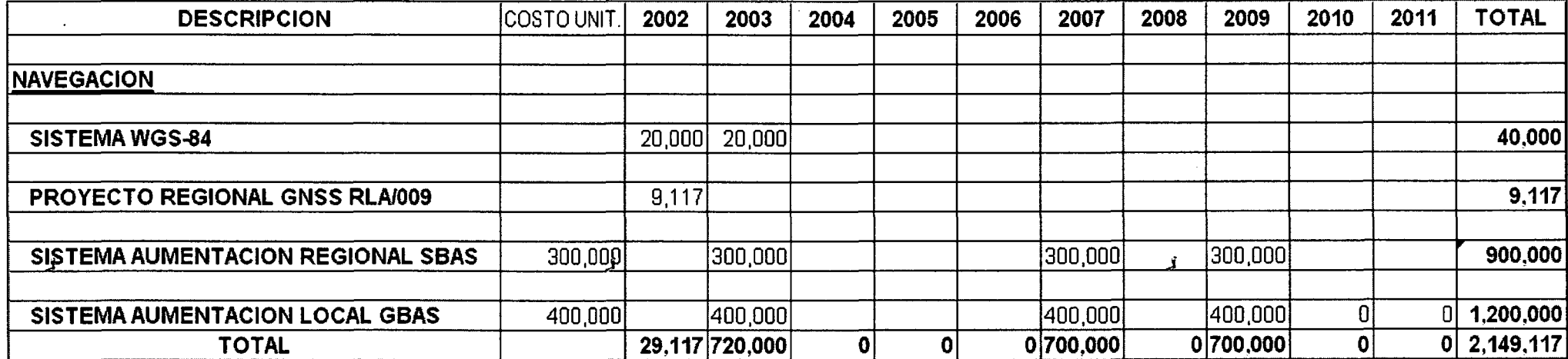

 $\sim$ 

 $\sim$ 

#### RESUMEN DE ACTIVIDADES DEL PROYECTO (WAAS) RLA/00/009 COSTOS DEL PROYECTO

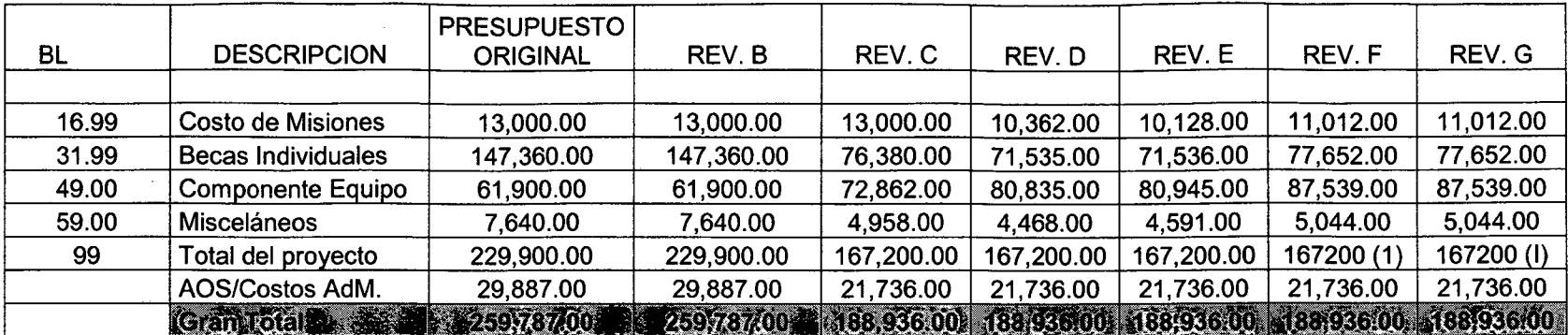

## RESUMEN DE ACTIVIDADES DEL PROYECTO WAAS RLA/00/009

# CONTRIBUCION DE LOS ESTADOS

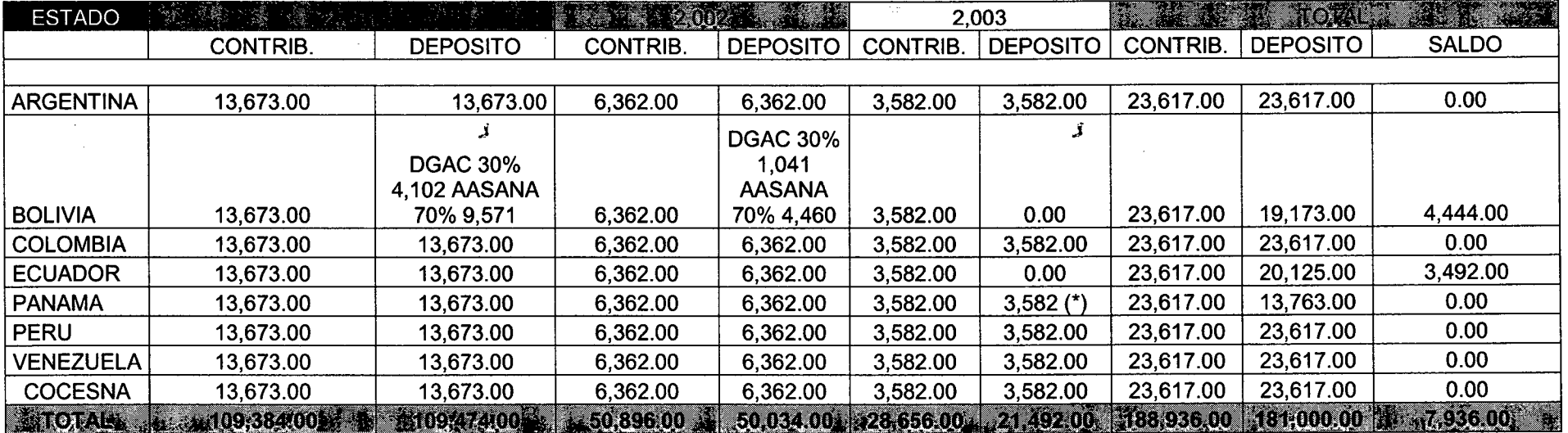

## RESUMEN DE ACTIVIDADES DEL PROYECTO RLA/00/009 GASTOS RLA/00/009

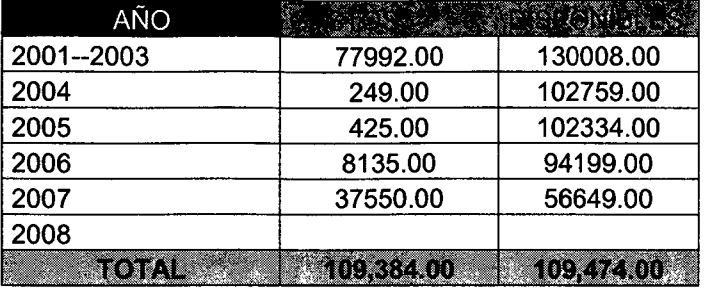

#### CALENDARIO DE INVERSIONES DEL PROYECTO GNSS

 $\sim 10$ 

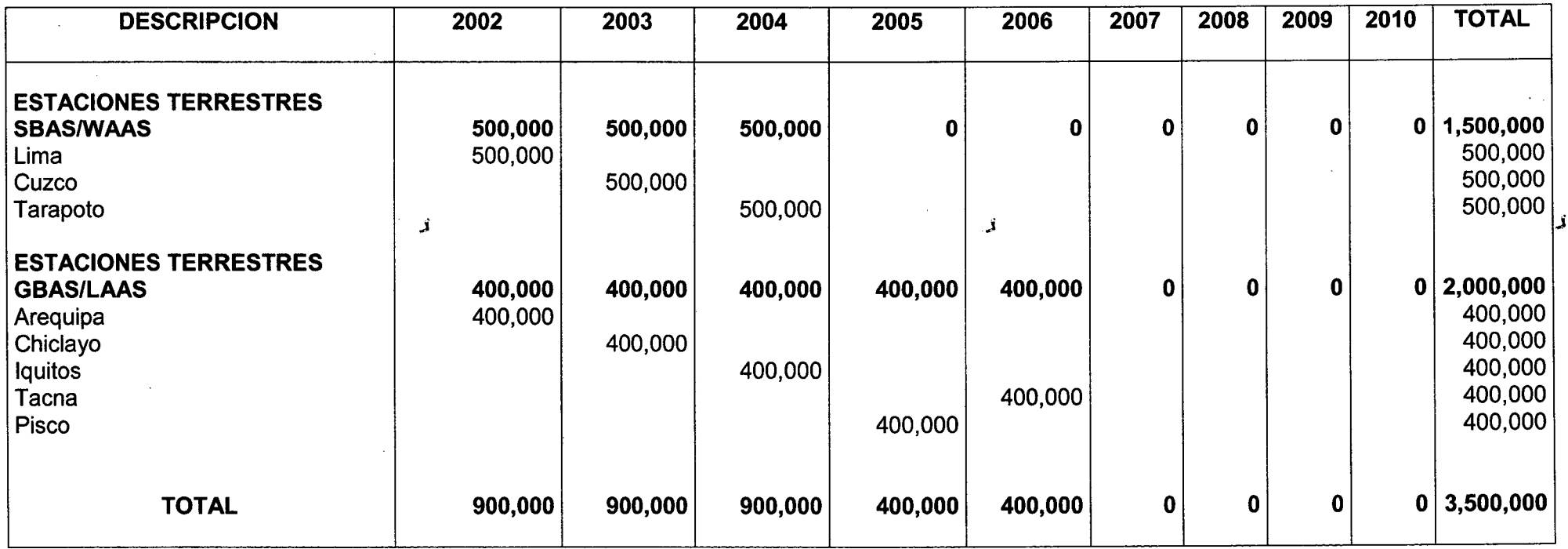

#### VIl. CONCLUSIONES Y RECOMENDACIONES

Considerando la hipótesis expuesta durante el estudio, tales-como el equipamiento de las aeronaves con el sistemas WAAS, y la decisión de imputar como único beneficio computable a los usuarios del espacio aéreo como son los mínimos de aproximación, podemos concluir que existirá un beneficio para los países de la CARISAM relativamente fácil de computar. No debemos olvidar que para este estudio los beneficios que tuvimos en cuenta bajo este concepto fueron extrapolados a partir de estudios hechos en una plataforma de pruebas y espacios aéreos diferente, por lo que a pesar de haberlos sometido a un "factor" corrector según el tráfico en la zona CAR/SAM estudiada, el resultado final fue positivo.

Los costes de equipar las aeronaves (únicos costes identificados en este estudio) no serán muy elevados, menos aún si los comparamos con los beneficios potenciales que el WAAS ofrecerá: la utilización de rutas RNAV (rutas mas cortas/directas y eficientes), beneficios en términos de seguridad, la posibilidad de abrir nuevos destinos y aterrizar en aeropuertos de complejo acceso en condiciones climatológicas adversas, etc.

El proveedor del WAAS tendrá resultados económicos positivos cuando "comparta" los costes de operar el sistema con Instituciones (privadas o públicas), los estados, que apoyando la existencia del SBAS por razones de seguridad, modernidad, progreso, etc..., acepten "asumir" la operatividad del WAAS el cual proporcionará grandes beneficios para la navegación aérea, asimismo para otros sectores como el de transporte terrestre (carreteras y ferrocarril), transporte marítimo, etc... y otras actividades que requieran posicionamiento preciso (agricultura, energía,..).

En las hipótesis del presente trabajo de investigación se muestra que es obvio que existirán ahorros en mantenimiento, renovación e instalación de infraestructura y que el WAAS, por cuestiones de seguridad, busque la redundancia.

Con respecto a la Navegación Aérea se vio necesario analizar el estado actual de implantación del sistema, el nivel de equipamiento de las flotas actuales, el nivel de cobertura de las ayudas convencionales y análisis de parámetros RNP, el diseño actual de espacio aéreo y en que medida las rutas RNAV optimizarían el mismo.

Todos los aeropuertos de la CAR 1 SAM, que no tengan ILS Cat 1 serán beneficiados por la infraestructura WAAS.

Consideraciones:

• Equipamiento de las aeronaves y coste de formación de los pilotos

• Situación futura de la infraestructura terrena: estudio de la red operacional m1mma necesaria para mantener un sistema de backup en caso de disrupción del servicio o de su uso por aeronaves no equipadas.

- . En el periodo de Transición: es necesario hacer un estudio de los costes que se deberán acometer en este periodo y del tiempo que se tardará en equipar todas las aeronaves para la obtención de beneficios. Durante cierto tiempo convivirán aviones equipados con otros que no lo estarán lo que imponditá ciertas restricciones a la operación y a la potencial retirada de radioayudas convencionales.
- Como recuperar los costes de los estados de la CARISAM.
- Realizar encuentros con los estados miembros de la CARISAM y crear políticas que definan quién asumirá en un futuro los costes de operar el sistema.

## CONCLUSIONES

#### Del desarrollo de este trabajo surgen varias conclusiones:

- 1. Los Nuevos sistemas de navegación aeronáutica por satélite permitirán enfrentar las demandas de un tránsito aéreo cada vez mayor. estos sistemas ofrecerán mejor cobertura y capacidades de navegación en todos los espacios aéreos, a la vez que se mejoran los niveles de servicio. Los Países de la CAR/SAM deben impulsar con acciones que promuevan la pronta implantación de este sistema y aprovechar todas las ventajas que ofrece.
- 2. La navegación satelital y sus elementos, el GPS y las aumentaciones, son fundamentales para la implementación de los servicios de navegación basados en la performance. estas tecnologías proveen tal capacidad de una forma mas económica, comparada con la infraestructura emplazada en tierra que presenta altos costos de mantenimiento y que en general esta envejeciendo.
- 3. La navegación basada en RNP y RNAV ofrece ventajas muy atractivas que permitan que las aeronaves naveguen sin restricciones en territorios donde no se tiene cobertura de NAVAIDs terrestres y en cualquier condición climática.

Mejorar la eficiencia y flexibilidad del espacio aéreo por medio del incremento de rutas preferidas, rutas paralelas, rutas optimizadas ambientalmente así como una mejor administración de los ascensos, descensos y perfiles de desempeño, incrementara los niveles de seguridad al habilitar el uso de aproximaciones en tres dimensiones.

- 4. Es necesario un trabajo muy arduo, ya que dada las capacidades de la navegación satelital y de la RNP y RNAV, se tiene que hacer un rediseño del espacio aéreo y debe realizarse un plan muy cuidadoso y detallado para la eliminación gradual de las NAVAIDs terrestres.
- 5. El W AAS permite que el GPS pueda cubrir los requerimientos de aproximación de precisión ya que mejora la solución de posición, incorporando en esta la información de los disturbios ionosféricas, las fluctuaciones de reloj y los errores de orbita de satélite.
- 6. La arquitectura del WAAS es similar a la arquitectura del GPS, asimismo la señal WAAS es similar a la señal GPS y no interfiere con los receptores GPS que no estén habilitados para WAAS. Su uso no requiere una inversión en infraestructura terrestre, únicamente hay que equipar las aeronaves con receptores W AAS certificados, lo cual resulta económicamente muy atractivo.
- 7. La cobertura WAAS se da en un entorno amplio porque puede cubrir regiones muy grandes. Algunos países de la Región (México) se encuentran dentro de la cobertura de los satélites GEO que difunden la señal WAAS.
- 8. El desempeño actual del WAAS ha alcanzado niveles muy altos en el parámetro de exactitud, que incluso superan la especificación IOC (Capacidad de Operación Inicial), sin embargo los niveles de disponibilidad son también altos, aún no alcanzan el valor de 99.999% para las aproximaciones de mayor precisión. Esperando que el sistema mejore en sus siguientes fases.
- 9. De acuerdo a las recomendaciones de la OACI se están atendiendo diferentes aspectos para lograr una implantación exitosa en la CAR/SAM
- 10. La OACI establece que la responsabilidad de ofrecer los servicios de navegación recae sobre los Estados. Sin Embargo bajo la arquitectura del WAAS en realidad esta responsabilidad recae en el operador del Sistema que es el gobierno de los Estados Unidos. Es muy importante que la DGAC de cada País definan los ámbitos de responsabilidad sobre el servicio proporcionado por el W AAS o bien se busque

tener un centro de supervisión de la operación del WAAS en la CAR/SAM. Asimismo sería muy importante el monitoreo de las frecuencias GPS para detectar interferencias que pudieran afectar su operación.

- 11. Debido al plan de navegación aérea mundial, la migración de los sistemas actuales a los basados en satélite, es un requisito que todos los estados reconocidos por la OACI, deben implementar en sus correspondientes FIR.
- 12. El propósito de implementar la navegación aérea basada en satélite, es obtener una mayor eficiencia, tanto para las organizaciones que tienen a su cargo la administración del espacio aéreo, como para los usuarios.
- 13. Se han dado a conocer los diferentes sistemas de aumentación y se encontró que el elemento de aumentación que tiene una mayor cobertura es la aumentación basada en satélite (SBAS).
- 14. Los lineamientos teóricos en los que se basa el diseño de la radionavegación del futuro, están fundamentados en los documentos generados por la OACI.
- 15. El diseño de la navegación aérea por satélite debe estar basada en la reglamentación de la OACI, para que se cumpla y sea reconocida internacionalmente.
- 16. El WAAS debe implementarse en la CARISAM porque cumple con mayor cobertura a los existentes (radioayudas) y son menos costosos de mantener y operar.
- 17. Para Implantar el WAAS en las regiones no se requieren construcciones de nueva infraestructura aeroportuarias (pistas).

## **RECOMENDACIONES**

- 1. Seria muy conveniente que se evalúe la posibilidad de que se disponga de un centro de monitoreo de las operaciones del W AAS en la CARISAM, para que asuma la responsabilidad de los servicios de navegación basados en WAAS.
- 2. Es muy importante hacer estudios de coberturas actuales de las NAVAID terrestre, una estadística de su uso y su costo de mantenimiento. Esto permite realizar un plan detallado de la eliminación gradual de las mismas. este estudio debería considerar que algunas NAVAID deben permanecer por motivos de respaldo en caso de alguna falla del WAAS.
- 3. Se sugiere a los países de la CAR/SAM a través de cada Dirección General de Aeronáutica Civil (DGAC), no invierta más en radioayudas convencionales, y optar por empezar el proceso evolutivo al GNSS-WAAS.
- 4. Capacitar a su personal en cuanto al advenimiento de la nueva tecnología.
- 5. Empezar a cotizar el costo de la implementación del WAAS con las empresas especialistas, preferiblemente con las que han trabajado otros proyectos como el EGNOS europeo.
- 6. No se sugiere remover todas las radioayudas a la navegación, aún cuando el sistema nuevo funcione con el rendimiento adecuado.
- 7. El plan de transición al nuevo sistema propuesto es el siguiente:

# **Tabla** XI. **Recomendación de Transición al nuevo sistema en la CAR/SAM**

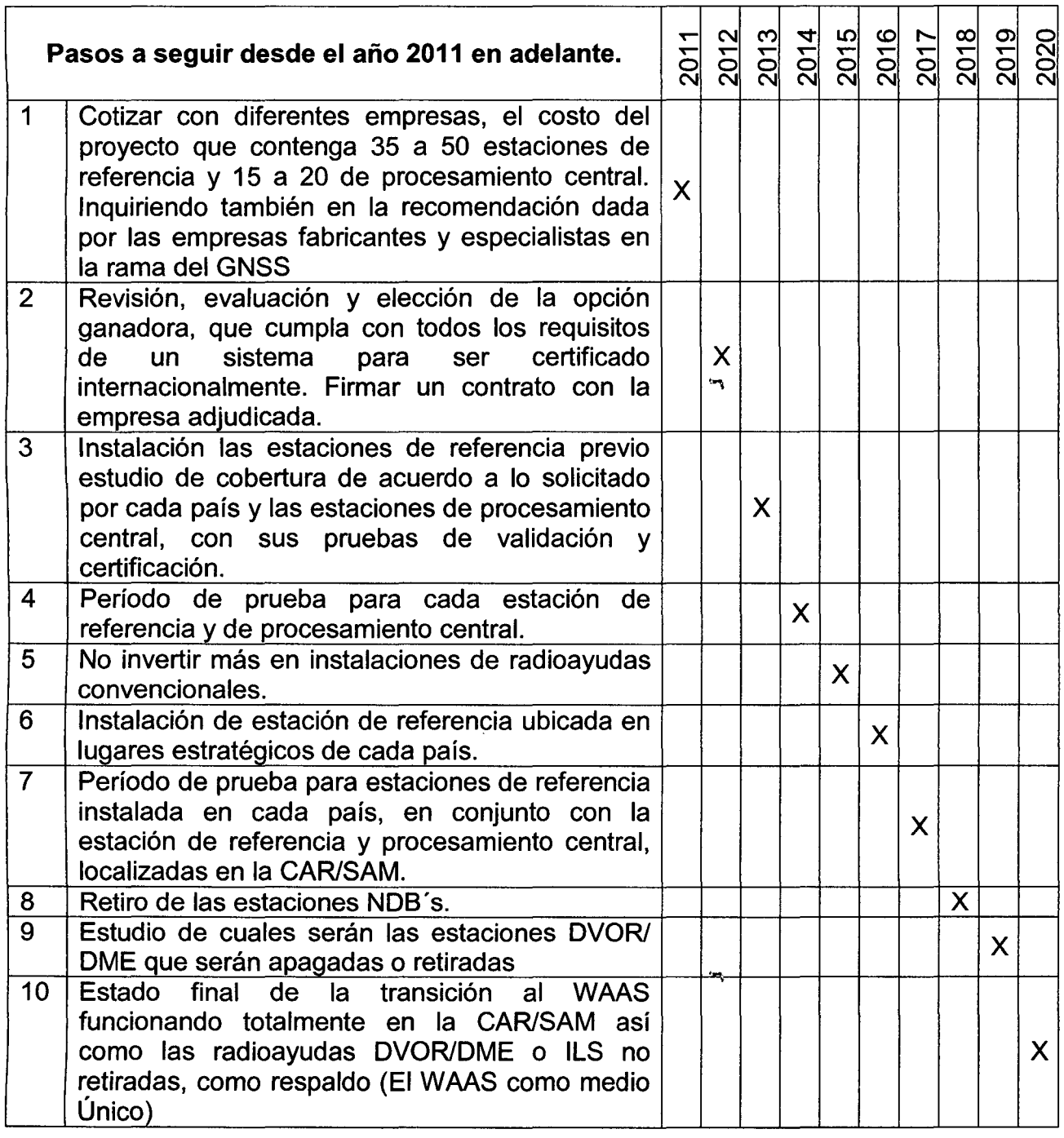

 $\overline{\phantom{a}}$ 

 $\hat{\mathbf{z}}$ 

 $\Delta \sim 1$ 

# .GLOSARIO DE ACRONIMOS

"'\

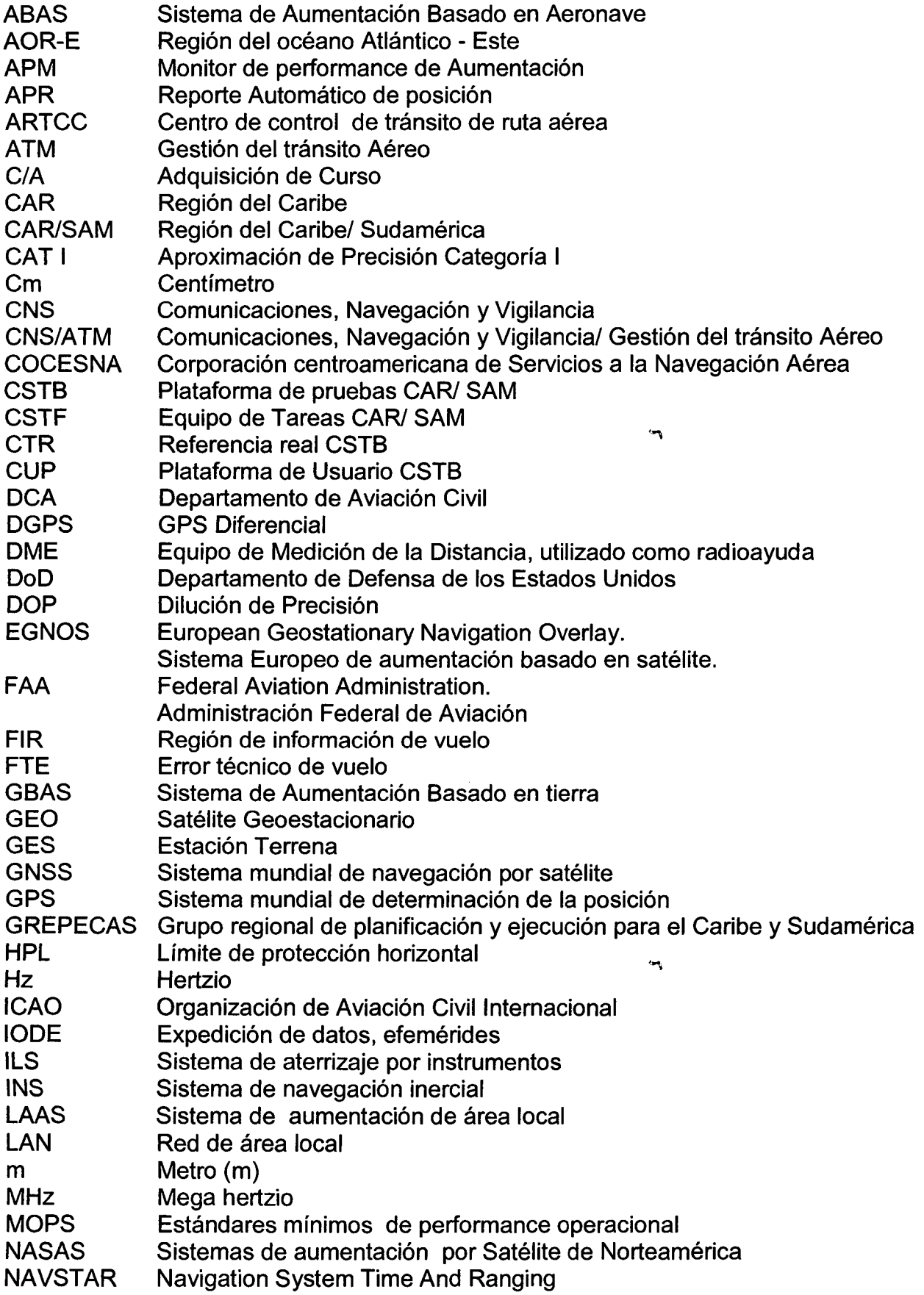

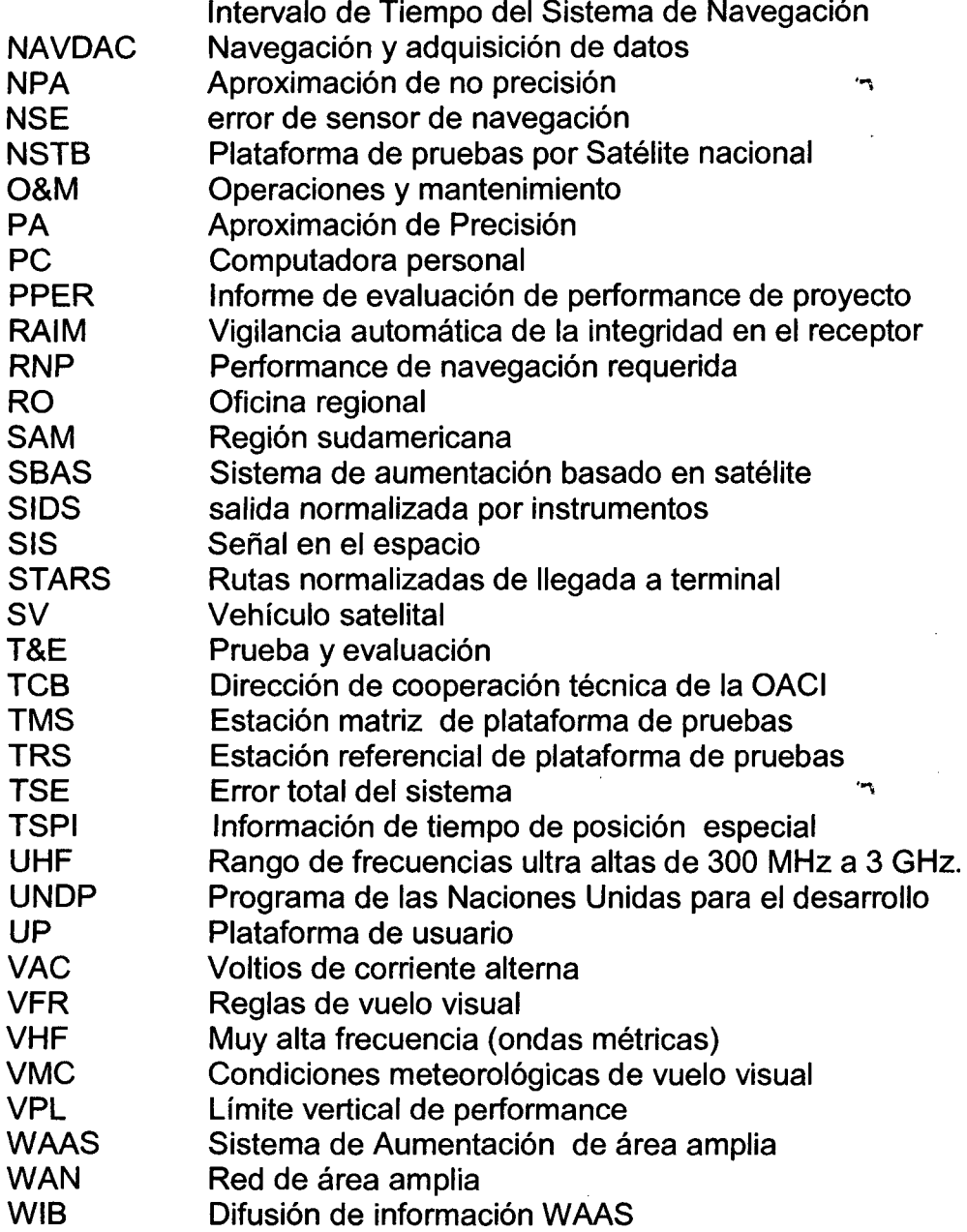

 $\hat{\mathbf{v}}$ 

 $\bar{\beta}$ 

 $\hat{\mathcal{A}}$ 

 $\sim$   $\alpha$ 

 $\overline{\phantom{a}}$ 

 $\sim$   $\sim$ 

 $\sim$   $\sim$ 

H

#### **BIBLIOGRAFIA**

- MANUAL DE NAVEGACIÓN AÉREA OACI.
- **B** MANUAL DE RADIOAYUDAS DE LA OACI / ANEXO 10, 11 Y 14
- LA NAVEGACIÓN AÉREA Y EL AEROPUERTO (Francisco Javier Sáez Nieto/Luis Pérez Sanz/ Víctor Fernández Gómez Comendador) "
- INTRODUCCIÓN Al GNSS (Víctor Palacios Ayllón)
- **E** Manual de VOR WILCOX (THALES) CORPAC S.A.
- **E** Manual de DME WILCOX (THALES) CORPAC S.A.
- $\blacksquare$  MANUAL DE NDB (TECNASA) CORPAC S.A.
- **E** MANUAL DE ILS WILCOX (THALES)- CORPAC
- **E** MANUAL DE GPS TRIMBLE
- **4** AVIONICS (FAA).
- **F PRINCIPLES OF AVIONICS (ALBERT HELFRICK)**
- **E** FLIGHT INFORMATION PUBLICATION (DoD)
- $\blacksquare$  PRECISION APPROACH PATH INDICATOR = PAPI (ADB S.A)
- **E** GRAFICOS AUTORIA PROPIA
- **E** MAPAS AUTORIA PROPIA
- **E** MANUALES DE AERONAVEGACION OACI / ANEXO 10, 11, 14
- **E** MANUAL DE INSPECCION EN VUELO 8071

PAGINAS DE INTERNET

- http://www.worldlingo.com/ma/enwiki/es/Wide\_Area\_Augmentation\_System
- http://fr.wikipedia.org/wiki/WAAS#Table\_des\_stations\_WRS\_de\_r.C3.A9f.C3.A9re nce\_du\_WAAS
- http://publicintelligence.net/faa-wide-waas-and-local-area-augmentation-systemslaas-update/

. ....,